# **OpenMP**

# **The OpenMP<sup>\*</sup> Comm A hands-on Introduc**

**Tim Mattson Intel Corp.**

Download tutorial materials onto your git clone https://github.com/tgmattso/ATI

\* The name "OpenMP" is the property of the OpenMP Architecture Rev

#### **Introduction**

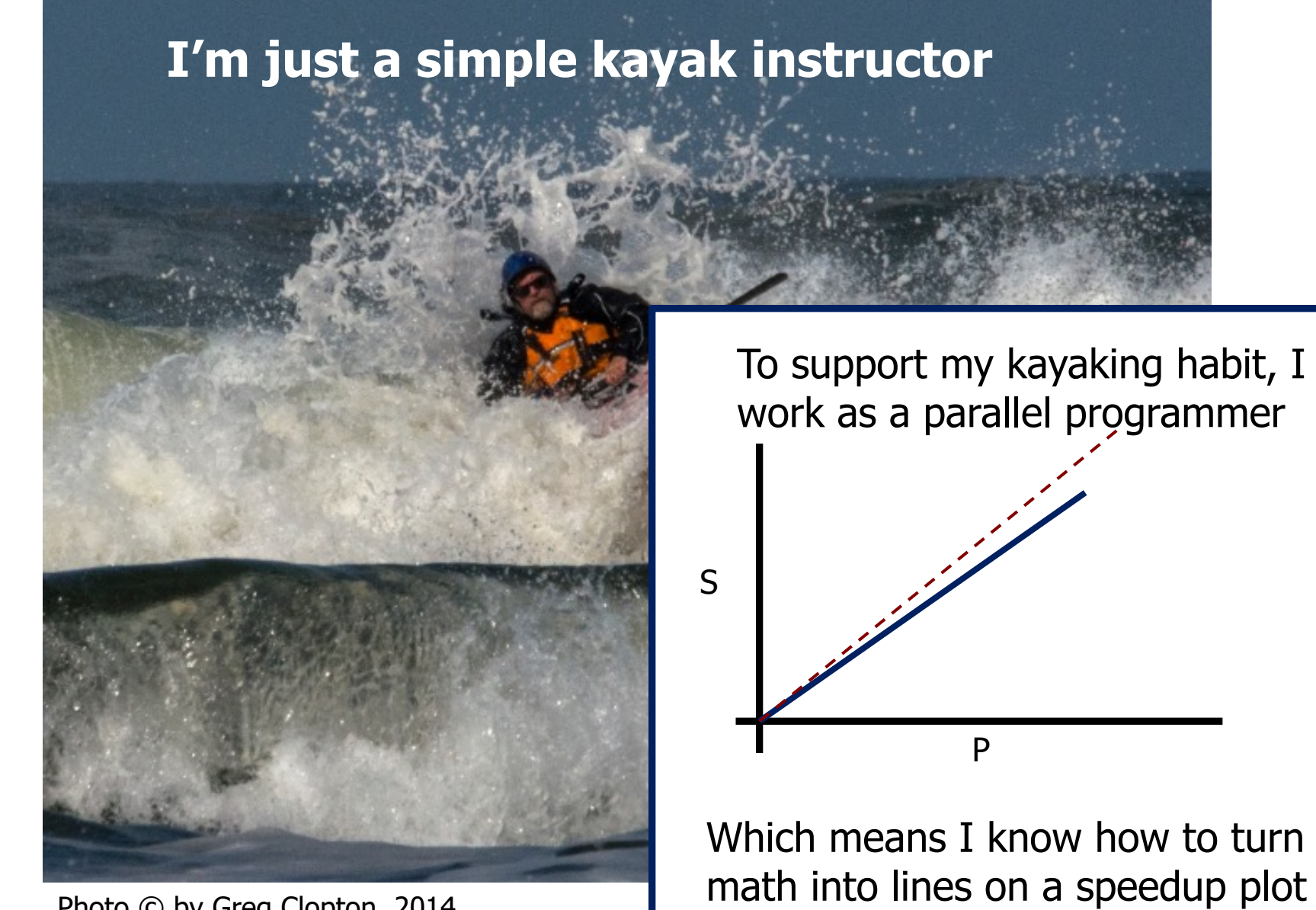

Photo © by Greg Clopton, 2014

#### **Preliminaries: Part 1**

- Disclosures
	- –The views expressed in this tutorial are those of the people delivering the tutorial.
		- We are not speaking for our employers.
		- We are not speaking for the OpenMP ARB
- We take these tutorials VERY seriously:
	- –Help us improve … tell us how you would make this tutorial better.

### **Preliminaries: Part 2**

• Our plan for the day .. Active learning! –We will mix short lectures with short exercises.

 $-$  You will use your laptop to connect to a multiproce

- Please follow these simple rules
	- $-$  Do the exercises that we assign and then change experiment.

– Embrace active learning!

 $-$  Don't cheat: Do Not look at the solutions before  $y$ even if you get really frustrated.

# **Preliminaries: Systems for exercises, Perlmutter**

# Start interactive job on one node shared by 4 users (using 32 logical cpu cores and 1 GPU)

salloc -q shared -C gpu -A ntrain5 --reservation=atpesc aug1 -c 32 -G 1 -N 1 -t 30:00

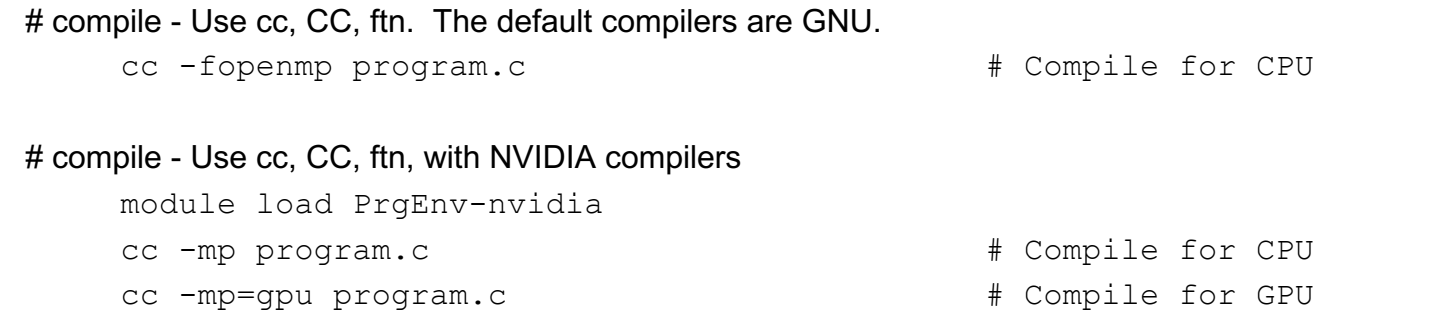

#### # run on one node and ask for use of 4 CPU threads

export OMP\_NUM\_THREADS=**4** srun -n 1 -N 1 -c **4** --cpu-bind=cores ./a.out

#### # run on one node and ask for use of 1 GPU

srun -n 1 -N 1 -c 1 ./a.out

#### # In batch mode, put the above in a jobscript file (job) and type:

```
sbatch -q shared -C gpu -A ntrain5 --reservation=atpesc aug1 -c 32 -G 1 -N 1 -t 30:00 ./job script.sh
```
#### srun options

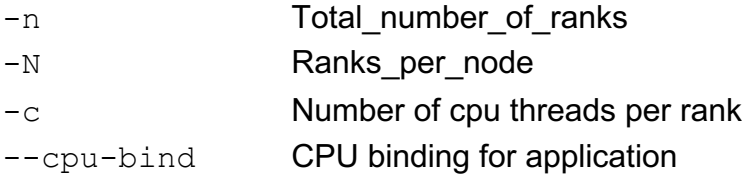

# **Preliminaries: Systems for exercises, Polaris**

#### # Start interactive job on one node

qsub -I -l select=1 -l walltime=00:30:00 -l filesystems=home:grand:eagle -A ATPESC2023 -q debug

#### # compile - Use cc, CC, ftn, with NVIDIA compilers

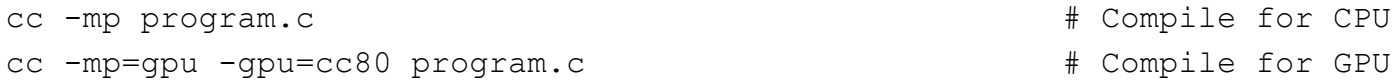

#### # run on one node and ask for use of 4 CPU threads

mpiexec -n 1 --ppn 1 -d **4** --cpu-bind depth –env OMP\_NUM\_THREADS=**4** ./a.out

#### # run on one node and ask for use of 1 GPU

mpiexec  $-n$  1  $-$ ppn 1  $-d$  1  $./a$ .out

#### # In batch mode, put the above in a jobscript file (job) and type:

qsub -l select=1 -l walltime=00:30:00 -l filesystems=home:grand:eagle -A ATPESC2023 -q debug ./jobscript.sh

#### srun options

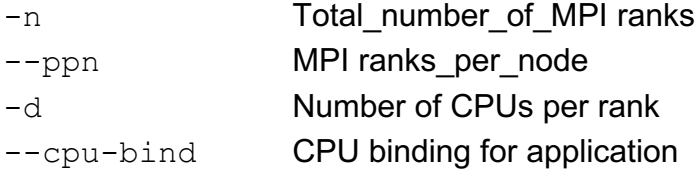

# **Preliminaries: Systems for exerci-**

# start an interactive job bsub -P trn021 -nnodes 1 -W 60 -Is \$SHELL

#c[ompile](https://github.com/vlkale/OpenMP-tutorial/tree/master/offload-101)

xlc\_r -O2 -qsmp=omp -qoffload main.c

# run the program jsrun -n 1 -a 1 -g 1 a.out

Example program build and run (both C and Fortran)

https://github.com/vlkale/OpenMP-tutorial/tree/master/of

#### Use homebrew to install gnu compilers on your

Warning: by default Xcode usese the name gcc for Apple's clang Use Homebrew to load a real, gcc compiler.

• Go to the homebrew web site (brew.sh). Cut and paste the commar homebrew (in /opt/homebrew):

/bin/bash -c "\$(curl -fsSL https://raw.githubusercontent.com/Hc

• Add /opt/homebrew/bin to your path. I did this by adding the followir

% export PATH=/opt/homebrew/bin:\$PATH

• Install the latest gcc compiler

% brew install gcc

- This will install the compiler in /opt/homebrew/bin. Check /opt/home was installed. In my case, it installed gcc-13
- Test the compiler (and the openmp option) with a simple hello world

% gcc-13 –fopenmp hello.c

#### **OpenMP Compilers on Apple Laptops: MacP**

- To use OpenMP on your Apple laptop:
- Download Xcode. Be sure to choose the command line tools that m
- Download and use MacPorts to install the latest gnu compilers.

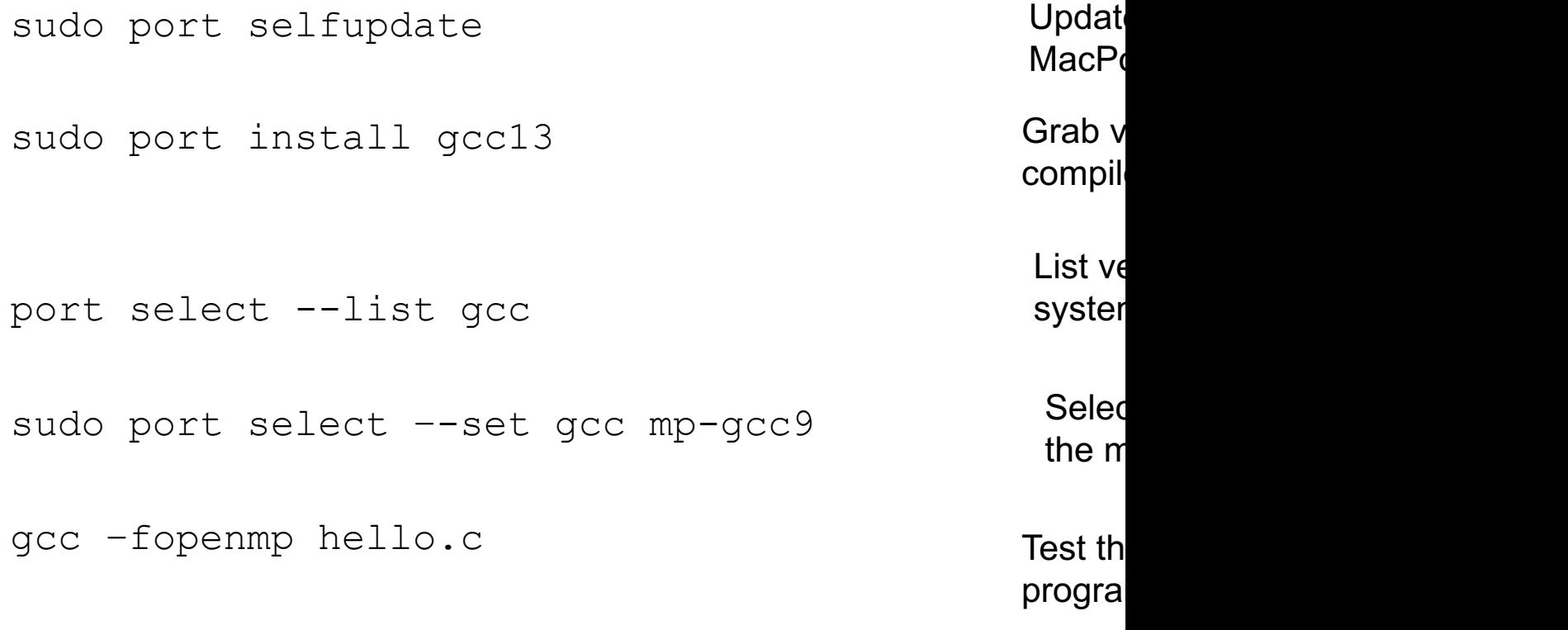

Download tutorial materials onto your I git clone https://github.com/tgmattso/ATF

#### **Plan for the day**

**Note: the timing never works out as I expect which is OK with r** 

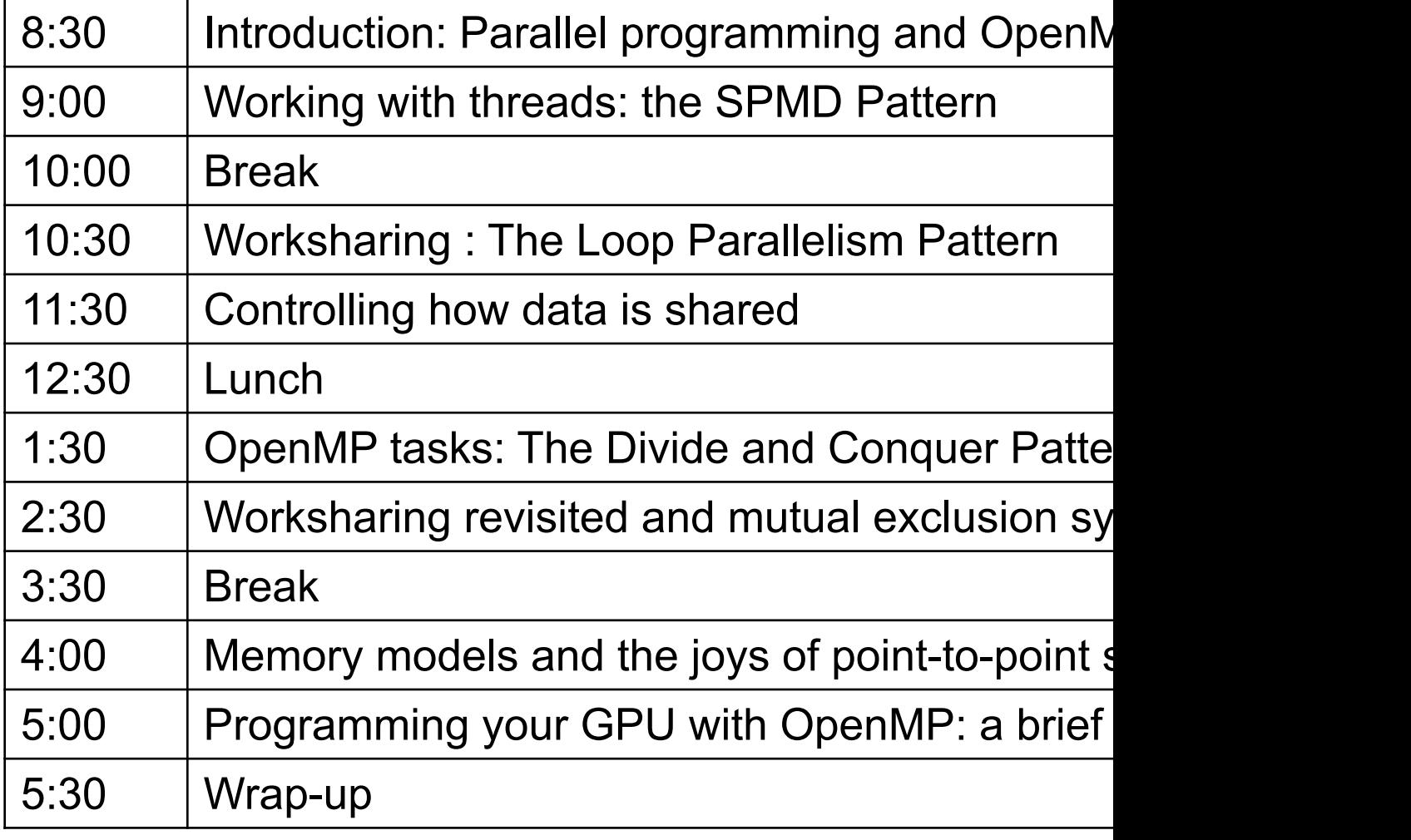

Download tutorial materials onto your la git clone https://github.com/tgmattso/ATP

# **Moore's Law**

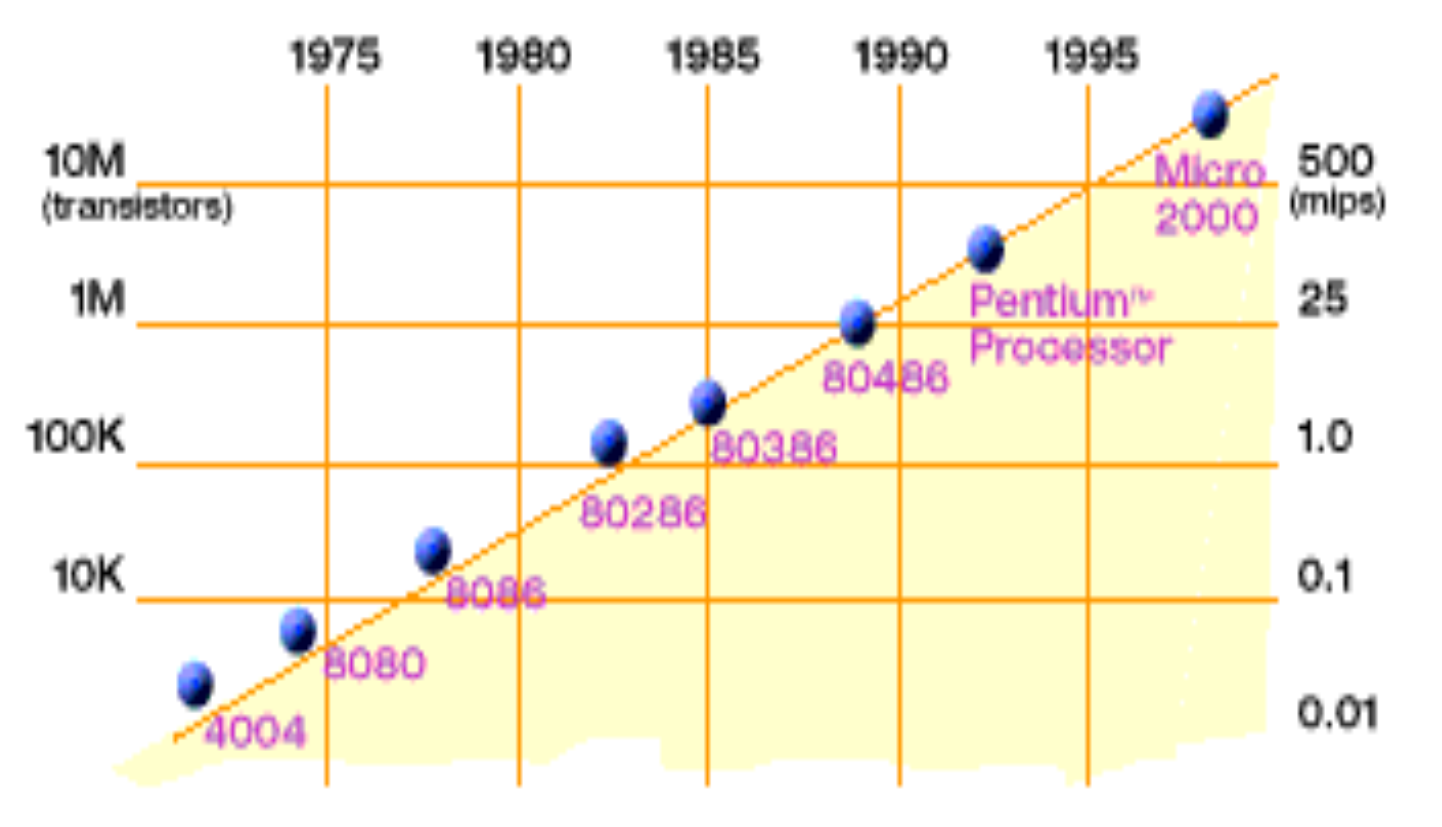

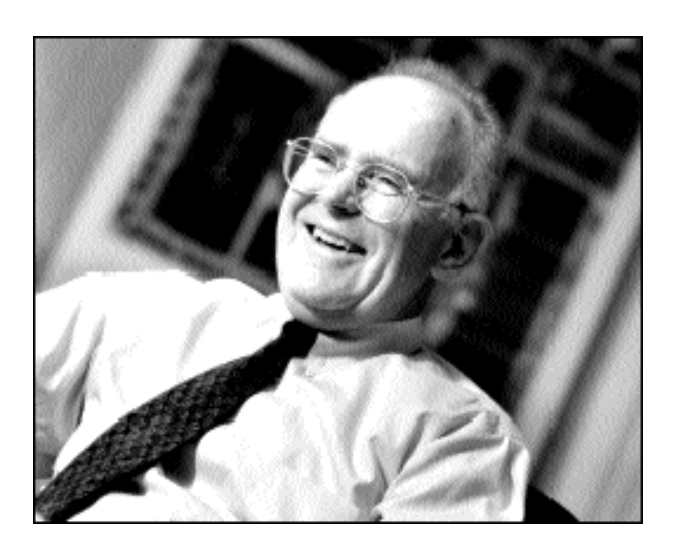

- In 1965, Intel co-founder Gordon Moore predicted (from just 3 data points!) that semiconductor density would double every 18 months.
	- *He was right!* Over the last 50 years, transistor densities have increased as he predicted.

### **Moore's Law: A personal perspective**

#### First TeraScale\* computer: 1997

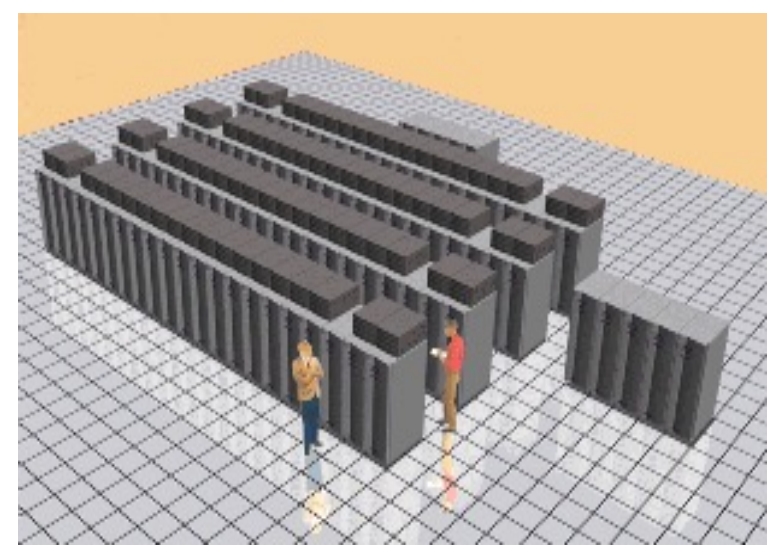

Intel's ASCI Option Red

#### **Intel's ASCI Red Supercomputer**

9000 CPUs

one megawatt of electricity.

#### 1600 square feet of floor space.

\*Double Precision TFLOPS running MP-Linpack

**A TeraFLOP in 1996: The ASCI TeraFLOP Supercomputer**, Proceedings of the International Parallel Processing Symposium (1996), T.G. Mattson, D. Scott and S. Wheat.

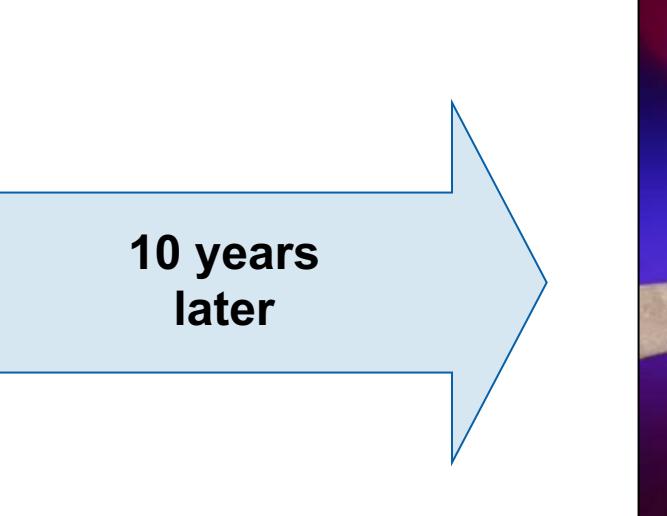

First TeraScale% chip: 2007

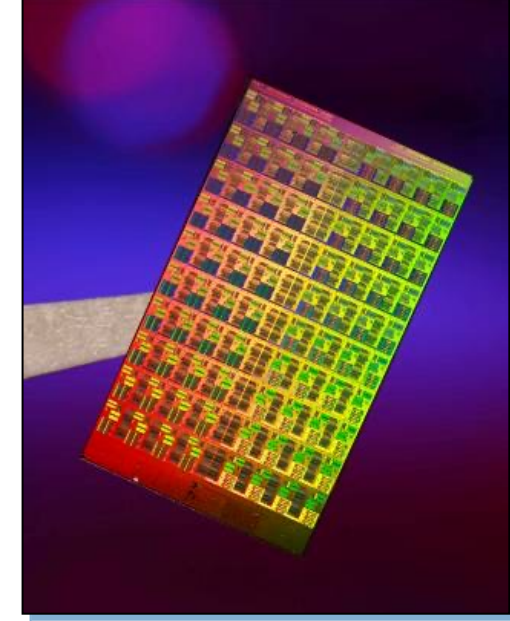

**Intel's 80 core teraScale Chip**

1 CPU

97 watt

#### 275 mm2

%Single Precision TFLOPS running stencil

#### **Programming Intel's 80 core terascale processor**

SC08, Austin Texas, Nov. 2008, Tim Mattson, Rob van der Wijngaart, Michael Frumkin

### **CPU Frequency (GHz) over time (years)**

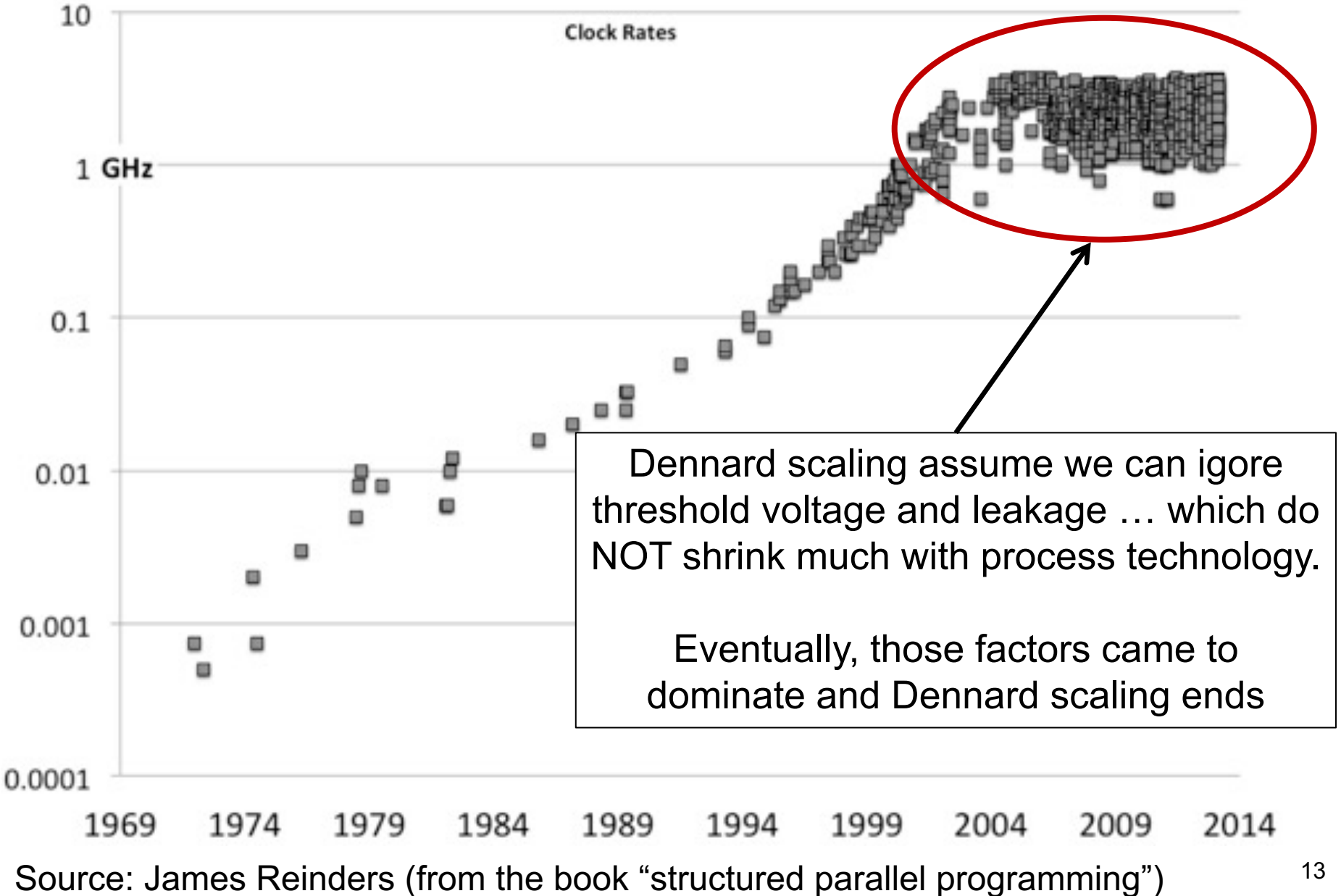

### **Consider power in a chip …**

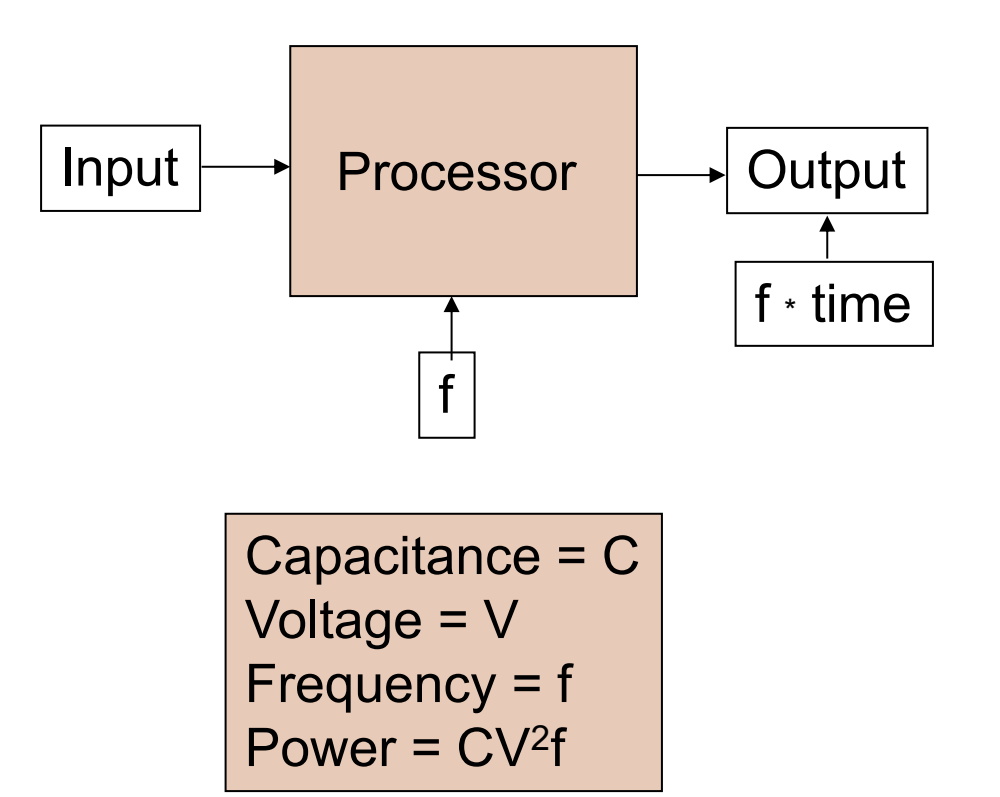

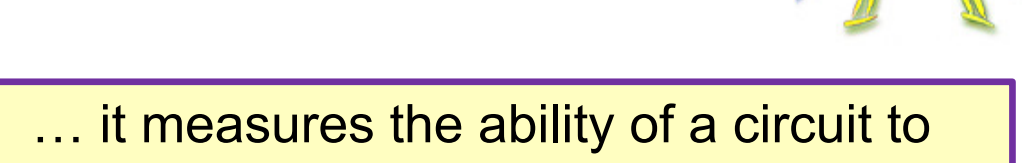

 $C$  = capacitance  $\ldots$  it measures the ability of a circuit to store energy:

$$
C = q/V \rightarrow q = CV
$$

Work is pushing something (charge or q) across a "distance" … in electrostatic terms pushing q from 0 to V:

 $V * q = W.$ 

But for a circuit  $q = CV$  so

 $W = CV^2$ 

power is work over time … or how many times per second we oscillate the circuit

Power =  $W^*$  F  $\rightarrow$  Power =  $CV^2f$ 

### **Reduce power by adding cores**

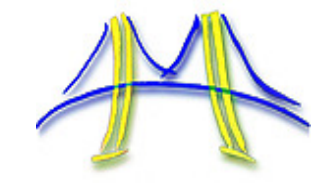

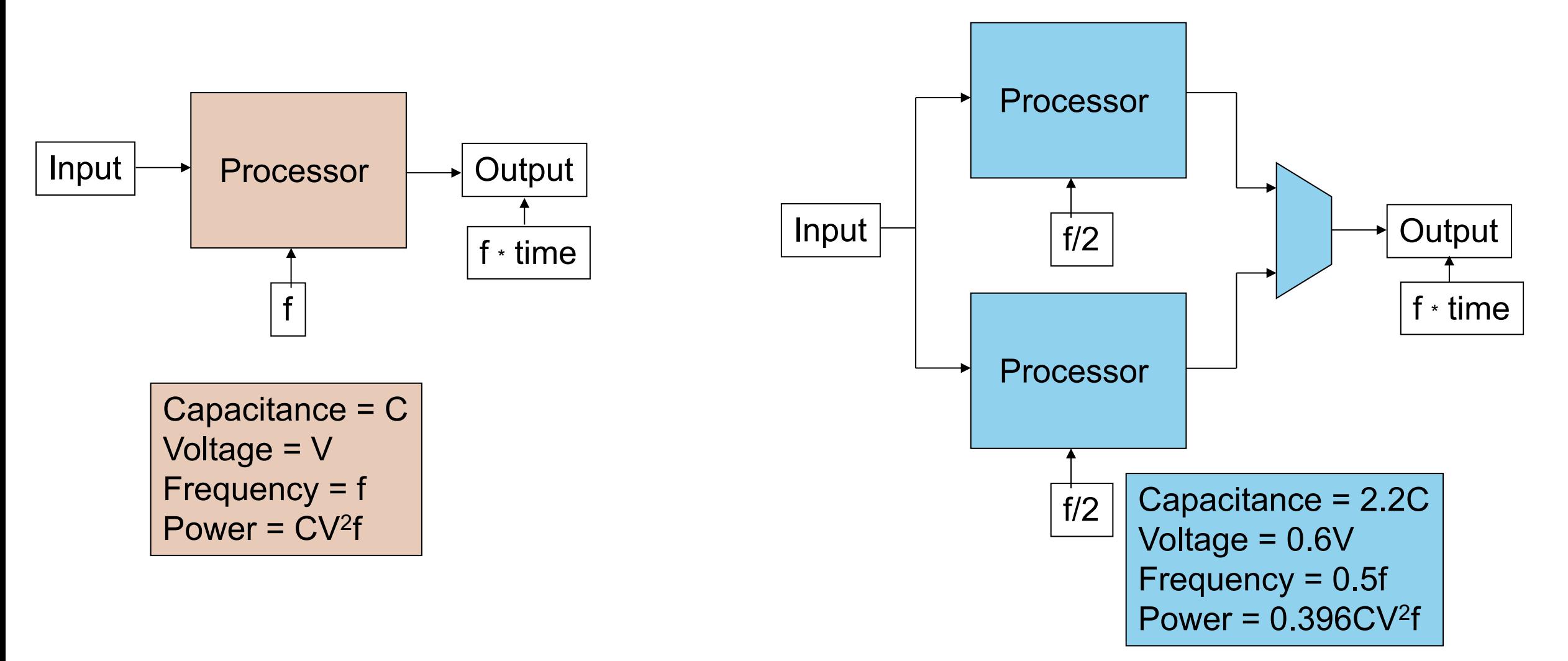

Chandrakasan, A.P.; Potkonjak, M.; Mehra, R.; Rabaey, J.; Brodersen, R.W., "Optimizing power using transformations," *IEEE Transactions on Computer-Aided Design of Integrated Circuits and Systems,, vol.14, no.1, pp.12-31, Jan 1995 Source: Vishwani Agrawal* 

### **For hardware … parallelism is the path to performance**

All hardware vendors are in the game … parallelism is ubiquitous so if you care about getting the most from your hardware, you will need to create parallel software.

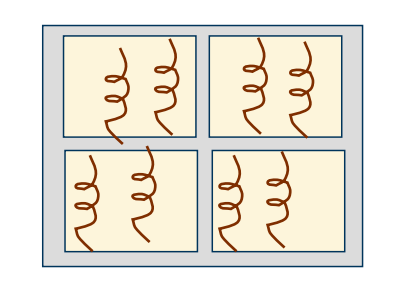

**CPU** 

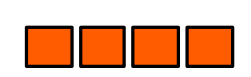

SIMD/Vector

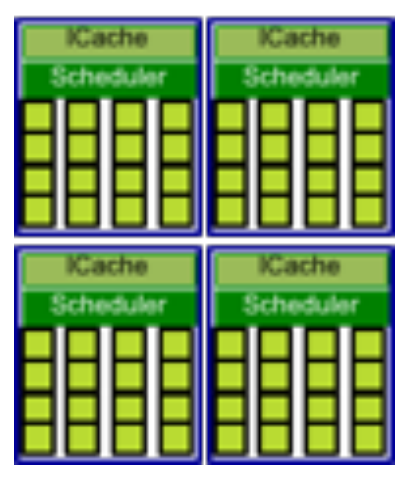

**GPU** 

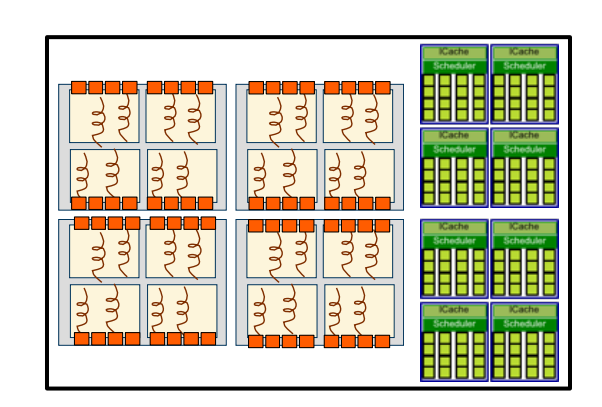

Heterogeneous node

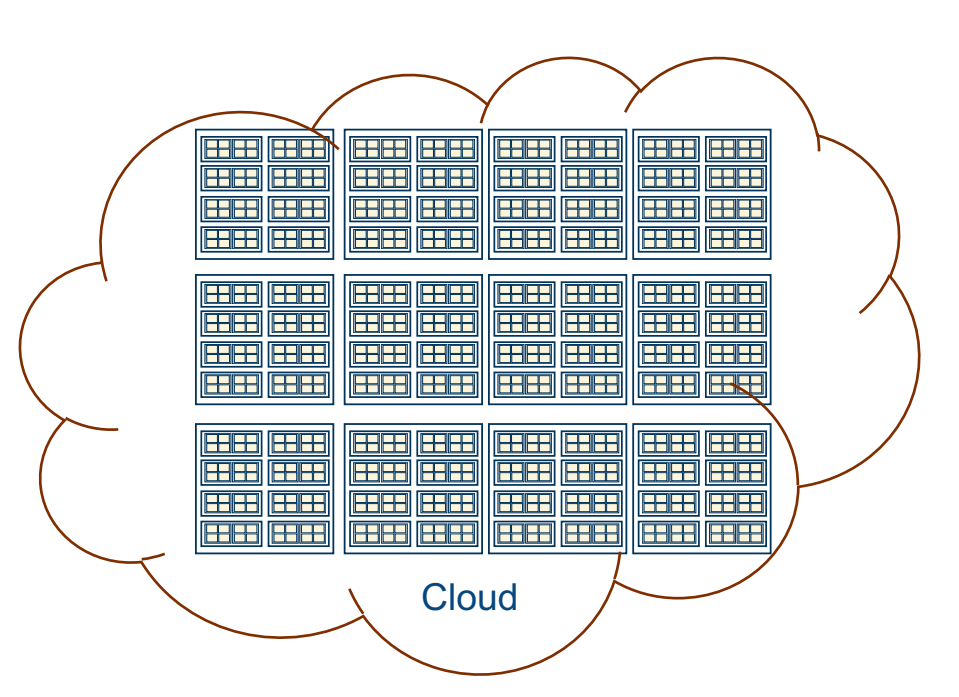

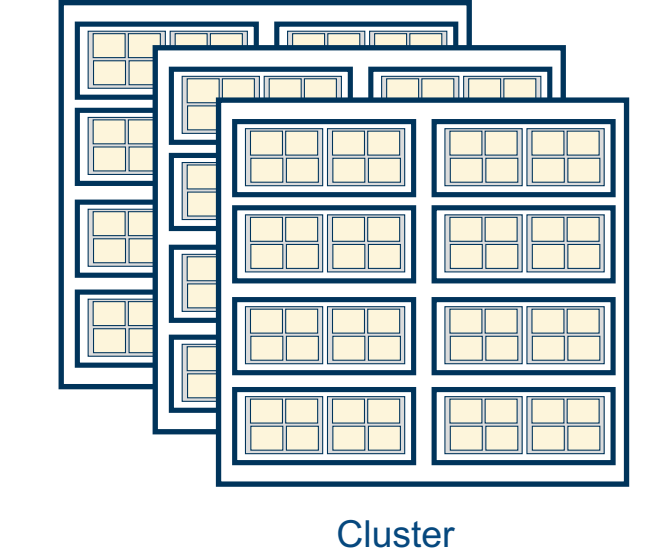

#### **The best way to master parallel computing …**

### **start with a simple approach to parallelism and build an intellectual foundation by writing parallel code.**

### **… and the simplest API for parallelism is?**

### **Outline**

- Introduction to OpenMP
	- Creating Threads
	- Synchronization
	- Parallel Loops
	- Data Environment
	- Memory Model
	- Irregular Parallelism and Tasks
	- Recap
	- Beyond the Common Core:
		- Worksharing Revisited
		- Synchronization Revisited: Options for Mutual exclusion
		- Memory models and point-to-point Synchronization
		- Programming your GPU with OpenMP
		- Thread Affinity and Data Locality
		- Thread Private Data

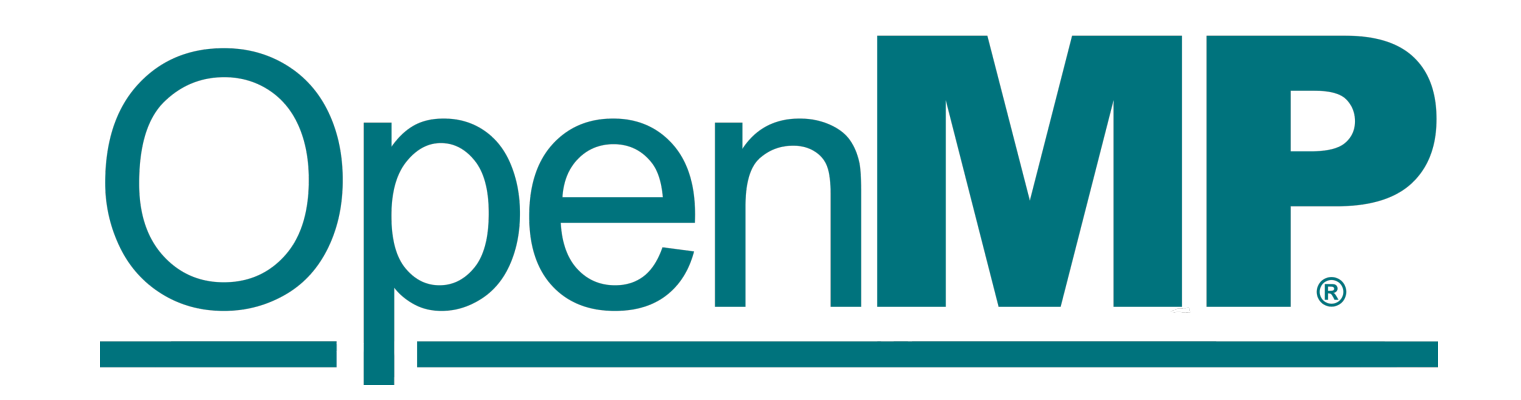

### **OpenMP\* Overview**

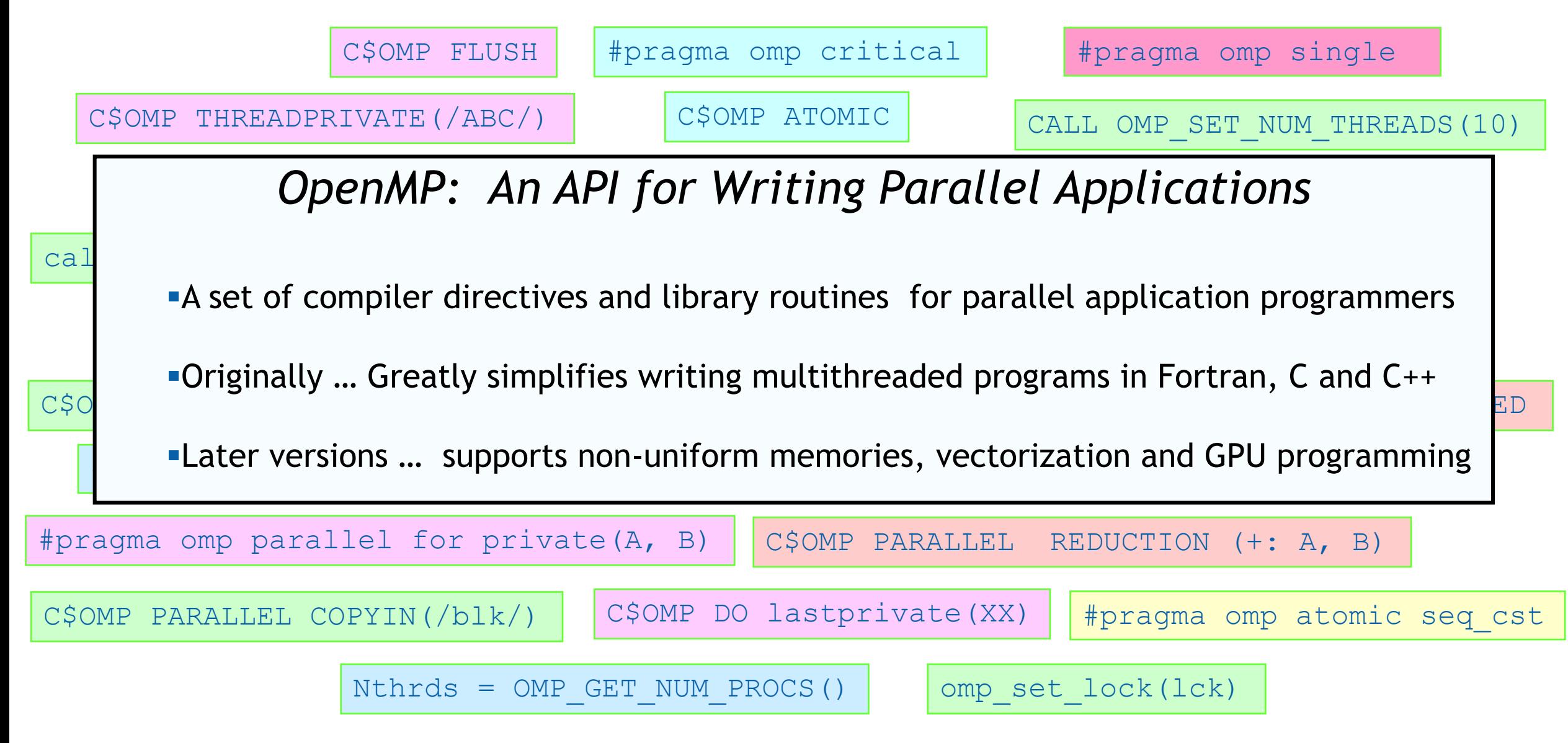

\* The name "OpenMP" is the property of the OpenMP Architecture Review Board.

### **The Growth of Complexity in OpenMP**

Our goal in 1997 … A simple interface for application programmers

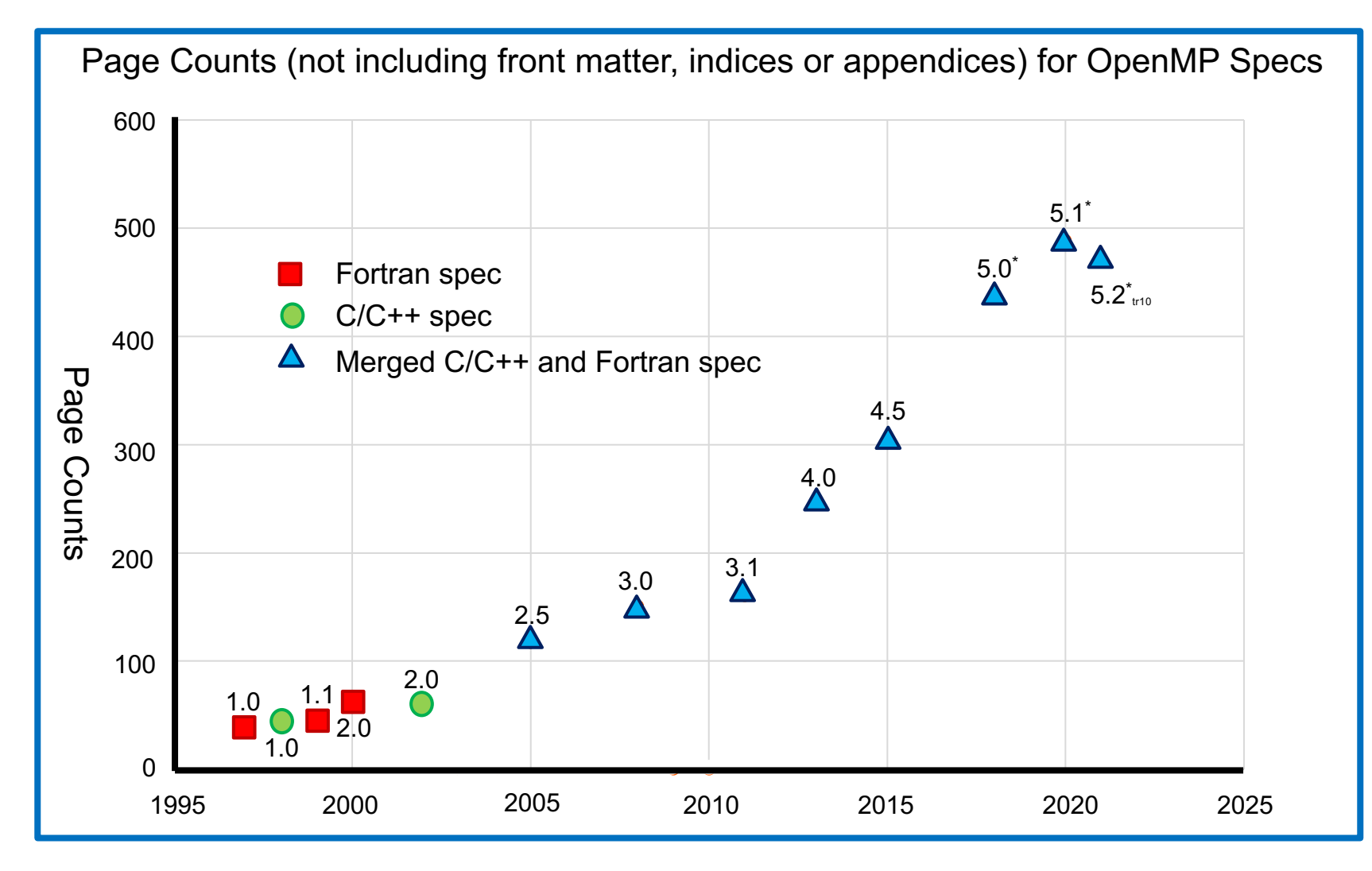

The full spec is overwhelming. We focus on the Common Core: the 21 items most people restrict themselves to

#### **The OpenMP Common Core: Most OpenMP programs only use these 21 items**

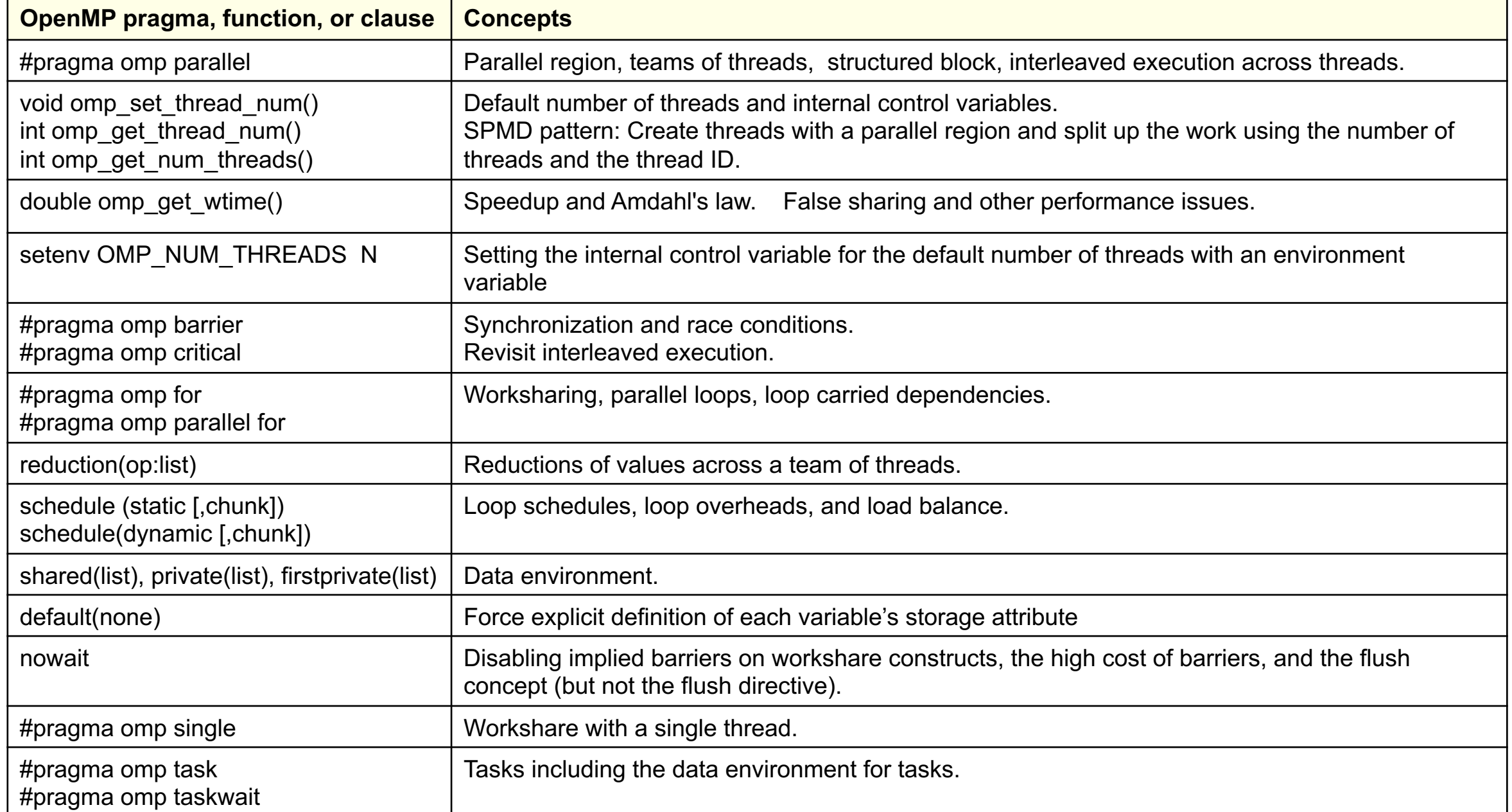

#### **OpenMP Basic Definitions: Basic Solution Stack**

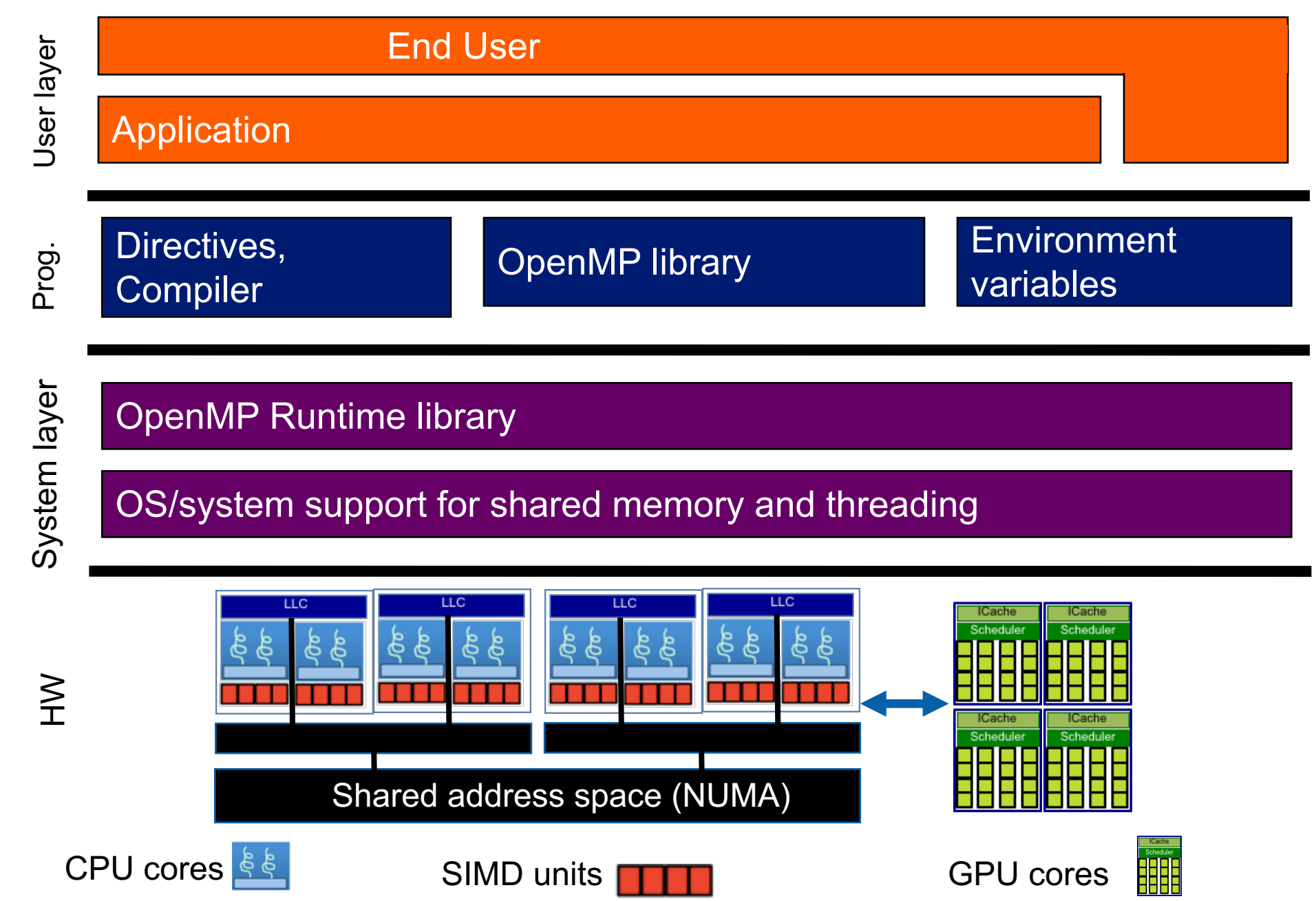

#### **OpenMP Basic Definitions: Basic Solution Stack**

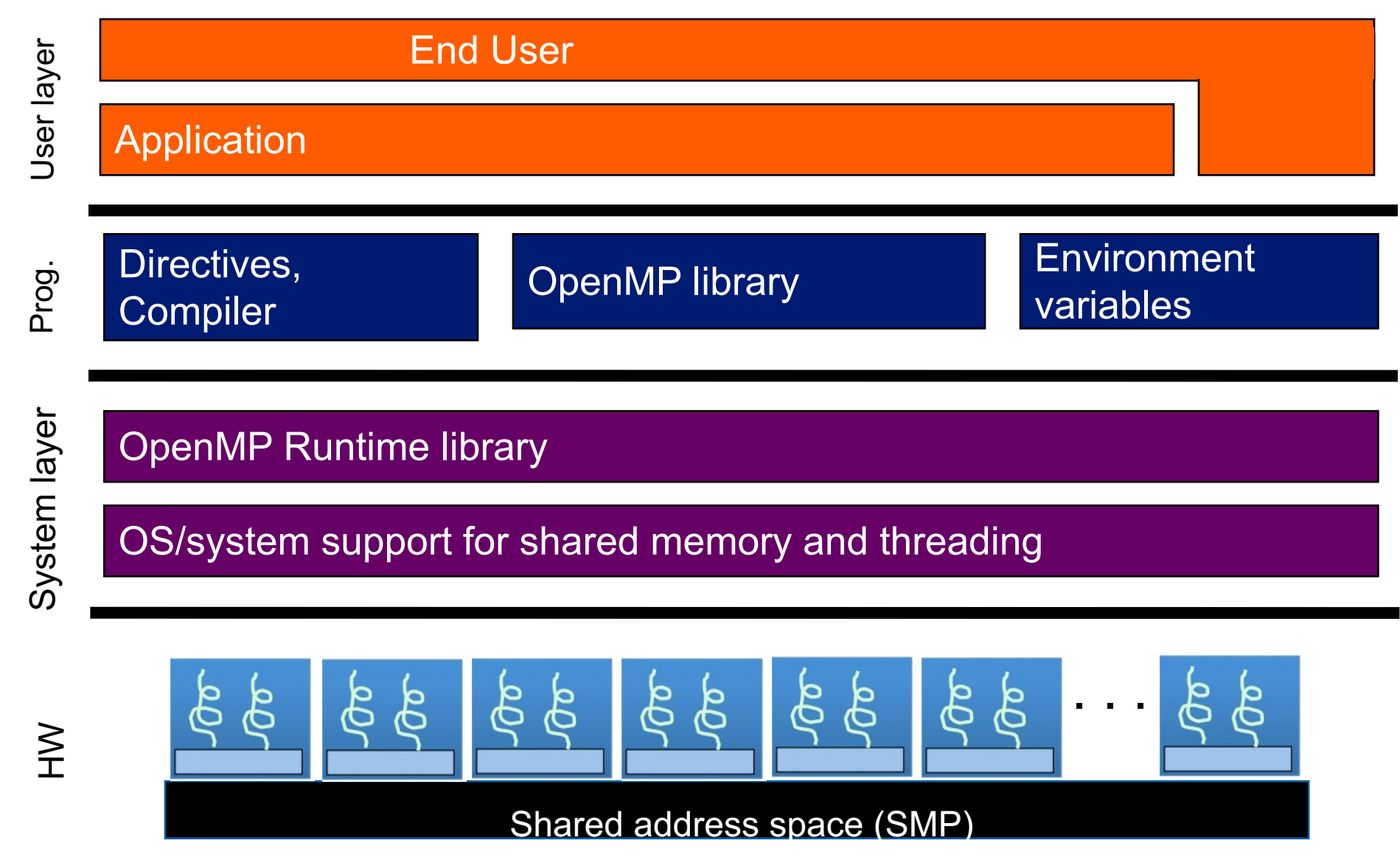

For the OpenMP Common Core, we focus on Symmetric Multiprocessor Case …. i.e., lots of threads with "equal cost access" to memory  $_{23}$ 

# **OpenMP Basic Syntax**

• Most of OpenMP happens through compiler directives.

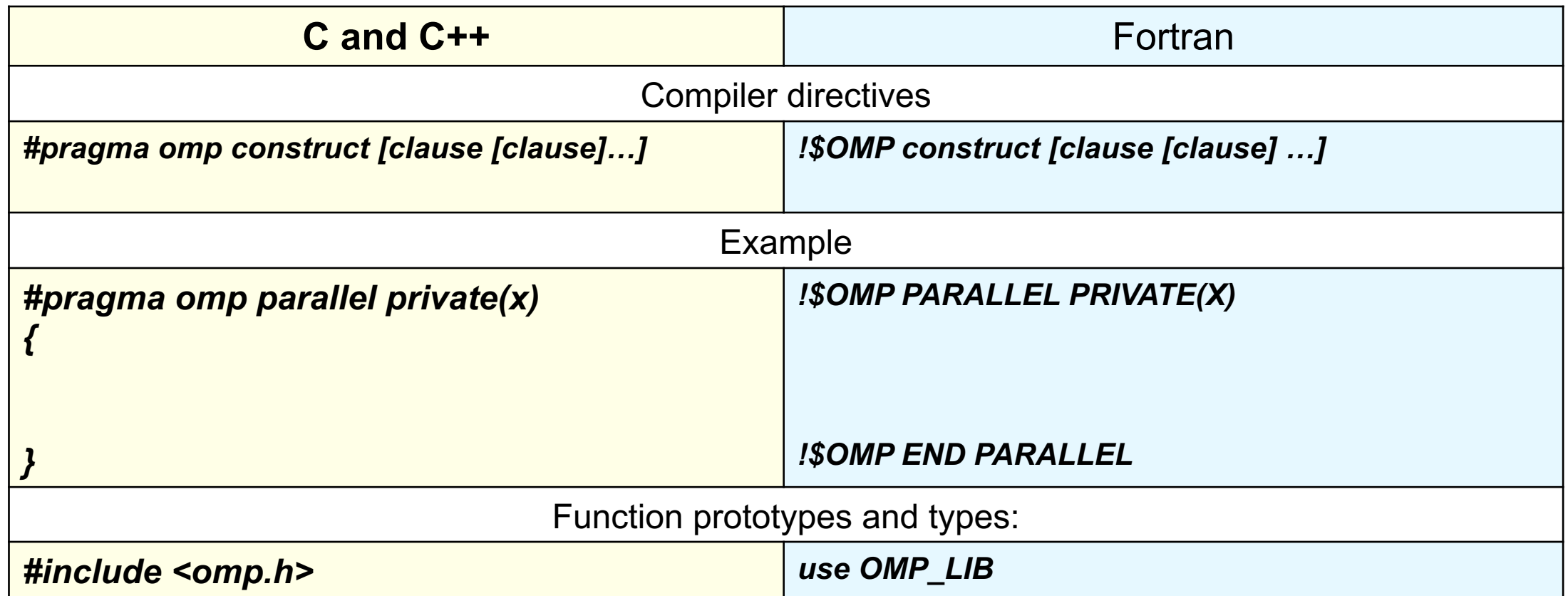

- Most OpenMP constructs apply to a "structured block".
	- **Structured block**: a block of one or more statements with one point of entry at the top and one point of exit at the bottom.
	- It's OK to have an exit() within the structured block.

#### **Exercise, Part A: Hello World Verify that your environment works**

• Write a program that prints "hello world".

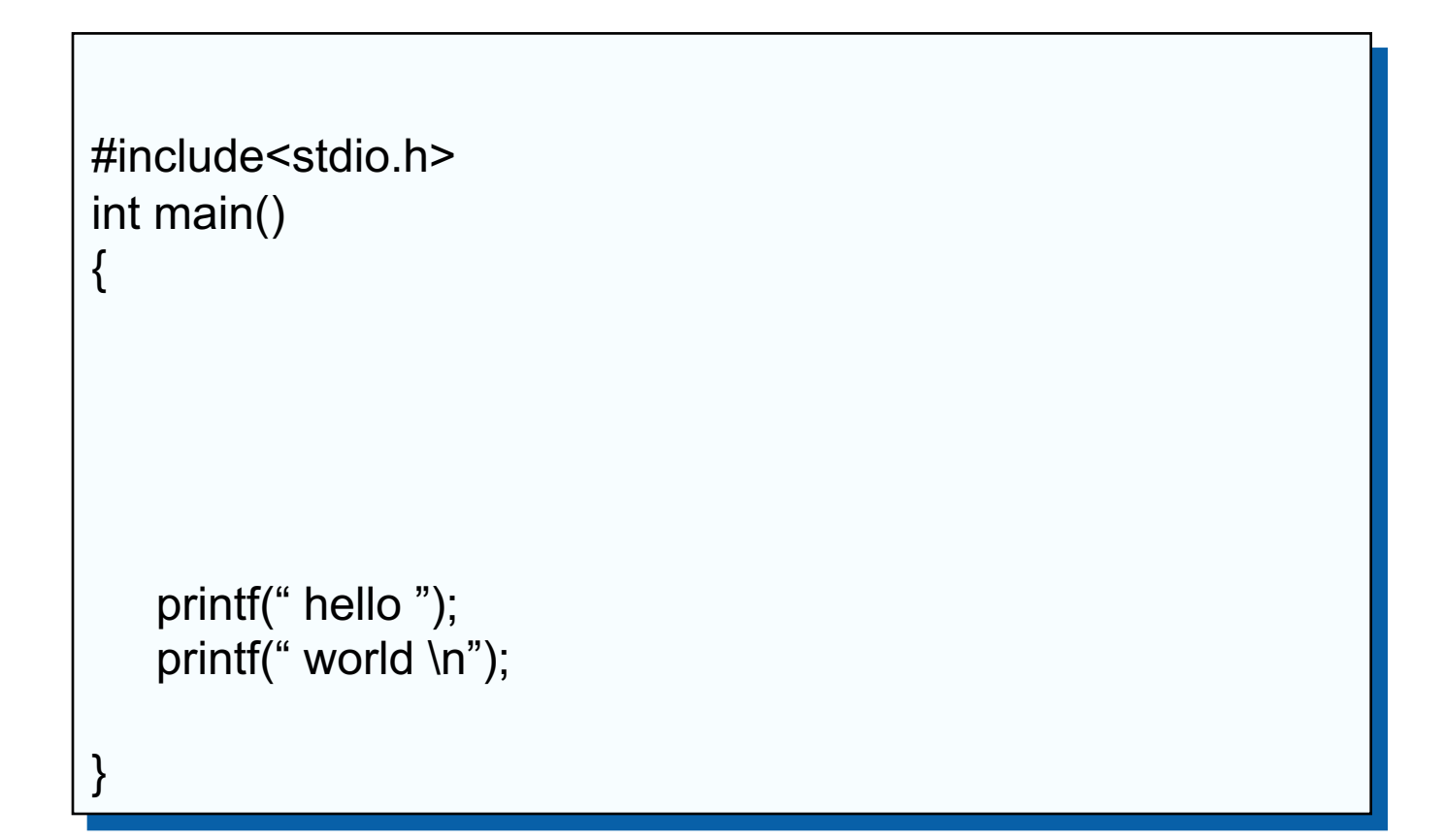

#### **Exercise, Part B: Hello World Verify that your OpenMP environment works**

• Write a multithreaded program that prints "hello world".

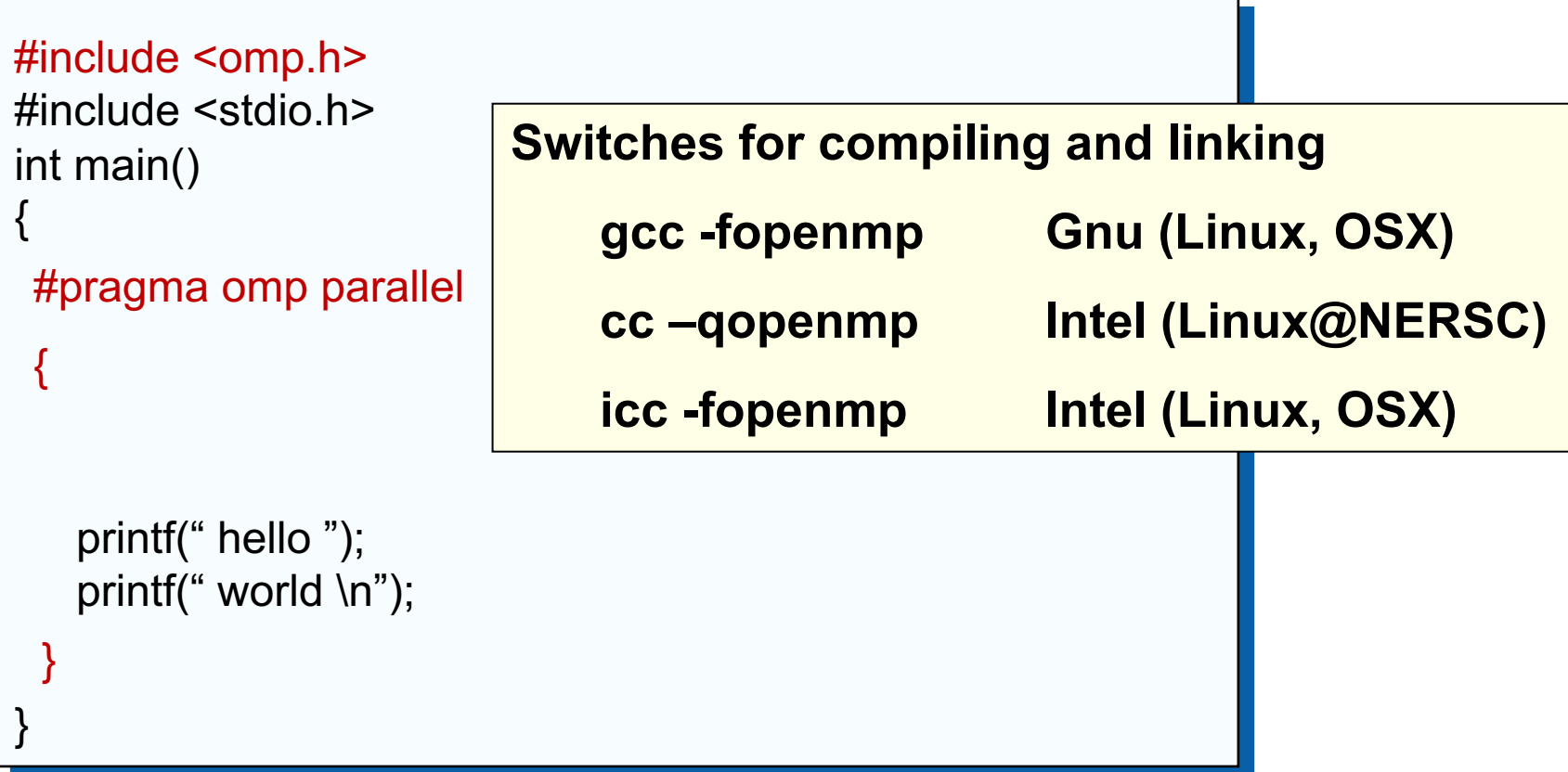

### **Solution**

### **A Multi-Threaded "Hello World" Program**

• Write a multithreaded program where each thread prints "hello world".

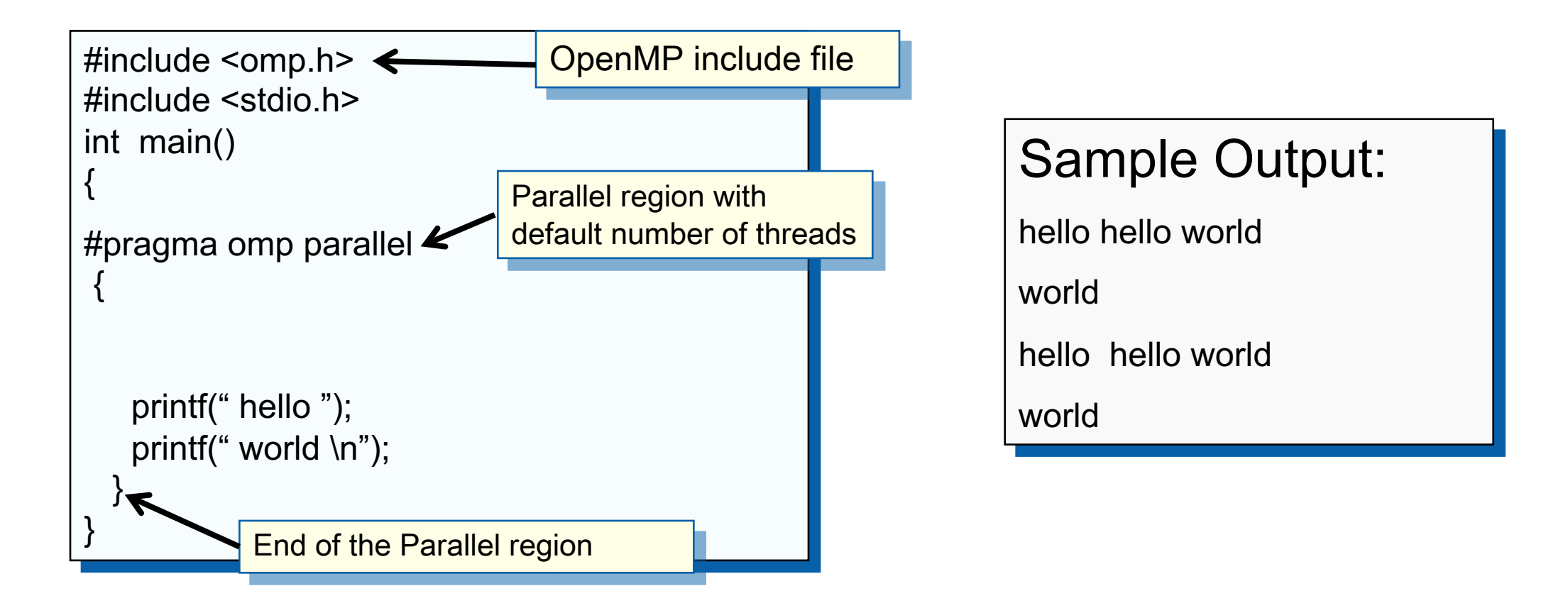

The statements are interleaved based on how the operating schedules the threads

### **A brief digression on the terminology of parallel computing**

## **Let's agree on a few definitions:**

#### • **Computer:**

- A machine that transforms *input values* into *output values*.
- Typically, a computer consists of Control, Arithmetic/Logic, and Memory units.
- The transformation is defined by a stored **program** (von Neumann architecture).

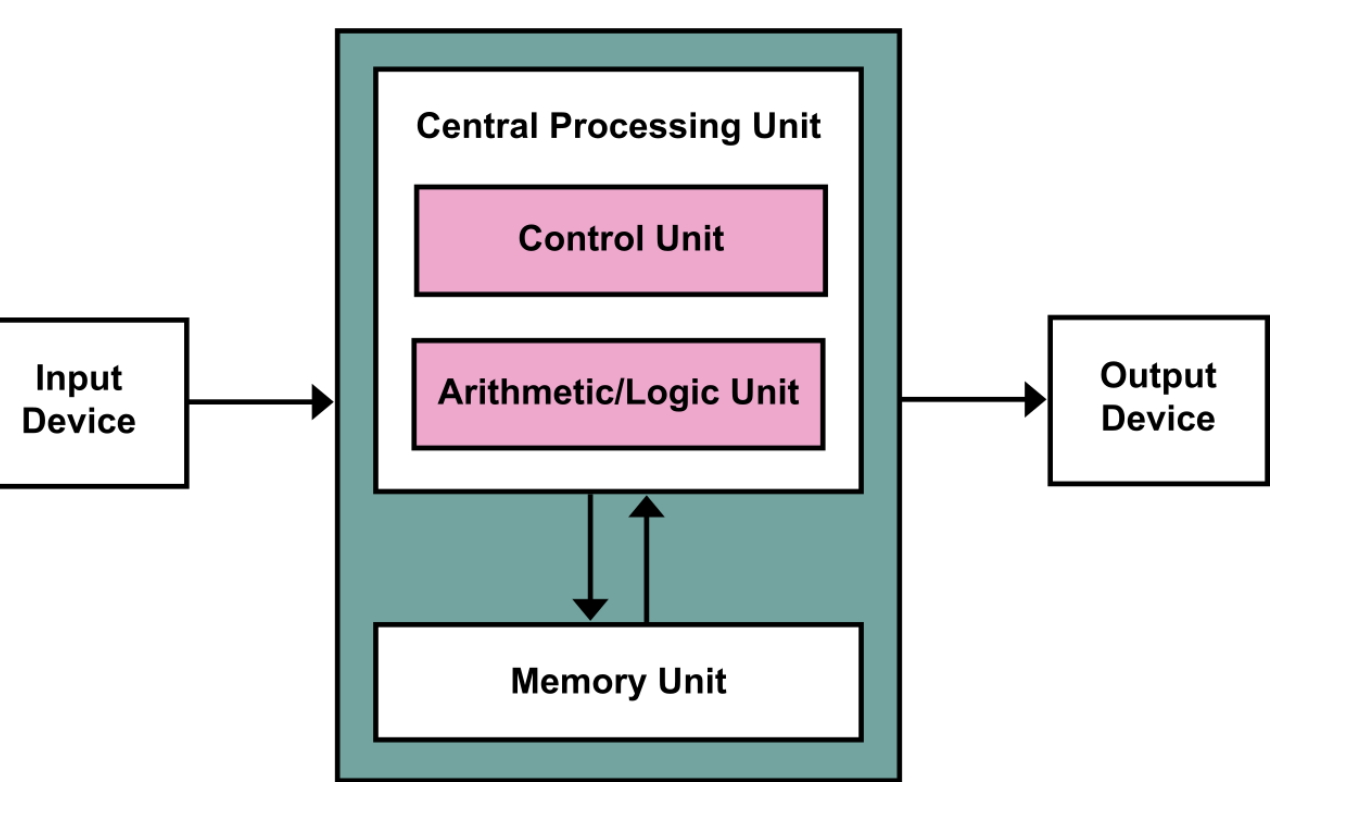

#### • **Task:**

– A sequence of instructions plus a data environment. A program is composed of one or more tasks.

#### • **Active task:**

– A task that is available to be scheduled for execution. When the task is moving through its sequence of instructions, we say it is making **forward progress**

#### • **Fair scheduling:**

– When a scheduler gives each active task an equal *opportunity* for execution.

### **Concurrency vs. Parallelism**

- Two important definitions:
	- Concurrency: A condition of a system in which multiple tasks are active and unordered. If **scheduled fairly**, they can be described as *logically* making **forward progress** at the same time.
	- Parallelism: A condition of a system in which multiple tasks are **actually** making **forward progress** at the same time.

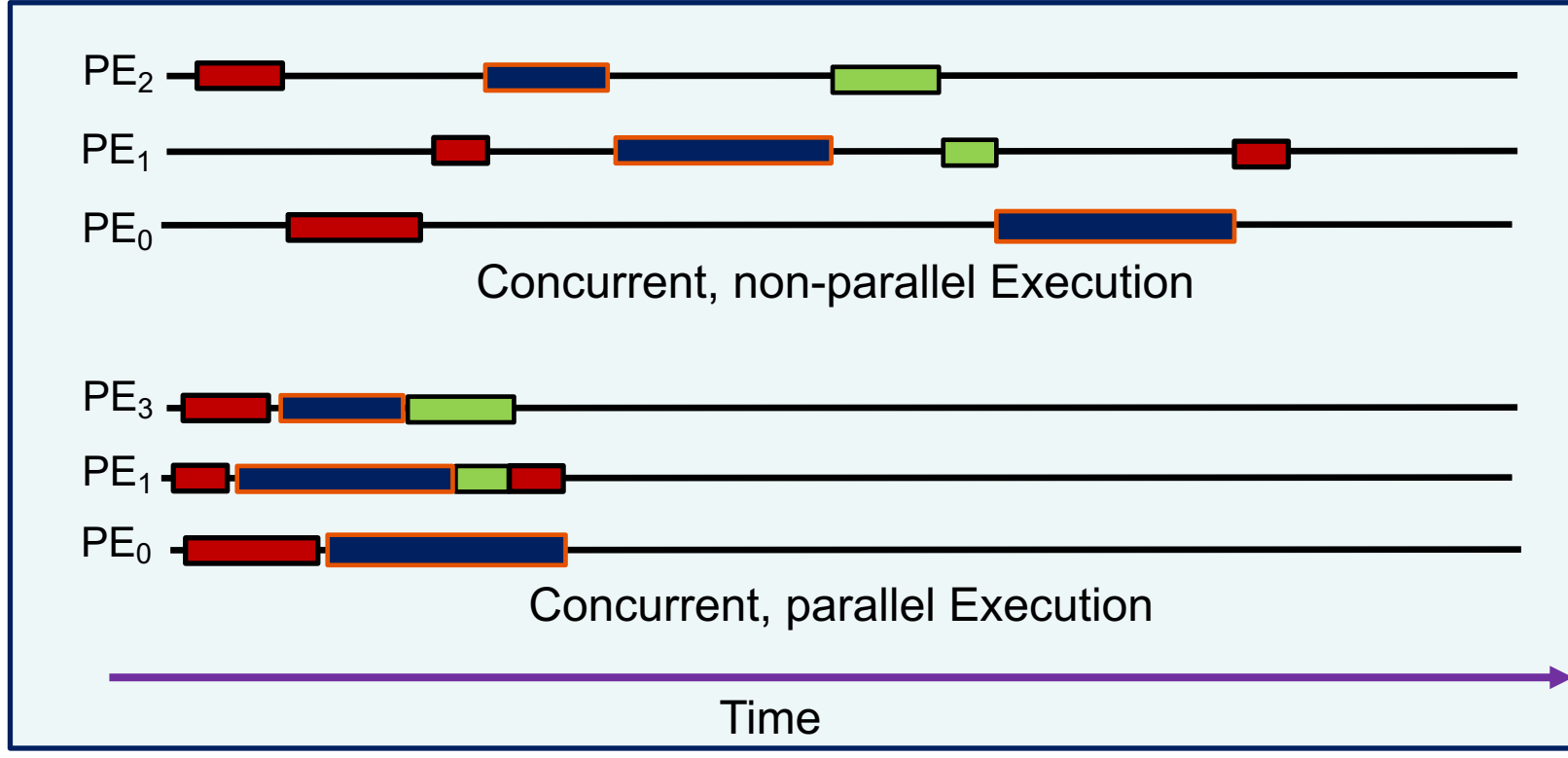

PE = Processing Element

Figure from "An Introduction to Concurrency in Programming Languages" by J. Sottile, Timothy G. Mattson, and Craig E Rasmussen, 2010

### **Concurrency vs. Parallelism**

- Two important definitions:
	- Concurrency: A condition of a system in which multiple tasks are active and unordered. If **scheduled fairly**, they can be described as *logically* making **forward progress** at the same time.
	- Parallelism: A condition of a system in which multiple tasks are **actually** making **forward progress** at the same time.

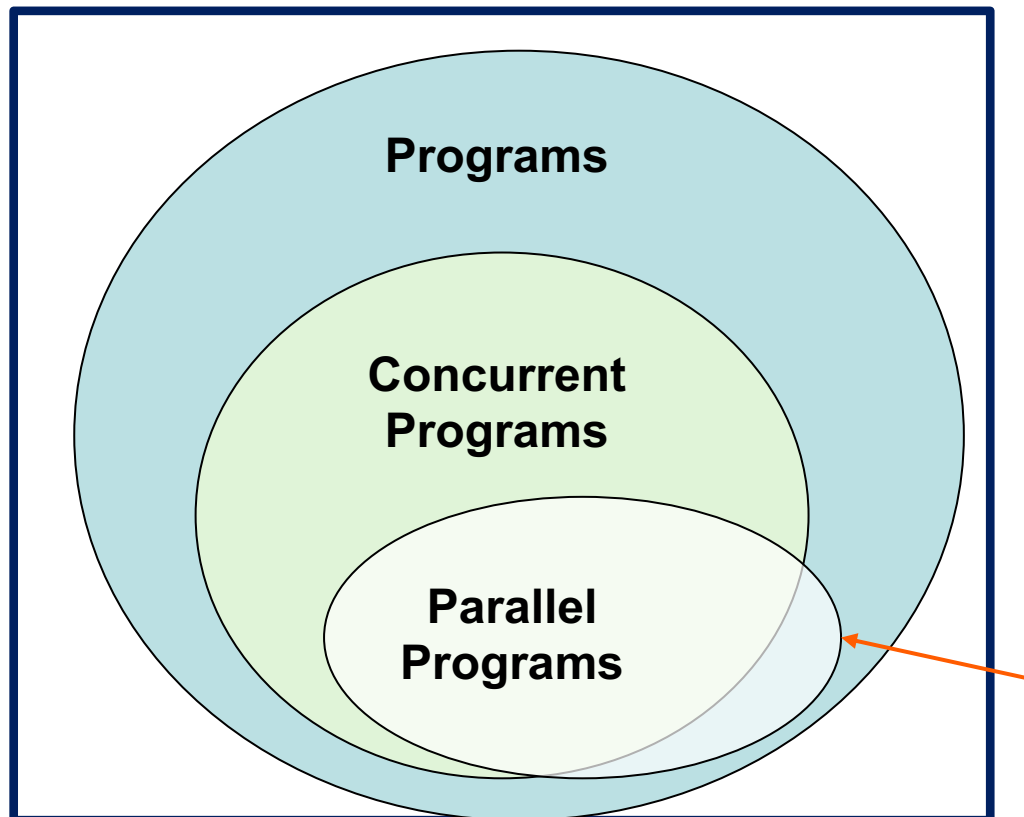

In most cases, parallel programs exploit concurrency in a problem to run tasks on multiple processing elements

We use Parallelism to:

- Do more work in less time
- Work with larger problems

**Programs** If tasks execute in "lock step" they are not concurrent, but they are still parallel. Example … a SIMD unit.

Figure from "An Introduction to Concurrency in Programming Languages" by J. Sottile, Timothy G. Mattson, and Craig E Rasmussen, 2010

### **Outline**

- Introduction to OpenMP
- Creating Threads
	- Synchronization
	- Parallel Loops
	- Data Environment
	- Memory Model
	- Irregular Parallelism and Tasks
	- Recap
	- Beyond the Common Core:
		- Worksharing Revisited
		- Synchronization Revisited: Options for Mutual exclusion
		- Memory models and point-to-point Synchronization
		- Programming your GPU with OpenMP
		- Thread Affinity and Data Locality
		- Thread Private Data

### **OpenMP Execution model:**

### Fork-Join Parallelism:

- $\blacklozenge$  Initial thread spawns a team of threads as needed.
- $\blacklozenge$  Parallelism added incrementally until performance goals are met, i.e., the sequential program evolves into a parallel program.

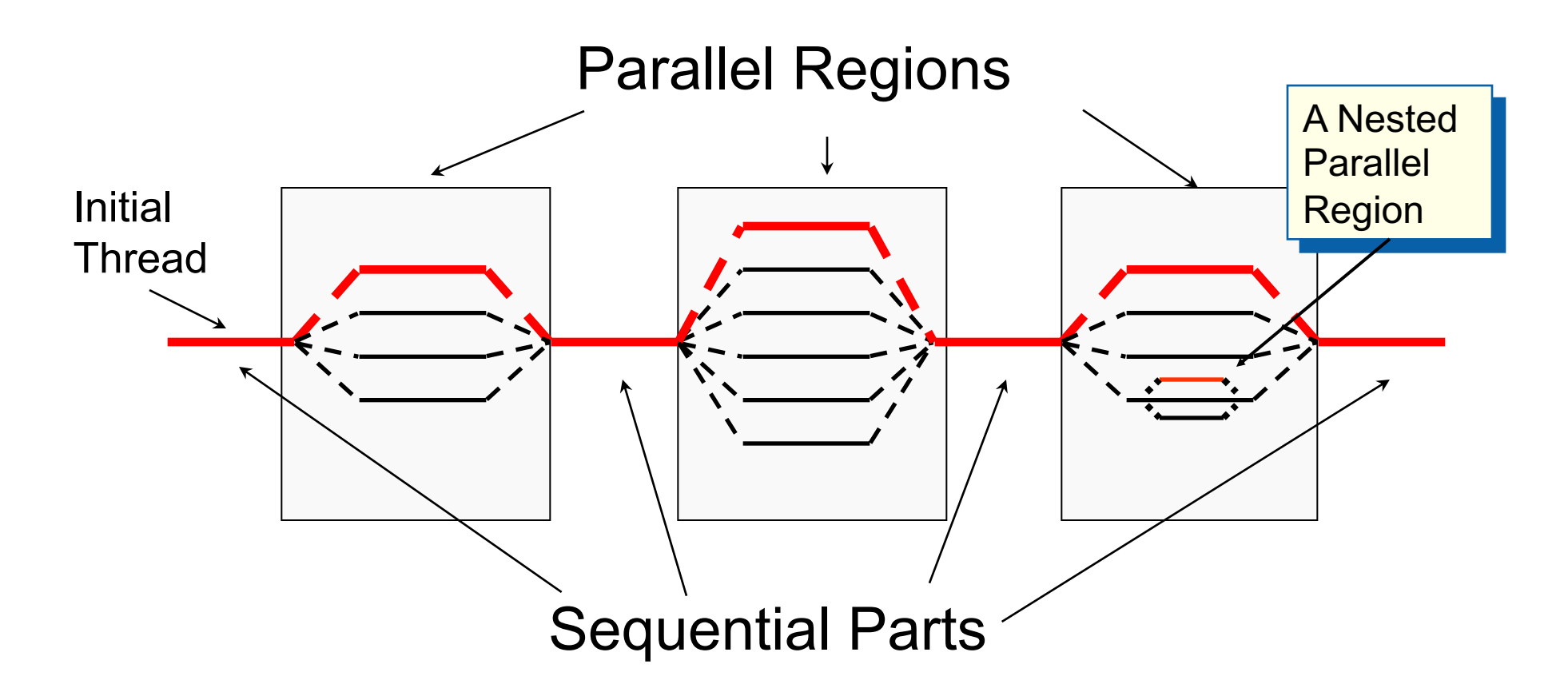

### **Thread Creation: Parallel Regions**

- You create threads in OpenMP with the parallel construct.
- For example, to create a 4 thread Parallel region:

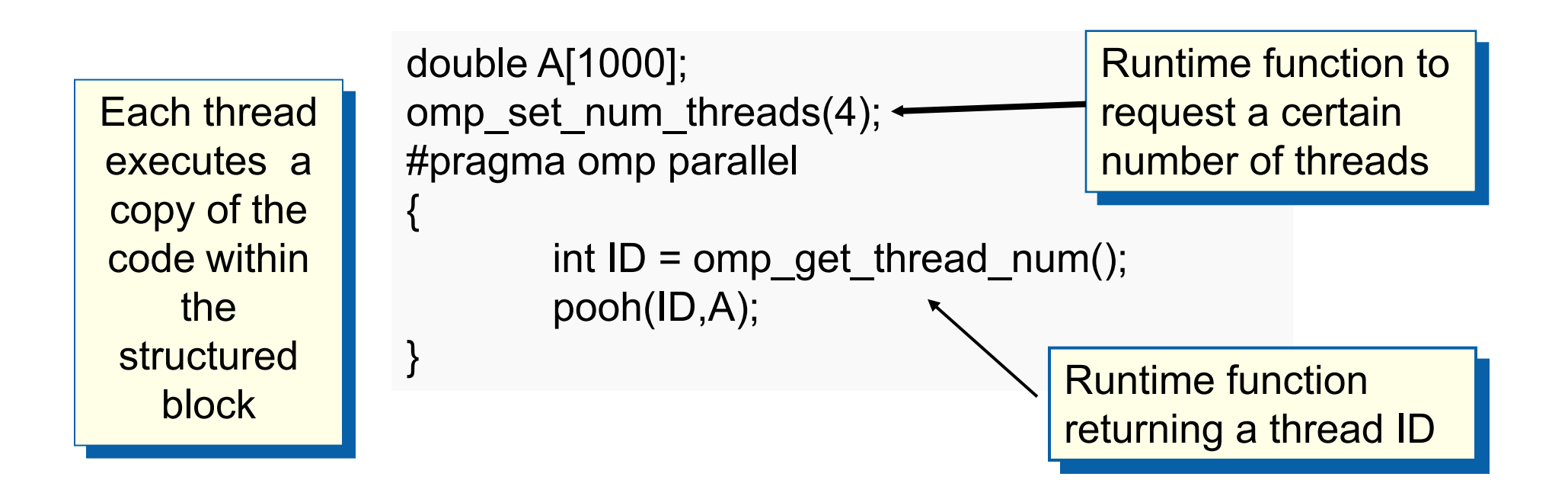

• Each thread calls pooh(ID,A) for ID = 0 to 3

#### **Thread Creation: Parallel Regions Example**

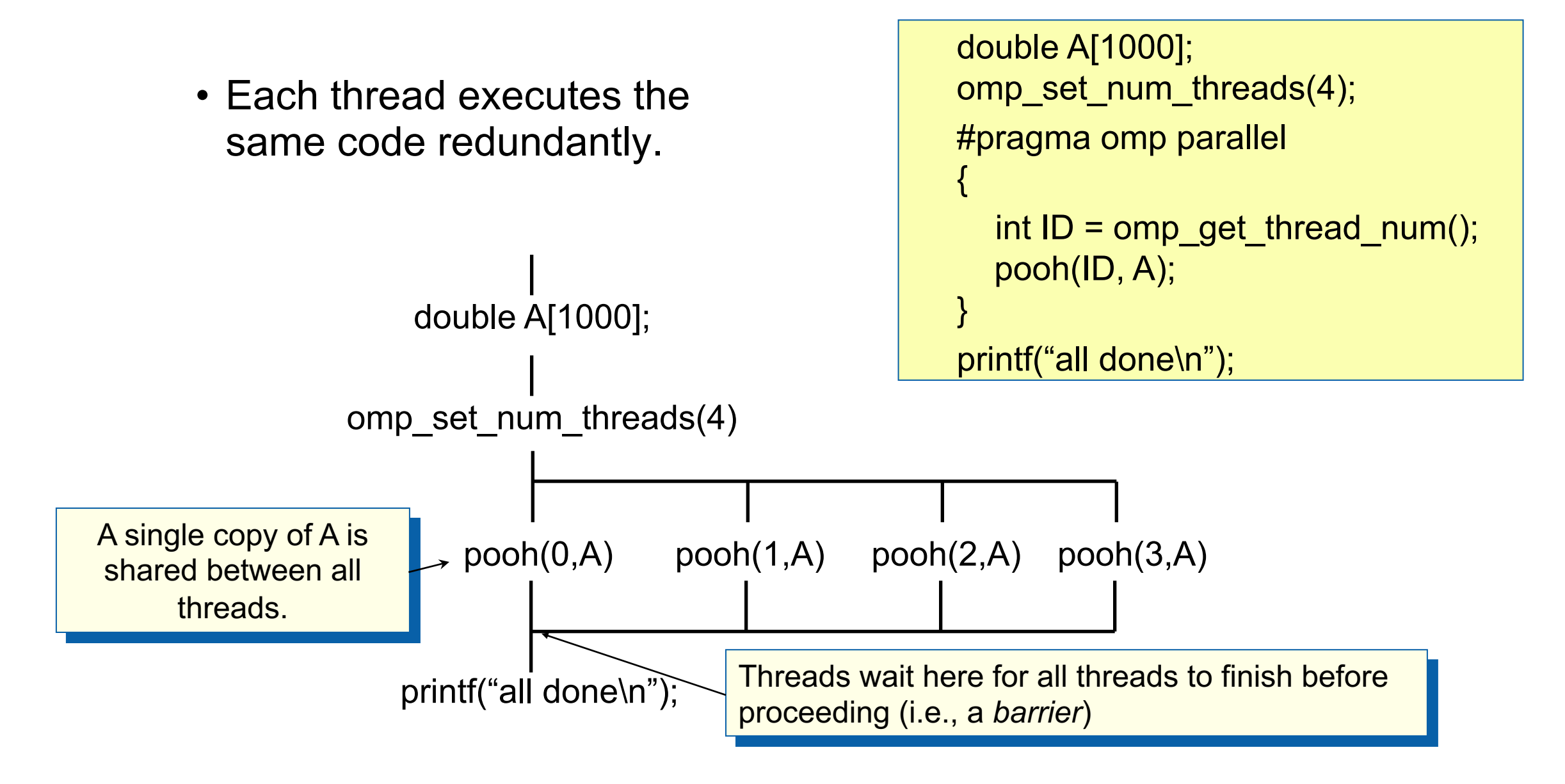

#### **Thread creation: How many threads did you actually get?**

- Request a number of threads with omp\_set\_num\_threads()
- The number requested may not be the number you actually get.
	- An implementation may silently give you fewer threads than you requested.
	- Once a team of threads has launched, it will not be reduced.

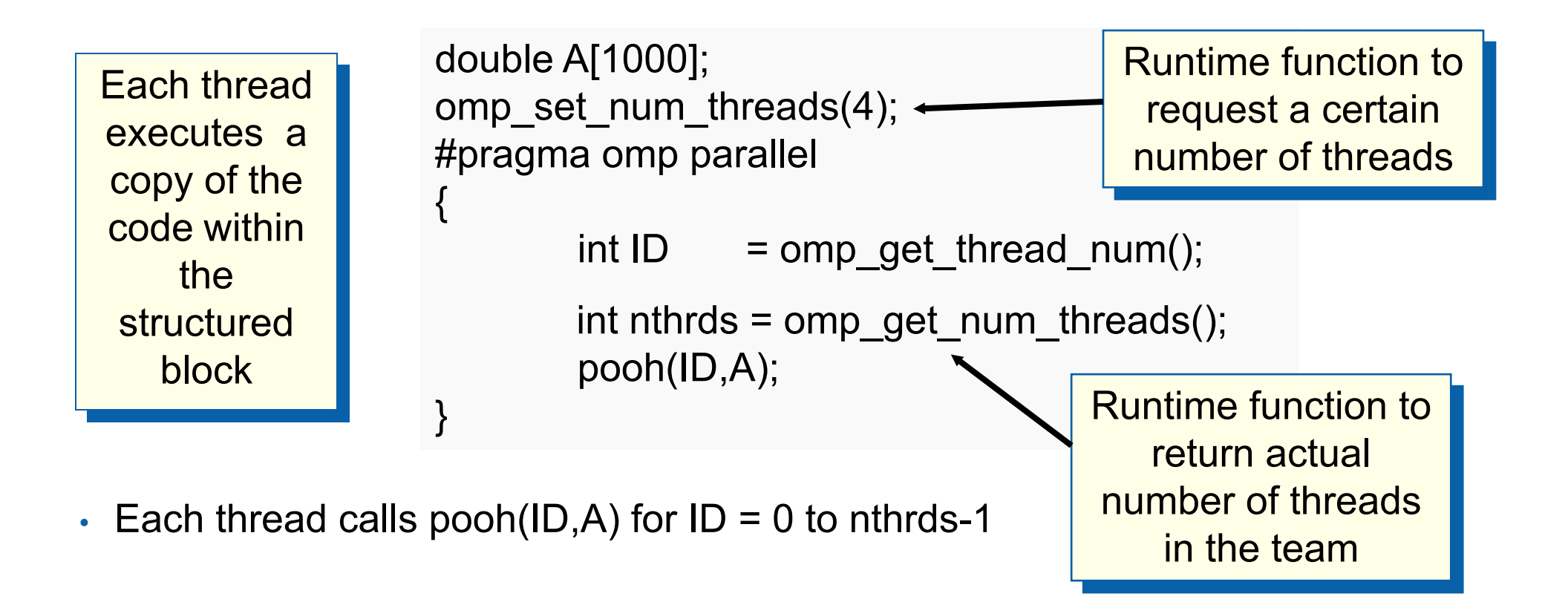
# An Interesting Problem to Play With **Numerical Integration**

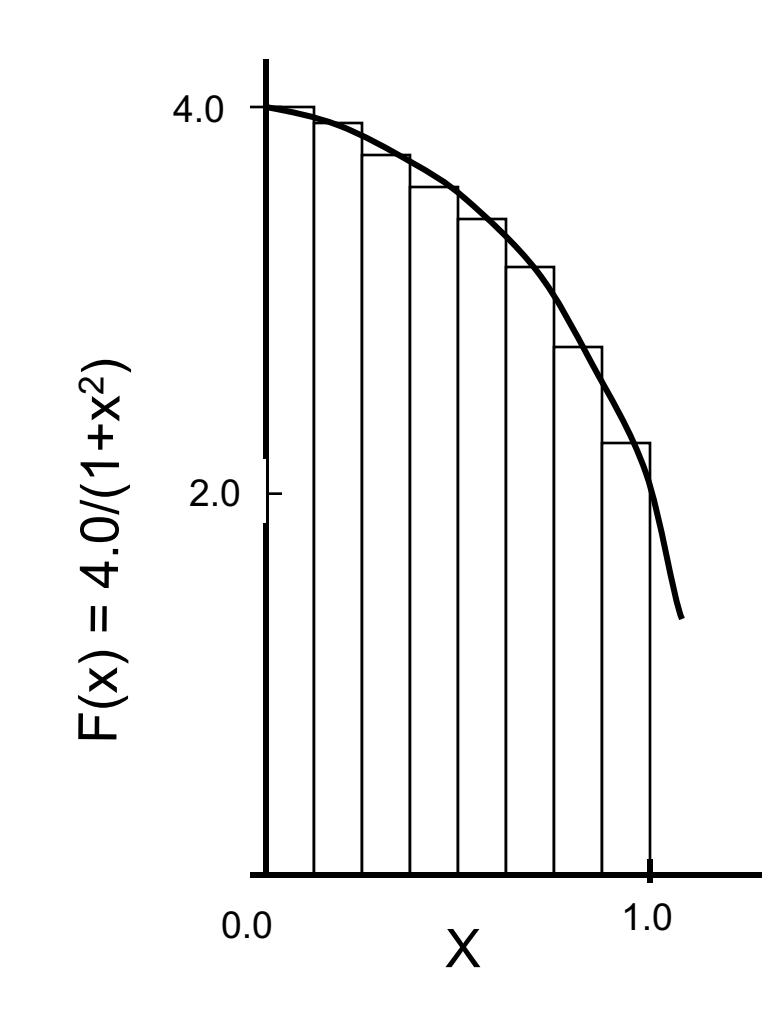

Mathematically, we know that:

$$
\int_{0}^{1} \frac{4.0}{(1+x^2)} dx = \pi
$$

We can approximate the integral as a sum of N rectangles:

$$
\sum_{i=0}^{N} F(x_i) \Delta x = \Delta x \sum_{i=0}^{N} F(x_i) \approx \pi
$$

Where each rectangle has width  $\Delta x$  and height  $F(x_i)$  at the middle of interval i.

# **Serial PI Program**

```
static long num_steps = 100000;
double step;
int main ()
         double x, pi, sum = 0.0;
          step = 1.0/(double) num_steps;
         for (int i=0;i num_steps; i++){
                 x = (i + 0.5)^*step;
                 sum = sum + 4.0/(1.0+x*x); }
         pi = step * sum;}
```
See ParProgForPhys/OMP\_Exercises/pi.c

# **Serial PI Program**

**#include <omp.h>**

}

```
static long num_steps = 100000;
double step;
int main ()
         double x, pi, sum = 0.0;
```

```
 step = 1.0/(double) num_steps;
 double tdata = omp_get_wtime();
for (int i=0;i< num steps; i++){
         x = (i + 0.5)^*step;
         sum = sum + 4.0/(1.0+x*x); }
pi = step * sum; tdata = omp_get_wtime() - tdata;
printf(" pi = \%f in %f secs\n", pi, tdata);
```
The library routine get omp wtime() is used to find the elapsed "wall time" for blocks of code

```
See ATPESC/OMP_Exercises/pi.c
```
# **Exercise: the Parallel Pi Program**

- Create a parallel version of the pi program using a parallel construction of the program using a parallel #pragma omp parallel
- Pay close attention to shared versus private variable
- In addition to a parallel construct, you will need the r
	- $-$  int omp\_get\_num\_threads();  $\longleftarrow$  $\frac{1}{2}$  Number of thread
	- $-$  int omp\_get\_thread\_num();
	- –double omp\_get\_wtime();
	- –omp\_set\_num\_threads(); .(/#'(\$'0#)1\$,0'0(\$)#'2'-(3#,'"1(\$4'(\$'45#'"204

Thread ID or rank

Request a number of threads in the team

## **Hints: the Parallel Pi Program**

• Use a parallel construct:

#pragma omp parallel

- The challenge is to:
	- divide loop iterations between threads (use the thread ID and the number of threads).
	- Create an accumulator for each thread to hold partial sums that you can later combine to generate the global sum.
- In addition to a parallel construct, you will need the runtime library routines
	- int omp set num threads();
	- int omp\_get\_num\_threads();
	- int omp\_get\_thread\_num();
	- double omp\_get\_wtime();

### Example: A simple SPMD\* pi program

```
#include <omp.h>
static long num_steps = 100000;
                                         double step;
#define NUM_THREADS 2
                                                                    Promote scalar to an array dimensioned by
void main ()
                                                                    number of threads to avoid race condition.
   int i, nthreads; double pi, sum[NUM_THREADS];
   step = 1.0/(double) num_steps;
   omp_set_num_threads(NUM_THREADS);
  #pragma omp parallel
         int i, id, numthrds;
                                                                        Only one thread should copy the number of
                                                                        threads to the global value to make sure
         double x:
                                                                        multiple threads writing to the same address
         id = omp_get_thread_num();
                                                                        don't conflict.
         numthrds = omp_get_num_threads();
         if (id == 0) nthreads = numthrds; \blacktrianglefor (i=id, sum[id]=0.0; i< num_steps; i=i+numthrds) {
                    x = (i + 0.5)^*step:
                                                                     This is a common trick in SPMD programs to
                    sum[id] += 4.0/(1.0+x^{*}x);create a cyclic distribution of loop iterations
   for(i=0, pi=0.0;i<nthreads;i++) pi += sum[i] * step;
                                                                      *SPMD: Single Program Multiple Data
```
#### **Example: A simple SPMD pi program ... an alternative solution** #include <omp.h>

```
static long num_steps = 100000;
                                  double step;
#define NUM THREADS 2
void main ()
  int i, nthreads; double pi, sum [NUM THREADS];
  step = 1.0/(double) num_steps;
  omp_set_num_threads(NUM_THREADS);
  #pragma omp parallel
```

```
int i, id, numthrds, istart, iend;
      double x;
      id = comp\_get\_thread\_num();numthrds = omp_get_num_threads();
      \text{is} istart = \text{id}^*(\text{num\_steps/numbers});
                                                iend=(id+1)*(num_steps/numthrds);
      if(id == (numthrds-1)) iend = num_steps;
      if (id == 0) nthreads = numthrds;
       for (i=istart, sum[id]=0.0;i< iend; i++) {
                                                                           thread.
                  x = (i + 0.5)^*step;
                  sum [id] += 4.0/(1.0+x^{*}x);
for(i=0, pi=0.0;i<nthreads;i++) pi+=sum[i] * step;
```
This is a common trick in SPMD algorithms ... it's a blocked distribution with one block per

#### **Results\***

• Original Serial pi program with 100000000 steps ran in 1.83 seconds.

```
\#include < omp.h>static long num_steps = 100000; double step;
 #define NUM_THREADS 2
 void main ()
    int i, nthreads; double pi, sum[NUM_THREADS];
    step = 1.0/(double) num\_steps;omp_set_num_threads(NUM_THREADS);
   #pragma omp parallel
    J
        int i, id, nthrds;
        double x:
        id = comp\_get\_thread\_num();nthrds = omp\_get\_num\_threads();
        if (id == 0) nthreads = nthrds;
        for (i=id, sum[id]=0.0;i< num_steps; i=i+nthrds) {
             x = (i+0.5)^*step;
             sum[id] += 4.0/(1.0+x*x);}
   }
   for(i=0, pi=0.0;i<nthreads;i++)pi += sum[i]* step;
\big\}
```
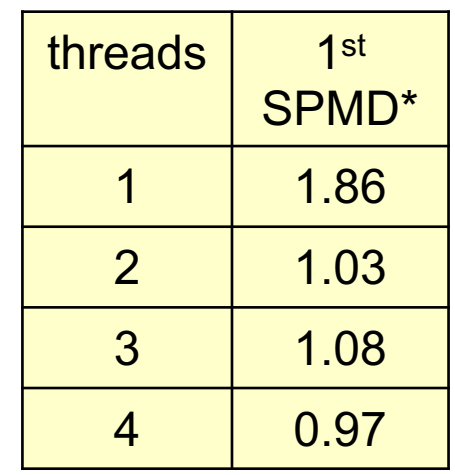

Intel compiler (icpc) with default optimization level (O2) on Apple OS X 10.7.3 with a dual core (four HW thread) Intel® CoreTM i5 processor at 1.7 Ghz and 4 Gbyte DDR3 memory at 1.333 Ghz.

### **SPMD: Single Program Multiple Data**

• Run the same program on P processing elements where P can be arbitrarily large.

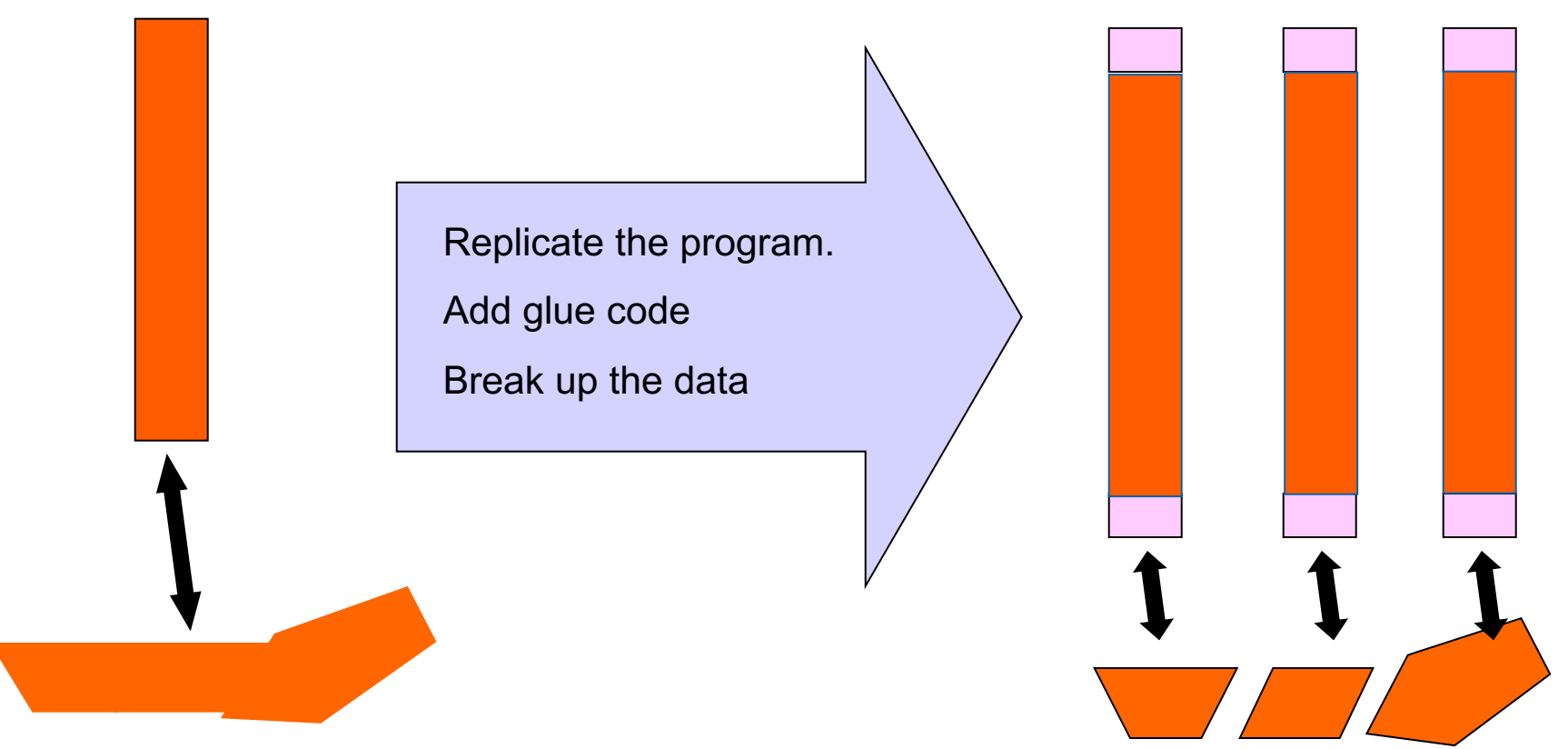

• Use the rank … an ID ranging from 0 to (P-1) … to select between a set of tasks and to manage any shared data structures.

> MPI programs almost always use this pattern … it is probably the most commonly used pattern in the history of parallel programming.

**A brief digression to talk about performance issues in parallel programs**

### **Consider performance of parallel programs**

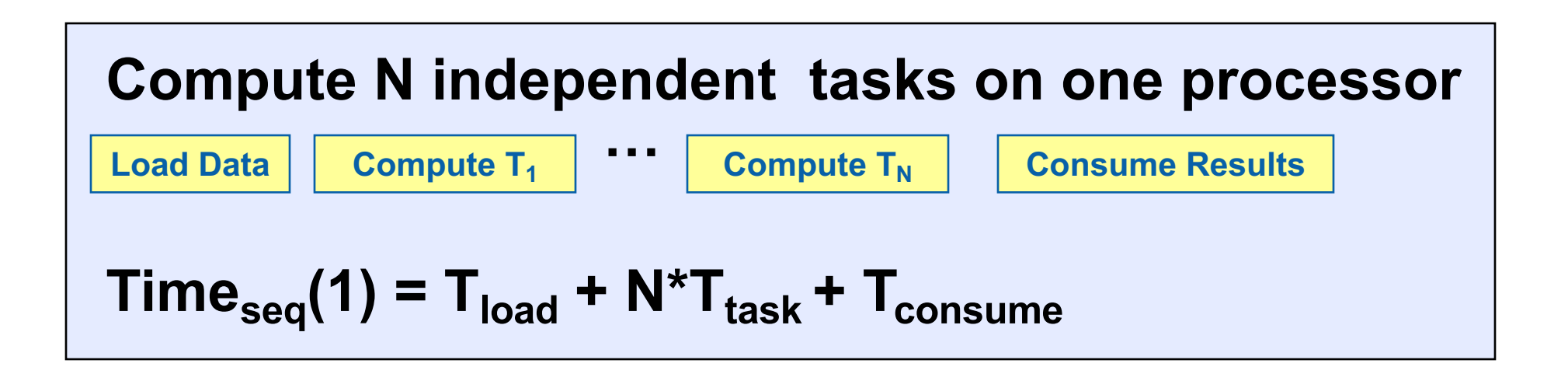

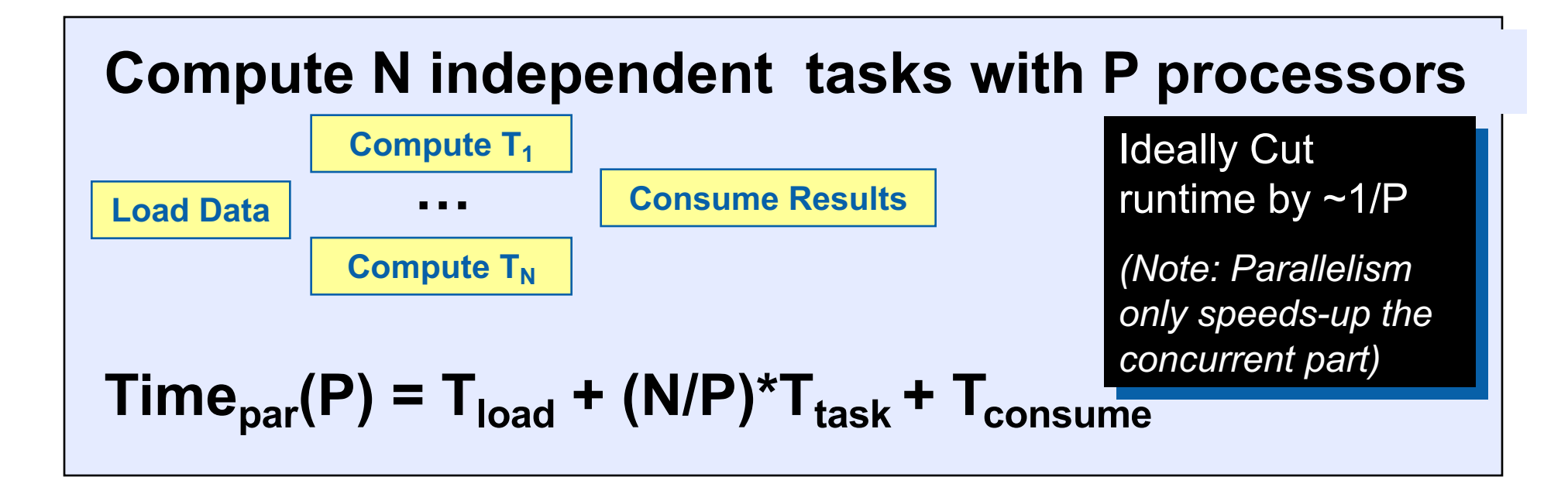

# **Talking about performance**

■ Speedup: the increased performance from running on P processors.

**Perfect Linear Speedup:** happens when no parallel overhead and algorithm is 100% parallel.

■ Super-linear Speedup: typically due to cache effects … i.e. as P grows, aggregate cache size grows so more of the problem fits in cache

$$
S(P) = \frac{Time_{seq}(1)}{Time_{par}(P)}
$$

 $S(P) = P$ 

 $S(P) > P$ 

## **Amdahl's Law**

- What is the maximum speedup you can expect from a parallel program?
- Approximate the runtime as a part that can be sped up with additional processors and a part that is fundamentally serial.

$$
Time_{par}(P) = (serial\_fraction + \frac{parallel\_fraction}{P}) * Time_{seq}
$$

• If the serial fraction is  $\alpha$  and the parallel fraction is (1-  $\alpha$ ) then the speedup is:

$$
S(P) = \frac{Time_{seq}}{Time_{par}(P)} = \frac{Time_{seq}}{(\alpha + \frac{1-\alpha}{P}) * Time_{seq}} = \frac{1}{\alpha + \frac{1-\alpha}{P}}
$$

• If you had an unlimited number of processors:

 $P \rightarrow \infty$ 

• The maximum possible speedup is:

$$
S = \frac{1}{\alpha} \leftarrow \frac{\text{Amdahl's}}{\text{Law}}
$$

#### **Amdahl's Law**

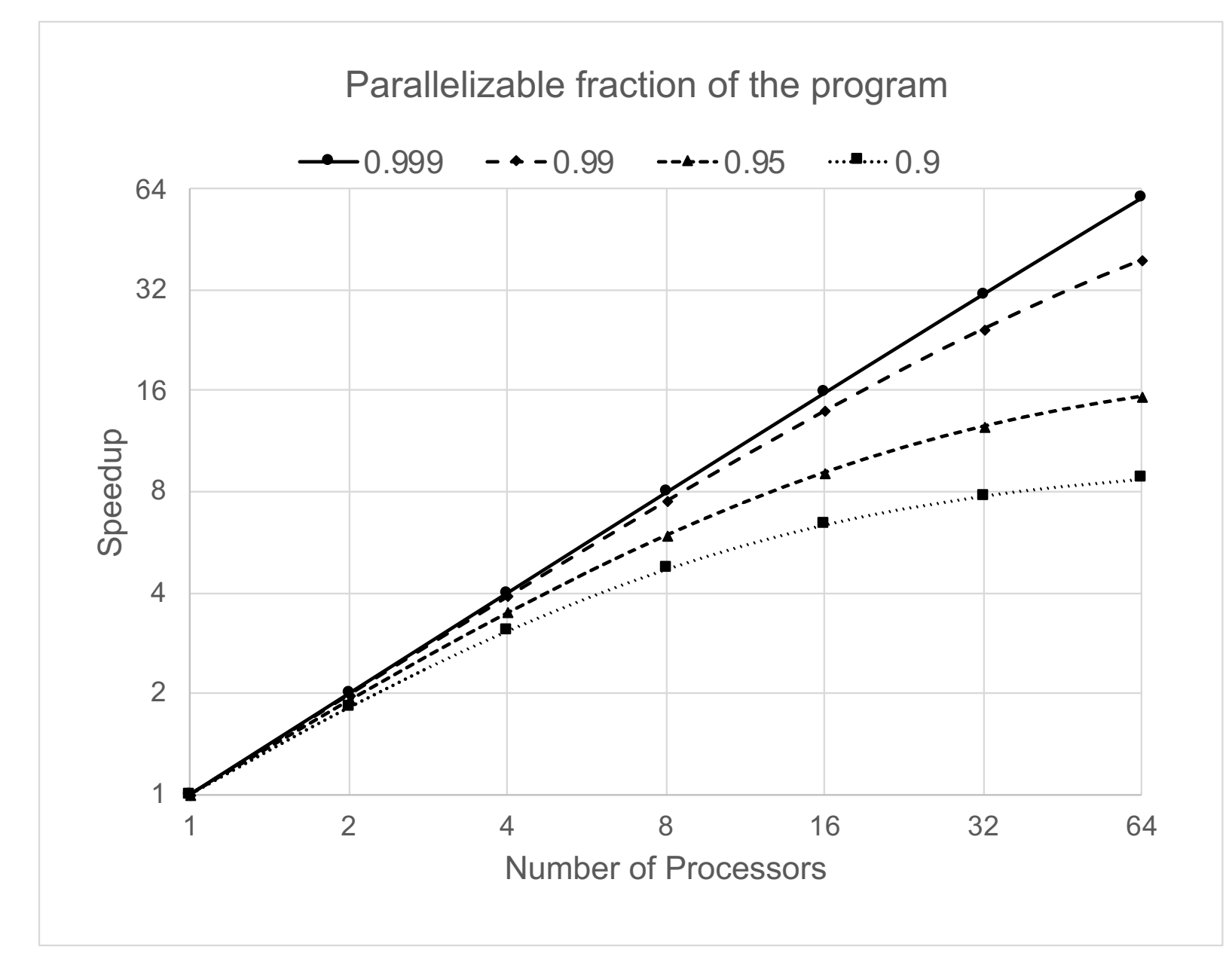

#### **So now you should understand my silly introduction slide.**

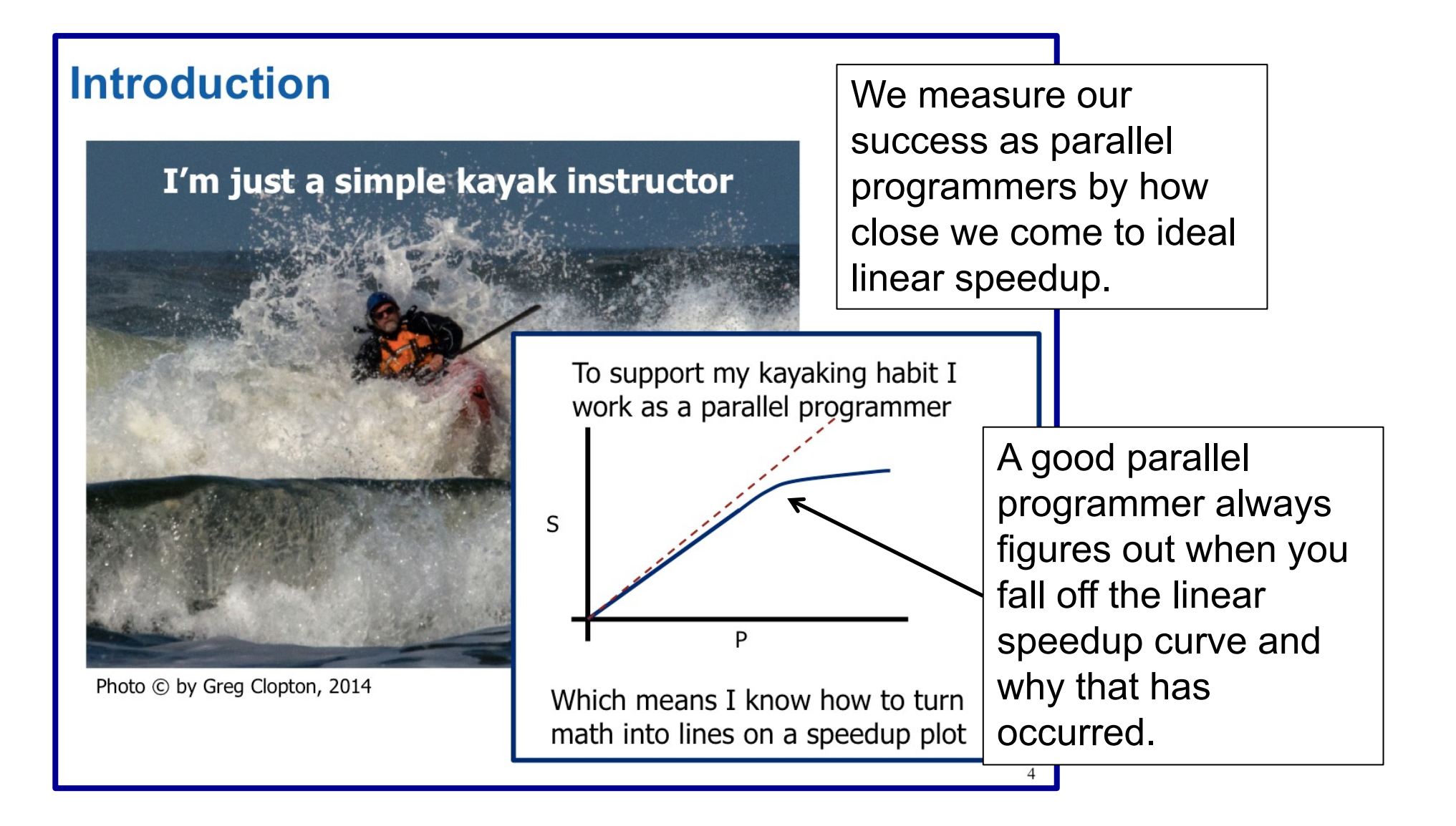

# **Internal control variables and how to control the number of threads in a team**

- We've used the following construct to control the number of threads. (e.g. to request 12 threads):
	- omp set num threads(12)
- What does omp\_set\_num\_threads() actually do?
	- It **resets** an "**internal control variable**" the system queries to select the default number of threads to request on subsequent parallel constructs.
- Is there an easier way to change this internal control variable ... perhaps one that doesn't require re-compilation? Yes.
	- When an OpenMP program starts up, it queries an environment variable OMP\_NUM\_THREADS and sets the appropriate internal control variable to the value of **OMP\_NUM\_THREADS**
	- For example, to set the initial, default number of threads to request in OpenMP from my apple laptop

```
> export OMP_NUM_THREADS=12
```
### **Exercise**

- Go back to your parallel pi program and explore how well it scales with the number of threads.
- Can you explain your performance with Amdahl's law? If not what else might be going on?
	- $-$  int omp get num threads();
	- $-$  int omp get thread num();
	- -double omp\_get\_wtime();
	- -omp set num threads();
	- $-e$ xport OMP NUM THREADS = N

An environment variable to set the default number of threads to request to N

#### **Results\***

• Original Serial pi program with 100000000 steps ran in 1.83 seconds.

```
\#include < omp.h>static long num_steps = 100000; double step;
 #define NUM_THREADS 2
 void main ()
    int i, nthreads; double pi, sum[NUM_THREADS];
    step = 1.0/(double) num\_steps;omp_set_num_threads(NUM_THREADS);
   #pragma omp parallel
    J
        int i, id, nthrds;
        double x:
        id = comp\_get\_thread\_num();nthrds = omp\_get\_num\_threads();
        if (id == 0) nthreads = nthrds;
        for (i=id, sum[id]=0.0;i< num_steps; i=i+nthrds) {
             x = (i+0.5)^*step;
             sum[id] += 4.0/(1.0+x*x);}
   }
   for(i=0, pi=0.0;i<nthreads;i++)pi += sum[i]* step;
\big\}
```
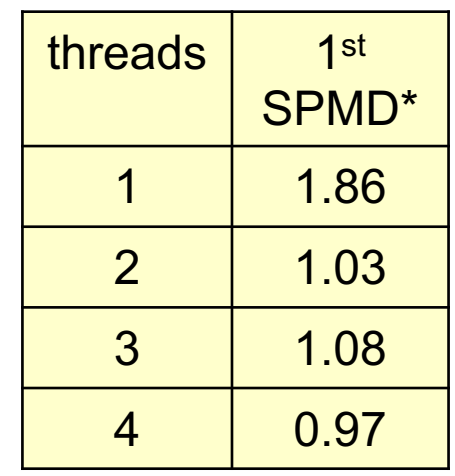

Intel compiler (icpc) with default optimization level (O2) on Apple OS X 10.7.3 with a dual core (four HW thread) Intel® CoreTM i5 processor at 1.7 Ghz and 4 Gbyte DDR3 memory at 1.333 Ghz.

# **Why Such Poor Scaling? False Sharing**

• If independent data elements happen to sit on the same cache line, each update will cause the cache lines to "slosh back and forth" between threads … This is called **"false sharing"**.

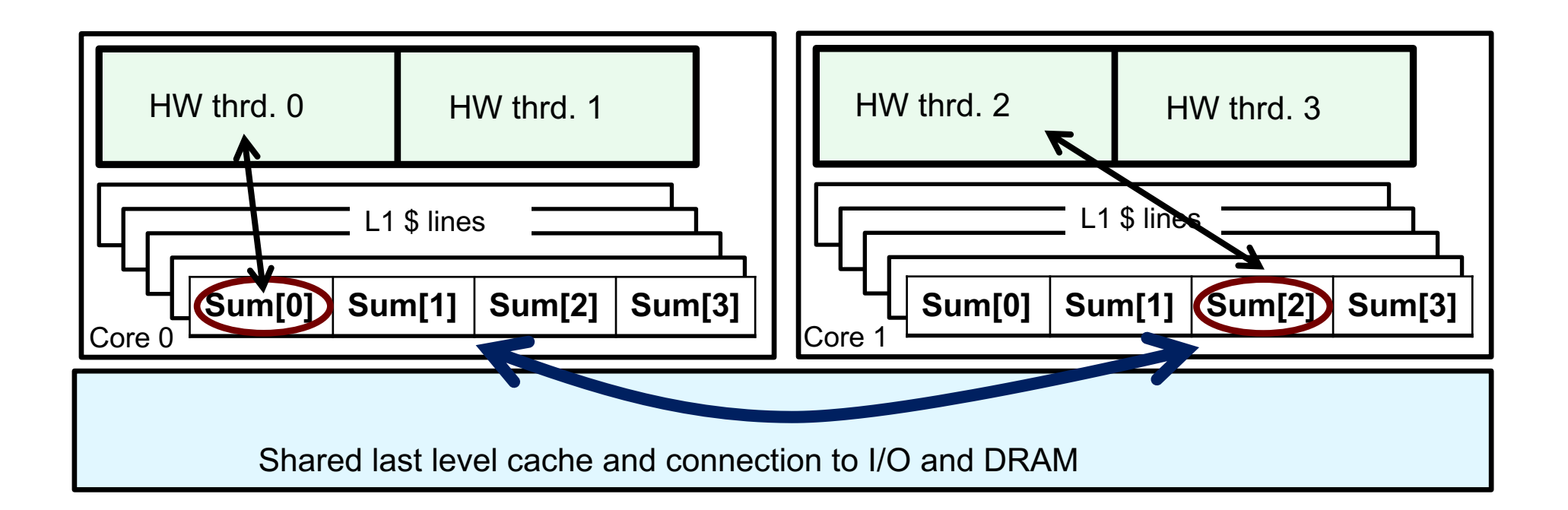

- If you promote scalars to an array to support creation of an SPMD program, the array elements are contiguous in memory and hence share cache lines … Results in poor scalability.
- Solution: Pad arrays so elements you use are on distinct cache lines.

#### **Example: Eliminate false sharing by padding the sum array**

```
\#include < omp.h >
static long num_steps = 100000;
                                     double step;
#define NUM THREADS 2
#define PAD 8
                   // assume 64 byte L1 cache line size
void main ()
   int i, nthreads; double pi, sum[NUM_THREADS][PAD]; <
   step = 1.0/(double) num_steps;
   omp_set_num_threads(NUM_THREADS);
   #pragma omp parallel
      int i, id, nthrds;
      double x;id = comp\_get\_thread\_num();nthrds = omp get num threads();
      if (id == 0) nthreads = nthrds;
      for (i=id, sum[id]=0.0;i< num_steps; i=i+nthrds) {
         x = (i+0.5)^*step;
          sum[id][0] += 4.0/(1.0+x*x);for(i=0, pi=0.0;i<nthreads;i++)pi += sum[i][0] * step;
```
Pad the array so each sum value is in a different cache line

#### **Results\*: PI Program, Padded Accumulator**

• Original Serial pi program with 100000000 steps ran in 1.83 seconds.

```
\#include <omp.h>
static long num_steps = 100000; double step;
#define NUM THREADS 2
#define PAD 8 // assume 64 byte L1 cache line size
void main ()
   int i, nthreads; double pi, sum[NUM_THREADS][PAD];
   step = 1.0/(double) num\_steps;omp set num threads (NUM THREADS);
   #pragma omp parallel
   R
      int i, id, nthrds;
      double x:
      id = comp\_get\_thread\_num();nthrds = omp\_get\_num\_threads();
      if (id == 0) nthreads = nthrds;
      for (i=id, sum[id]=0.0;i< num_steps; i=i+nthrds) {
         x = (i+0.5)^*step;
          sum[id][0] += 4.0/(1.0+x*x);
      }
   }
   for(i=0, pi=0.0;i<nthreads;i++)pii= sum[i][0] * step;
}
```
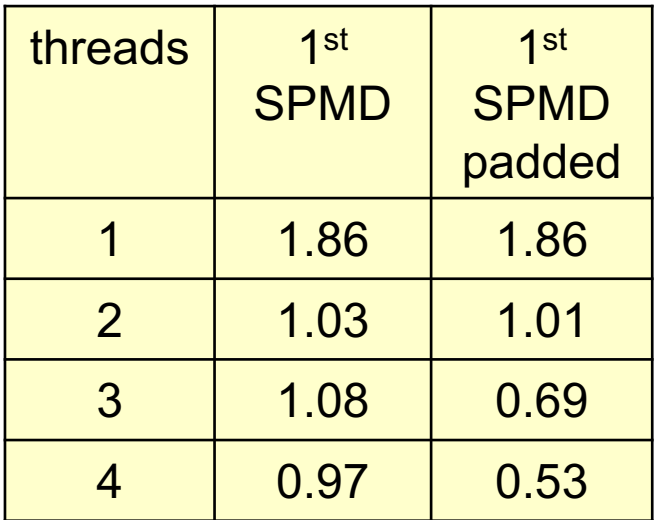

\*Intel compiler (icpc) with default optimization level (O2) on Apple OS X 10.7.3 with a dual core (four HW thread) Intel® Core™ i5 processor at 1.7 Ghz and 4 Gbyte DDR3 memory at 1.333 Ghz.

## **Outline**

- Introduction to OpenMP
- Creating Threads
- Synchronization
	- Parallel Loops
	- Data Environment
	- Memory Model
	- Irregular Parallelism and Tasks
	- Recap
	- Beyond the Common Core:
		- Worksharing Revisited
		- Synchronization Revisited: Options for Mutual exclusion
		- Memory models and point-to-point Synchronization
		- Programming your GPU with OpenMP
		- Thread Affinity and Data Locality
		- Thread Private Data

# **Synchronization**

Synchronization is used to impose order constraints and to protect access to shared data

- High level synchronization included in the common core:
	- –critical
	- –barrier
- Other, more advanced, synchronization operations:
	- –atomic
	- –ordered
	- –flush
	- –locks (both simple and nested)

#### **Synchronization: critical**

• Mutual exclusion: Only one thread at a time can enter a **critical** region.

Threads wait their turn – only one thread at a time calls consume()

float res;

}

#### **#pragma omp parallel**

 $\theta$  float B; int i, id, nthrds;

 $id =$ omp get thread num();

nthrds =  $omp$  get num threads();

 $B = big$  SPMD job(id, nthrds);

 **#pragma omp critical**  res  $+=$  consume  $(B)$ ;

#### **Synchronization: barrier**

- Barrier: a point in a program all threads much reach before any threads are allowed to proceed.
- It is a "stand alone" pragma meaning it is not associated with user code … it is an executable statement.

```
double Arr[8], Brr[8]; int numthrds;
omp_set_num_threads(8)
#pragma omp parallel
   int id, nthrds;
   id = omp get thread num();
   nthrds = omp get num threads();
   if (id == 0) numthrds = nthrds;
   Arr[id] = big\_ugly\_calc(id, nthrds);#pragma omp barrier 
    Brr[id] = really_big_and_ugly(id, nthrds, Arr); 
}
```
Threads wait until all threads hit the barrier. Then they can go on.

#### **Exercise**

- In your first Pi program, you probably used an array to create space for each thread to store its partial sum.
- If array elements happen to share a cache line, this leads to false sharing.
	- Non-shared data in the same cache line so each update invalidates the cache line … in essence "sloshing independent data" back and forth between threads.

• Modify your "pi program" to avoid false sharing due to the partial sum array. int omp\_get\_num\_threads(); int omp\_get\_thread\_num(); double omp\_get\_wtime(); omp\_set\_num\_threads(); #pragma parallel #pragma critical

# **PI Program with False Sharing**

• Original Serial pi program with 100000000 steps ran in 1.83 seconds.

```
\# include \leq omp.h>static long num_steps = 100000; double step;
#define NUM_THREADS 2
void main ()
   int i, nthreads; double pi, sum [NUM THREADS];
   step = 1.0/(double) num steps;
   omp_set_num_threads(NUM_THREADS);
  #pragma omp parallel
  J
       int i, id, nthrds;
       double x;
       id = comp\_get\_thread\_num();nthrds = omp\_get\_num\_threads();
       if (id == 0) nthreads = nthrds;
       for (i=id, sum[id]=0.0;i< num_steps; i=i+nthrds) {
            x = (i+0.5)^*step;
            sum[id] += 4.0/(1.0+x*x);}
  }
 for(i=0, pi=0.0;i<nthreads;i++)pi+ sum[i]* step;
```
J,

Recall that promoting sum to an array made the coding easy, but led to false sharing and poor performance.

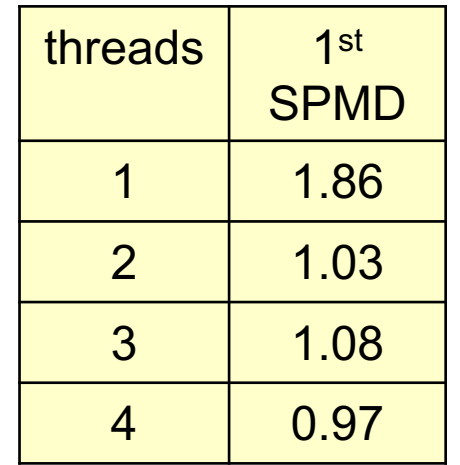

\*Intel compiler (icpc) with no optimization on Apple OS X 10.7.3 with a dual core (four HW thread) Intel® CoreTM i5 processor at 1.7 Ghz and 4 Gbyte DDR3 memory at 1.333 Ghz.

#### **Example:** Using a critical section to remove impact of false sharing

```
#include <omp.h>
static long num steps = 100000;
                                      double step;
#define NUM THREADS 2
void main ()
{ int nthreads; double pi=0.0; step = 1.0/(double) num_steps;
 omp_set_num_threads(NUM_THREADS);
 #pragma omp parallel
                                                      Create a scalar local to each
    int i, id, nthrds; double x, sum; \triangleleftthread to accumulate partial sums.
    id = comp\_get\_thread\_num();nthrds = omp_get_num_threads();
     if (id == 0) nthreads = nthrds;
     for (i=id, sum=0.0;i< num_steps; i=i+nthrds) \{x = (i + 0.5)^*step;
                                                       No array, so no false sharing.
         sum += 4.0/(1.0+x^{*}x); \triangleleft#pragma omp critical
                                       Sum goes "out of scope" beyond the parallel region ...
          pi += sum * step; \triangleleftso you must sum it in here. Must protect summation
                                       into pi in a critical region so updates don't conflict
```
# **Results\*: pi program critical section**

• Original Serial pi program with 100000000 steps ran in 1.83 seconds.

```
\#include <omp.h>
static long num_steps = 100000; double step;
#define NUM_THREADS 2
void main ()
\{ int nthreads; double pi=0.0; step = 1.0/(double) num_steps;
 omp_set_num_threads(NUM_THREADS);
 #pragma omp parallel
 J
    int i, id, nthrds; double x, sum;
    id = comp\_get\_thread\_num();nthrds = omp\_get\_num\_threads();
    if (id == 0) nthreads = nthrds;
    for (i=id, sum=0.0;i< num_steps; i=i+nthrds) {
        x = (i+0.5)*step;
        sum += 4.0/(1.0+x^{*}x);
     S
    #pragma omp critical
          pi += sum * step;
  S
```
S

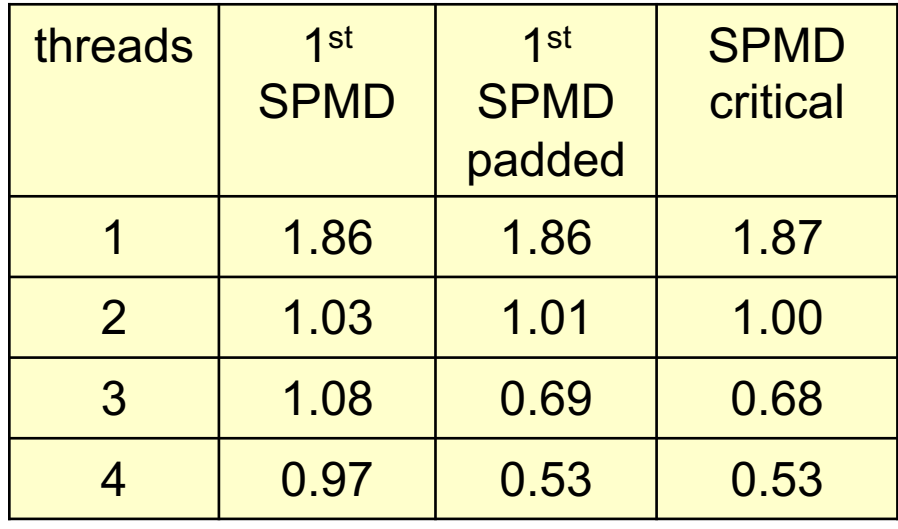

\*Intel compiler (icpc) with no optimization on Apple OS X 10.7.3 with a dual core (four HW thread) Intel® Core™ i5 processor at 1.7 Ghz and 4 Gbyte DDR3 memory at 1.333 Ghz.

#### **Example: Using a critical section to remove impact of false sharing**

```
#include <omp.h>
static long num steps = 100000;
                                     double step;
#define NUM THREADS 2
void main ()
\{ int nthreads; double pi=0.0; step = 1.0/(double) num steps;
 omp_set_num_threads(NUM_THREADS);
 #pragma omp parallel
    int i, id, nthrds; double x, sum;
    id = comp get thread num();
    nthrds = omp get num threads();
     if (id == 0) nthreads = nthrds;
     for (i=id, sum=0.0;i< num steps; i=i+nthrds) \{x = (i+0.5)^*step;
        #pragma omp critical \leftarrowWhat would happen if you put the
           sum += 4.0/(1.0+x*x);
                                                    critical section inside the loop?
```
## **Outline**

- Introduction to OpenMP
- Creating Threads
- Synchronization
- Parallel Loops
	- Data Environment
	- Memory Model
	- Irregular Parallelism and Tasks
	- Recap
	- Beyond the Common Core:
		- Worksharing Revisited
		- Synchronization Revisited: Options for Mutual exclusion
		- Memory models and point-to-point Synchronization
		- Programming your GPU with OpenMP
		- Thread Affinity and Data Locality
		- Thread Private Data

## **The Loop Worksharing Construct**

• The loop worksharing construct splits up loop iterations among the threads in a team

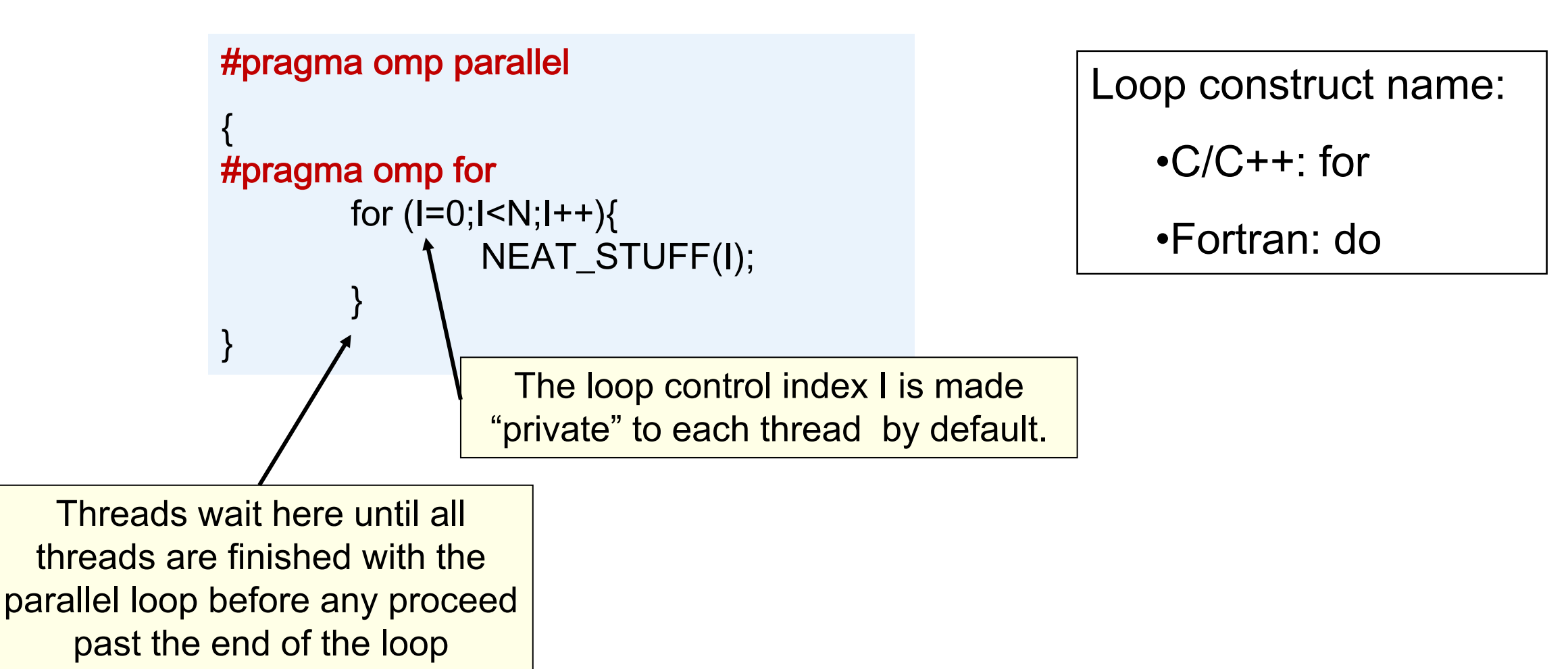

#### **Loop Worksharing Construct A motivating example**

Sequential code

OpenMP parallel region (SPMD Pattern)

```
for(i=0;i<N;i++) { a[i] = a[i] + b[i];}
```
#### **#pragma omp parallel**

{

}

int id, i, Nthrds, istart, iend; id = omp\_get\_thread\_num(); Nthrds = omp\_get\_num\_threads(); istart =  $id * N / N$ thrds;  $iend = (id+1) * (N / Nthrds);$ if (id  $==$  Nthrds-1)iend  $= N;$ for(i=istart;i<iend;i++) {  $a[i] = a[i] + b[i];$ }

OpenMP parallel region and a worksharing for construct

**#pragma omp parallel #pragma omp for**  for(i=0;i<N;i++) {  $a[i] = a[i] + b[i];$ }

#### **Loop Worksharing Constructs: The schedule clause**

- The schedule clause affects how loop iterations are mapped onto threads – **schedule(static [,chunk])**
	- Deal-out blocks of iterations of size "chunk" to each thread.
	- **schedule(dynamic[,chunk])**
		- Each thread grabs "chunk" iterations off a queue until all iterations have been handled.
- Example:
	- #pragma omp for schedule(dynamic, 10)

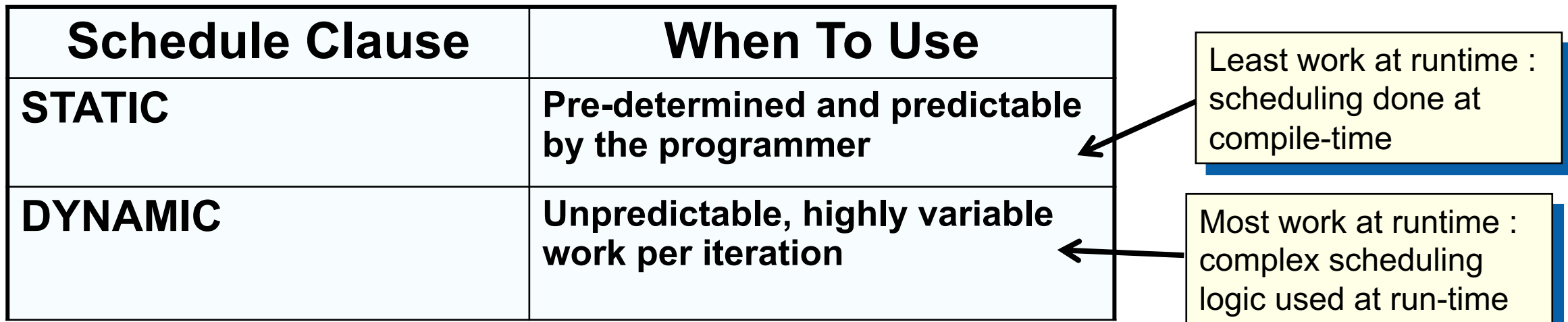

#### **Combined Parallel/Worksharing Construct**

• OpenMP shortcut: Put the "parallel" and the worksharing directive on the same line

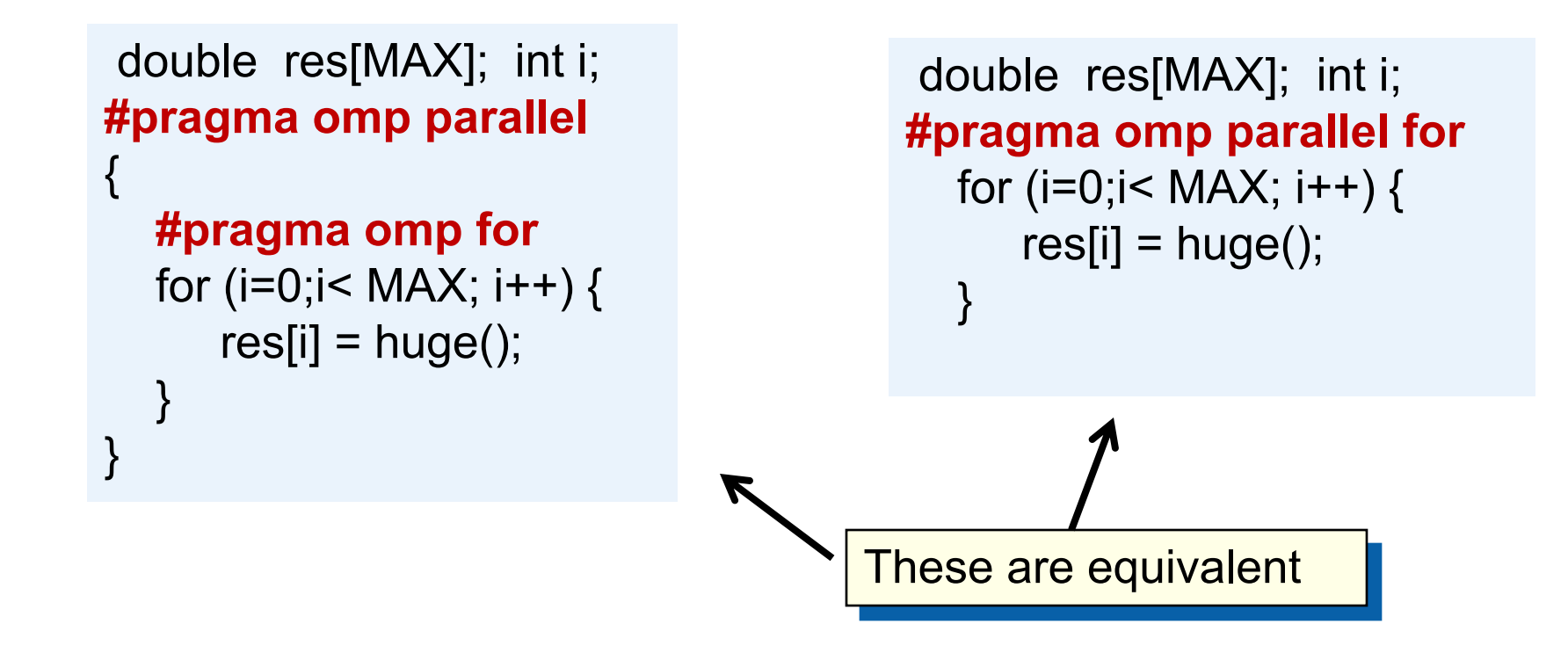

# **Working with loops**

- Basic approach
	- Find compute intensive loops
	- Make the loop iterations independent ... So they can safely execute in any order without loop-carried dependencies
	- Place the appropriate OpenMP directive and test

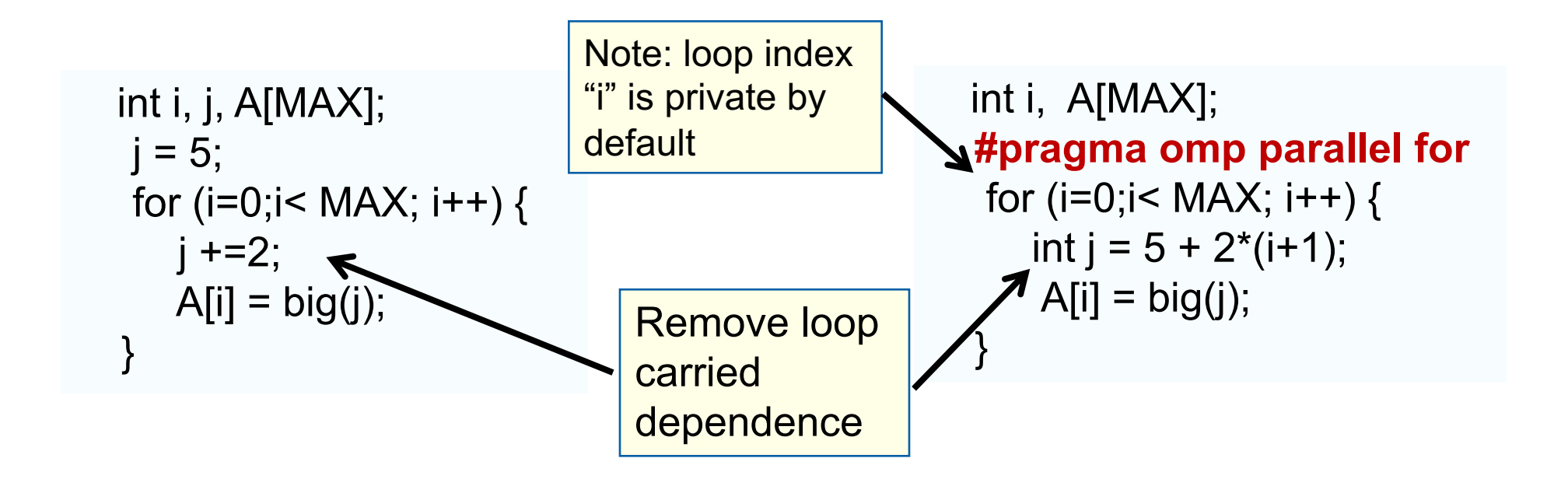
## **Reduction**

• How do we handle this case?

```
double ave=0.0, A[MAX];
  int i;
 for (i=0;i< MAX; i++) {
ave + = A[i]; } 
 ave = ave/MAX;
```
- We are combining values into a single accumulation variable (ave) … there is a true dependence between loop iterations that can't be trivially removed.
- This is a very common situation … it is called a "reduction".
- Support for reduction operations is included in most parallel programming environments.

# **Reduction**

- OpenMP reduction clause: reduction (op : list)
- Inside a parallel or a work-sharing construct:
	- A local copy of each list variable is made and initialized depending on the "op" (e.g. 0 for "+").
	- Updates occur on the local copy.
	- Local copies are reduced into a single value and combined with the original global value.
- The variables in "list" must be shared in the enclosing parallel region.

```
double ave=0.0, A[MAX]; int i;
#pragma omp parallel for reduction (+:ave)
 for (i=0; i<sub>0</sub> < MAX; i++) {
     ave + = A[i]:
 } 
 ave = ave/MAX;
```
### **OpenMP: Reduction operands/initial-values**

- Many different associative operands can be used with reduction:
- Initial values are the ones that make sense mathematically.

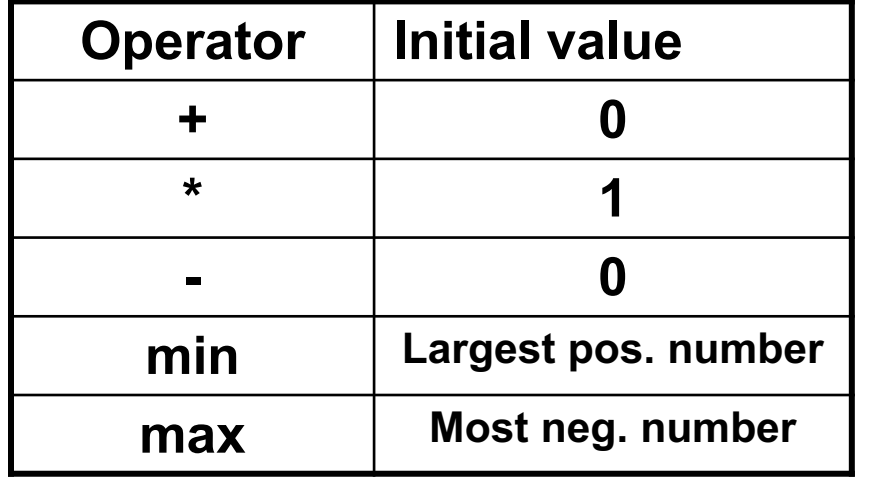

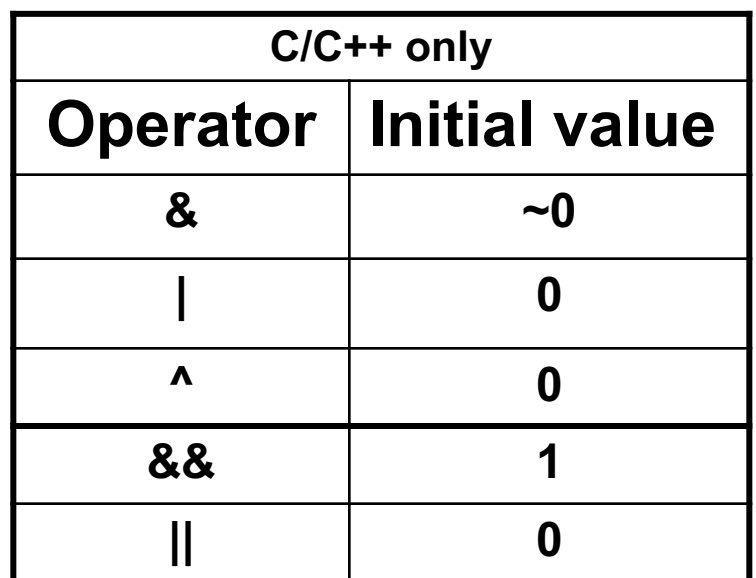

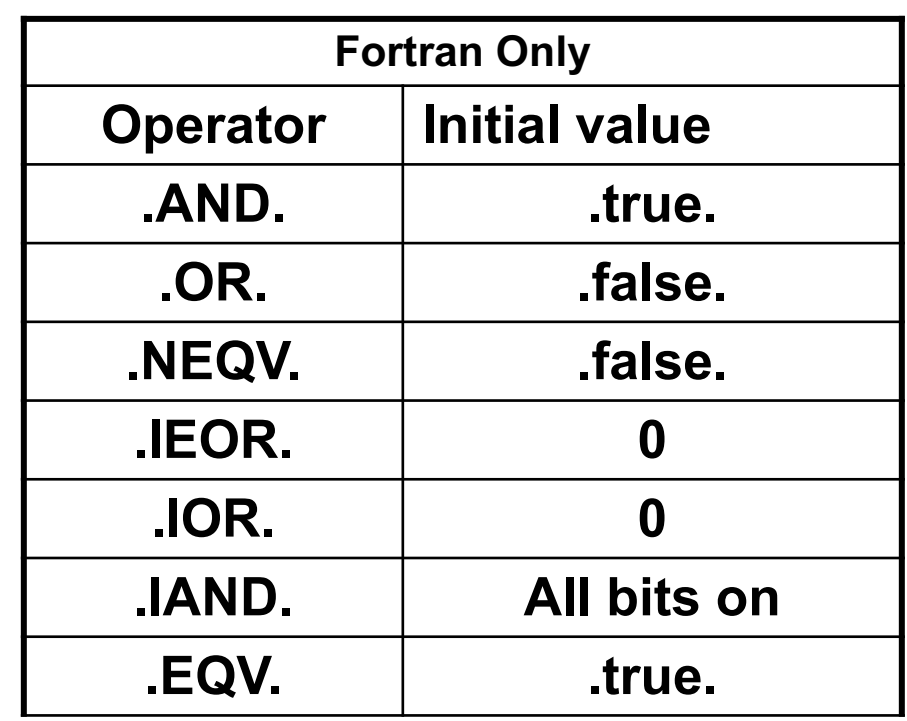

OpenMP includes user defined reductions and array-sections as reduction variables (we just don't cover those topics here)

## **Exercise: PI with loops**

- Go back to the serial pi program and parallelize it with a loop construct
- Your goal is to minimize the number of changes made to the serial program.

#pragma omp parallel #pragma omp for #pragma omp parallel for #pragma omp for reduction(op:list) #pragma omp critical int omp\_get\_num\_threads(); int omp\_get\_thread\_num(); double omp\_get\_wtime();

## **Example: PI with a loop and a reduction**

```
#include <omp.h>
static long num steps = 100000; double step;
void main ()
    int i; double x, pi, sum = 0.0;
    step = 1.0/(double) num steps;
     #pragma omp parallel 
\left\{\begin{array}{c} \end{array}\right\} double x;
         #pragma omp for reduction(+:sum)
           for (i=0; i< num steps; i++){
                  x = (i + 0.5)^*step;
                  sum = sum + 4.0/(1.0+x*x) }
 }
          pi = step * sum;}
                                         Create a scalar local to each thread to hold
                                         value of x at the center of each interval
                                                   Create a team of threads ...
                                                   without a parallel construct, you'll
                                                   never have more than one thread
                                                         Break up loop iterations
                                                         and assign them to
                                                         threads ... setting up a
                                                         reduction into sum.
                                                         Note ... the loop index is
                                                         local to a thread by default.
```
#### **Example: PI with a loop and a reduction**

}

```
#include <omp.h>
static long num steps = 100000; double step;
void main ()
{
   double pi, sum = 0.0;
    step = 1.0/(double) num steps;
     #pragma omp parallel for reduction(+:sum)
    for (int i=0;i< num steps; i++){
       double x = (i+0.5)^*step;
       sum = sum + 4.0/(1.0+x*x); }
    pi = step * sum;Using modern C style, we
                                             put declarations close to
                                             where they are used ...
                                             which lets me use the
                                             parallel for construct.
```
## **Results\*: PI with a loop and a reduction**

• Original Serial pi program with 100000000 steps ran in 1.83 seconds.

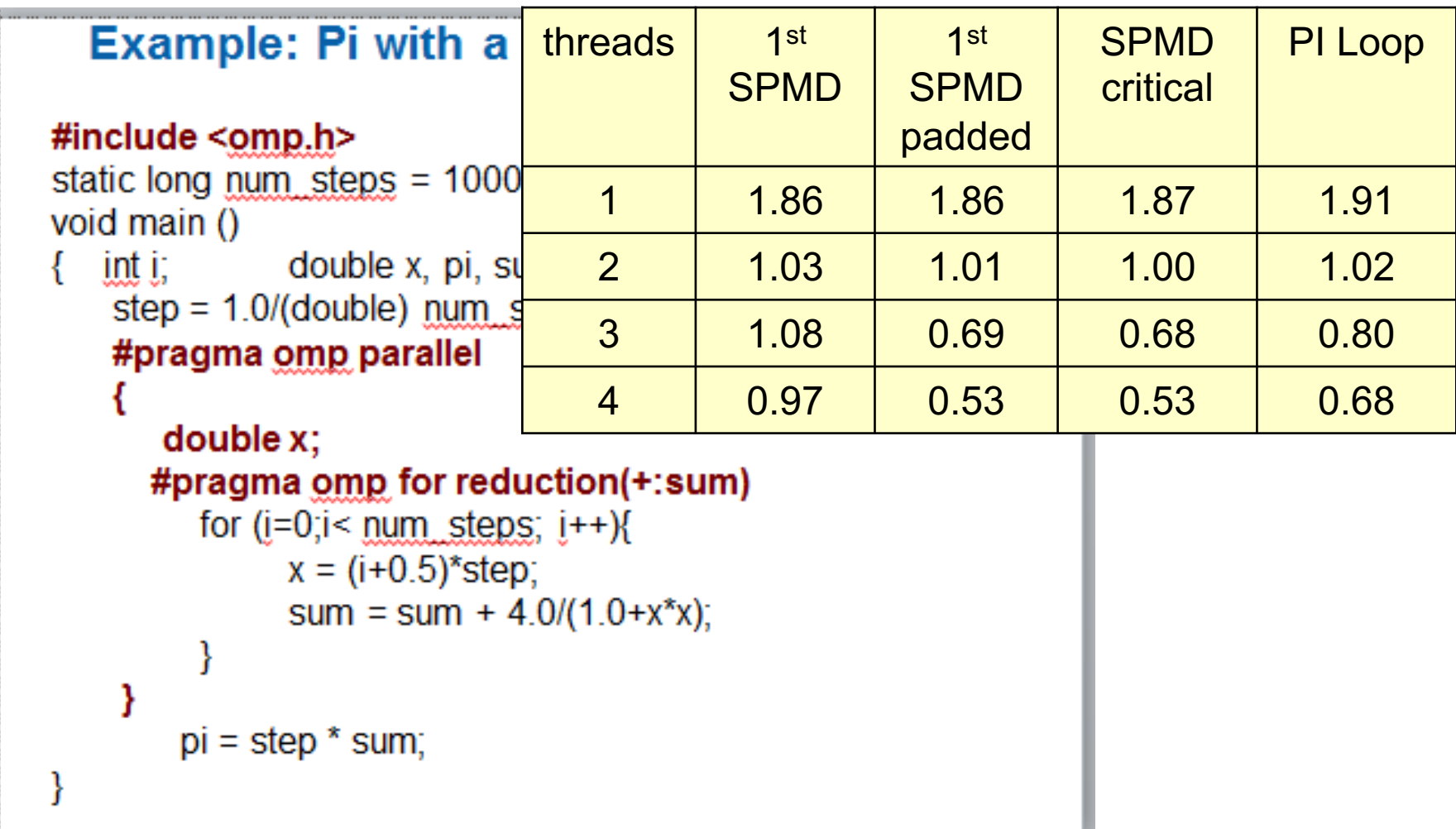

\*Intel compiler (icpc) with no optimization on Apple OS X 10.7.3 with a dual core (four HW thread) Intel® Core<sup>™</sup> i5 processor at 1.7 Ghz and 4 Gbyte DDR3 memory at 1.333 Ghz.

## **The nowait clause**

• Barriers are really expensive. You need to understand when they are implied and how to skip them when it's safe to do so.

```
double A[big], B[big], C[big];
#pragma omp parallel 
{
       int id=omp_get_thread_num();
       A[id] = big calc1(id);
#pragma omp barrier 
#pragma omp for 
       for(i=0;i<N;i++){C[i]=big_calc3(i,A);} \angle#pragma omp for nowait
       for(i=0;i<N;i++){ B[i]=big_calc2(C, i); }
       A[id] = big calc4(id);
}
            implicit barrier at the end 
            of a parallel region
                                    implicit barrier at the end of a for 
                                    worksharing construct
                                                 no implicit barrier 
                                                 due to nowait
```
# **Outline**

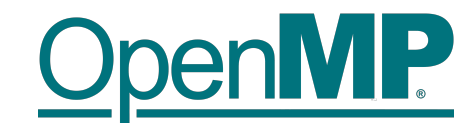

- Introduction to OpenMP
- Creating Threads
- Synchronization
- Parallel Loops
- Data Environment
	- Memory Model
	- Irregular Parallelism and Tasks
	- Recap
	- Beyond the Common Core:
		- Worksharing Revisited
		- Synchronization Revisited: Options for Mutual exclusion
		- Memory models and point-to-point Synchronization
		- Programming your GPU with OpenMP
		- Thread Affinity and Data Locality
		- Thread Private Data

# **Data Environment: Default storage attributes**

- Shared memory programming model:
	- Most variables are shared by default
- Global variables are SHARED among threads
	- Fortran: COMMON blocks, SAVE variables, MODULE variables
	- C: File scope variables, static
	- Both: dynamically allocated memory (ALLOCATE, malloc, new)
- But not everything is shared...
	- Stack variables in subprograms(Fortran) or functions(C) called from parallel regions are PRIVATE
	- Automatic variables within a statement block are PRIVATE.

## **Data Sharing: Examples**

double A[10]; int main() { int index[10]; #pragma omp parallel work(index); printf("%d\n", index[0]); }

A, index and count are

shared by all threads.

temp is local to each

thread

extern double A[10]; void work(int \*index) { double temp[10]; static int count; ... } temp A, index, count temp temp

A, index, count

# **Data Sharing: Changing storage attributes**

- One can selectively change storage attributes for constructs using the following clauses (note: *list* is a comma-separated list of variables)
	- –**shared(list)**
	- –**private(list)**
	- –**firstprivate(list**)
- These can be used on **parallel** and **for** constructs … other than **shared** which can only be used on a **parallel** construct
- Force the programmer to explicitly define storage attributes
	-

–**default (none)** default() can only be used on parallel constructs

## **Data Sharing: Private clause**

• private(var) creates a new local copy of var for each thread.

```
int N = 1000;
extern void init_arrays(int N, double *A, double *B, double *C);
void example () {
   int i, j;
   double A[N][N], B[N][N], C[N][N];
   init_arrays(N, *A, *B, *C);
   #pragma omp parallel for private(j)
   for (i = 0; i < 1000; i++)for( j = 0; j<1000; j++)
            C[i][j] = A[i][j] + B[i][j];}
                                              OpenMP makes the loop 
                                              control index on the 
                                              parallel loop (i) private by 
                                              default … but not for the 
                                              second loop (j)
```
## **Data Sharing: Private clause**

- private(var) creates a new local copy of var for each thread.
	- The value of the private copies is uninitialized
	- The value of the original variable is unchanged after the region

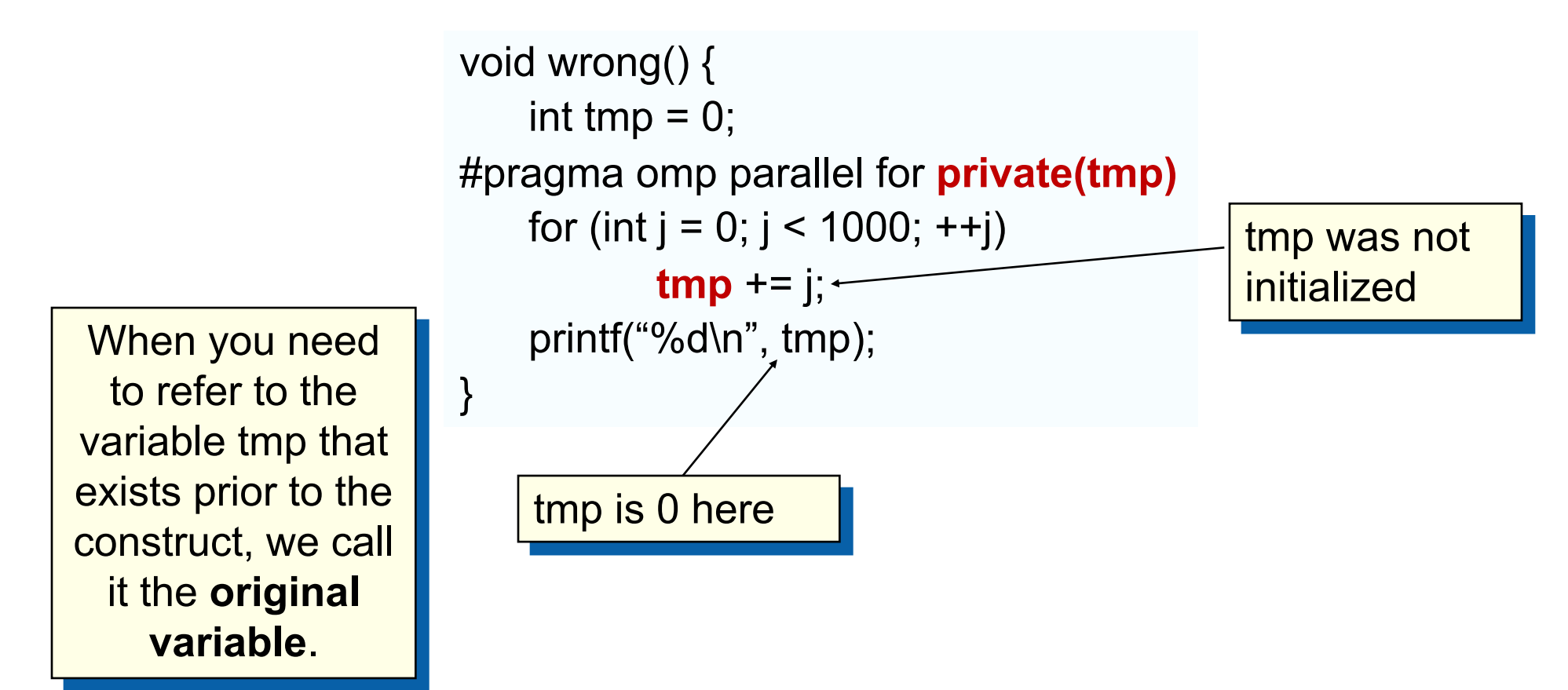

# **Firstprivate clause**

- Variables initialized from a shared variable
- C++ objects are copy-constructed

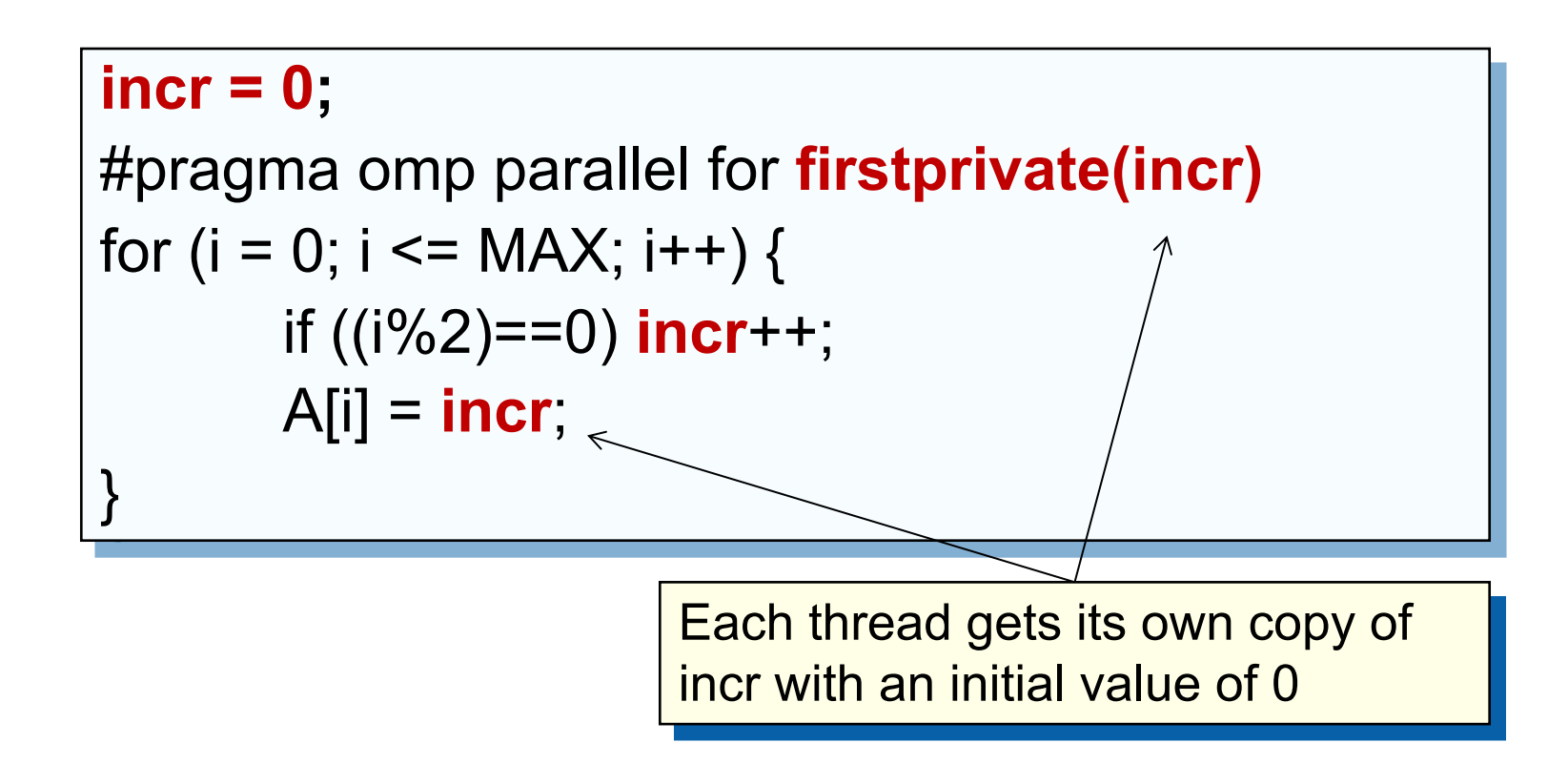

#### **Data sharing: A data environment test**

• Consider this example of PRIVATE and FIRSTPRIVATE

variables:  $A = 1, B = 1, C = 1$ #pragma omp parallel private(B) firstprivate(C)

- Are A,B,C private to each thread or shared inside the parallel region?
- What are their initial values inside and values after the parallel region?

Inside this parallel region ...

- "A" is shared by all threads; equals 1
- "B" and "C" are private to each thread.
	- B's initial value is undefined
	- C's initial value equals 1

Following the parallel region ...

- B and C revert to their original values of 1
- A is either 1 or the value it was set to inside the parallel region

# **Exercise: Mandelbrot set area**

- The supplied program (mandel.c) computes the area of a Mandelbrot set.
- The program has been parallelized with OpenMP, but we were lazy and didn't do it right.
- Find and fix the errors.
- Once you have a working version, try to optimize the program.

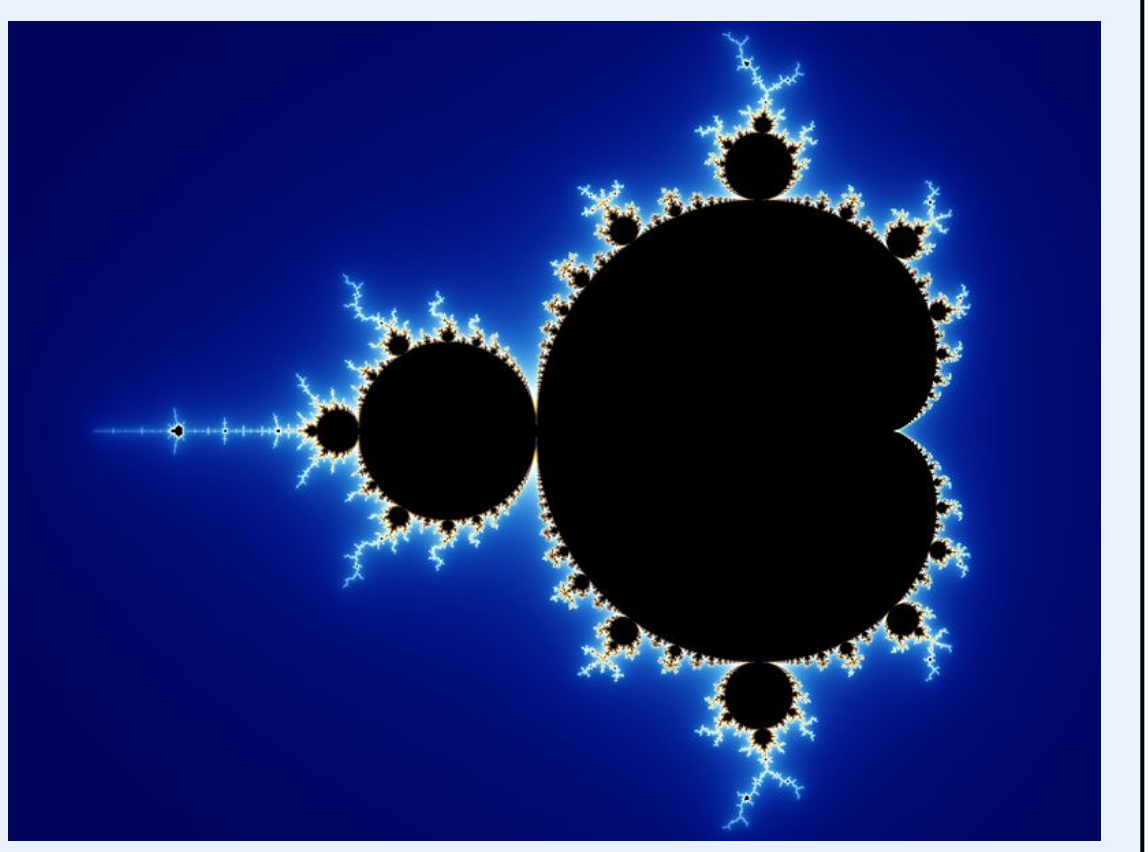

Image Source: Created by Wolfgang Beyer with the program Ultra Fractal 3. - Own work, CC BY-SA 3.0, https://commons.wikimedia.org/w/index.php?curid=321973

The Mandelbrot set … The points, c, for which the following iterative map converges

$$
z_{n+1} = z_n^2 + c
$$

With  $z_n$  and c as complex numbers and  $z_0 = 0$ .

This exercise come from Mark Bull of EPCC (at University of Edinburgh)

#### **The Mandelbrot Set Area Program**

```
#include <omp.h>
# define NPOINTS 1000
# define MXITR 1000
void testpoint(double, double);
Int numoutside = 0;
int main(){
  int i, j;
  int num=0;
  double C_real, C_imag;
 double area, error, eps = 1.0e-5;
#pragma omp parallel for private(j, C_real, C_imag)
 for (i=0; i<NPOINTS; i++) {
   for (j=0; j<NPOINTS; j++) {
    C_real = -2.0+2.5*(double)(i)/(double)(NPOINTS)+eps;C imag = 1.125*(double)(j)/(double)(NPOINTS)+eps; testpoint(C_real, C_imag);
 }
 }
area=2.0*2.5*1.125*(double)(NPOINTS*NPOINTS-
numoutside)/(double)(NPOINTS*NPOINTS);
  error=area/(double)NPOINTS;
}
```
#### **void testpoint(double C\_real, double C\_imag){**

 double zr, zi; int iter; double temp;

```
zr=C real; zi=C imag;
    int numoutside = 0:
     for (iter=0; iter<MXITR; iter++){
     temp = (zr*zr)-(zi*zi)+C_{real};zi = zr^*zi^*2+C imag;
     z<b>r</b> = temp;
     if ((zr^*zr+zi^*zi) > 4.0) {
       #pragma omp critical
            numoutside++;
 }
 }
     return 0;
```
• eps was not initialized

}

• Protect updates of numoutside

# **Data Sharing: Default clause**

- **default(none)***:* Forces you to define the storage attributes for variables that appear inside the static extent of the construct … if you fail the compiler will complain. Good programming practice!
- You can put the default clause on parallel and parallel + workshare constructs.

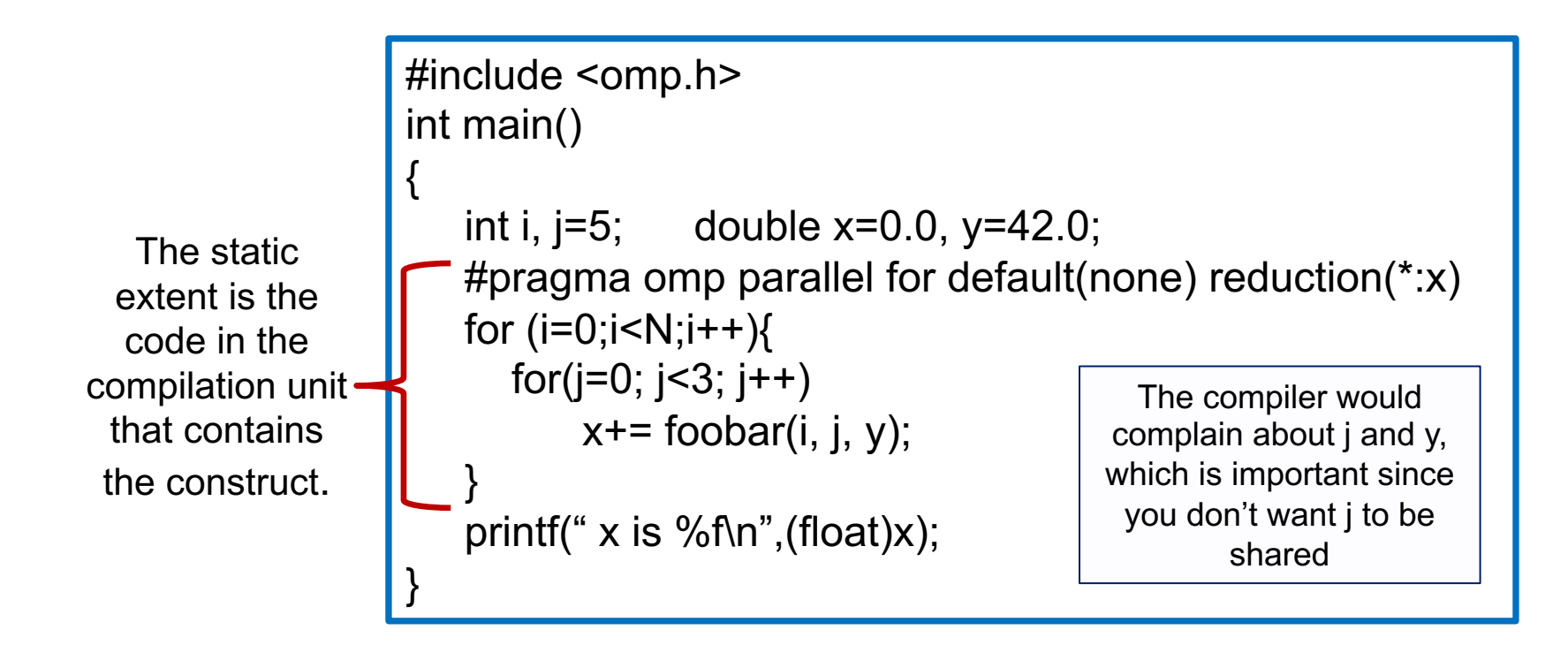

The full OpenMP specification has other versions of the default clause, but they are not used very often so we skip them in the common core

# **Data Sharing: Private and the original variable**

- The original variable's value is unspecified if it is referenced outside of the construct
	- Implementations may reference the original variable or a copy ….. a dangerous programming practice!
	- For example, consider what would happen if the compiler inlined work()?

```
int tmp;
void danger() {
   tmp = 0;#pragma omp parallel private(tmp)
    work();
   printf("%d\n", tmp);
}
   tmp has unspecified value copy of tmp
```
extern int tmp; void work() {  $tmp = 5;$ } unspecified which

# **Outline**

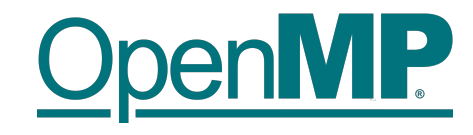

- Introduction to OpenMP
- Creating Threads
- Synchronization
- Parallel Loops
- Data Environment
- Memory Model
	- Irregular Parallelism and Tasks
	- Recap
	- Beyond the Common Core:
		- Worksharing Revisited
		- Synchronization Revisited: Options for Mutual exclusion
		- Memory models and point-to-point Synchronization
		- Programming your GPU with OpenMP
		- Thread Affinity and Data Locality
		- Thread Private Data

# **Memory Models …**

- l Programming models for Multithreading support shared memory.
- All threads share an address space  $\ldots$  but consider the variable  $\gamma$

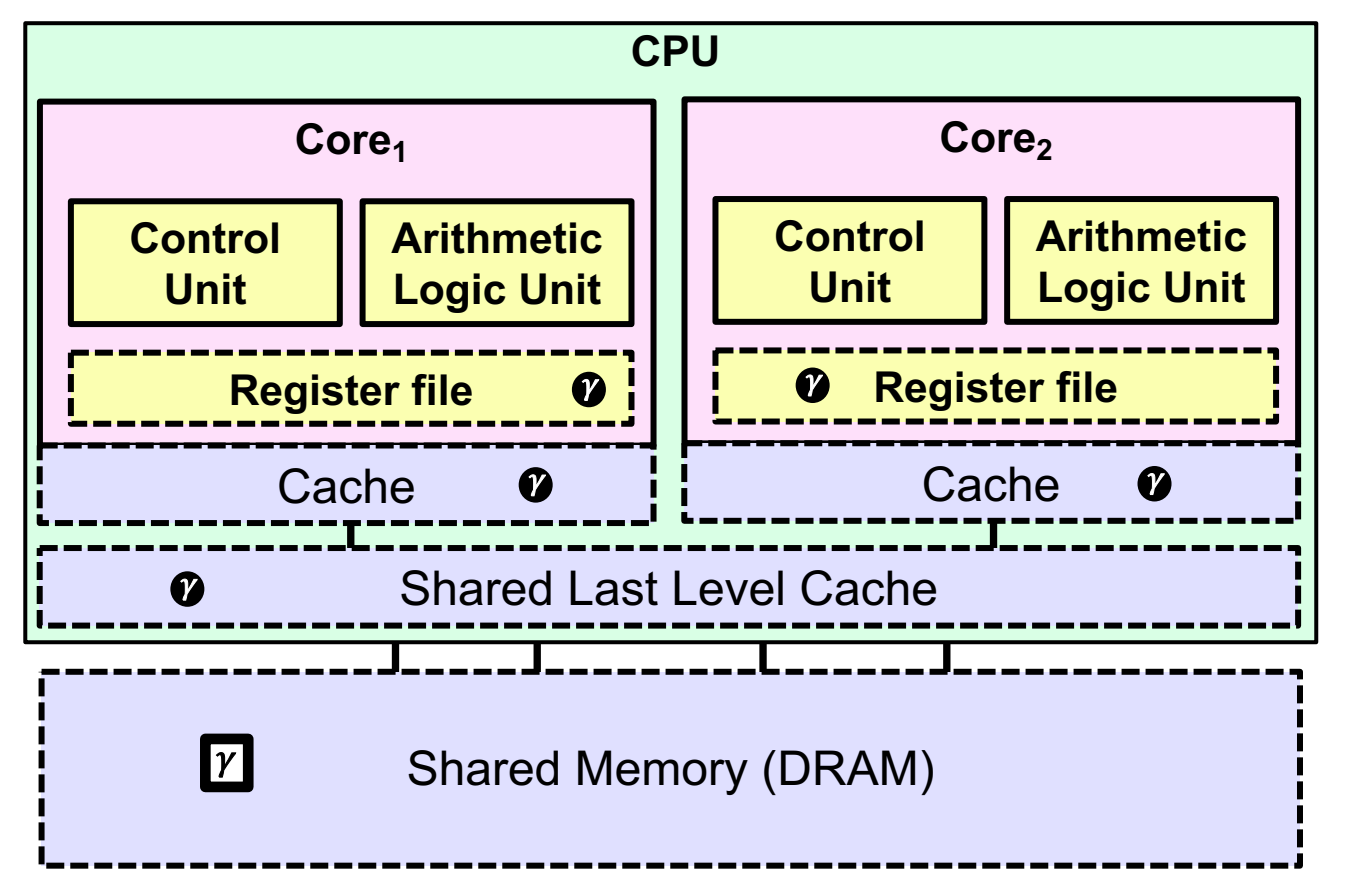

- Multiple copies of a variable (such as  $\gamma$ ) may be present at various levels of cache, or in registers and they may ALL have different values.
- So which value of  $\gamma$  is the one a thread should see at any point in a computation?

# **Memory Models …**

- l Programming models for Multithreading support shared memory.
- All threads share an address space  $\ldots$  but consider the variable  $\gamma$

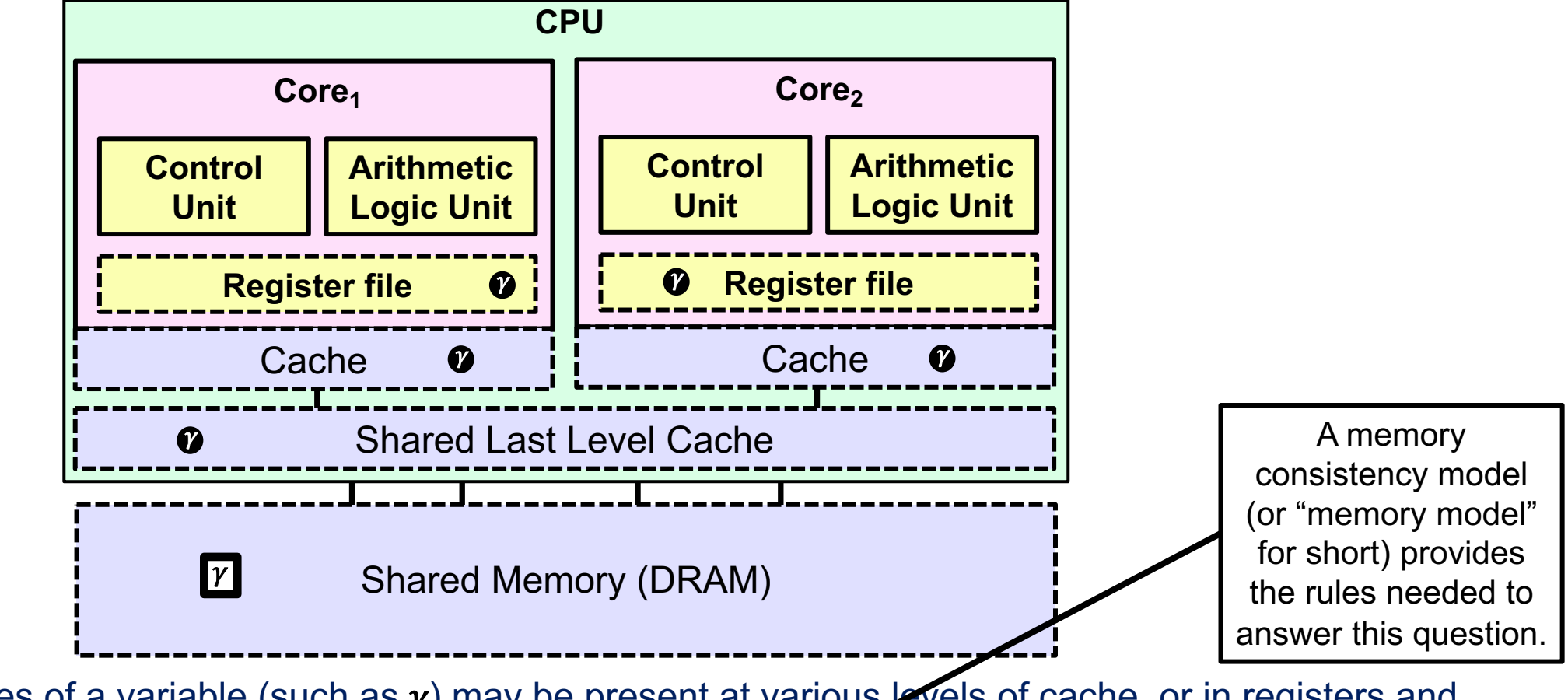

Multiple copies of a variable (such as  $\gamma$ ) may be present at various levels of cache, or in registers and they may ALL have different values.

So which value of  $\gamma$  is the one a thread should see at any point in a computation?

# **OpenMP and Relaxed Consistency**

- Most (if not all) multithreading programming models (including OpenMP) supports a **relaxed-consistency** memory model
	- Threads can maintain a **temporary view** of shared memory that is not consistent with that of other threads
	- These temporary views are made consistent only at certain points in the program
	- The operation that enforces consistency is called the **flush operation\***

\*Note: in OpenMP 5.0 the name for the flush described here was changed to a "strong flush". This was done so we could distinguish the traditional OpenMP flush (the strong flush) from the new synchronizing flushes (acquire flush and release flush).

# **Flush Operation**

- Defines a sequence point at which a thread is guaranteed to see a consistent view of memory\*
	- Previous read/writes by this thread have completed and are visible to other threads
	- No subsequent read/writes by this thread have occurred

• A flush operation is analogous to a **fence** in other shared memory APIs

\* This applies to the set of shared variables visible to a thread at the point the flush is encountered. We call this "**the flush set**"

# **Flush Example**

• Flush forces data to be updated in memory so other threads see the most recent value\*

**double A;**

**A = compute();**

**#pragma omp flush(A)**

 **// flush to memory to make sure other**

 **// threads can pick up the right value** 

Note: OpenMP's flush is analogous to a fence in other shared memory APIs

\* If you pass a list of variables to the flush directive, then that list is "**the flush set**"

# **What is the BIG DEAL with Flush?**

- Compilers routinely reorder instructions implementing a program
	- Can better exploit the functional units, keep the machine busy, hide memory latencies, etc.
- Compilers generally cannot move instructions:
	- Past a barrier
	- Past a flush on all variables
- But it can move them past a flush with a list of variables so long as those variables are not accessed
- Keeping track of consistency when flushes are used can be confusing … especially if "flush(list)" is used.

Warning: the flush operation (a strong flush) does not actually synchronize different threads. It just ensures that a thread's variables are made consistent with main memory

# **Flush and Synchronization**

- A flush operation is implied by OpenMP synchronizations, e.g.,
	- at entry/exit of parallel regions
	- at implicit and explicit barriers
	- at entry/exit of critical regions

….

(but not on entry to worksharing regions)

#### WARNING:

If you find your self wanting to write code with explicit flushes, stop and get help. It is very difficult to manage flushes on your own. Even experts often get them wrong.

This is why we defined OpenMP constructs to automatically apply flushes most places where you really need them.

# **Outline**

- Introduction to OpenMP
- Creating Threads
- Synchronization
- Parallel Loops
- Data Environment
- Memory Model
- Irregular Parallelism and Tasks
	- Recap
	- Beyond the Common Core:
		- Worksharing Revisited
		- Synchronization Revisited: Options for Mutual exclusion
		- Memory models and point-to-point Synchronization
		- Programming your GPU with OpenMP
		- Thread Affinity and Data Locality
		- Thread Private Data

# **Irregular Parallelism**

- Let's call a problem "irregular" when one or both of the following hold:
	- Data Structures are sparse or involve indirect memory references
	- Control structures are not basic for-loops
- Example: Traversing Linked lists:

```
p = listhead ;
while (p) { 
   process(p);
   p=p->next;
}
```
• Using what we've learned so far, traversing a linked list in parallel using OpenMP is difficult.

# **Exercise: Traversing linked lists**

- Consider the program linked.c
	- Traverses a linked list computing a sequence of Fibonacci numbers at each node.
- Parallelize this program selecting from the following list of constructs:

#pragma omp parallel #pragma omp for #pragma omp parallel for #pragma omp for reduction(op:list) #pragma omp critical int omp\_get\_num\_threads(); int omp\_get\_thread\_num(); double omp\_get\_wtime(); schedule(static[,chunk]) or schedule(dynamic[,chunk]) private(), firstprivate(), default(none)

> • Hint: Just worry about the while loop that is timed inside main(). You don't need to make any changes to the "list functions"

# **Linked Lists with OpenMP (without tasks)**

```
• See the file solutions/linked notasks.c
```

```
while (p != NULL) {
   p = p->next;
    count++;
}
struct node *parr = (struct node*) malloc(count*sizeof(struct node));
p = head;
for(i=0; i<count; i++) {
   par[i] = p;p = p->next;
 }
#pragma omp parallel 
{
    #pragma omp for schedule(static,1)
   for(i=0; i<count; i++)
      processwork(parr[i]);
}
                                                         Count number of items in the linked list
                                                         Copy pointer to each node into an array
                                                         Process nodes in parallel with a for loop
                                                           Number of 
                                                           threads
                                                                                  Schedule
                                                                            Default | Static, 1
                                                                        48 seconds 145 seconds
                                                           2 39 seconds 28 seconds
```
Results on an Intel dual core 1.83 GHz CPU, Intel IA-32 compiler 10.1 build 2

# **Linked Lists with OpenMP (without tasks)**

• See the file solutions/linked notasks.c

```
while (p != NULL) {
   p = p->next;
    count++;
}
struct node *parr = (struct node*) malloc(count*sizeof(struct node));
p = head;
for(i=0; i<count; i++) {
   par[i] = p;p = p->next;
 }
#pragma omp parallel 
{
    #pragma omp for schedule(static,1)
   for(i=0; i<count; i++)
      processwork(parr[i]);
}
                                                         Count number of items in the linked list
                                                         Copy pointer to each node into an array
                                                         Process nodes in parallel with a for loop
                                                          Number of 
                                                          threads
                                                                                  Schedule
                                                                            Default | Static, 1
                                                                       1 48 seconds 45 seconds
                                                           2 39 seconds 28 seconds
                                                                                                           With so much
                                                                                                            code to add 
                                                                                                             and three 
                                                                                                          passes through 
                                                                                                          the data, this is 
                                                                                                             really ugly.
                                                                                                           There has got 
                                                                                                           to be a better 
                                                                                                           way to do this
```
Results on an Intel dual core 1.83 GHz CPU, Intel IA-32 compiler 10.1 build 2

# **What are Tasks?**

- Tasks are independent units of work
- Tasks are composed of:
	- code to execute
	- data to compute with
- Threads are assigned to perform the work of each task.
	- The thread that encounters the task construct may execute the task immediately.
	- The threads may defer execution until later

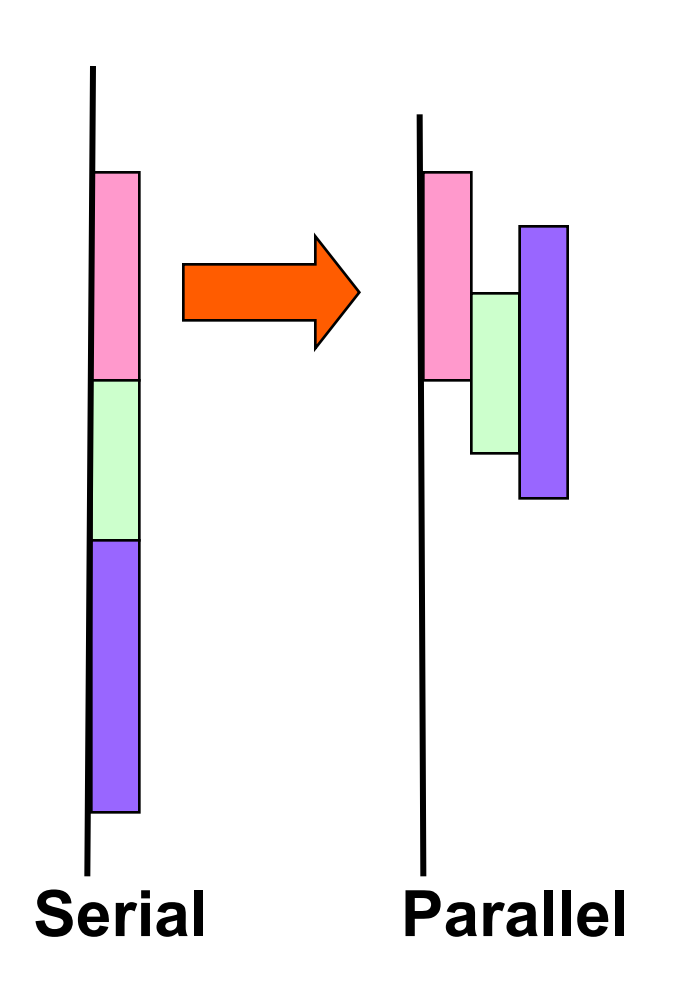

# **What are Tasks?**

- The task construct includes a structured block of code
- Inside a parallel region, a thread encountering a task construct will package up the code block and its data for execution
- Tasks can be nested: i.e., a task may itself generate tasks.

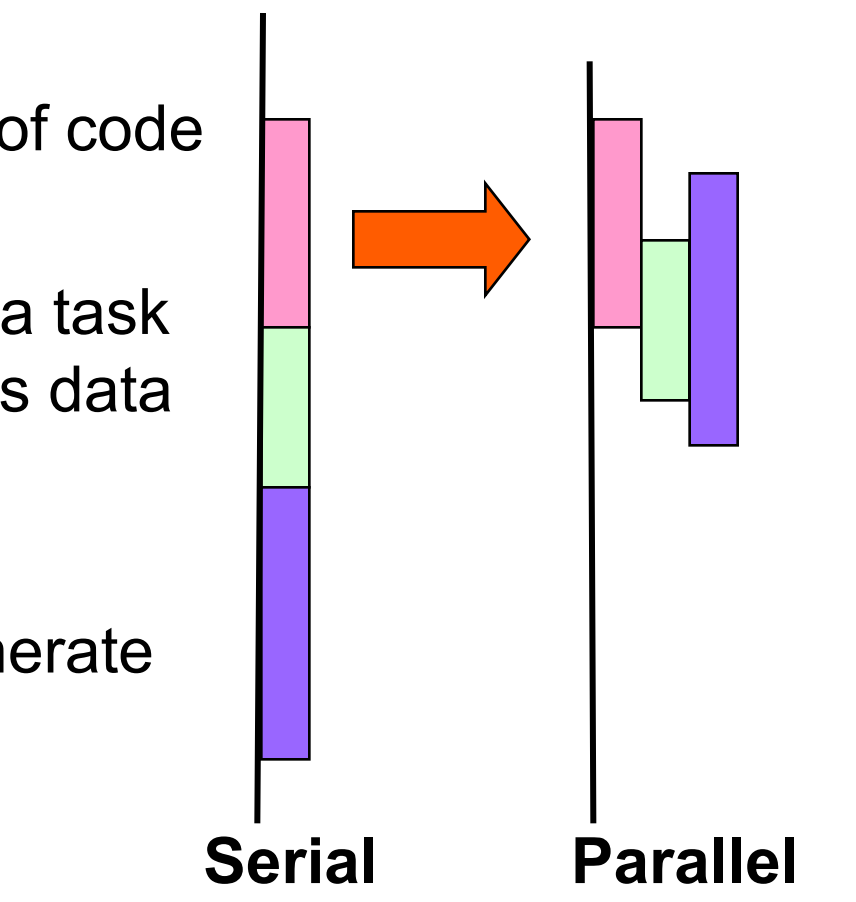

A common Pattern is to have one thread create the tasks while the other threads wait at a barrier and execute the tasks

# **Single Worksharing Construct**

- The **single** construct denotes a block of code that is executed by only one thread (not necessarily the primary\* thread).
- A barrier is implied at the end of the single block (can remove the barrier with a *nowait* clause).

```
#pragma omp parallel 
{
        do_many_things();
    #pragma omp single
            exchange boundaries(); \}do_many_other_things();
}
```
\*This used to be called the "master thread". The term "master" has been deprecated in OpenMP 5.1 and replaced with the term "primary".
#### **Task Directive**

#### **#pragma omp task** *[clauses]*

 *structured-block* 

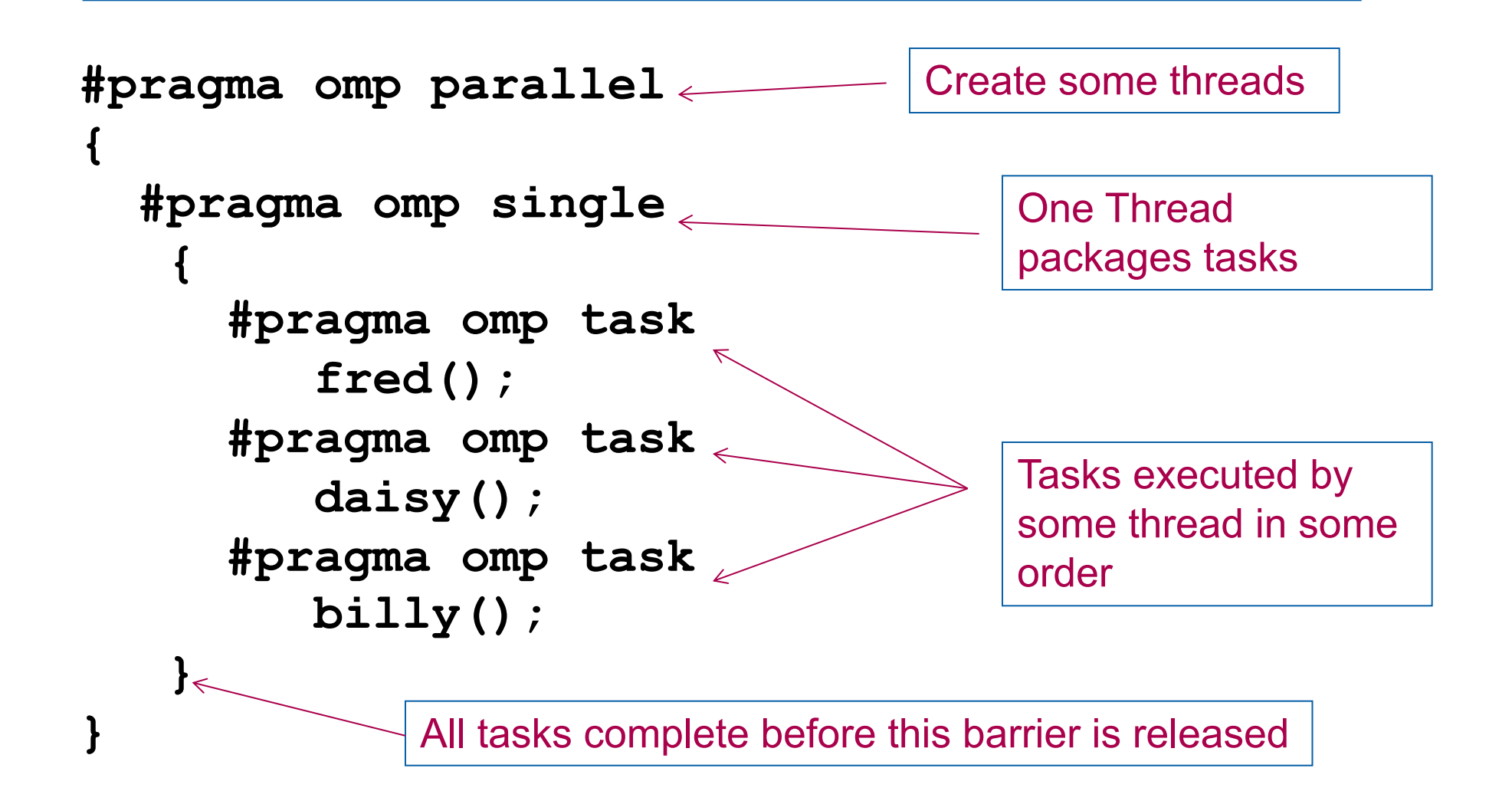

### **Exercise: Simple tasks**

- Write a program using tasks that will "randomly" generate one of two strings:
	- "I think " "race" "car" "s are fun"
	- "I think " "car" "race" "s are fun"
- Hint: use tasks to print the indeterminate part of the output (i.e. the "race" or "car" parts).
- This is called a "Race Condition". It occurs when the result of a program depends on how the OS schedules the threads.
- NOTE: A "data race" is when threads "race to update a shared variable". They produce race conditions. Programs containing data races are undefined (in OpenMP but also ANSI standards C++'11 and beyond).

#pragma omp parallel #pragma omp task #pragma omp single

## **Racey Cars: Solution**

```
#include <stdio.h>
#include <omp.h>
int main()
\{ printf("I think");
 #pragma omp parallel {
  #pragma omp single {
    #pragma omp task
     printf(" car");
    #pragma omp task
     printf(" race");
  }
 }
 printf("s");
 printf(" are fun!\n");
} 111
```
## **Data Scoping with Tasks**

- Variables can be shared, private or firstprivate with respect to task
- These concepts are a little bit different compared with threads:
	- If a variable is shared on a task construct, the references to it inside the construct are to the storage with that name at the point where the task was encountered
	- If a variable is private on a task construct, the references to it inside the construct are to new uninitialized storage that is created when the task is executed
	- If a variable is firstprivate on a construct, the references to it inside the construct are to new storage that is created and initialized with the value of the existing storage of that name when the task is encountered

## **Data Scoping Defaults**

- The behavior you want for tasks is usually firstprivate, because the task may not be executed until later (and variables may have gone out of scope)
	- Variables that are private when the task construct is encountered are firstprivate by default
- Variables that are shared in all constructs starting from the innermost enclosing parallel construct are shared by default

```
#pragma omp parallel shared(A) private(B)
{
    ...
#pragma omp task
 {
         int C;
         compute(A, B, C);
 }
}
                                           A is shared
                                           B is firstprivate
                                           C is private
```
## **Exercise: Traversing linked lists**

- Consider the program linked.c
	- Traverses a linked list computing a sequence of Fibonacci numbers at each node.
- Parallelize this program selecting from the following list of constructs:

#pragma omp parallel #pragma omp single #pragma omp task int omp\_get\_num\_threads(); int omp\_get\_thread\_num(); double omp\_get\_wtime(); private(), firstprivate()

> • Hint: Just worry about the contents of main(). You don't need to make any changes to the "list functions"

## **Parallel Linked List Traversal**

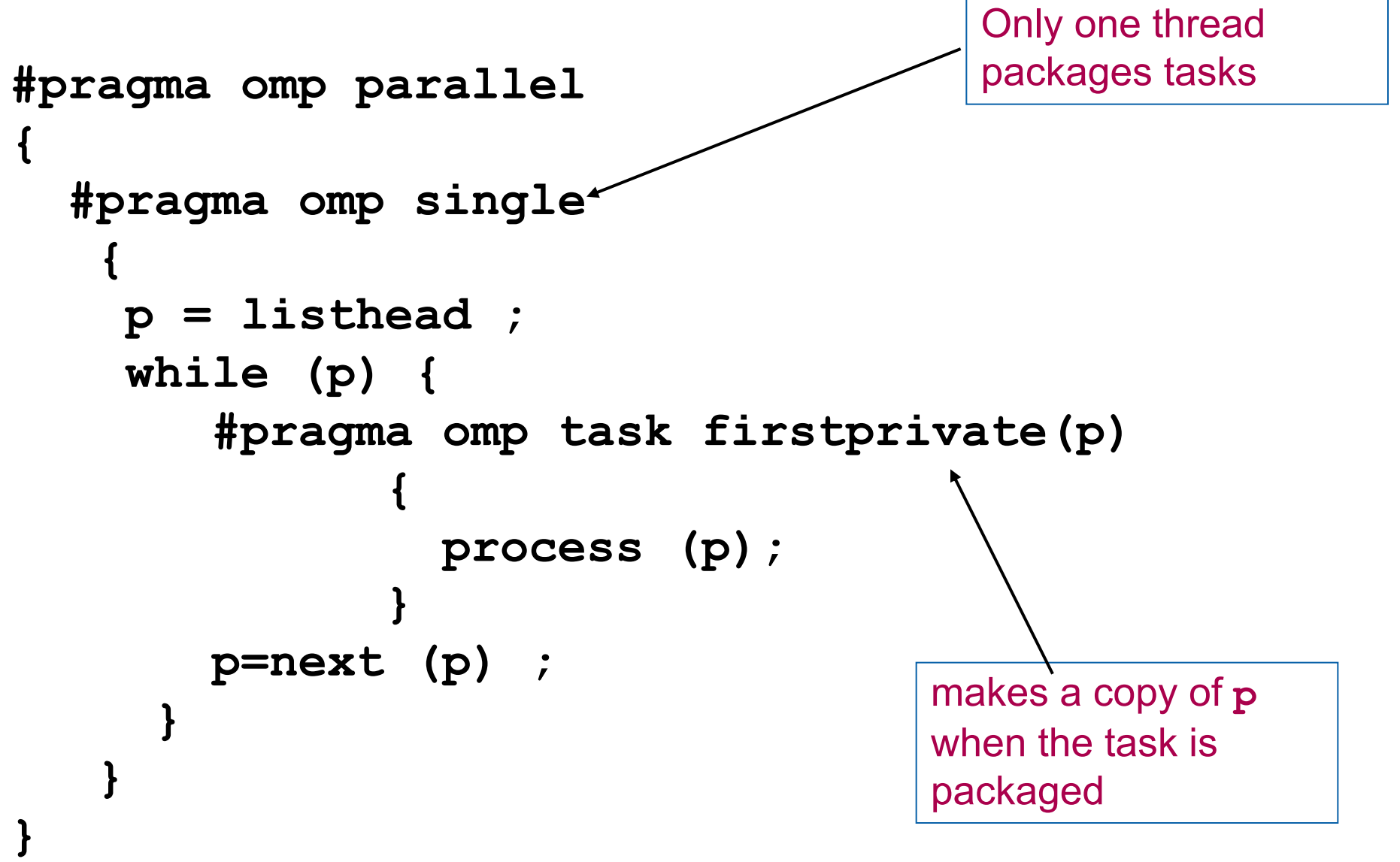

## **When/Where are Tasks Complete?**

- At thread barriers (explicit or implicit)
	- all tasks generated inside a region must complete at the next barrier encountered by the threads in that region. Common examples:
		- **Tasks generated inside a single construct**: all tasks complete before exiting the barrier on the single.
		- **Tasks generated inside a parallel region**: all tasks complete before exiting the barrier at the end of the parallel region.
- At taskwait directive
	- i.e. Wait until all tasks defined in the current task have completed. **#pragma omp taskwait**
	- Note: applies only to tasks generated in the current task, not to "descendants" .

## **Example**

**}**

```
#pragma omp parallel
{ 
   #pragma omp single 
 { 
      #pragma omp task
            fred(); 
      #pragma omp task
            daisy(); 
       #pragma omp taskwait
      #pragma omp task
           billy(); 
\left\{ \begin{array}{c} \end{array} \right\}
```
**fred()** and **daisy()** must complete before **billy()** starts, but this does not include tasks created inside **fred()** and **daisy()**

**All tasks** including those created inside **fred()** and **daisy()** must complete before exiting this barrier

## **Example**

```
#pragma omp parallel
{ 
   #pragma omp single nowait
 { 
       #pragma omp task
            fred(); 
       #pragma omp task
            daisy(); 
        #pragma omp taskwait
       #pragma omp task
           billy(); 
 } 
}
                                       The barrier at the end of the 
                                       single is expensive and not 
                                       needed since you get the 
                                       barrier at the end of the 
                                       parallel region. So use 
                                       nowait to turn it off.
                            All tasks including those created 
                            inside fred() and daisy() must 
                            complete before exiting this barrier
```
## **Example: Fibonacci numbers**

```
int fib (int n)
{
   int x,y;
  if (n < 2) return n;
```

```
x = fib(n-1);y = fib (n-2); return (x+y);
}
int main()
{
 int NW = 5000;
  fib(NW);
```
}

- $F_n = F_{n-1} + F_{n-2}$
- Inefficient  $O(2^n)$  recursive implementation!

## **Parallel Fibonacci**

int fib (int n)  $int x,y;$ if ( $n < 2$ ) return n;

```
#pragma omp task shared(x)
 x = fib(n-1);#pragma omp task shared(y)
 y = fib (n-2);#pragma omp taskwait
  return (x+y);
}
```

```
Int main()
{ int NW = 5000;
  #pragma omp parallel
 { 
     #pragma omp single
        fib(NW);
 }
```
- Binary tree of tasks
- Traversed using a recursive function
- A task cannot complete until all tasks below it in the tree are complete (enforced with taskwait)
- **x,y** are local, and so by default they are private to current task
	- must be shared on child tasks so they don't create their own firstprivate copies at this level!

## **Divide and Conquer**

• Split the problem into smaller sub-problems; continue until the sub-problems can be solved directly

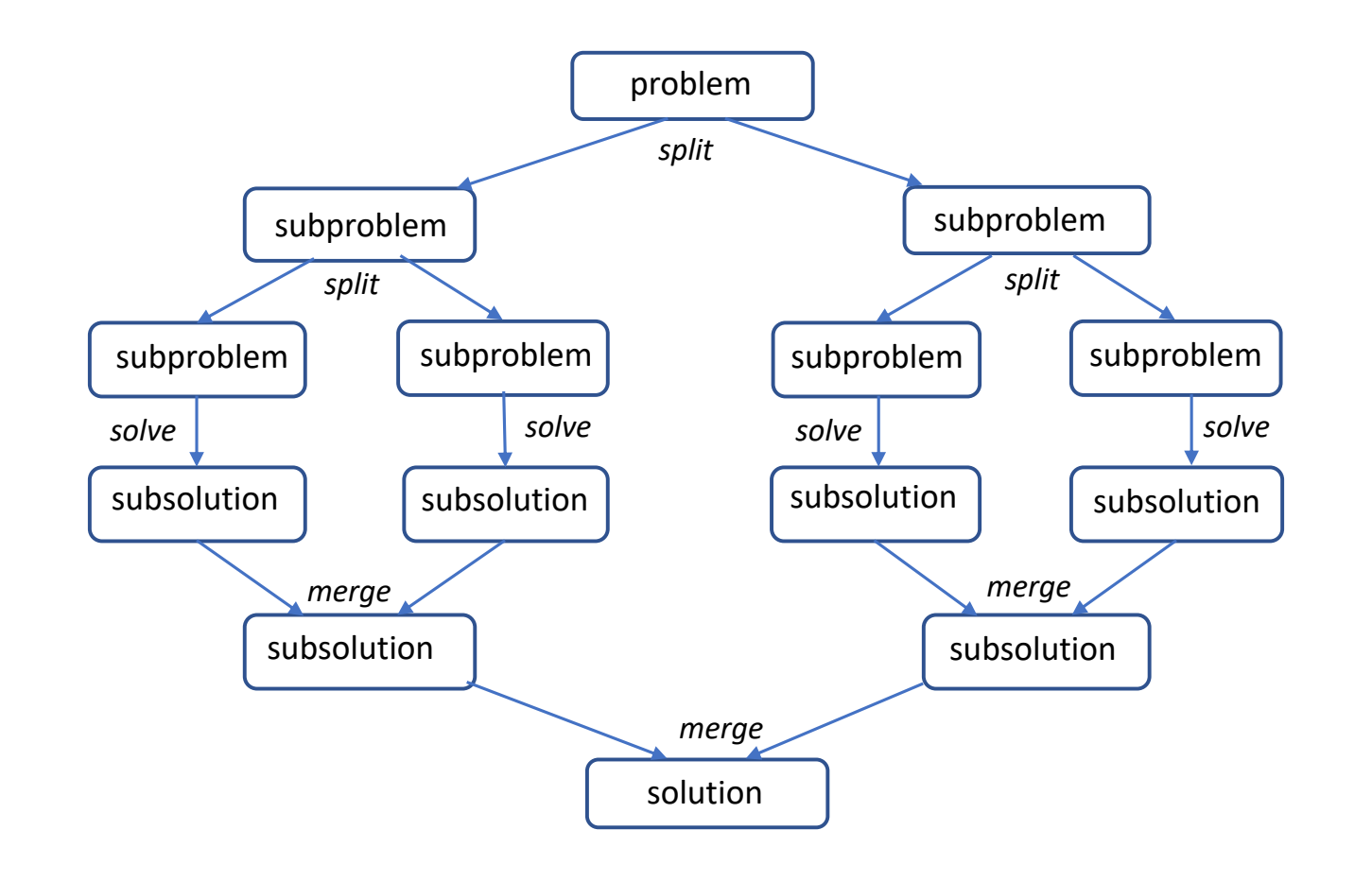

- 3 Options for parallelism:
	- $\Box$  Do work as you split into sub-problems
	- $\Box$  Do work only at the leaves
	- $\square$  Do work as you recombine

### **Exercise: PI with tasks**

- Go back to the original pi.c program
	- Parallelize this program using OpenMP tasks

#pragma omp parallel #pragma omp task #pragma omp taskwait #pragma omp single double omp\_get\_wtime() int omp\_get\_thread\_num(); int omp\_get\_num\_threads();

• Hint: first create a recursive pi program and verify that it works. **Think about the computation you want to do at the leaves. If you go all the way down to one iteration per leaf-node, won't you just swamp the system with tasks?**

#### **Program: OpenMP tasks**

```
include <omp.h>
static long num_steps = 100000000;
 #define MIN_BLK 10000000
 double pi_comp(int Nstart,int Nfinish,double step)
\{ int i, iblk;
   double x, sum = 0.0, sum 1, sum 2;
    if (Nfinish-Nstart < MIN_BLK){
      for (i=Nstart;i< Nfinish; i++){
       x = (i + 0.5)^*step;
       sum = sum + 4.0/(1.0+x*x); }
\begin{array}{ccc} \end{array} else{
      iblk = Nfinish-Nstart;
      #pragma omp task shared(sum1)
        sum1 = pi_comp(Nstart, Nfinish-iblk/2,step);
      #pragma omp task shared(sum2)
         sum2 = pi_comp(Nfinish-iblk/2, Nfinish, step);
      #pragma omp taskwait
       sum = sum1 + sum2;
   }return sum;
```

```
int main ()
{
  int i;
  double step, pi, sum;
   step = 1.0/(double) num_steps;
  #pragma omp parallel 
 {
     #pragma omp single
       sum =pi_comp(0,num_steps,step);
 }
   pi = step * sum;}
```
#### **Results\*: Pi with tasks**

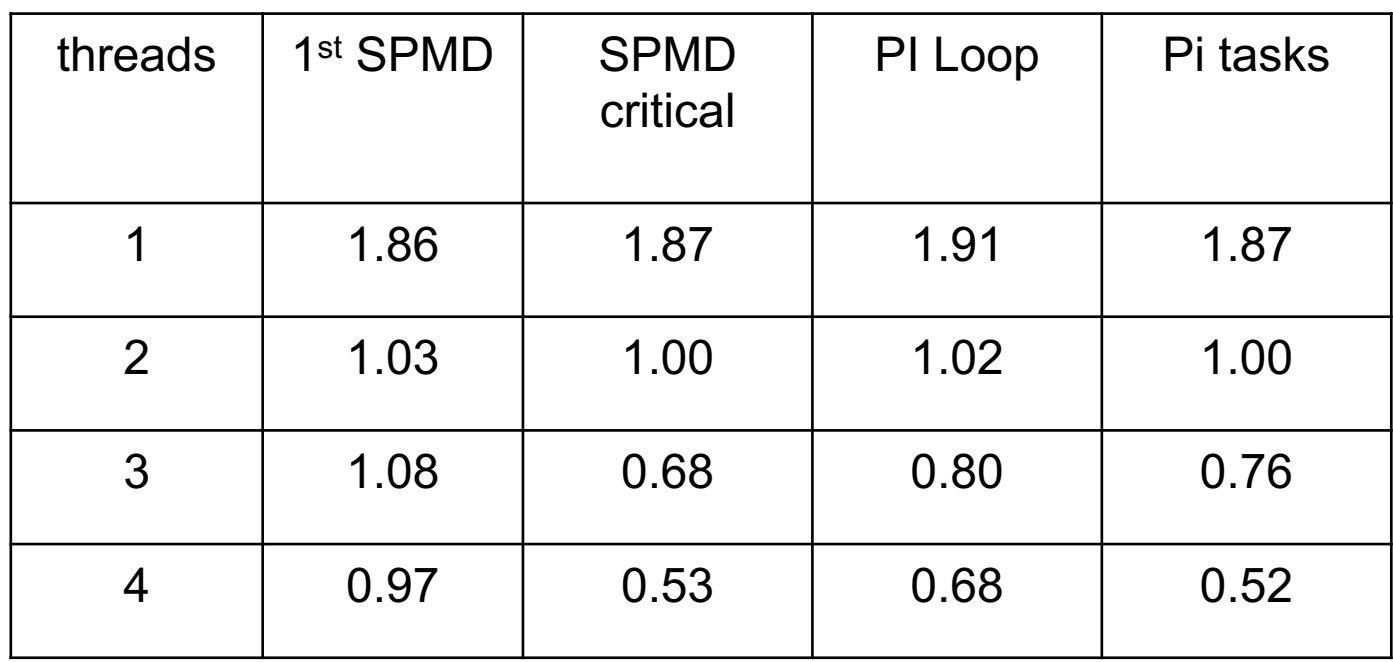

\*Intel compiler (icpc) with no optimization on Apple OS X 10.7.3 with a dual core (four HW thread) Intel® Core™ i5 processor at 1.7 Ghz and 4 Gbyte DDR3 memory at 1.333 Ghz.

## **Using Tasks**

- Don't use tasks for things already well supported by OpenMP
	- –e.g. standard do/for loops
	- –the overhead of using tasks is greater

- Don't expect miracles from the runtime
	- –best results usually obtained where the user controls the number and granularity of tasks

## **Outline**

- Introduction to OpenMP
- Creating Threads
- Synchronization
- Parallel Loops
- Data Environment
- Memory Model
- Irregular Parallelism and Tasks
- Recap
	- Beyond the Common Core:
		- Worksharing Revisited
		- Synchronization Revisited: Options for Mutual exclusion
		- Memory models and point-to-point Synchronization
		- Programming your GPU with OpenMP
		- Thread Affinity and Data Locality
		- Thread Private Data

#### **The OpenMP Common Core: Most OpenMP programs only use these 21 items**

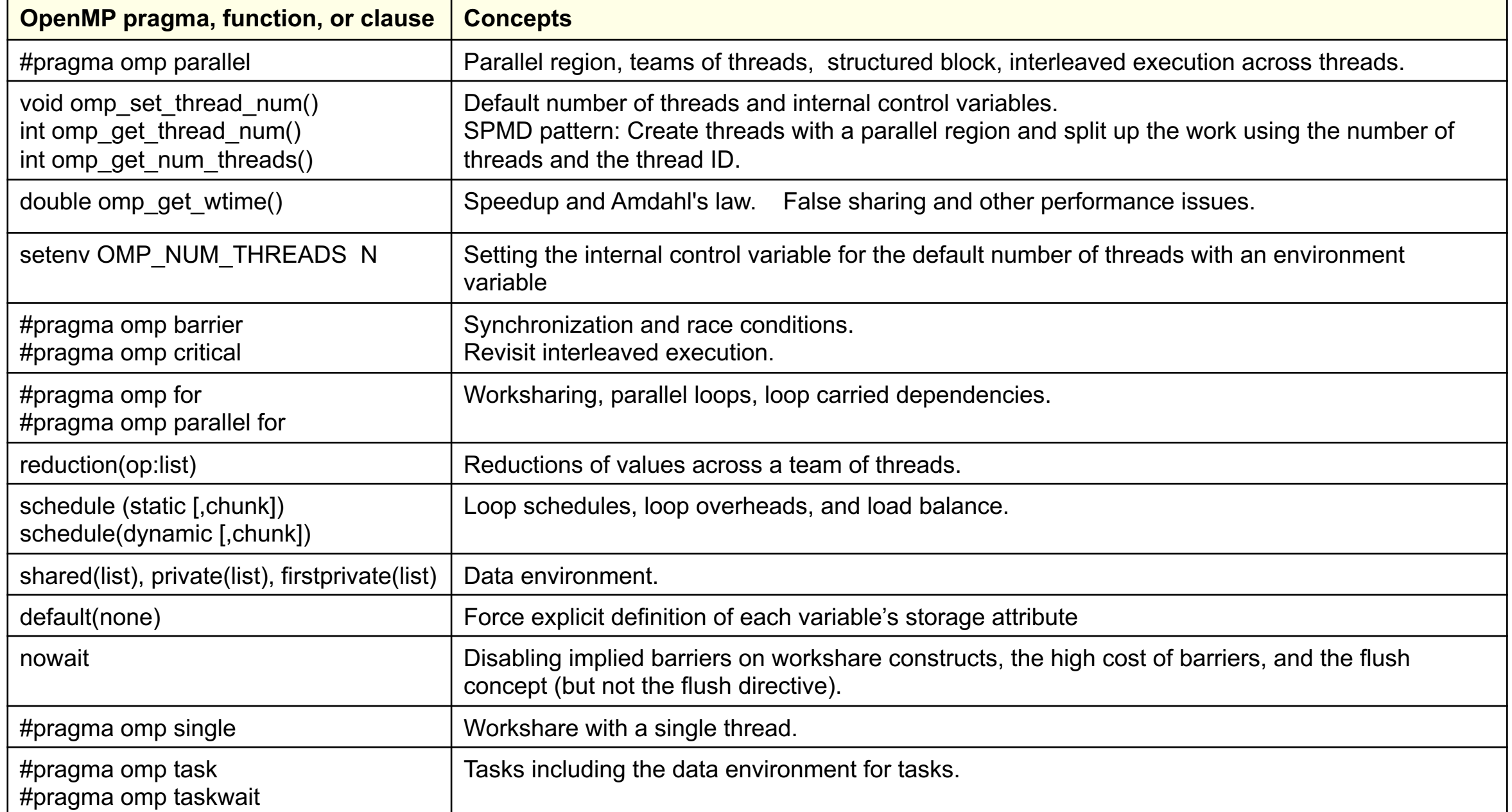

## **There is Much More to OpenMP than the Common Core**

- Synchronization mechanisms
	- locks, synchronizing flushes and several forms of atomic
- Data environment
	- lastprivate, threadprivate, default(private|shared)
- Fine grained task control
	- dependencies, tied vs. untied tasks, task groups, task loops …
- Vectorization constructs
	- simd, uniform, simdlen, inbranch vs. nobranch, ….
- Map work onto an attached device (such as a GPU)
	- target, teams distribute parallel for, target data …
- ... and much more. The OpenMP 5.0 specification is over 618 pages!!!

Don't become overwhelmed. Master the common core and move on to other constructs when you encounter problems that require them.

## **OpenMP Organizations**

• OpenMP Architecture Review Board (ARB) URL, the "owner" of the OpenMP specification:

www.openmp.org

• OpenMP User's Group (cOMPunity) URL: www.compunity.org

> Get involved, join the ARB and cOMPunity. Help define the future of OpenMP

#### **Resources**

#### www.openmp.org has a wealth of helpful resources

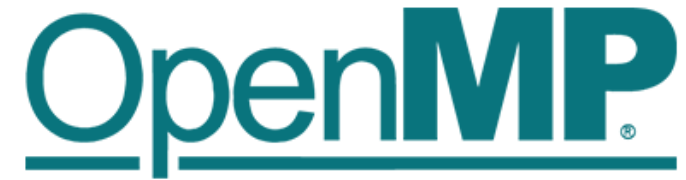

The OpenMP API specification for

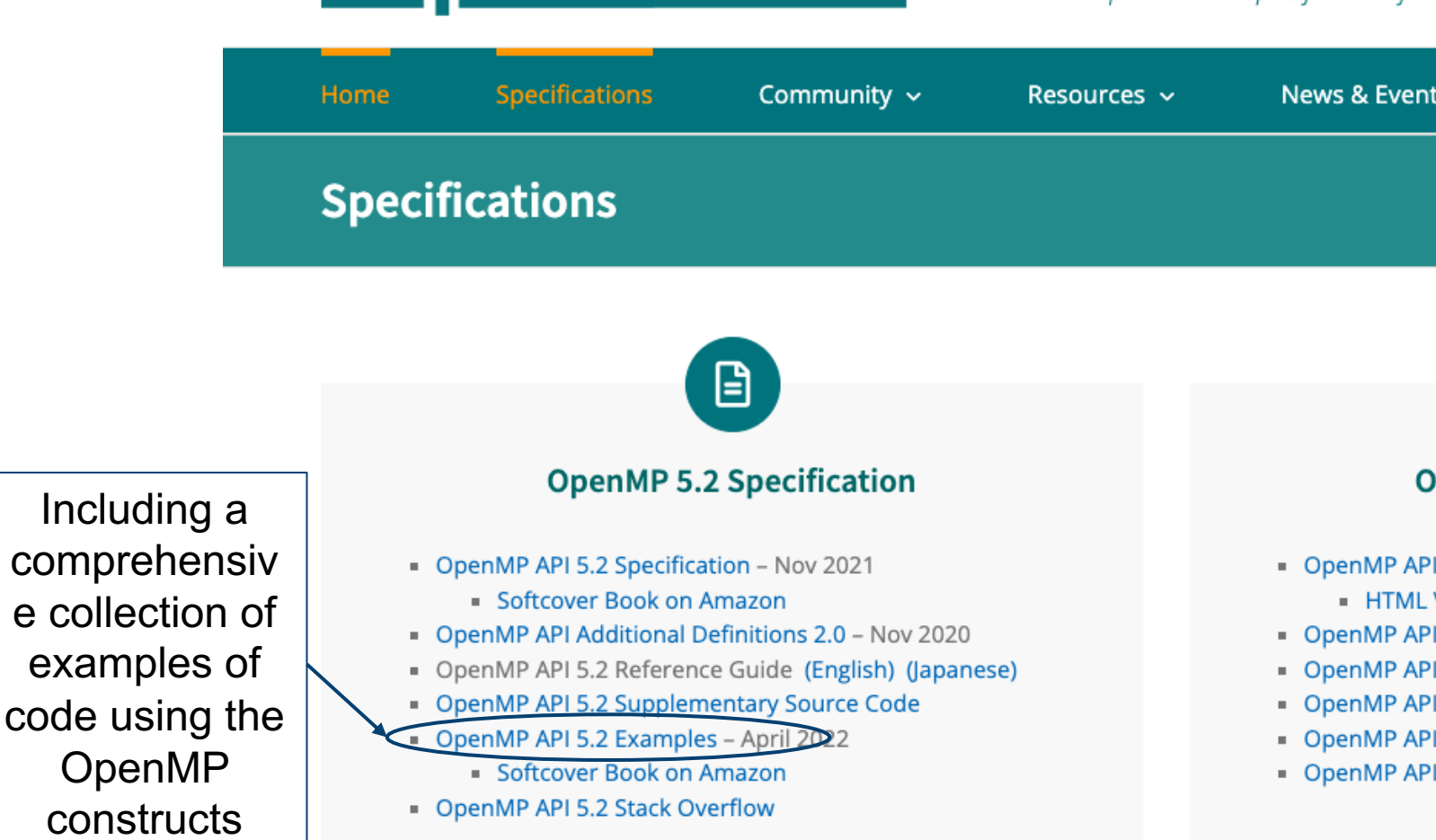

## **To learn OpenMP:**

- An exciting new book that Covers the Common Core of OpenMP plus a few key features beyond the common core that people frequently use
- It's geared towards people learning OpenMP, but as one commentator put it … **everyone [at any skill level](http://www.ompcore.com/) should read the memory model chapters**.
- Available from MIT Press

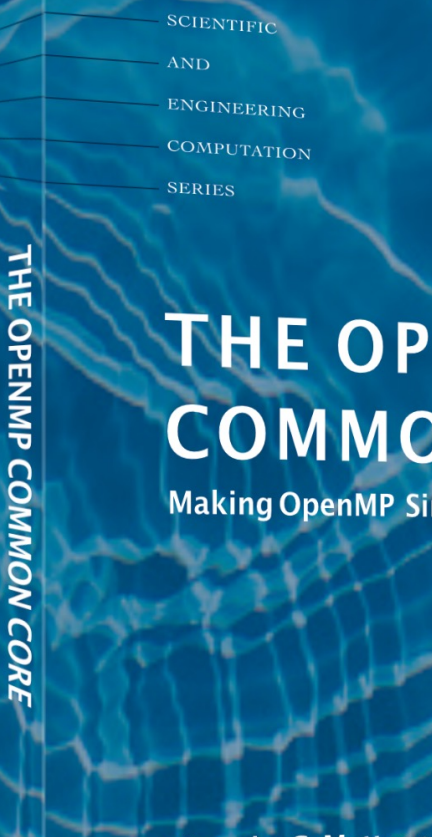

**Timothy G. Mattso** and Alice E. Konig

www.ompcore.com for code samples and the Fortran supplement

## **Books about OpenMP**

A great book that covers OpenMP features beyond OpenMP 2.5

#### USING OPENMP-THE NEXT STEP

**NEERING** COMPUTATION

**SERIES** 

SING OPENMP

**HE NEXT STEP** 

Affinity, Accelerators, Tasking, and SIMD

Ruud van der Pas, Eric Stotzer, and Christian Terboven

## **Books about OpenMP**

The latest book on OpenMP …

Comes out in early November 2023.

A book about how to use OpenMP to program a GPU.

**SCIENTIFI AND ENGINEERING COMPUTATION SERIES PROGRAMMING YOUR GPU WITH** 

**OPENMP** 

Tom Deakin and Timothy G. Mattson

**Performance Portability for GPUs** 

### **Background references**

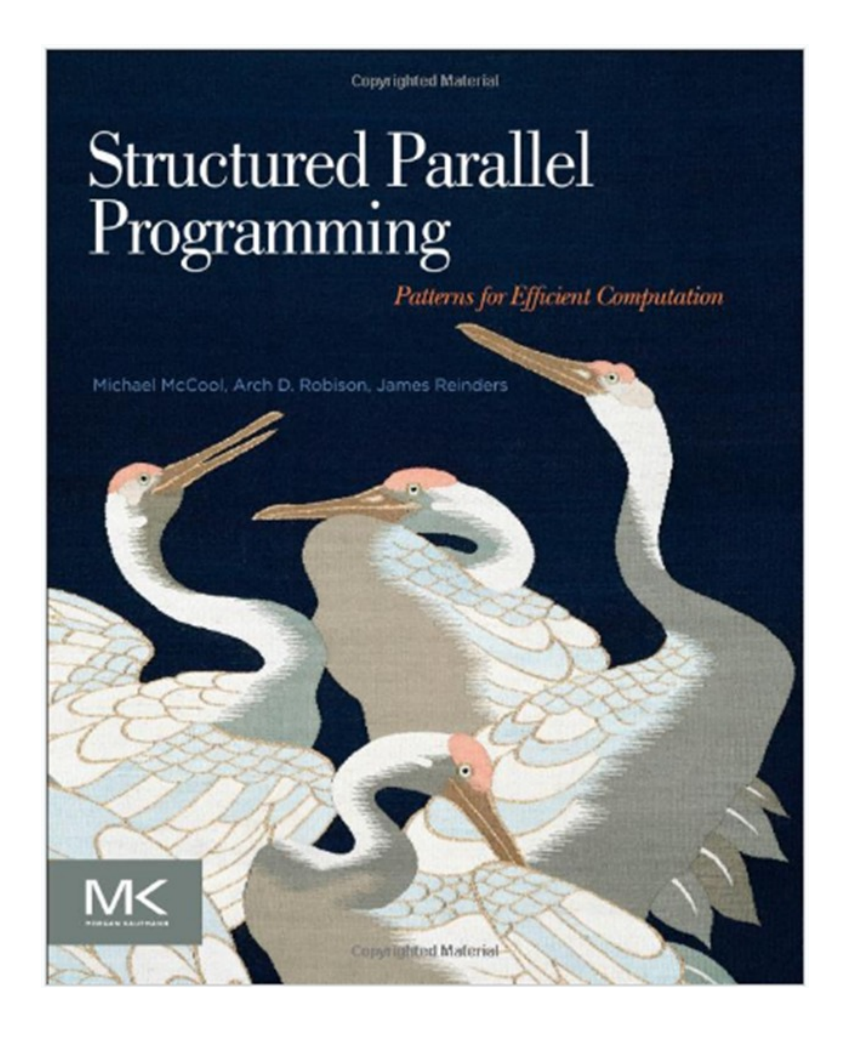

A great book that explores key patterns with Cilk, TBB, OpenCL, and OpenMP (by McCool, Robison, and Reinders)

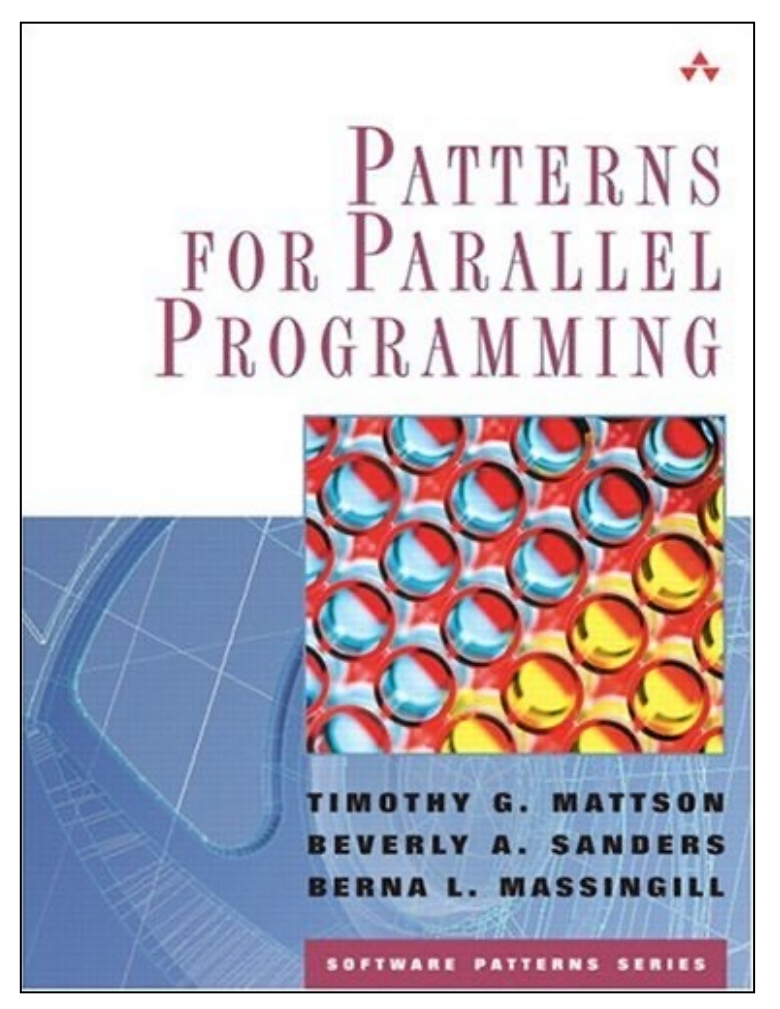

 $\bullet$  A book about how to "think" parallel" with examples in OpenMP, MPI and java

## **Outline**

- Introduction to OpenMP
- Creating Threads
- Synchronization
- Parallel Loops
- Data Environment
- Memory Model
- Irregular Parallelism and Tasks
- Recap
- Beyond the Common Core:
	- Worksharing Revisited
		- Synchronization Revisited: Options for Mutual exclusion
		- Memory models and point-to-point Synchronization
		- Programming your GPU with OpenMP
		- Thread Affinity and Data Locality
		- Thread Private Data

## **The Loop Worksharing Constructs**

• The loop worksharing construct splits up loop iterations among the threads in a team

```
#pragma omp parallel
     \{#pragma omp for
              \frac{1}{2} for (1=0; 1 < N; 1++)NEAT_STUFF(I);
              }<br>}
     }<br>}
The variable I is made "private" to each 
thread by default. You could do this
```
explicitly with a "private(I)" clause

```
Loop construct name:
   \cdotC/C++: for
   •Fortran: do
```
### **Loop Worksharing Constructs: The schedule clause**

- The schedule clause affects how loop iterations are mapped onto threads
	- **schedule(static [,chunk])**
		- Deal-out blocks of iterations of size "chunk" to each thread.
	- **schedule(dynamic[,chunk])**
		- Each thread grabs "chunk" iterations off a queue until all iterations have been handled.
	- **schedule(guided[,chunk])**
		- Threads dynamically grab blocks of iterations. The size of the block starts large and shrinks down to size "chunk" as the calculation proceeds.
	- **schedule(runtime)**
		- Schedule and chunk size taken from the OMP\_SCHEDULE environment variable (or the runtime library) … vary schedule without a recompile!

#### – **Schedule(auto)**

– Schedule is left up to the runtime to choose (does not have to be any of the above).

OpenMP 4.5 added modifiers monotonic, nonmontonic and simd.

## **Loop Worksharing Constructs: The schedule clause**

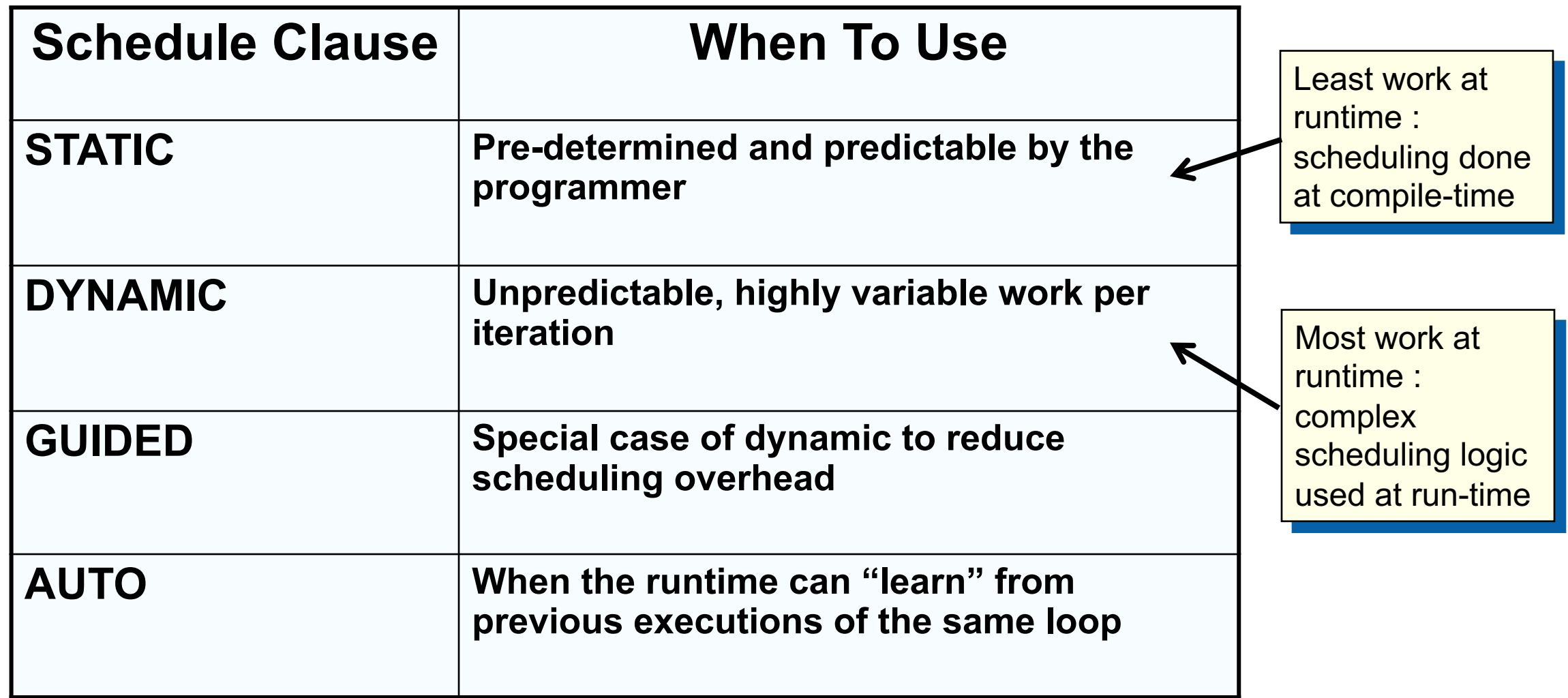

## **Nested Loops**

• For perfectly nested rectangular loops we can parallelize multiple loops in the nest with the collapse clause:

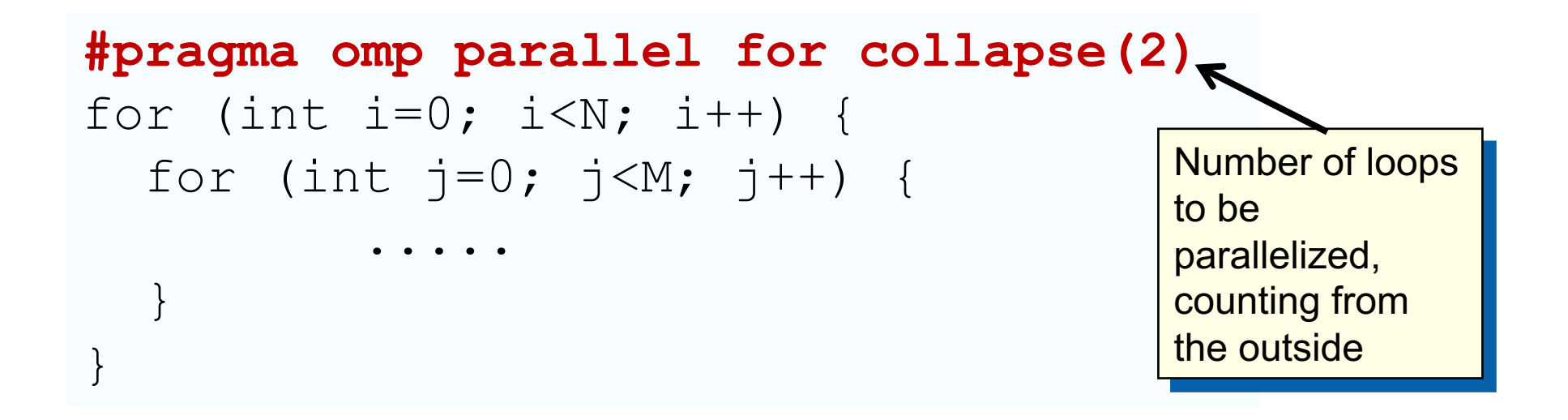

- Will form a single loop of length NxM and then parallelize that.
- Useful if N is O(no. of threads) so parallelizing the outer loop makes balancing the load difficult.

# **Sections Worksharing Construct**

• The *Sections* worksharing construct gives a different structured block to each thread.

```
#pragma omp parallel
{
  #pragma omp sections
 {
  #pragma omp section
        x_calculation();
  #pragma omp section
        y calculation();
  #pragma omp section
        z_calculation();
 }
}
```
By default, there is a barrier at the end of the "omp sections". Use the "nowait" clause to turn off the barrier.

## **Array Sections with Reduce**

```
#include <stdio.h> 
#define N 100 
void init(int n, float (*b)[N]); 
int main(){ 
int i,j; float a[N], b[N][N]; init(N,b); 
for(i=0; i<N; i++) a[i]=0.0e0;
```
Works the same as any other reduce … a private array is formed for each thread, element wise combination across threads and then with original array at the end

```
#pragma omp parallel for reduction(+:a[0:N]) private(j) 
for(i=0; i<N; i++){ 
  for(j=0; j<N; j++){ 
       a[j] += b[i][j]; 
 } 
} 
printf(" a[0] a[N-1]: %f %f\n", a[0], a[N-1]); 
return 0;
```
#### **Exercise**

- Go back to your parallel mandel.c program.
- Using what we've learned in this block of slides can you improve the runtime?

## **Optimizing mandel.c**

```
wtime = omp_get_wtime();
#pragma omp parallel for collapse(2) schedule(runtime) firstprivate(eps) private(j,c)
 for (i=0; i<NPOINTS; i++) {
  for (j=0; j<NPOINTS; j++) {
    c.r = -2.0 + 2.5*(double)(i)/(double)(NPOINTS) +eps;c.i = 1.125*(double)(j)/(double)(NPOINTS) +eps;testpoint(c);
   }
  }
 wtime = omp get wtime() - wtime;
```
#### \$ export OMP\_SCHEDULE="dynamic,100" \$ ./mandel\_par

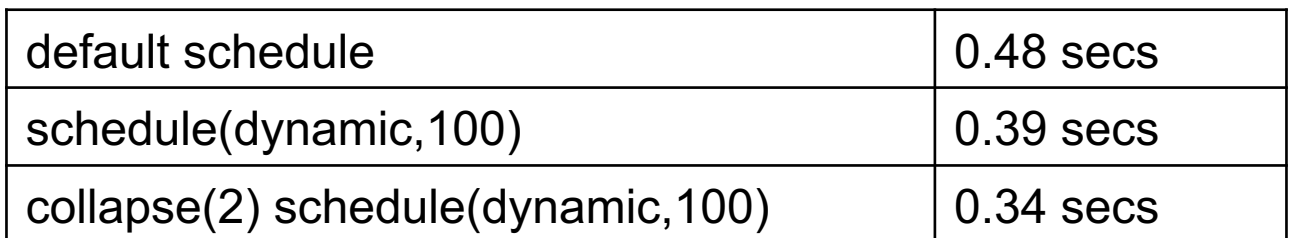

Four threads on a dual core Apple laptop (Macbook air … 2.2 Ghz Intel Core i7 with 8 GB memory) and the gcc version 9.1. Times are the minimum time from three runs

## **Outline**

- Introduction to OpenMP
- Creating Threads
- Synchronization
- Parallel Loops
- Data Environment
- Memory Model
- Irregular Parallelism and Tasks
- Recap
- Beyond the Common Core:
	- Worksharing Revisited
	- Synchronization Revisited: Options for Mutual exclusion
	- Memory models and point-to-point Synchronization
	- Programming your GPU with OpenMP
	- Thread Affinity and Data Locality
	- Thread Private Data
# **Synchronization**

Synchronization is used to impose order constraints between threads and to protect access to shared data

• High level synchronization included in the common core:

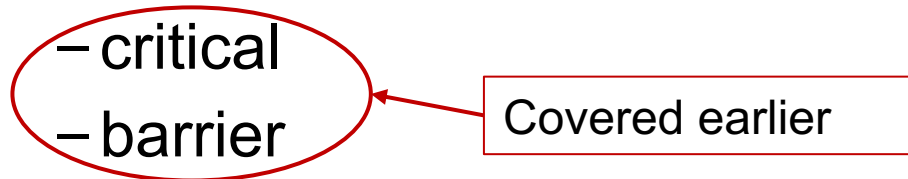

• Other, more advanced, synchronization operations:

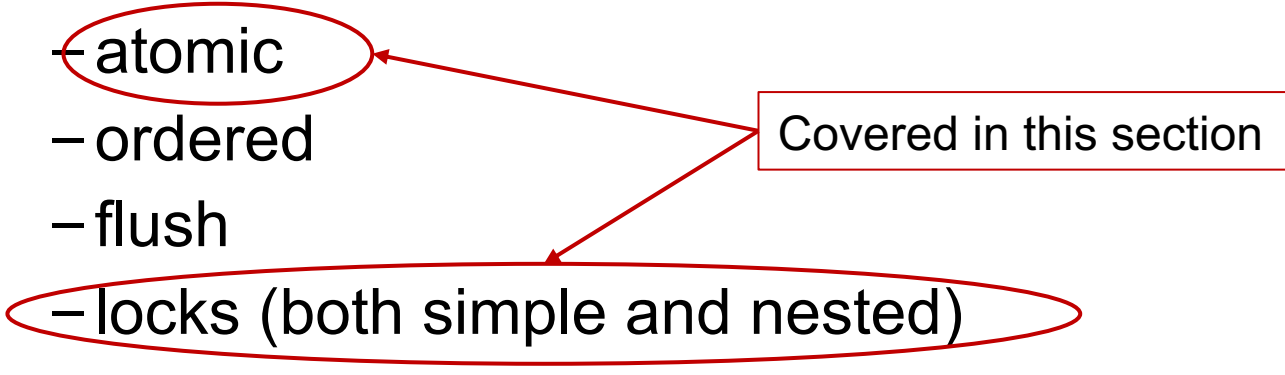

# **Synchronization: Atomic**

• Atomic provides mutual exclusion but only applies to the update of a memory location (the update of X in the following example)

```
#pragma omp parallel
#pragma omp parallel
\overline{\mathfrak{l}}double B;
D = \text{D} \cap \text{T}#pragma omp atomic
{ 
B = DOIT();
          X += big_ugly(B);
}
```
# **Synchronization: Atomic**

• Atomic provides mutual exclusion but only applies to the update of a memory location (the update of X in the following example)

```
#pragma omp parallel
{ 
     double B, tmp;
    B = DOIT();
    tmp = big\_ugly(B);#pragma omp atomic 
       X == tmp;
}
```
Atomic only protects the read/update of X

# **The OpenMP 3.1 Atomics (1 of 2)**

• Atomic was expanded to cover the full range of common scenarios where you need to protect a memory operation so it occurs atomically:

**# pragma omp atomic [read | write | update | capture]**

• Atomic can protect loads

**# pragma omp atomic read**

**v = x;** 

• Atomic can protect updates to a storage location (this is the default behavior … i.e. when you don't provide a clause)

**# pragma omp atomic update x++; or ++x; or x--; or –x; or x binop= expr; or x = x binop expr;** • Atomic can protect stores **# pragma omp atomic write x = expr;** 

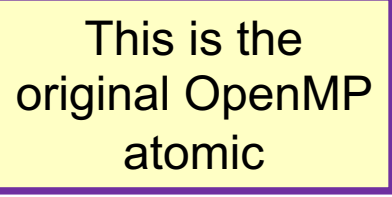

# **The OpenMP 3.1 Atomics (2 of 2)**

- Atomic can protect the assignment of a value (its capture) AND an associated update operation: # pragma omp atomic capture statement or structured block
- Where the statement is one of the following forms:

 $v = x++;$   $v = ++x;$   $v = x-;$   $v = -x;$   $v = x$  binop expr;

• Where the structured block is one of the following forms:

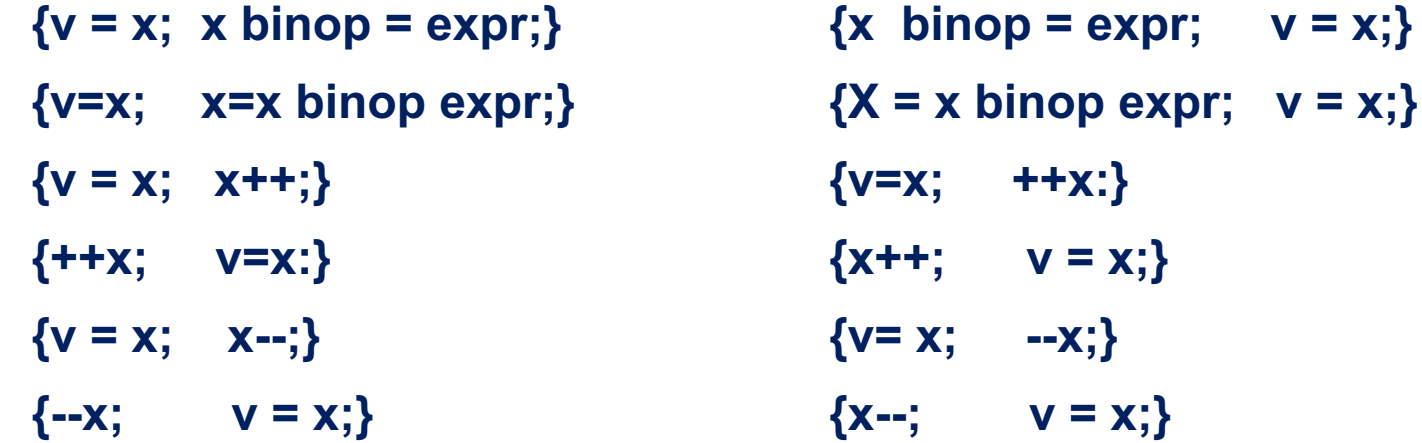

The capture semantics in atomic were added to map onto common hardware supported atomic operations and to support modern lock free algorithms

# **Synchronization: Lock Routines**

- Simple Lock routines:
	- A simple lock is available if it is unset.
		- omp\_init\_lock(), omp\_set\_lock(), omp\_unset\_lock(), omp\_test\_lock(), omp\_destroy\_lock()

A lock implies a memory fence (a "flush") of all thread visible variables

- Nested Locks
	- A nested lock is available if it is unset or if it is set but owned by the thread executing the nested lock function
		- **omp\_init\_nest\_lock(), omp\_set\_nest\_lock(), omp\_unset\_nest\_lock(), omp\_test\_nest\_lock(), omp\_destroy\_nest\_lock()**

Note: a thread always accesses the most recent copy of the lock, so you don't need to use a flush on the lock variable.

Locks with hints were added in OpenMP 4.5 to suggest a lock strategy based on intended use (e.g. contended, uncontended, speculative, unspeculative)

## **Synchronization: Simple Locks Example**

• Count odds and evens in an input array(x) of N random values.

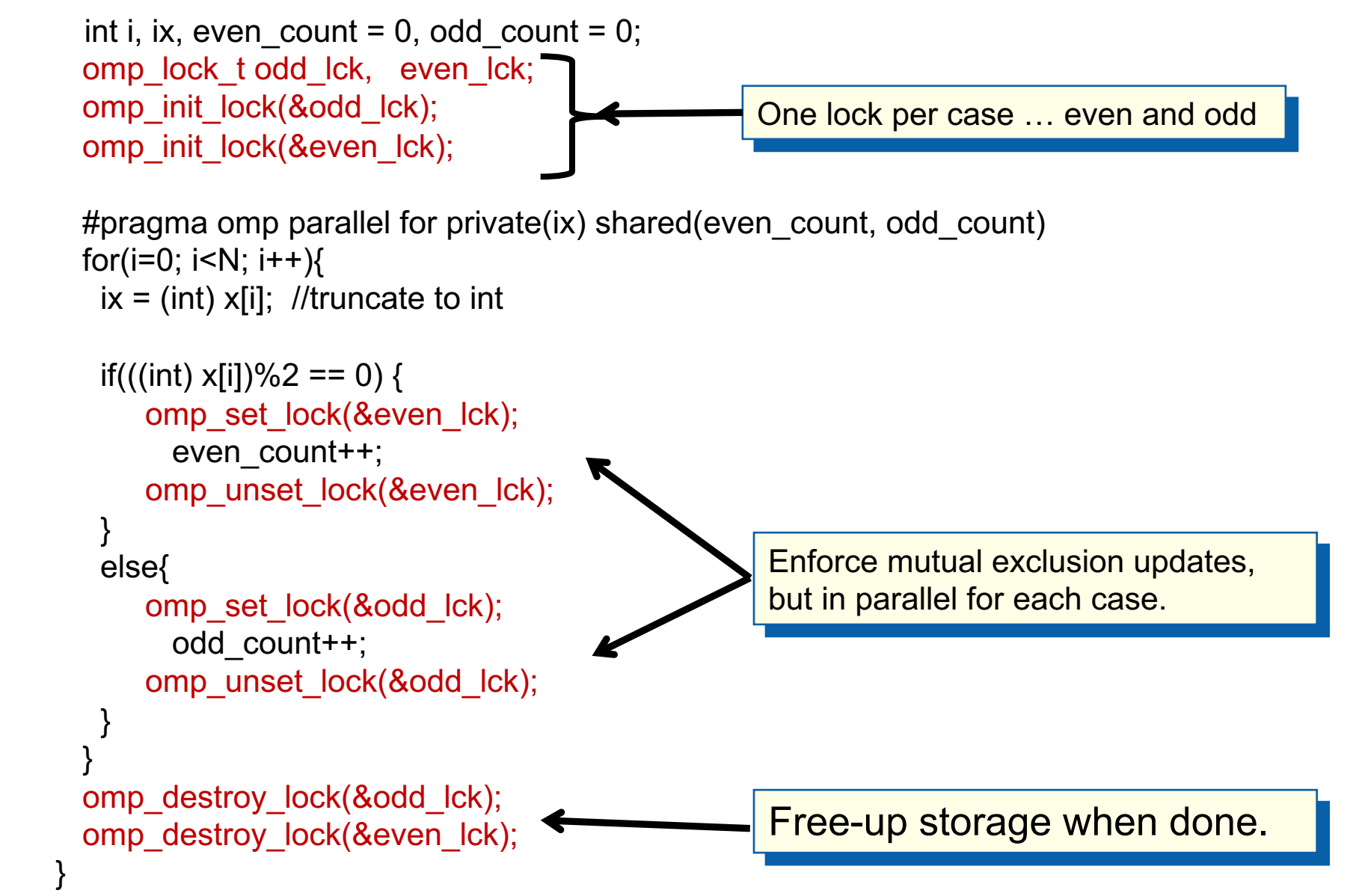

#### **Exercise**

- In the file hist.c, we provide a program that generates a large array of random numbers and then generates a histogram of values.
- This is a "quick and informal" way to test a random number generator … if all goes well the bins of the histogram should be the same size.
- Parallelize the filling of the histogram You must assure that your program is race free and gets the same result as the sequential program.
- Using everything we've covered today, manage updates to shared data in two different ways. Try to minimize the time to generate the histogram.
- Time ONLY the assignment to the histogram. Can you beat the sequential time?

### **Histogram Program: Critical section**

• A critical section means that only one thread at a time can update a histogram bin … but this effectively serializes the loops and adds huge overhead as the runtime manages all the threads waiting for their turn for the update.

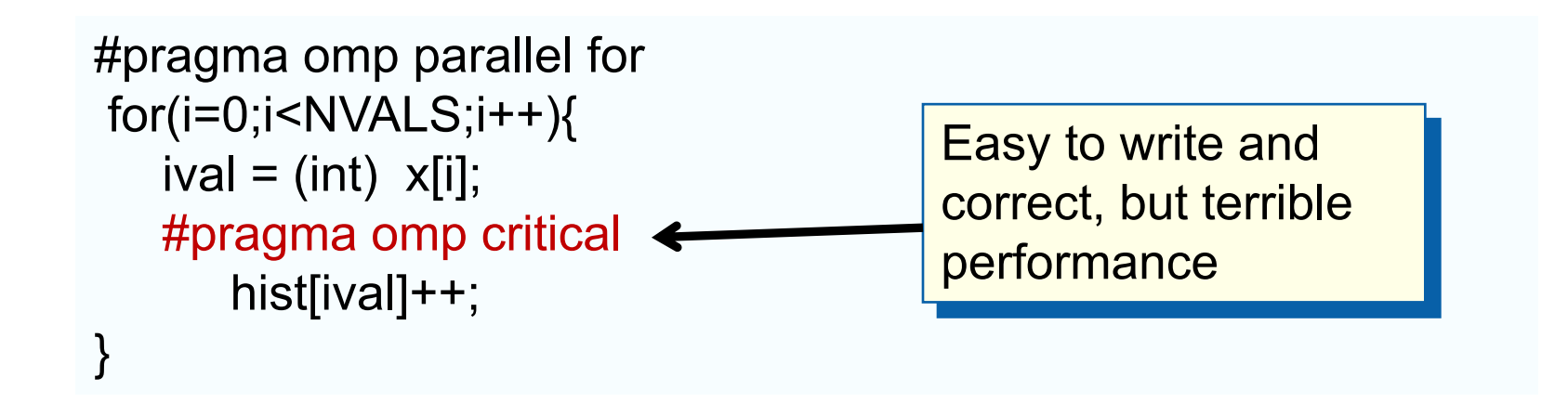

### **Histogram program: one lock per histogram bin**

• Example: conflicts are rare, but to play it safe, we must assure mutual exclusion for updates to histogram elements.

```
#pragma omp parallel for
for(i=0;i<NBUCKETS; i++){
    omp init lock(&hist locks[i]); hist[i] = 0;
 }
#pragma omp parallel for
for(i=0;i<NVALS;i++){
   ival = (int) \times[i]; omp_set_lock(&hist_locks[ival]); 
       hist[ival]++;
   omp_unset_lock(&hist_locks[ival]);
 }
#pragma omp parallel for
for(i=0;i<NBUCKETS; i++)
 omp_destroy_lock(&hist_locks[i]); The e-up storage when done.
                                           One lock per element of hist
                                            Enforce mutual 
                                            exclusion on update 
                                            to hist array
```
#### **Histogram program: reduction with an array**

• We can give each thread a copy of the histogram, they can fill them in parallel, and then combine them when done

```
#pragma omp parallel for reduction(+:hist[0:Nbins])
for(i=0;i<NVALS;i++}{
   ival = (int) x[i];
    hist[ival]++;
}
                        Easy to write and correct, Uses a lot of 
                        memory on the stack, but its fast … 
                        sometimes faster than the serial method.
```
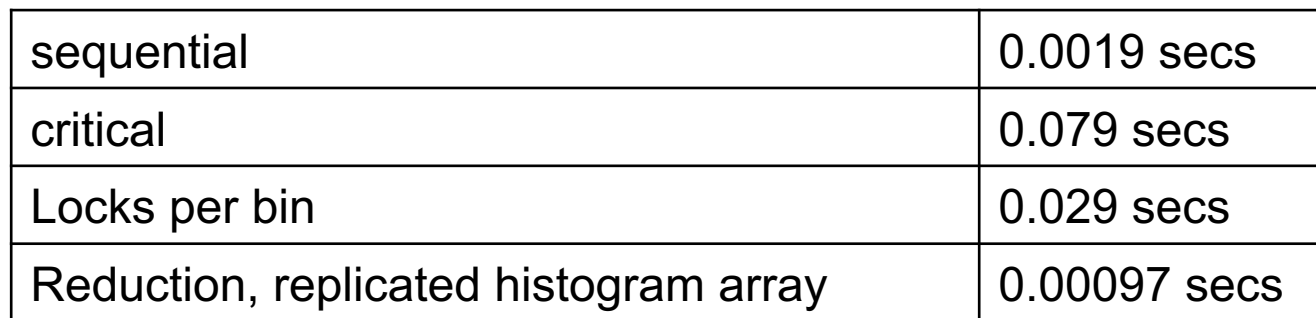

1000000 random values in X sorted into 50 bins. Four threads on a dual core Apple laptop (Macbook air … 2.2 Ghz Intel Core i7 with 8 GB memory) and the gcc version 9.1. Times are for the above loop only (we do not time set-up for locks, destruction of locks or anything else)

## **Sometimes when working with multiple interacting locks, you have to pay attention to the locking orders**

**Lock Example from Gafort (SpecOMP'2001)**

- Genetic algorithm in Fortran
- Most "interesting" loop: shuffle the population.
	- Original loop is not parallel; performs pair-wise swap of an array element with another, randomly selected element. There are 40,000 elements.
	- Parallelization idea:
		- Perform the swaps in parallel
		- Need to prevent simultaneous access to same array element: use one lock per array element  $\rightarrow$  40,000 locks.

#### **Parallel Loop In shuffle.f of Gafort**

**Exclusive access to array elements.**

**Ordered locking prevents deadlock.**

**!\$OMP PARALLEL PRIVATE(rand, iother, itemp, temp, my\_cpu\_id)**   $my$  cpu  $id = 1$ **!\$ my\_cpu\_id = omp\_get\_thread\_num() + 1 !\$OMP DO DO j=1,npopsiz-1 CALL ran3(1,rand,my\_cpu\_id,0) iother=j+1+DINT(DBLE(npopsiz-j)\*rand) !\$ IF (j < iother) THEN !\$ CALL omp\_set\_lock(lck(j)) !\$ CALL omp\_set\_lock(lck(iother)) !\$ ELSE !\$ CALL omp\_set\_lock(lck(iother)) !\$ CALL omp\_set\_lock(lck(j)) !\$ END IF itemp(1:nchrome)=iparent(1:nchrome,iother) iparent(1:nchrome,iother)=iparent(1:nchrome,j) iparent(1:nchrome,j)=itemp(1:nchrome) temp=fitness(iother) fitness(iother)=fitness(j) fitness(j)=temp !\$ IF (j < iother) THEN !\$ CALL omp\_unset\_lock(lck(iother)) !\$ CALL omp\_unset\_lock(lck(j)) !\$ ELSE !\$ CALL omp\_unset\_lock(lck(j)) !\$ CALL omp\_unset\_lock(lck(iother)) !\$ END IF END DO !\$OMP END DO !\$OMP END PARALLEL**

# **Outline**

- Introduction to OpenMP
- Creating Threads
- Synchronization
- Parallel Loops
- Data Environment
- Memory Model
- Irregular Parallelism and Tasks
- Recap
- Beyond the Common Core:
	- Worksharing Revisited
	- Synchronization Revisited: Options for Mutual exclusion
	- Memory models and point-to-point Synchronization
		- Programming your GPU with OpenMP
		- Thread Affinity and Data Locality
		- Thread Private Data

# **OpenMP Memory Model**

- l OpenMP supports a shared memory model
- All threads share an address space, where variable can be stored or retrieved:

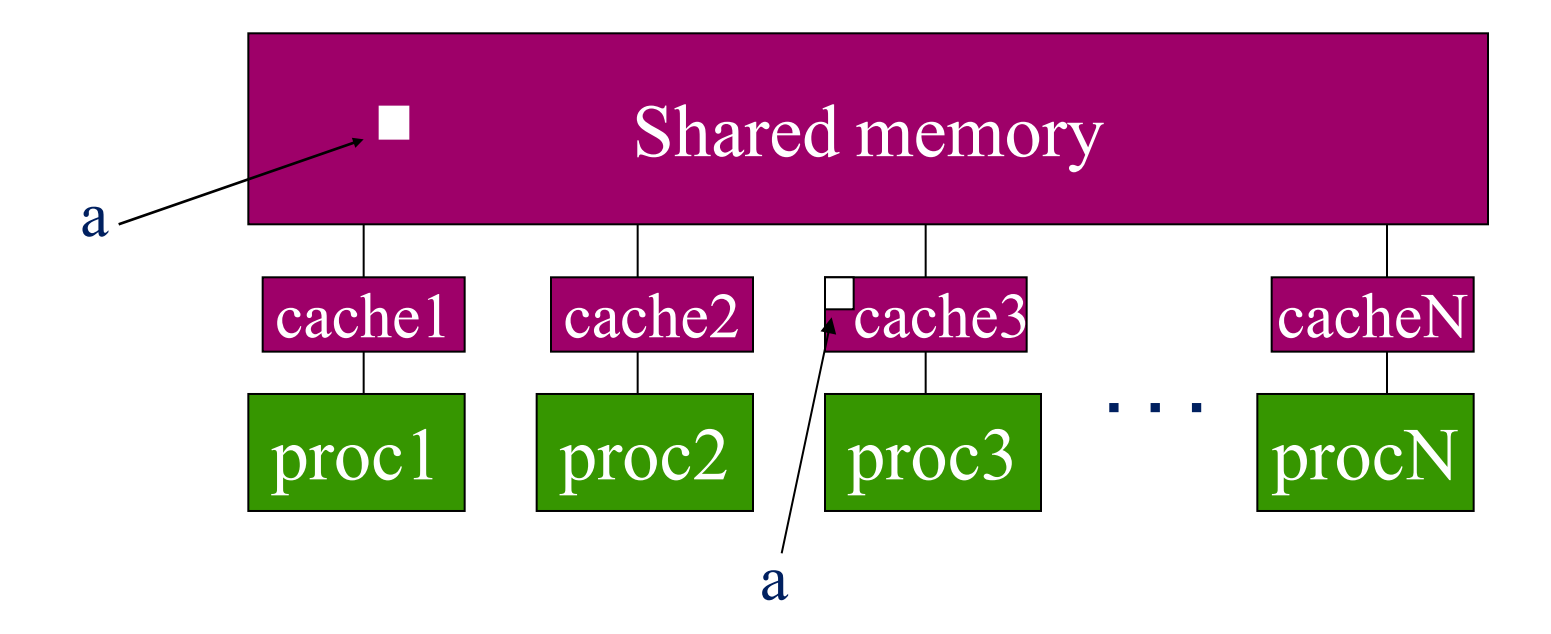

l Threads maintain their own temporary view of memory as well … the details of which are not defined in OpenMP but this temporary view typically resides in caches, registers, write-buffers, etc.

# **Flush Operation**

- Defines a sequence point at which a thread enforces a consistent view of memory.
- For variables visible to other threads and associated with the flush operation (the **flush-set**)
	- The compiler can't move loads/stores of the flush-set around a flush:
		- All previous read/writes of the flush-set by this thread have completed
		- No subsequent read/writes of the flush-set by this thread have occurred
	- Variables in the flush set are moved from temporary storage to shared memory.
	- Reads of variables in the flush set following the flush are loaded from shared memory.

IMPORTANT POINT: The flush makes the calling threads temporary view match the view in shared memory. Flush by itself does not force synchronization.

# **Memory Consistency: Flush Example**

• Flush forces data to be updated in memory so other threads see the most recent value

> Flush without a list: flush set is all thread visible variables

**double A;**

```
A = compute();
```

```
#pragma omp flush(A)
```
Flush with a list: flush set is the list of variables

 **// flush to memory to make sure other**

 **// threads can pick up the right value** 

Note: OpenMP's flush is analogous to a fence in other shared memory APIs

## **Flush and Synchronization**

- A flush operation is implied by OpenMP synchronizations, e.g.,
	- at entry/exit of parallel regions
	- at implicit and explicit barriers
	- at entry/exit of critical regions
	- whenever a lock is set or unset

….

(but not at entry to worksharing regions or entry/exit of primary\* regions)

# **Example: prod\_cons.c**

- Parallelize a producer/consumer program
	- One thread produces values that another thread consumes.

#### int main() {

 $\mathsf{I}$ 

}

```
double *A, sum, runtime; int flag = 0;
```

```
A = (double * ) malloc(N*sizeof(double));
```

```
 runtime = omp_get_wtime();
```

```
fill_rand(N, A); \frac{1}{2} // Producer: fill an array of data
```

```
sum = Sum_array(N, A); // Consumer: sum the array
```

```
runtime = omp get wtime() - runtime;
```

```
 printf(" In %lf secs, The sum is %lf \n",runtime,sum);
```
- Often used with a stream of produced values to implement "pipeline parallelism"
- The key is to implement pairwise synchronization between threads

# **Pairwise Synchronization in OpenMP**

- OpenMP lacks synchronization constructs that work between pairs of threads.
- When needed, you have to build it yourself.
- Pairwise synchronization
	- Use a shared flag variable
	- Reader spins waiting for the new flag value
	- Use flushes to force updates to and from memory

# **Exercise: Producer/Consumer**

```
int main()
{
  double *A, sum, runtime; int numthreads, flag = 0;
   A = (double *)malloc(N*sizeof(double));
   #pragma omp parallel sections
   {
      #pragma omp section
\overline{\phantom{a}} fill_rand(N, A);
        flag = 1;
\begin{matrix} \end{matrix} #pragma omp section
\overline{\phantom{a}}while (flag == 0){
 }
        sum = Sum_array(N, A);\begin{matrix} \end{matrix} }
}
```
Put the flushes in the right places to make this program race-free.

Do you need any other synchronization constructs to make this work?

# **Solution (try 1): Producer/Consumer**

#### int main()

{

{

}

 } }

}

```
double *A, sum, runtime; int numthreads, flag = 0;
 A = (double *)malloc(N*sizeof(double));
 #pragma omp parallel sections
```
 **#pragma omp section**  $\overline{\mathcal{L}}$ 

```
fill rand(N, A); #pragma omp flush
flag = 1;
 #pragma omp flush (flag)
```

```
 #pragma omp section
\overline{\mathcal{L}}
```

```
 #pragma omp flush (flag)
while (flag == 0){
    #pragma omp flush (flag)
```

```
 }
      #pragma omp flush 
     sum = Sum_array(N, A);
```
Use flag to Signal when the "produced" value is ready

Flush forces refresh to memory; guarantees that the other thread sees the new value of A

Flush needed on both "reader" and "writer" sides of the communication

> Notice you must put the flush inside the while loop to make sure the updated flag variable is seen

This program works with the x86 memory model (loads and stores use relaxed atomics), but it technically has a race … on the store and later load of flag

# **The OpenMP 3.1 Atomics (1 of 2)**

• Atomic was expanded to cover the full range of common scenarios where you need to protect a memory operation so it occurs atomically:

**# pragma omp atomic [read | write | update | capture]**

• Atomic can protect loads **# pragma omp atomic read v = x;** 

• Atomic can protect stores **# pragma omp atomic write x = expr;** 

• Atomic can protect updates to a storage location (this is the default behavior … i.e. when you don't provide a clause) **# pragma omp atomic update**

**x++; or ++x; or x--; or –x; or** 

**x binop= expr; or x = x binop expr;**

This is the original OpenMP atomic

# **The OpenMP 3.1 Atomics (2 of 2)**

• Atomic can protect the assignment of a value (its capture) AND an associated update operation:

# pragma omp atomic capture

statement or structured block

• Where the statement is one of the following forms:

 $v = x + +$ ;  $v = + +x$ ;  $v = x -$ ;  $v = -x$ ;  $v = x$  binop expr;

• Where the structured block is one of the following forms:

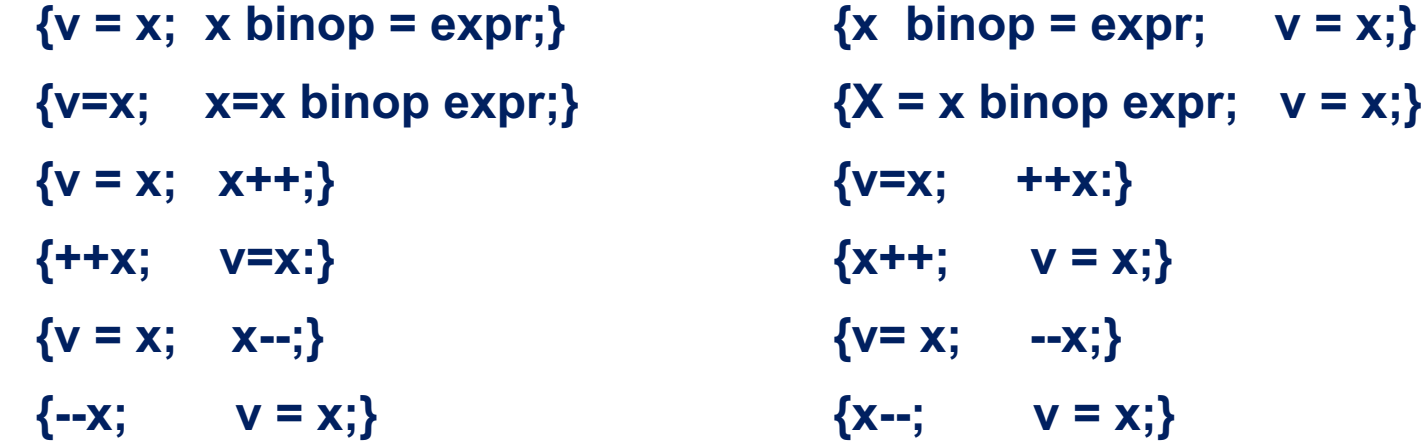

The capture semantics in atomic were added to map onto common hardware supported atomic operations and to support modern lock free algorithms

# **Atomics and Synchronization Flags**

}

```
int main()
  { double *A, sum, runtime; 
  int numthreads, flag = 0, flg tmp;
  A = (double * )malloc(N * sizeof(double)); #pragma omp parallel sections
  {
     #pragma omp section
    \{ fill_rand(N, A);
       #pragma omp flush
       #pragma omp atomic write
           flag = 1;
       #pragma omp flush (flag)
 }
     #pragma omp section
    \{ while (1)\{ #pragma omp flush(flag) 
         #pragma omp atomic read
             flg_tmp= flag; 
         if (flg tmp==1) break;
 }
        #pragma omp flush
       sum = Sum_array(N, A); }
 }
```
**This program is truly race free … the reads and writes of flag are protected so the two threads cannot conflict** 

**Still painful and error prone due to all of the flushes that are required** 

# **OpenMP 4.0 Atomic: Sequential consistency**

• Sequential consistency:

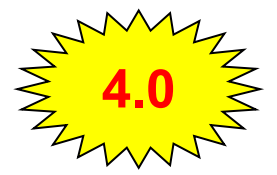

- The order of loads and stores in a race-free program appear in some interleaved order and all threads in the team see this same order.
- OpenMP 4.0 added an optional clause to atomics
	- #pragma omp atomic [read | write | update | capture] [**seq\_cst**]
- In more pragmatic terms:
	- If the seq\_cst clause is included, OpenMP adds a flush without an argument list to the atomic operation so you don't need to.
- In terms of the C++'11 memory model:
	- Use of the seq\_cst clause makes atomics follow the sequentially consistent memory order.
	- Leaving off the seq\_cst clause makes the atomics relaxed.

Advice to programmers: save yourself a world of hurt … let OpenMP take care of your flushes for you whenever possible … use seq\_cst

# **Atomics and Synchronization Flags (4.0)**

```
int main()
  { double *A, sum, runtime; 
  int numthreads, flag = 0, flg tmp;
  A = (double * )malloc(N * sizeof(double)); #pragma omp parallel sections
  {
    #pragma omp section
    \{ fill_rand(N, A);
       #pragma omp atomic write seq_cst
           flag = 1;
 }
     #pragma omp section
    \{ while (1)\{ #pragma omp atomic read seq_cst
              flg_tmp= flag; 
         if (flg tmp==1) break;
 }
       sum = Sum \; array(N, A); }
 }
```
}

**This program is truly race free … the reads and writes of flag are protected so the two threads cannot conflict – and you do not use any explicit flush constructs (OpenMP does them for you)**

# **Outline**

- Introduction to OpenMP
- Creating Threads
- Synchronization
- Parallel Loops
- Data Environment
- Memory Model
- Irregular Parallelism and Tasks
- Recap
- Beyond the Common Core:
	- Worksharing Revisited
	- Synchronization Revisited: Options for Mutual exclusion
	- Memory models and point-to-point Synchronization
	- Programming your GPU with OpenMP
	- Thread Affinity and Data Locality
	- Thread Private Data

#### **A well-rounded Parallel Programmer must master** *The Big Three*

- In HPC, 3 programming environments dominate … covering the major classes of hardware.
	- **1. MPI**: **distributed memory systems** … though it works nicely on shared memory computers.

**2. OpenMP**: Shared memory systems … more recently, GPGPU too.

**3. CUDA**, **OpenCL**, **Sycl**, **OpenACC**, **OpenMP** … : **GPU** programming (use CUDA if you don't mind locking yourself to a single vendor … it is a really nice programming model)

## **The "BIG idea" of GPU programming**

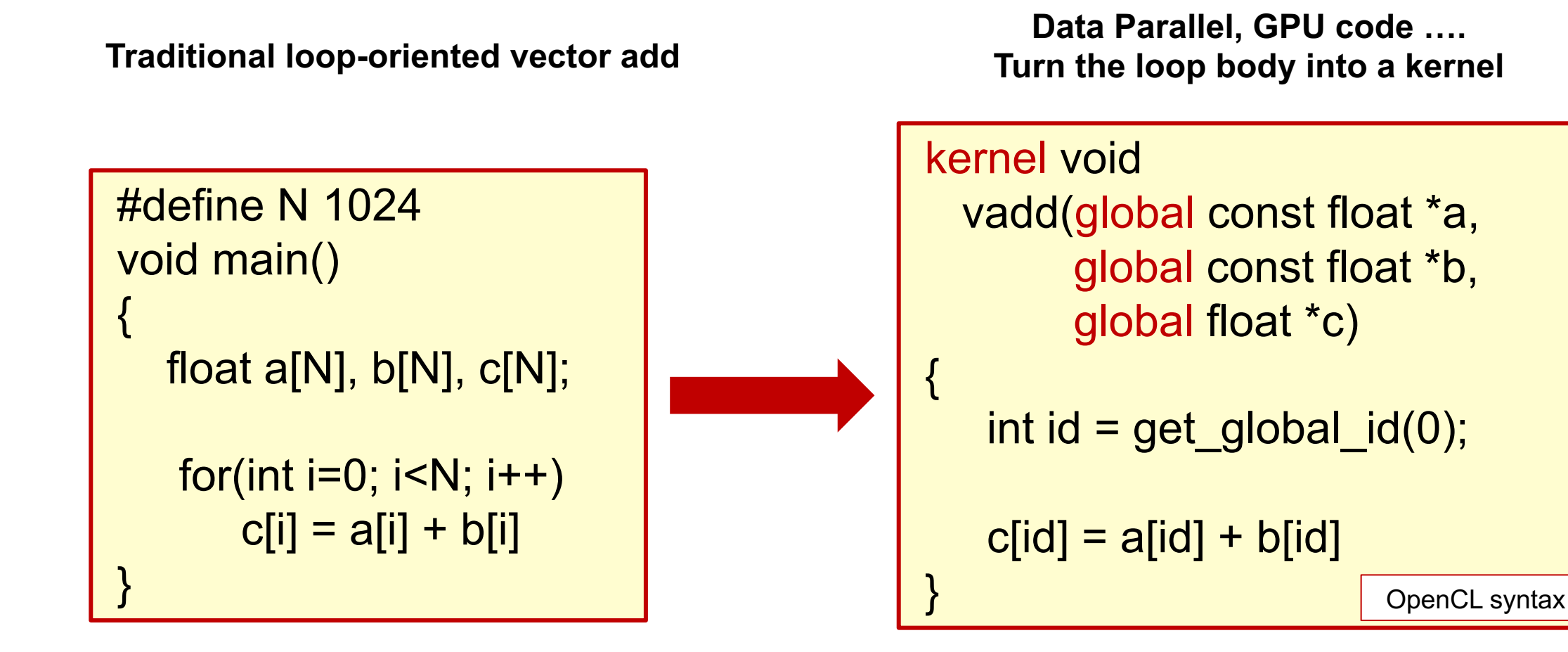

**A host program launches and manages execution of N instances of the kernel code.** 

# **How do we execute code on a GPU: The SIMT model (Single Instruction Multiple Thread)**

- 1. Turn source code into a scalar work-item
- 2. Map work-items onto an N dim index space.<br>An I dim index space.

```
extern void reduce( __ local float*, __ global float*);
kernel void pi( const int niters, float step size,
      __local float* l_sums, __global float* p_sums) 
{ 
 int n_wrk_items = get_local_size(0);
 int loc id = get local id(0);
 int grp_id = get\_group_id(0);float x, accum = 0.0f; int i, istart, iend;
 istart = (grp_id * n_wrk_i items  + loc id) * niters;
 iend = istart+niters;
```

```
for(i= istart; i<iend; i++\}{
  x = (i+0.5f)*step size; accum += 4.0f/(1.0f+x*x); }
```

```
l sums[local id] = accum;
barrier(CLK_LOCAL_MEM_FENCE);
reduce(l_sums, p_sums);
```
}

This is OpenCL kernel code ... the sort space space space space of code the OpenMP compiler generates on your behalf

- 3. Map data structures onto the same index
- designed around the same SIMT execution model

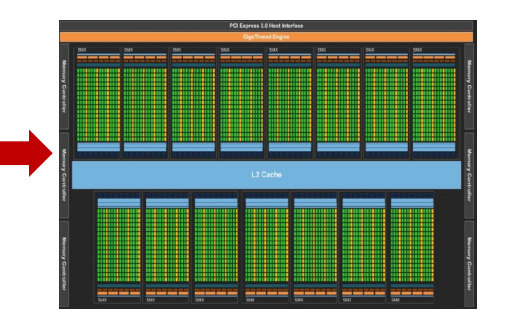

# **Executing a program on CPUs and GPUs**

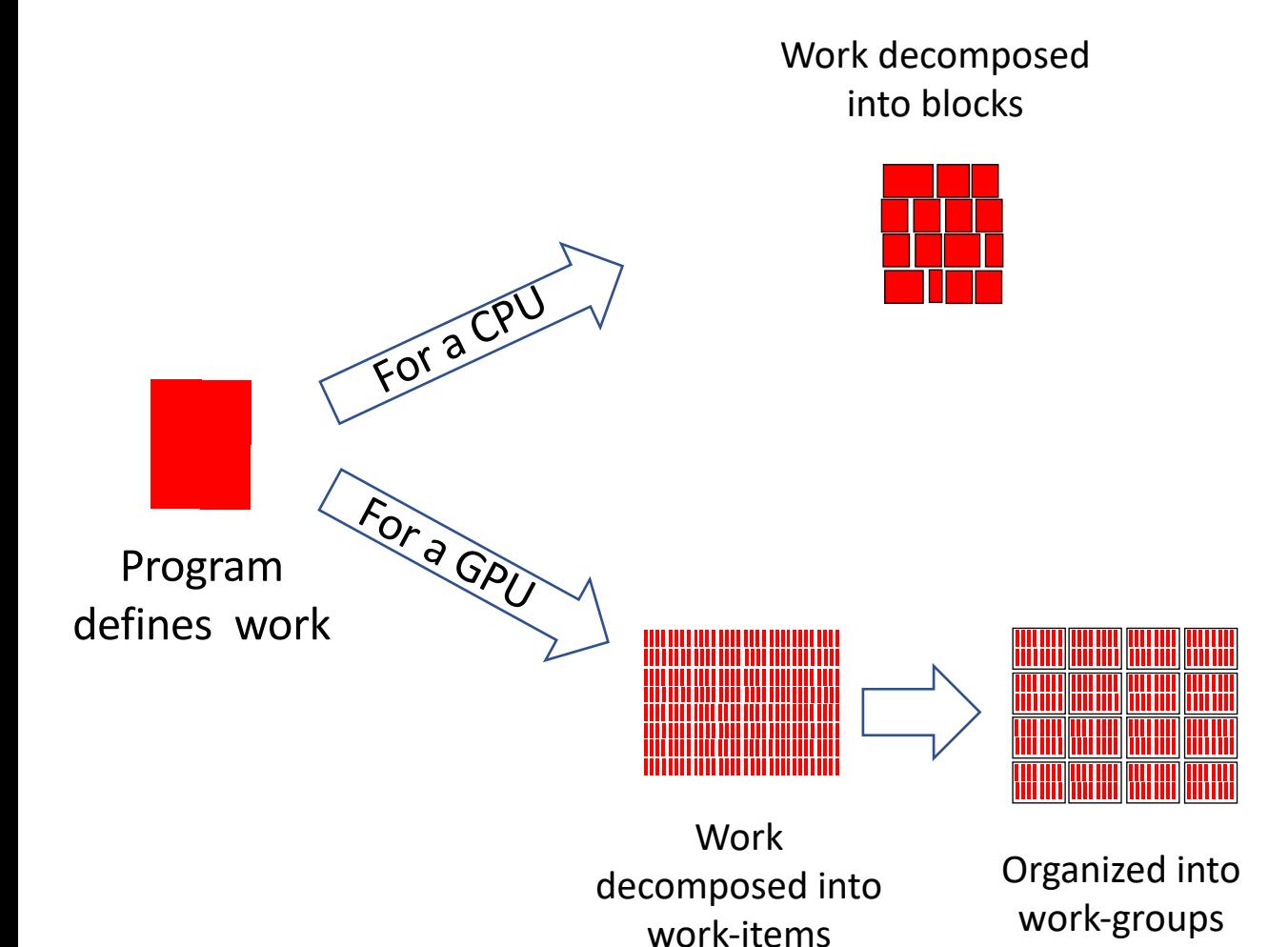

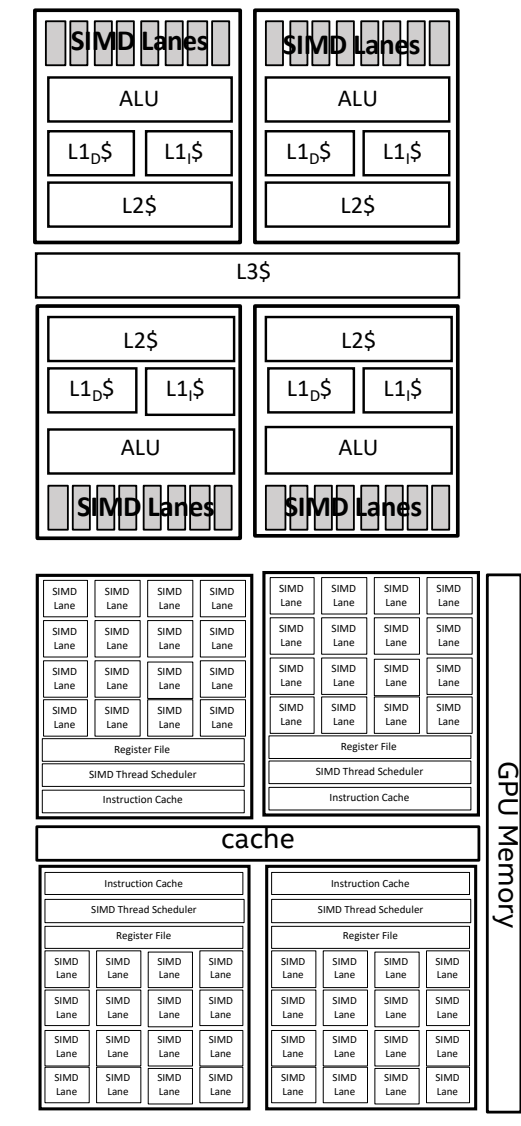

One work-group per compute-unit executing

# **Executing a program on CPUs and GPUs**

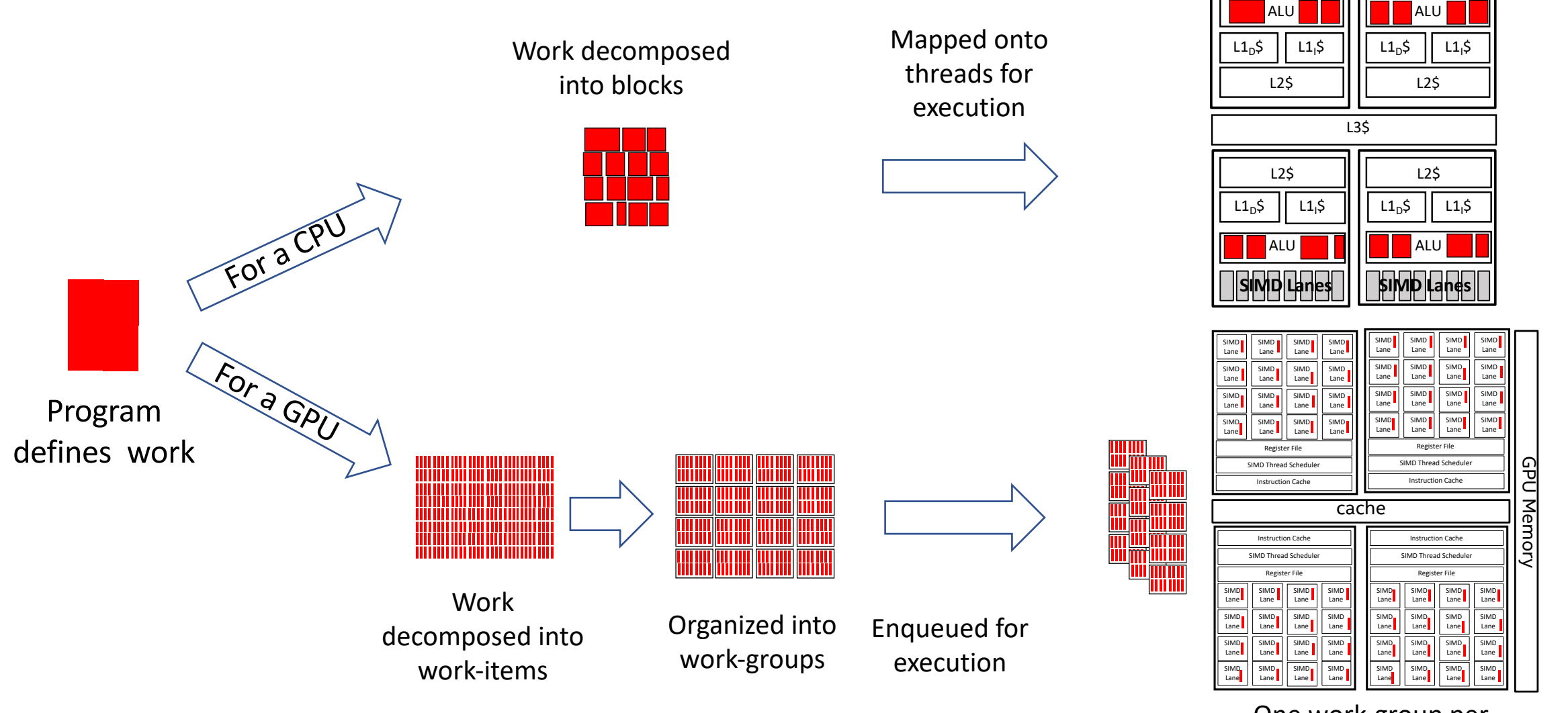

One work-group per compute-unit executing

**SIMD Lanes SIMD Lanes**

## **CPU/GPU execution models**

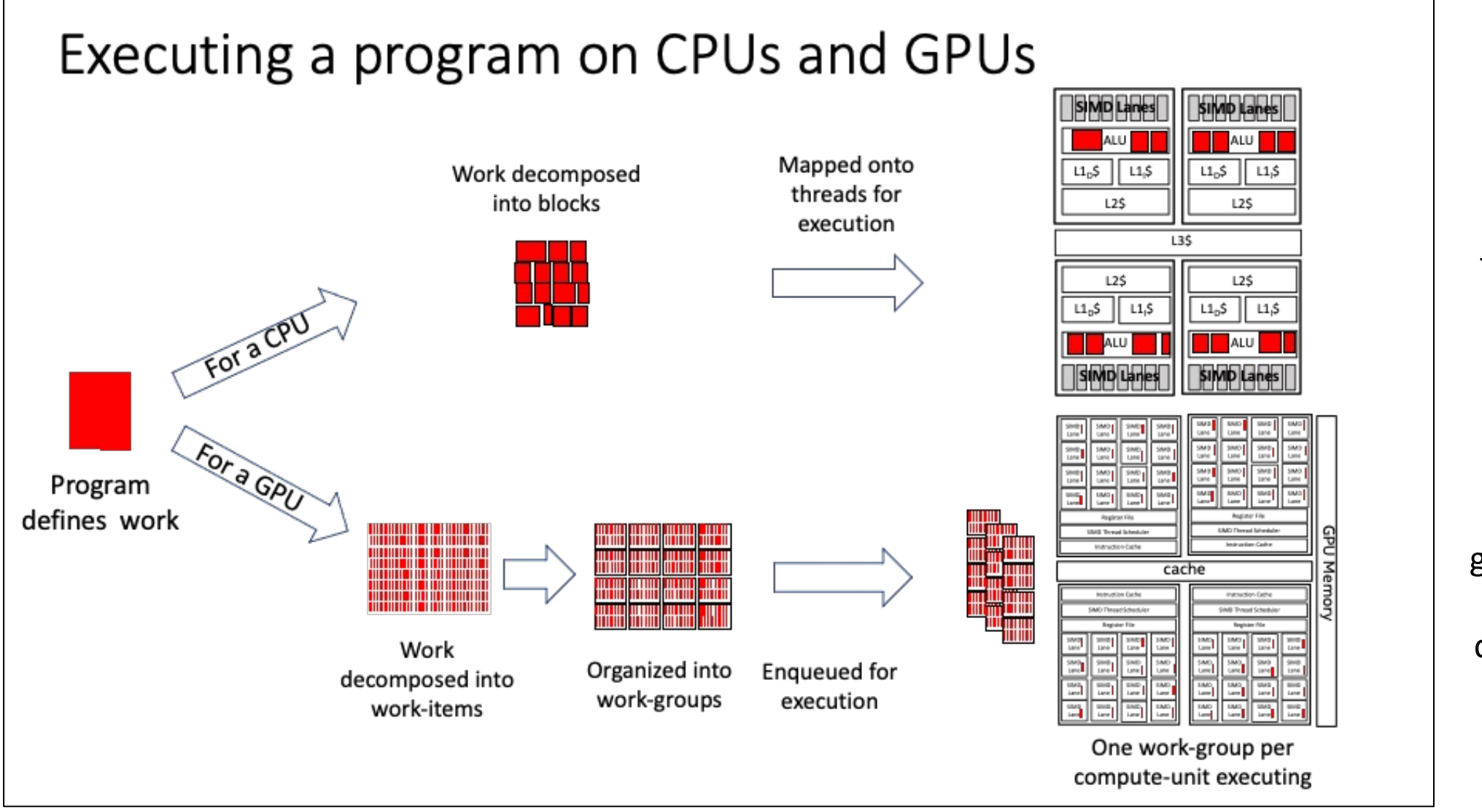

For a CPU, the threads are all active and able to make forward progress.

For a GPU, any given work-group might be in the queue waiting to execute.

# **Programming your GPU with OpenMP**

# **The "BIG idea" of GPU programming with OpenMP**

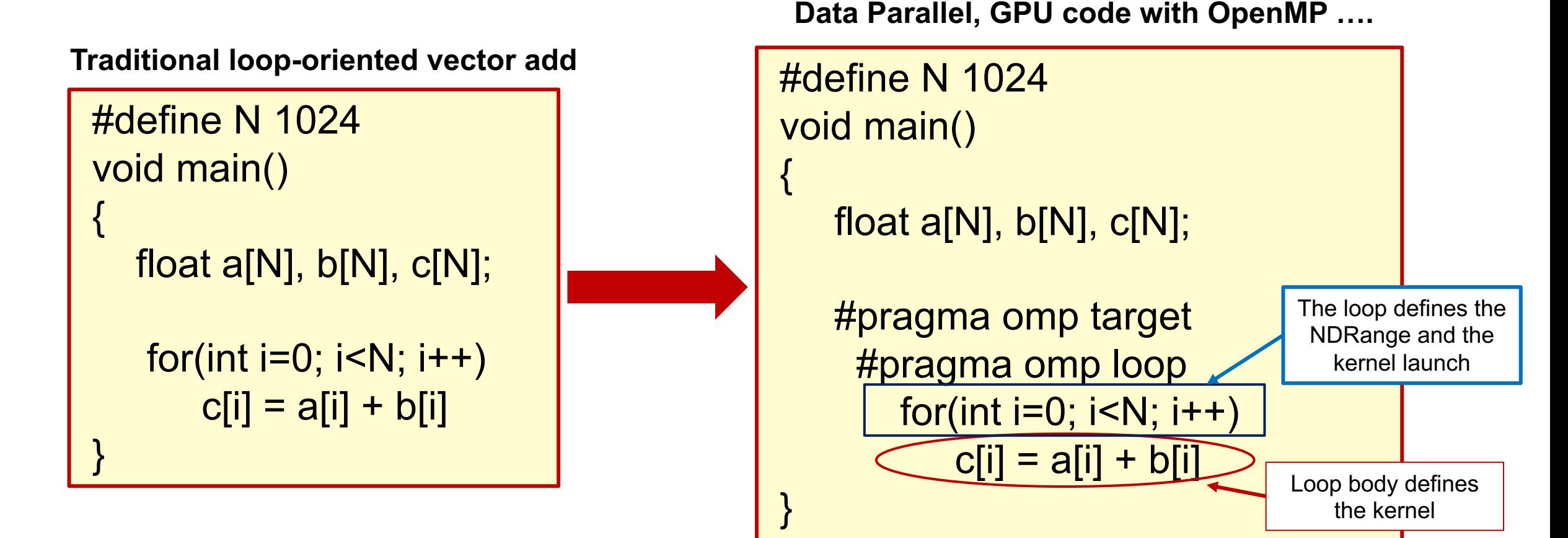

**A host program launches and manages execution of N instances of the kernel code.**
## **A Generic Host/Device Platform Model**

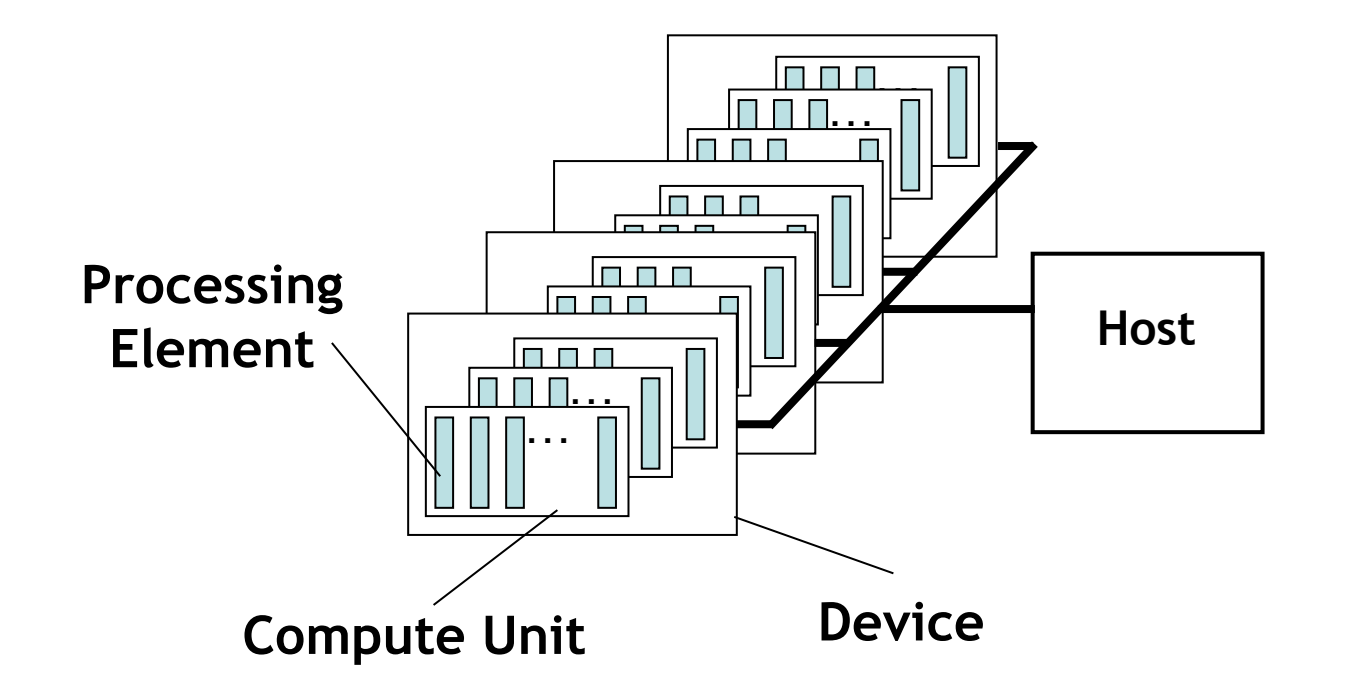

- One *Host* and one or more *Devices*
	- Each Device is composed of one or more Compute Units
	- Each Compute Unit is divided into one or more *Processing Elements*
- Memory divided into *host memory* and *device memory*

## **Moving execution onto a target device (implicit data movement)**

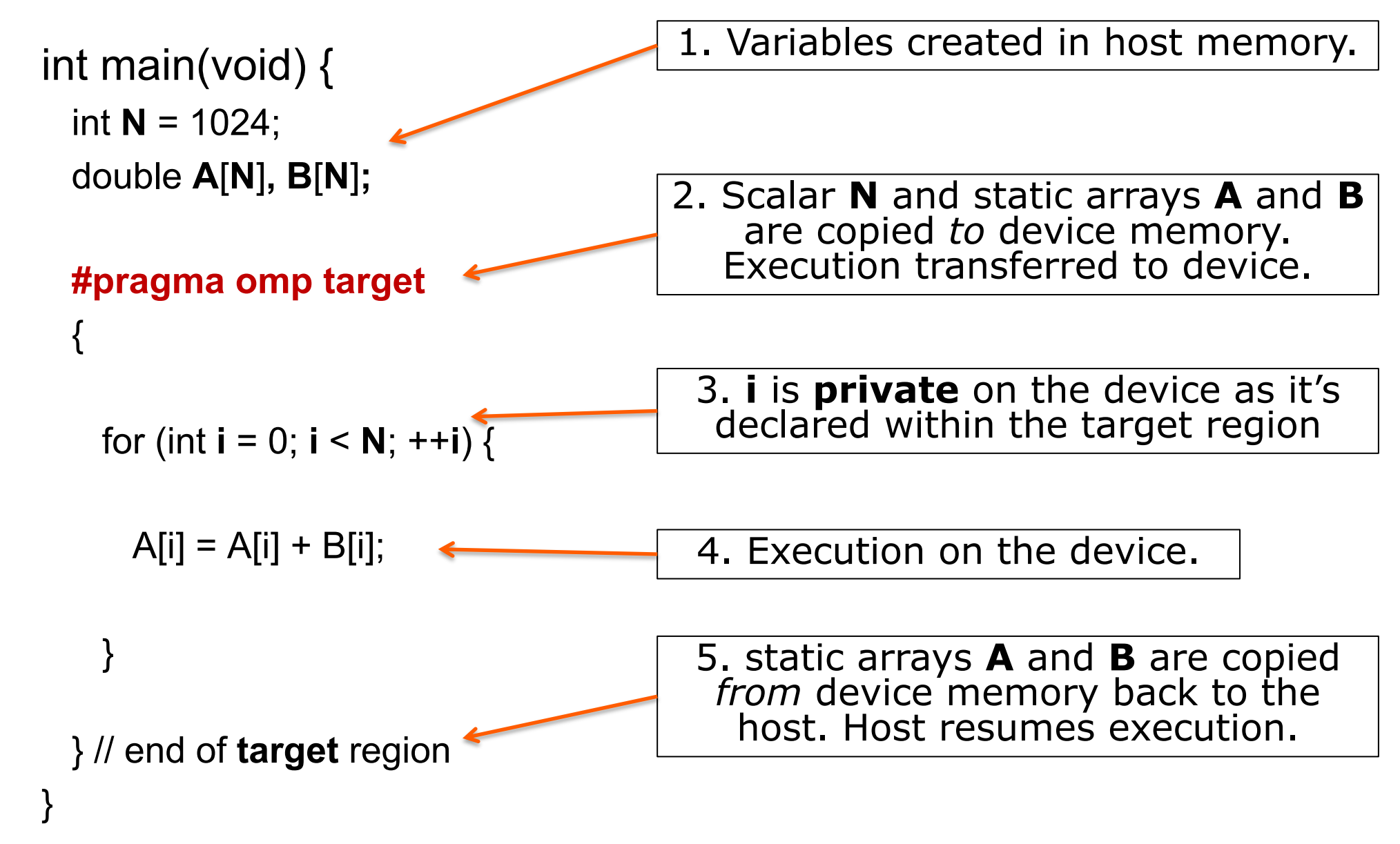

# **The target data environment**

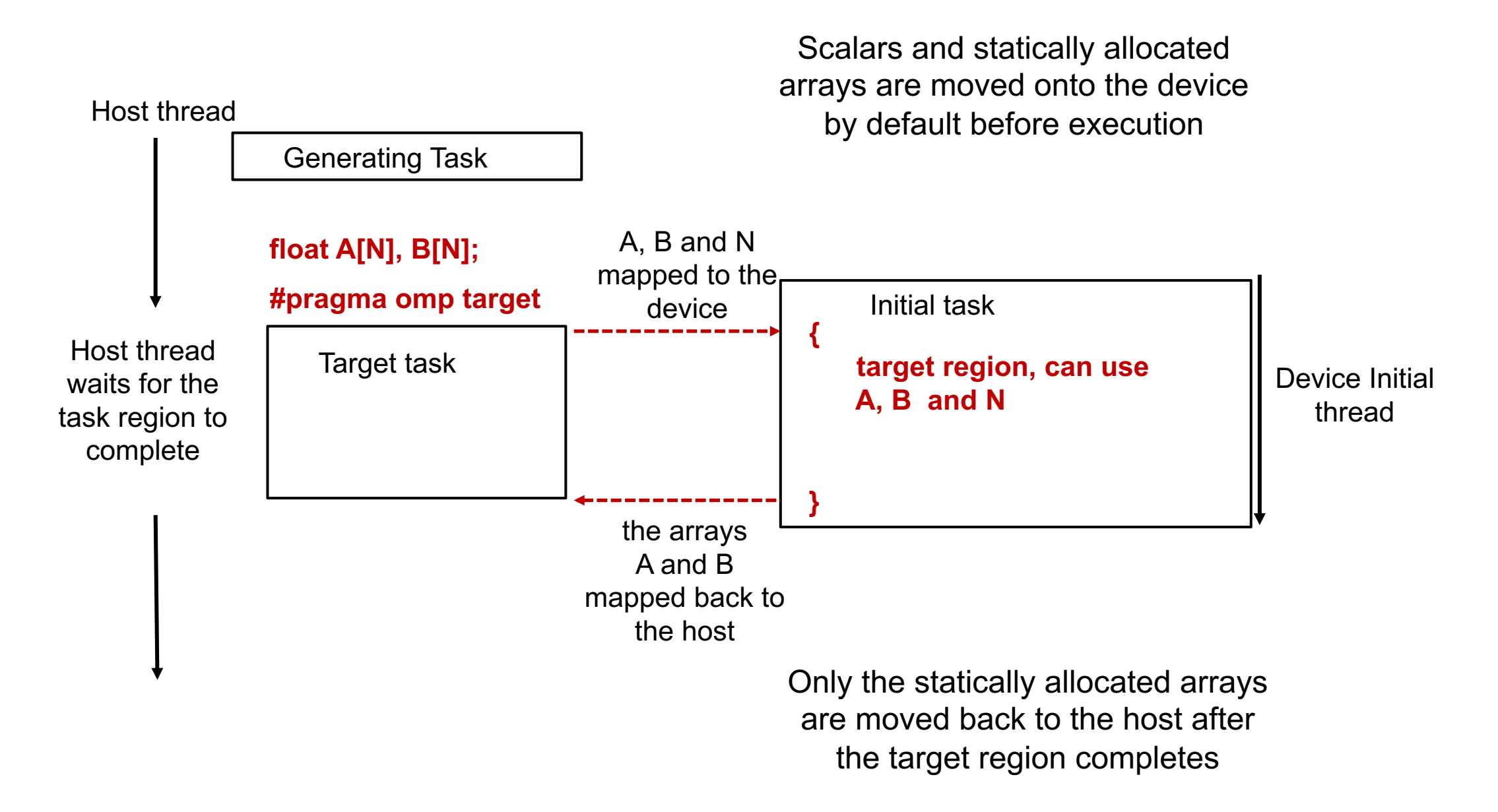

# **Run code in parallel on the device**

int main(void) { int **N** =  $1024$ ; double **A**[**N**]**, B**[**N**]**;**

 **#pragma omp target** 

 **#pragma omp loop** for (int **ii** = 0; **ii** < **N**; ++**ii**) {

 $A[ii] = A[ii] + B[iii];$ 

}

}

The loop construct tells the compiler:

*"this loop will execute correctly if the loop iterations run in any order. You can safely run them<br>concurrently. And the loop-body<br>doesn't contain any OpenMP can to make the code run fast"*

The loop construct is a declarative construct. You tell the compiler what you want done but you DO NOT tell it how to "do it". This is new for OpenMP

# **Explicit Data Sharing**

- Previously, we described the rules for *implicit* data movement.
- We *explicitly* control the movement of data using the **map** clause.
- Data allocated on the heap needs to explicitly copied to/from the device:

```
int main(void) {
  int ii=0, N = 1024;
  int^* A = malloc(sizeof(int)<sup>*</sup>N);
```

```
 #pragma omp target
 {
   // N, ii and A all exist here
   // The data that A points to (*A , A[ii]) DOES NOT exist on the target device!
 }
}
```
# **Controlling data movement**

int i, a[N], b[N], c[N]; **#pragma omp target map(to:a,b) map(tofrom:c)** Data movement defined from the *host* perspective.

- The various forms of the map clause
	- **map(to:list)**: On entering the region, variables in the list are initialized on the device using the original values from the host (host to device copy).
	- **map(from:list)**: At the end of the target region, the values from variables in the list are copied into the original variables (device to host copy). On entering the region, initial value of the variable is not initialized.
	- **map(tofrom:list)**: the effect of both a map-to and a map-from (host to device copy at start of region, device to host copy at end)
	- **map(alloc:list)**: On entering the region, data is allocated and uninitialized on the device.
	- **map(list)**: equivalent to **map(tofrom:list)**.
- For pointers you must use array section notation ..
	- **map(to:a[0:N]).** Notation is **A[lower-bound : length]**

# **Moving arrays with the map clause**

```
int main(void) {
```
 $\{$ 

}

}

- int  $N = 1024$ ;
- int\*  $A =$  malloc(sizeof(int)\* $N$ );

```
 #pragma omp target map(A[0:N])
```
// **N, ii** and **A** all exist here

// The data that **A** points to DOES exist here!

Default mapping **map(tofrom: A[0:N])**

Copy at start and end of **target** region.

# **Our running example: Jacobi solver**

- An iterative method to solve a system of linear equations
	- Given a matrix A and a vector b find the vector x such that Ax=b
- The basic algorithm:
	- Write A as a lower triangular (L), upper triangular (U) and diagonal matrix

 $Ax = (L+D+U)x = b$ 

– Carry out multiplications and rearrange

Dx=b-(L+U)x  $\rightarrow$   $x = (b-(L+U)x)/D$ 

– Iteratively compute a new x using the x from the previous iteration

 $X_{\text{new}} = (b - (L+U)x_{\text{old}})/D$ 

- Advantage: we can easily test if the answer is correct by multiplying our final x by A and comparing to b
- Disadvantage: It takes many iterations and only works for diagonally dominant matrices

#### **Jacobi Solver**

Iteratively update xnew until the value stabilizes (i.e. change less than a preset TOL)

```
<<< allocate and initialize the matrix A >>>
<< and vectors x1, x2 and b >>
```

```
while((conv > TOL) && (iters<MAX_ITERS))
 {
    iters++;
```

```
for (i=0; i<Ndim; i++){
     xnew[i] = (TYPE) 0.0;for (j=0; j< Ndim; j++)if(i!=j)xnew[i] += A[i*Ndim + i]*xold[i]; }
     xnew[i] = (b[i]-xnew[i])/A[i*Ndim+i]; }
```

```
 // test convergence
conv = 0.0;
for (i=0; i<Ndim; i++){
   tmp = xnew[i]-xold[i];conv += tmp*tmp;
 }
conv = sqrt((double)conv); // swap pointers for next
 // iteration
TYPE^* tmp = xold;
xold = xnew;
xnew = tmp;
```
} // end while loop

# **Jacobi Solver (Par Targ, 1/2)**

```
while((conv > TOL) && (iters<MAX_ITERS))
 {
    iters++;
#pragma omp target map(tofrom:xnew[0:Ndim],xold[0:Ndim]) \
               map(to:A[0:Ndim*Ndim], b[0:Ndim])
#pragma omp loop
for (i=0; i<Ndim; i++){
     xnew[i] = (TYPE) 0.0;for (j=0; j< Ndim; j++)if(i!=j)xnew[i] += A[i*Ndim + i]*xold[i]; }
     xnew[i] = (b[i]-xnew[i])/A[i*Ndim+i]; }
```
# **Jacobi Solver (Par Targ, 2/2)**

```
//
    // test convergence
    //
   conv = 0.0;
#pragma omp target map(to:xnew[0:Ndim],xold[0:Ndim]) \
                         map(tofrom:conv)
#pragma omp loop private(i,tmp) reduction(+:conv)
for (i=0; i<Ndim; i++){
     tmp = xnew[i]-xold[i];conv += tmp*tmp;
 }
   conv = sqrt((double)conv);TYPE^* tmp = xold;
  xold = xnew;
  xnew = tmp;} // end while loop
                                       This worked but the performance was 
                                                   awful. Why?
                                  System | Implementation | Ndim = 4096NVIDA® 
                                  K20X™
                                  GPU
                                               Target dir per 
                                               loop
```
Cray® XC40™ Supercomputer running Cray® Compiling Environment 8.5.3. Intel® Xeon ® CPU E5-2697 v2 @ 2.70GHz with 32 GB DDR3. NVIDIA® Tesla® K20X, 6GB.

131.94 secs

# **Data movement dominates!!!**

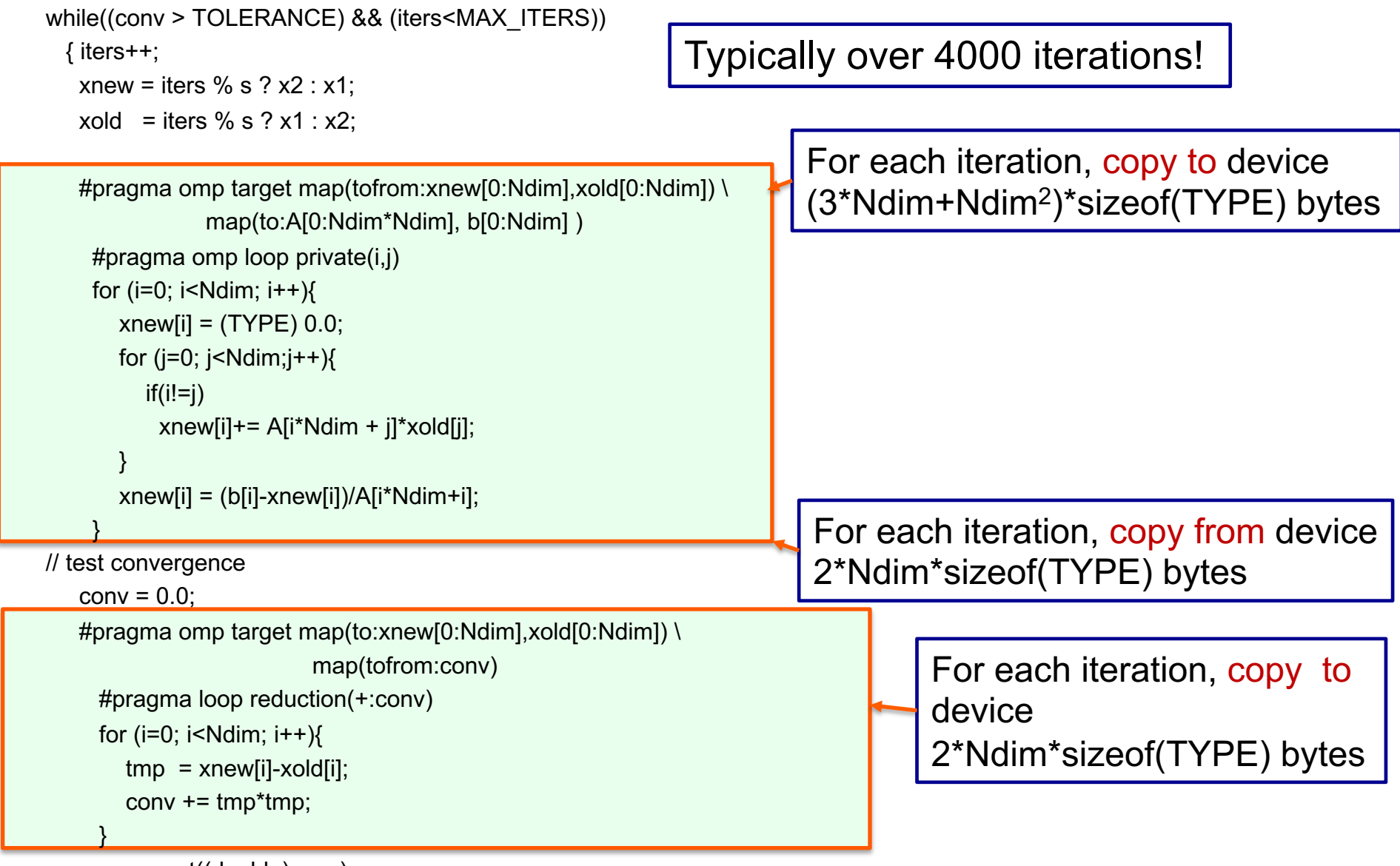

conv = sqrt((double)conv);

}

196

## **Target data directive**

• The **target data** construct creates a target data region … use **map** clauses for explicit data management

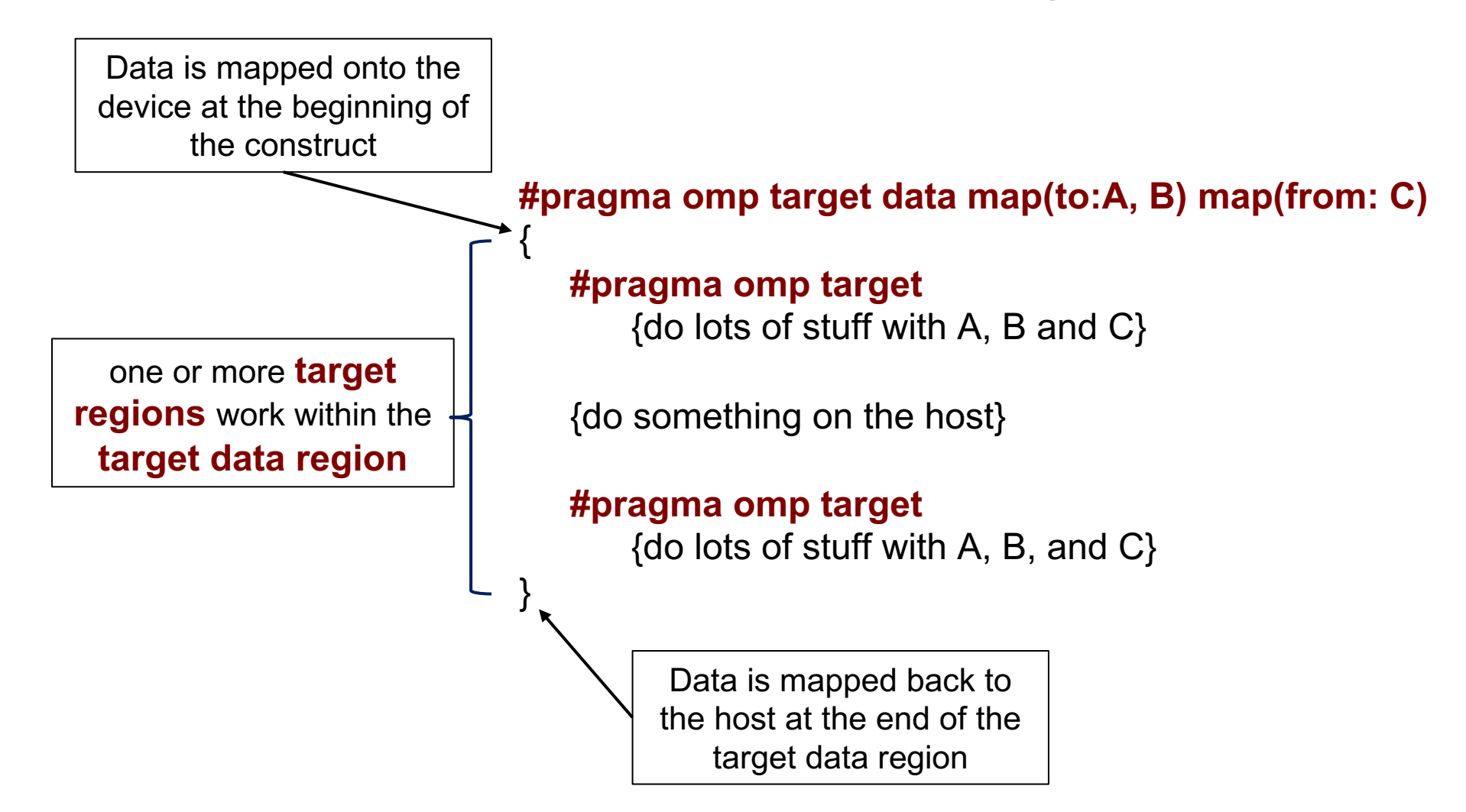

# **Jacobi Solver (Par Target Data, 1/2)**

#### **#pragma omp target data map(tofrom:x1[0:Ndim],x2[0:Ndim]) \ map(to:A[0:Ndim\*Ndim], b[0:Ndim] ,Ndim)**

```
while((conv > TOL) && (iters<MAX_ITERS))
```

```
\{ iters++;
```
#### **#pragma omp target**

```
#pragma omp loop private(j) firstprivate(xnew,xold)
```

```
for (i=0; i<Ndim; i++){
     xnew[i] = (TYPE) 0.0;for (j=0; j< Ndim; j++)if(i!=j)xnew[i] += A[i*Ndim + i]*xold[i]; }
     xnew[i] = (b[i]-xnew[i])/A[i*Ndim+i]; }
```
# **Jacobi Solver (Par Target Data, 2/2)**

```
// test convergence
conv = 0.0;
#pragma omp target map(tofrom: conv)
#pragma omp loop private(tmp) firstprivate(xnew,xold) reduction(+:conv)
```

```
for (i=0; i<Ndim; i++){
     tmp = xnew[i]-xold[i];conv += tmp*tmp;
 }
```

```
// end target region
```

```
conv = sqrt((double)conv);
```

```
TYPE^* tmp = xold;
xold = xnew;
```
 $xnew = tmp;$ 

} // end while loop

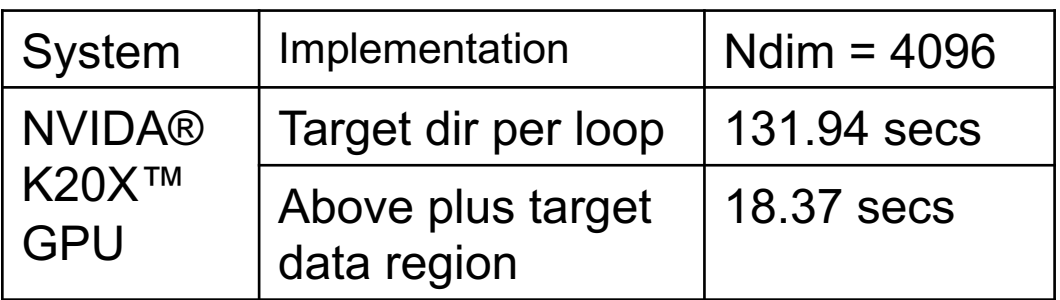

# **Single Instruction Multiple Threads**

- Individual work-items of a warp start together at the same program address
- Each work-item has its own instruction address counter and register state
	- Each work-item is free to branch and execute independently
	- Supports the SPMD pattern.
- Branch behavior
	- Each branch will be executed serially
	- Work-items not following the current branch will be disabled

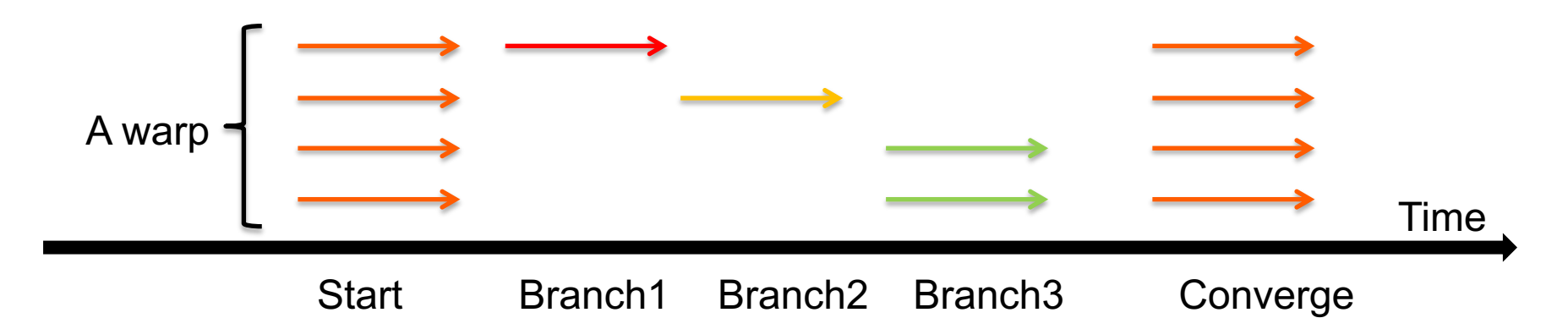

## **Branching**

#### **Conditional execution**

```
// Only evaluate expression
// if condition is met
if (a > b)
{
  acc += (a - b*c);
}
```

```
Selection and masking
// Always evaluate expression
// and mask result
temp = (a - b * c);
mask = (a > b ? 1.f : 0.f);
acc += (mask * temp);
```
# **Coalescence**

- Coalesce to combine into one
- Coalesced memory accesses are key for high bandwidth
- Simply, it means, if work-item *i* accesses memory location *n* then work-item *i+1* accesses memory location *n+1*
- In practice, it's not quite as strict...

```
for (int id = 0; id < size; id++)
{
 // ideal
    float val1 = memA_id;
```

```
// still pretty good 
   const int c = 3;
   float val2 = memA_id + c;
```

```
// stride size is not so good
  float val3 = memA[c*id];
```

```
// terrible
   const int loc =
     some strange func(id);
```
 $float val4 = memA[loc];$ 

**}**

#### **Jacobi Solver (Target Data/branchless/coalesced mem, 1/2)**

```
#pragma omp target data map(tofrom:x1[0:Ndim],x2[0:Ndim]) \
               map(to:A[0:Ndim*Ndim], b[0:Ndim] ,Ndim)
while((conv > TOL) && (iters<MAX_ITERS))
 \{ iters++;
#pragma omp target 
     #pragma omp loop private(j)
  for (i=0; i<Ndim; i++){
     xnew[i] = (TYPE) 0.0;for (i=0; i< Ndim; i++)xnew[i]+= (A[i^*Ndim + i]^*xold[i])^* (TYPE) (i != j));
 }
     xnew[i] = (b[i]-xnew[i])/A[i*Ndim+i]; }
```
We replaced the original code with a poor memory access pattern  $xnew[i] += (A[i*Ndim + j]*xold[i])$ With the more efficient xnew[i]+= (A[j\*Ndim + i]\*xold[j]) 203

#### **Jacobi Solver (Target Data/branchless/coalesced mem, 2/2)**

//

```
 // test convergence
```
 $conv = 0.0$ ;

#### **#pragma omp target map(tofrom: conv)**

**#pragma omp loop private(tmp) reduction(+:conv)**

```
for (i=0; i<Ndim; i++){
     tmp = xnew[i]-xold[i];conv += tmp*tmp;
 }
conv = sqrt((double)conv);TYPE^* tmp = xold;
  xold = xnew;
  xnew = tmp;} // end while loop
```
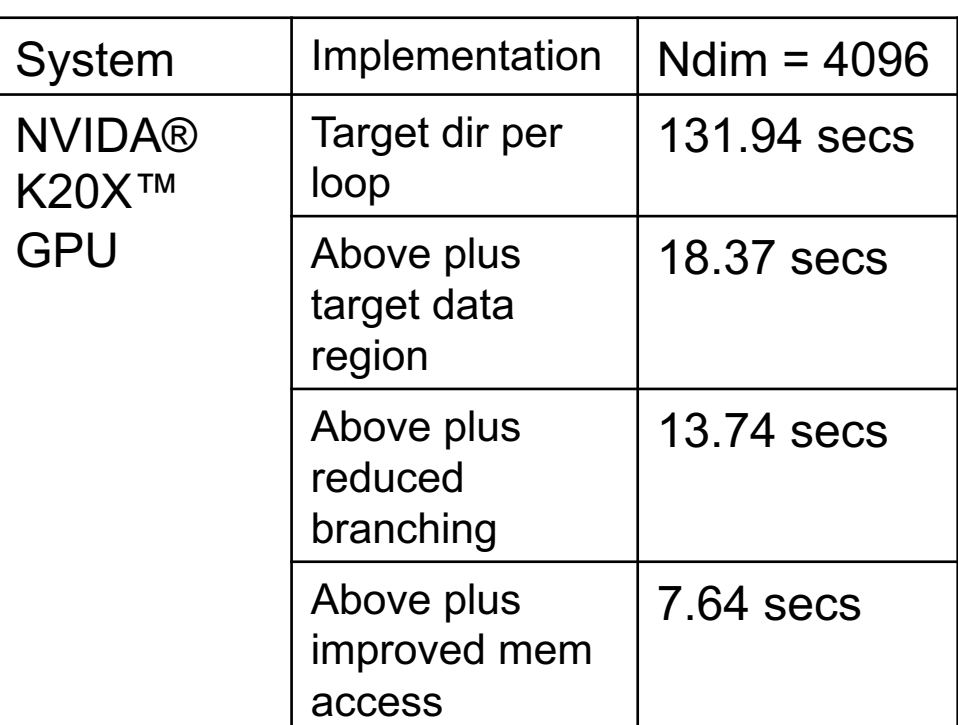

#### **The OpenMP GPU Common Core: Most OpenMP programs only use these 12 items**

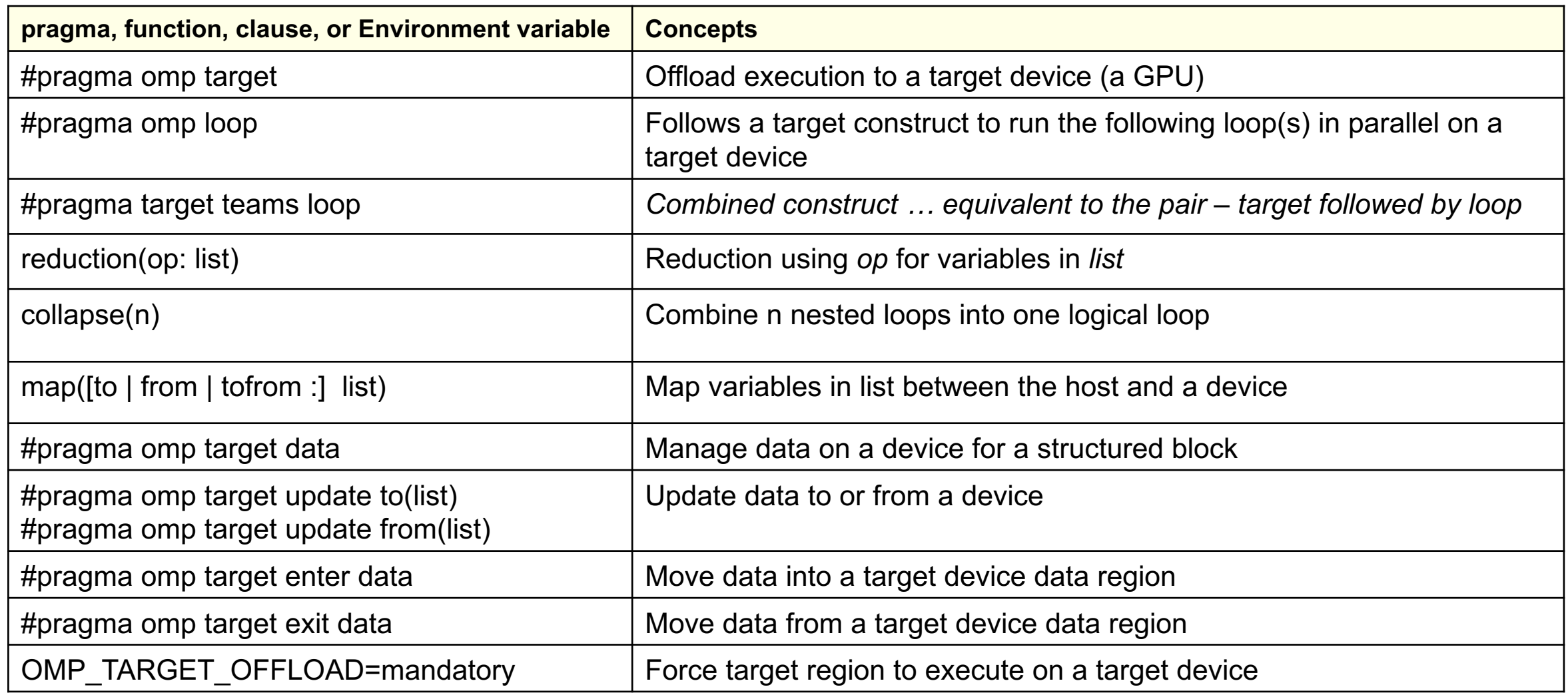

## **Why is the GPU so important?**

## **If you care about power, the world is heterogeneous?**

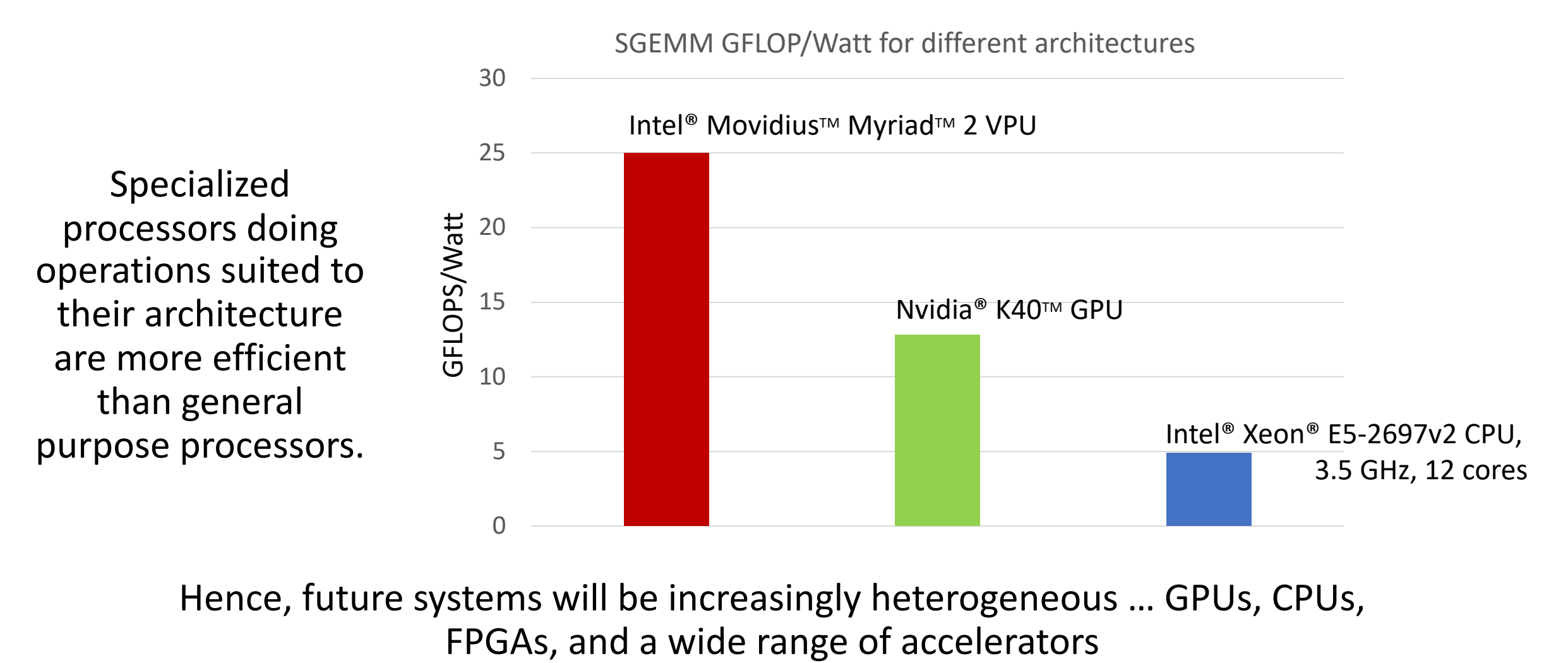

# Hence, future systems will be increasingly heterogeneous … GPUs, CPUs,

Source: Suyash Bakshi and Lennart Johnsson, "A Highly Efficient SGEMM Implementation using DMA on the Intel/Movidius Myriad-2. IEEE International Symposium on Computer Architecture and High Performance Computing, 2020

# **Offload vs. Heterogeneous computing**

- **Offload**: The CPU moves work to an accelerator and waits for the answer.
- **Heterogeneous Computing**: Run sub-problems in parallel on the hardware best suited to them.

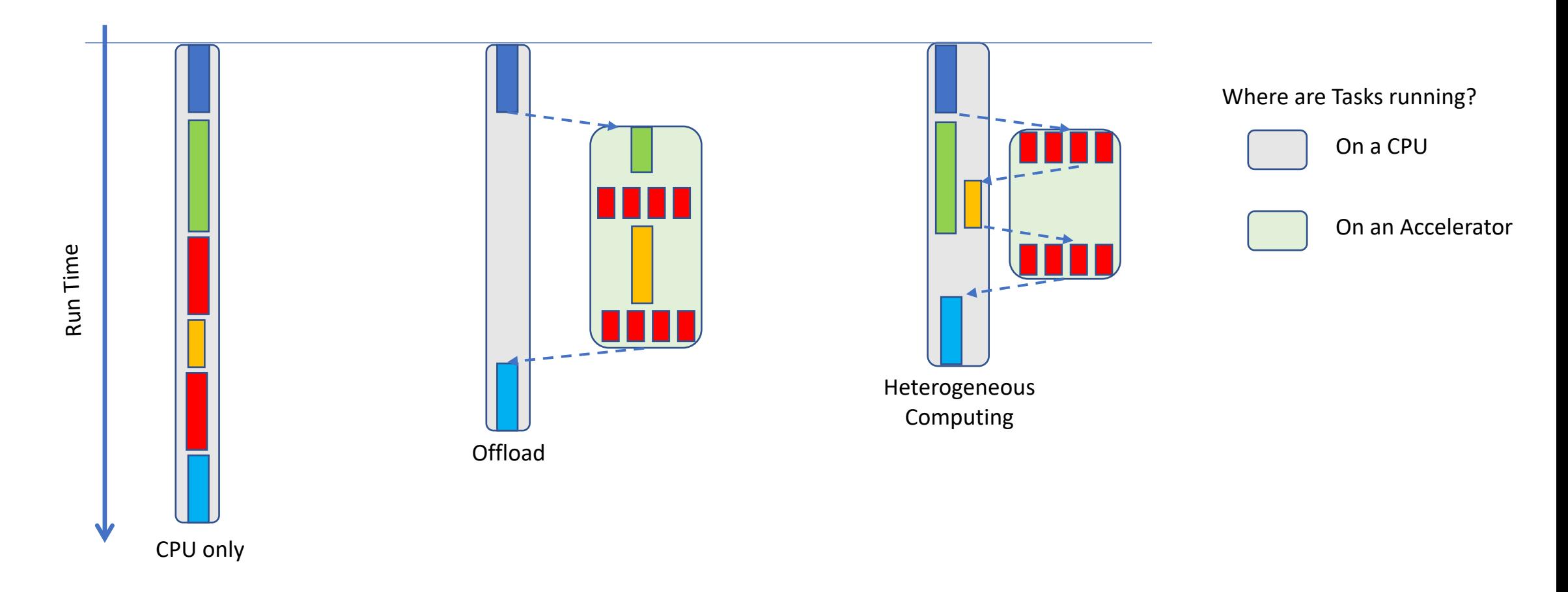

# **Offload vs. Heterogeneous computing**

- **Offload**: The CPU moves work to an accelerator and waits for the answer.
- **Heterogeneous Computing**: Run sub-problems in parallel on the hardware best suited to them.

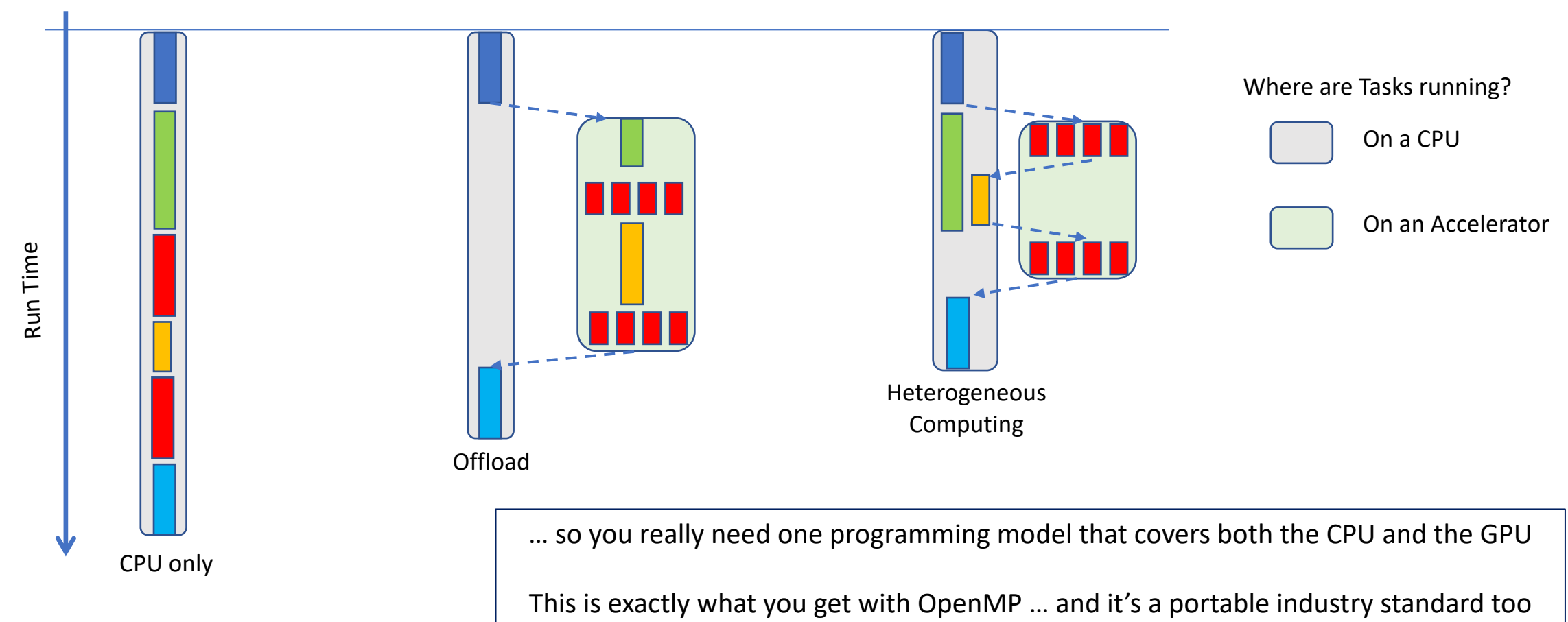

(no walled Gardens when you work with OpenMP).

# **GPU Programming beyond OpenMP**

# **SIMT Programming models: it's more than just OpenMP**

#### • CUDA:

– Released ~2006. Made GPGPU programming "mainstream" and continues to drive innovation in SIMT programming.

- Downside: proprietary to NVIDIA
- OpenCL:
	- Open Standard for SIMIT programming created by Apple, Intel, NVIDIA, AMD, and others. 1st release in 2009.
	- Supports CPUs, GPUs, FPGAs, and DSP chips. The leading cross platform SIMT model.
		- Downside: extreme portability means verbose API. Painfully low level especially for the host-program.
- Sycl:
	- C++ abstraction layer implements SIMT model with kernels as lambdas. Closely aligned with OpenCL. 1<sup>st</sup> release 2014
		- Downside: Cross platform implementations only emerging recently.
- Directive driven programming models:
	- **OpenACC**: they split from an OpenMP working group to create a competing directive driven API emphasizing descriptive (rather than prescriptive) semantics.
		- Downside: NOT an Open Standard. Controlled by NVIDIA.
	- **OpenMP**: Mixes multithreading and SIMT. Semantics are prescriptive which makes it more verbose. A truly Open standard supported by all the key GPU players.
		- Downside: Poor compiler support so far … but that will change over the next couple years.

#### **Vector addition with CUDA**

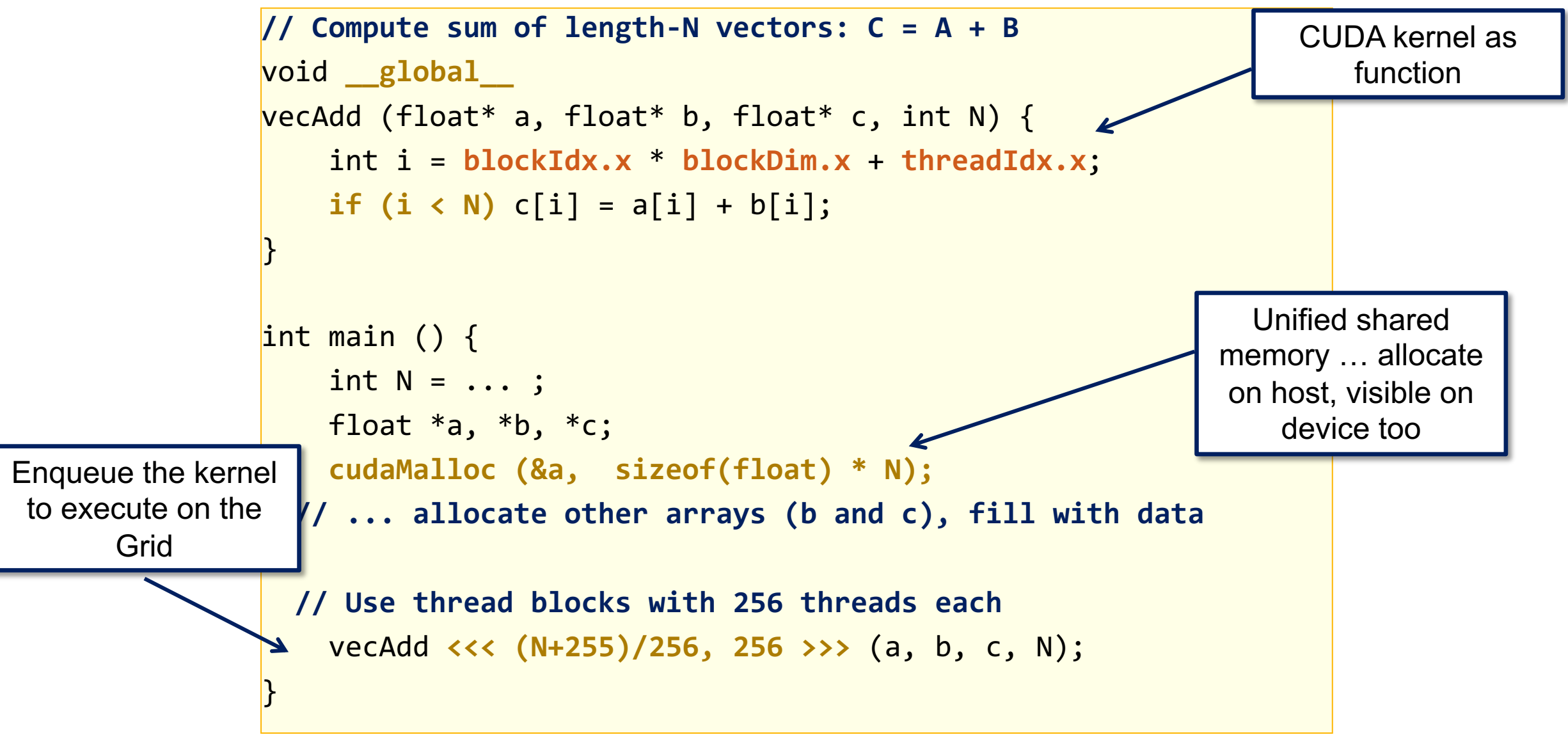

#### **Vector addition with SYCL**

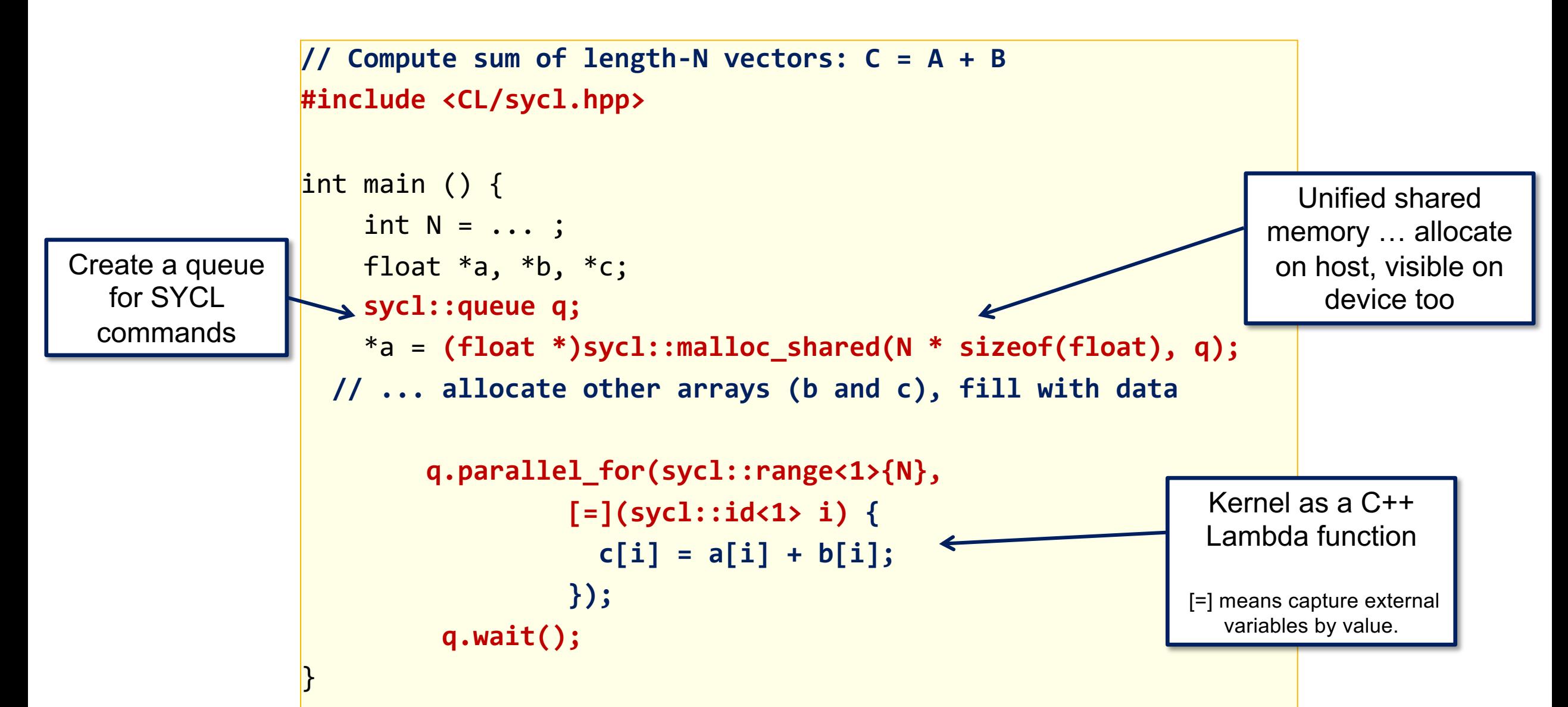

# **Vector addition with OpenACC**

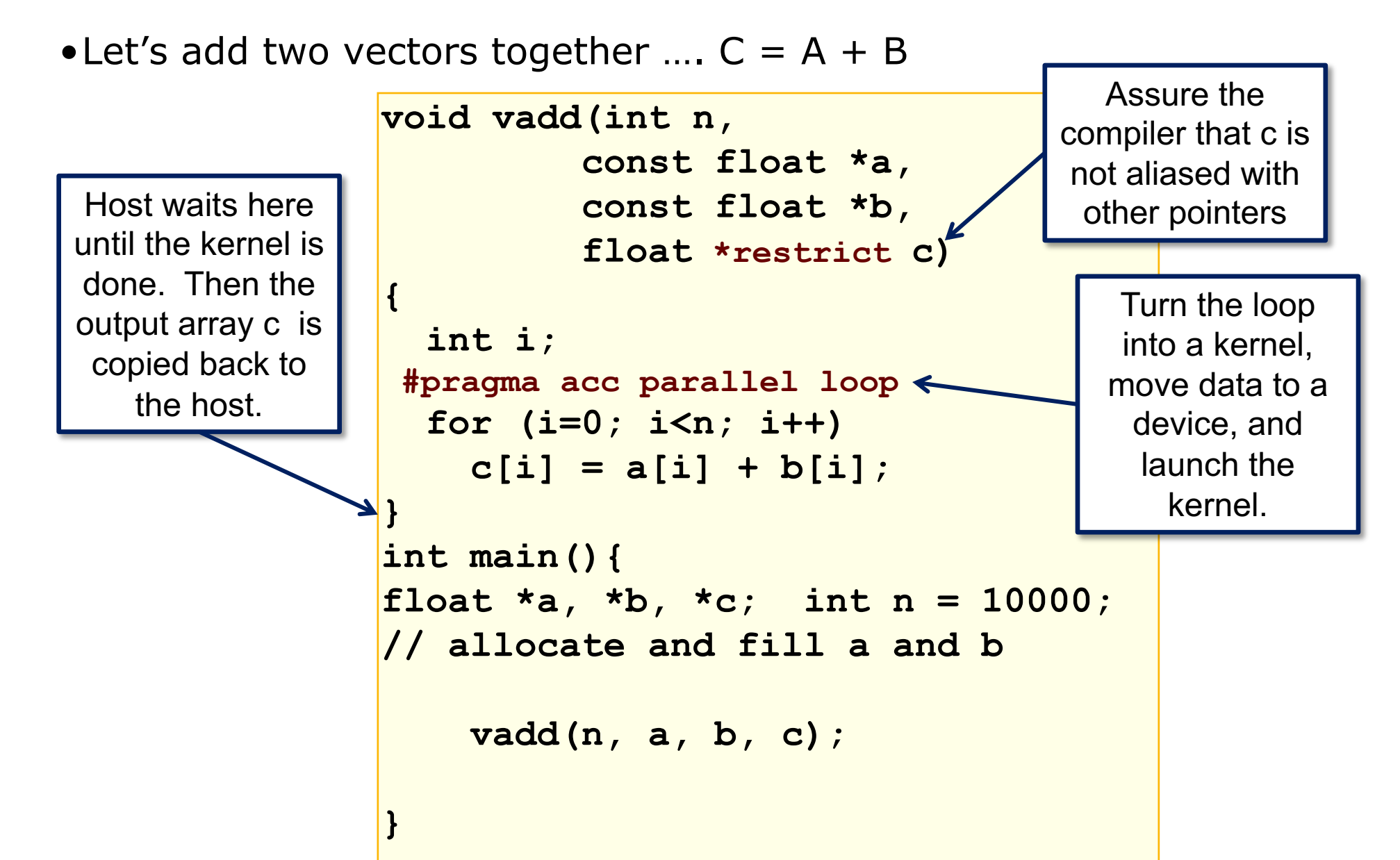

**A more complicated example: Jacobi iteration: OpenACC (GPU) #pragma acc data copy(A), create(Anew) while (err>tol && iter < iter\_max){ err = 0.0; #pragma acc parallel loop reduction(max:err) for(int j=1; j< n-1; j++){ for(int i=1; i<M-1; i++){ Anew[j][i] = 0.25\* (A[j][i+1] + A[j][i-1]+ A[j-1][i] + A[j+1][i]); err = max(err,abs(Anew[j][i] – A[j][i])); } } #pragma acc parallel loop for(int j=1; j< n-1; j++){ for(int i=1; i<M-1; i++){**  $A[j][i] = Anew[j][i];$  **} } iter ++; }** Create a data region on the GPU. Copy A once onto the GPU, and create Anew on the device (no copy from host) Copy A back out to host … but only once

Source: based on Mark Harris of NVIDIA®, "Getting Started with OpenACC", GPU technology Conf., 2012

```
A more complicated example:
Jacobi iteration: OpenMP target directives
#pragma omp target data map(A) map(alloc:Anew)
while (err>tol && iter < iter_max){
   err = 0.0;
    #pragma omp target
    #pragma omp loop reduction(max:err)
    for(int j=1; j< n-1; j++){
       for(int i=1; i<M-1; i++){
          Anew[j][i] = 0.25* (A[j][i+1] + A[j][i-1]+
                              A[j-1][i] + A[j+1][i]);
          err = max(err,abs(Anew[j][i] – A[j][i]));
 }
 }
     #pragma omp target
     #pragma omp loop
     for(int j=1; j< n-1; j++){
       for(int i=1; i<M-1; i++){
         A[j][i] = Anew[j][i]; }
 }
     iter ++;
}
                                                     Create a data 
                                                     region on the 
                                                     GPU. Map A 
                                                     and Anew onto 
                                                    the target device
               Copy A back out to host 
                  … but only once
```

```
A more complicated example:
Jacobi iteration: OpenMP target directives
#pragma omp target data map(A) map(alloc:Anew)
while (err>tol && iter < iter_max){
   err = 0.0;
    #pragma omp target teams loop reduction(max:err)
    for(int j=1; j< n-1; j++){
       for(int i=1; i<M-1; i++){
          Anew[j][i] = 0.25* (A[j][i+1] + A[j][i-1]+
                              A[j-1][i] + A[j+1][i]);
          err = max(err,abs(Anew[j][i] – A[j][i]));
 }
 }
     #pragma omp target teams loop
     for(int j=1; j< n-1; j++){
       for(int i=1; i<M-1; i++){
         A[j][i] = Anew[j][i]; }
 }
     iter ++;
}
                                                      Create a data 
                                                      region on the 
                                                      GPU. Map A 
                                                      and Anew onto 
                                                     the target device
               Copy A back out to host 
                  … but only once
```
# **Why so many ways to do the same thing?**

- The parallel programming model people have failed you …
	- It's more fun to create something new in your own closed-community that work across vendors to create a portable API
- The hardware vendors have failed you …
	- Don't you love my "walled garden"? It's so nice here, programmers, just don't even think of going to some other platform since your code is not portable.
- The standards community has failed you …
	- Standards are great, but they move too slow. OpenACC stabbed OpenMP in the back and I'm pissed, but their comments at the time were spot-on (OpenMP was moving so slow … they just couldn't wait).
- The applications community failed themselves …
	- If you don't commit to a standard and use "the next cool thing" you end up with the diversity of overlapping options we have today. Think about what happened with OpenMP and MPI.

## **Exercise**

- In the ATPESC OpenMP github repository, there is a directory called:
	- OMP\_GPU\_Exercises
- First make sure you can run a simple program on the GPU (vadd.c).
- Then experiment with a heat diffusion problem to optimize it for execution on a GPU (heat.c)
- Finally, experiment with the matrix multiply test bed (see the makefile for details) and see how fast you can multiply dense matrices.
- Hint: These programs do not run very long, so set the appropriate environment variable to force the system to run on a GPU

# **Outline**

- Introduction to OpenMP
- Creating Threads
- Synchronization
- Parallel Loops
- Data Environment
- Memory Model
- Irregular Parallelism and Tasks
- Recap
- Beyond the Common Core:
	- Worksharing Revisited
	- Synchronization Revisited: Options for Mutual exclusion
	- Memory models and point-to-point Synchronization
	- Programming your GPU with OpenMP
	- Thread Affinity and Data Locality
		- Thread Private Data
#### **OpenMP basic definitions: Basic Solution stack**

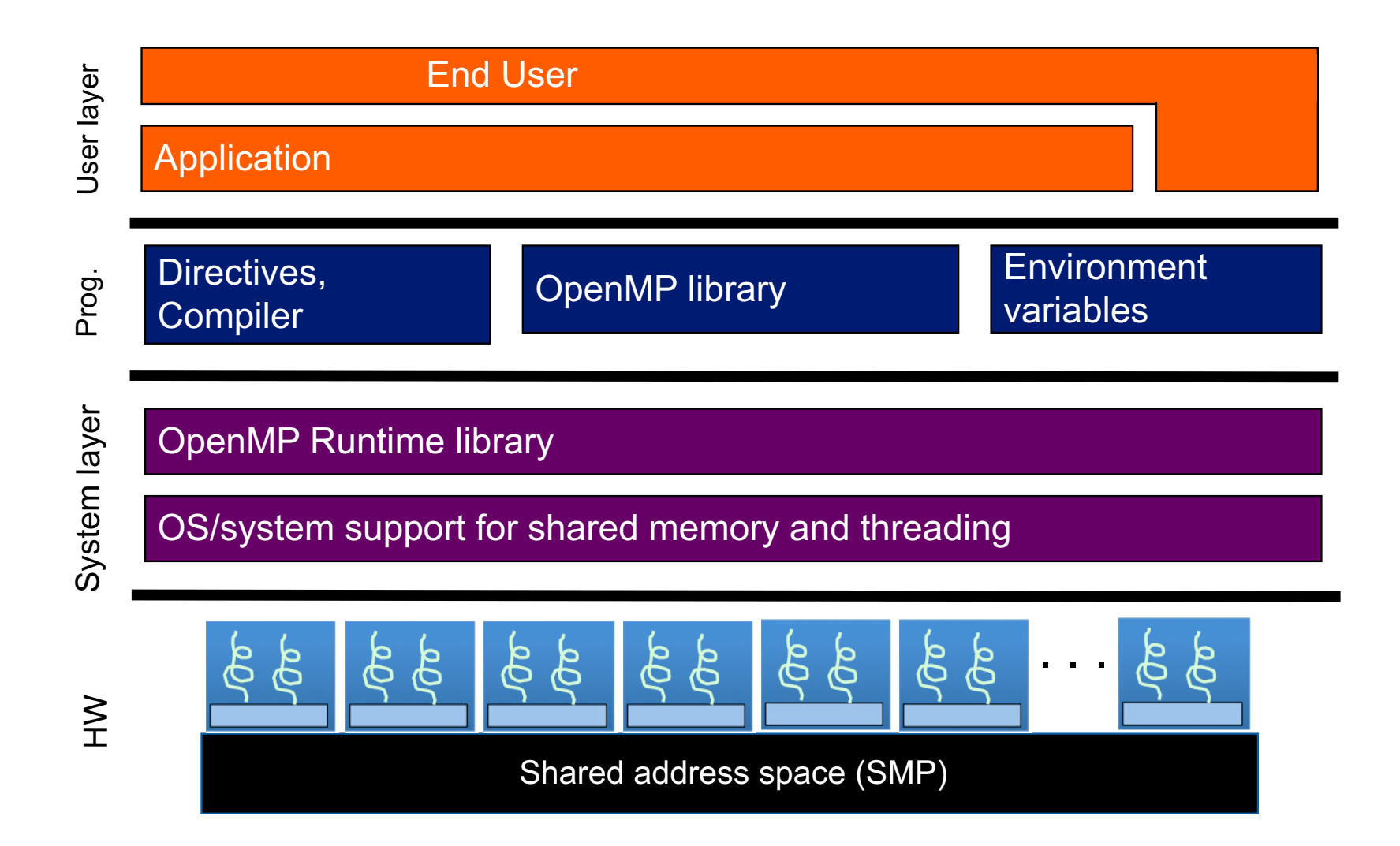

In learning OpenMP, you consider a Symmetric Multiprocessor (SMP) …. i.e. lots of threads with "**equal cost access**" to memory

# **CPU Architecture Trend**

- Multi-socket nodes with rapidly increasing core counts
	- Memory per core decreases
	- Memory bandwidth per core decreases
	- Network bandwidth per core decreases
- Applications often use a hybrid programming model with three levels of parallelism
	- MPI between nodes or sockets
	- Shared memory (such as OpenMP) on the nodes/sockets
	- Increase vectorization for lower level loop structures

#### **A Typical CPU Node in an HPC System**

**2 Intel® Xeon™ E5-2698 v3 CPUs (Haswell) per node (launched Q3'14)**

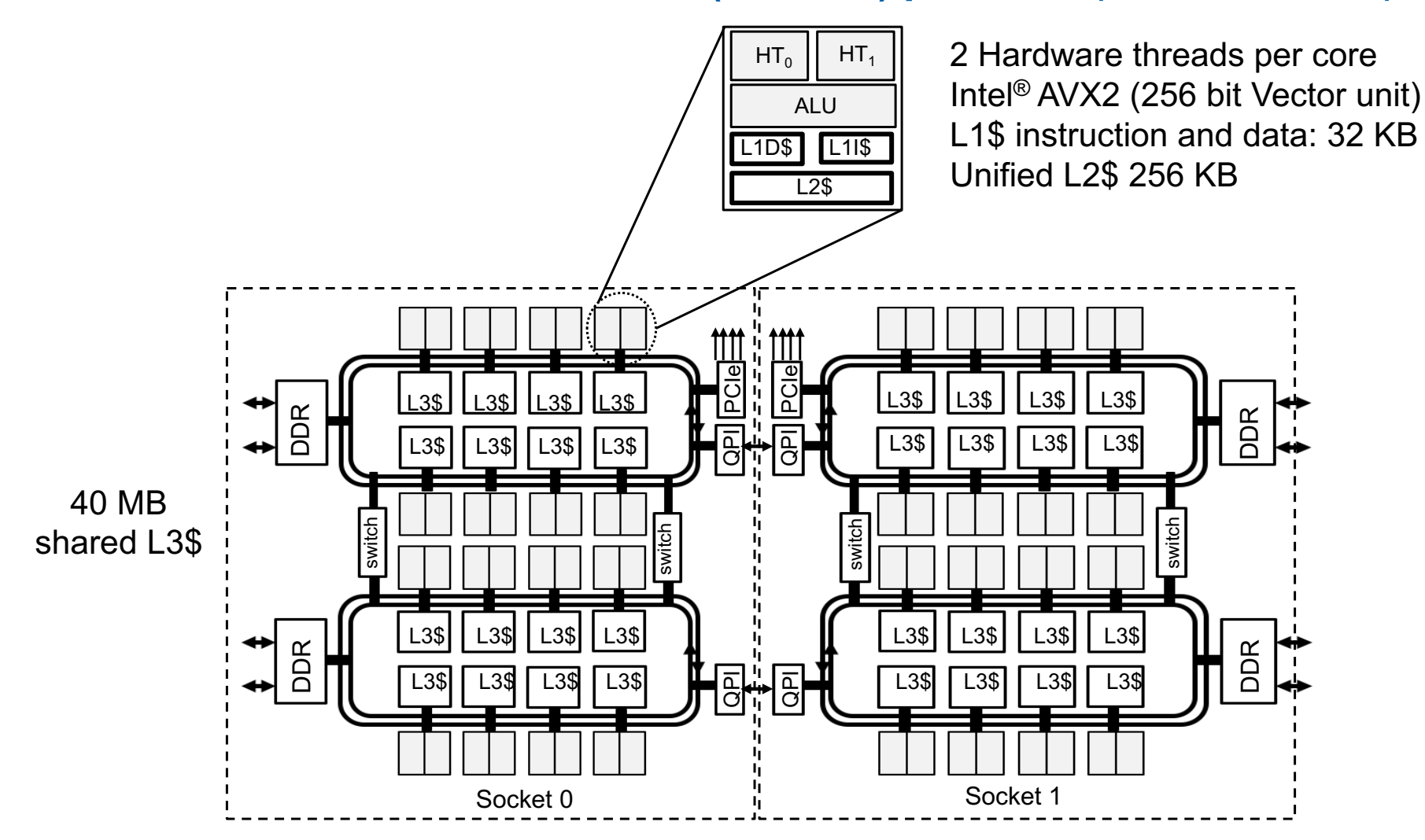

As configured for Cori at NERSC: CPUs at 2.3 GHz, 2 16 GB DIMMs per DDR memory controller, 16 cores per CPU. 2 CPUs connected by a high-speed interconnect (QPI)

#### **Does this look like an SMP node to you?**

There may be a single address space, but there are multiple levels of non-uniformity to the memory. This is a **N**on-**U**niform **M**emory **A**rchitecture (NUMA)

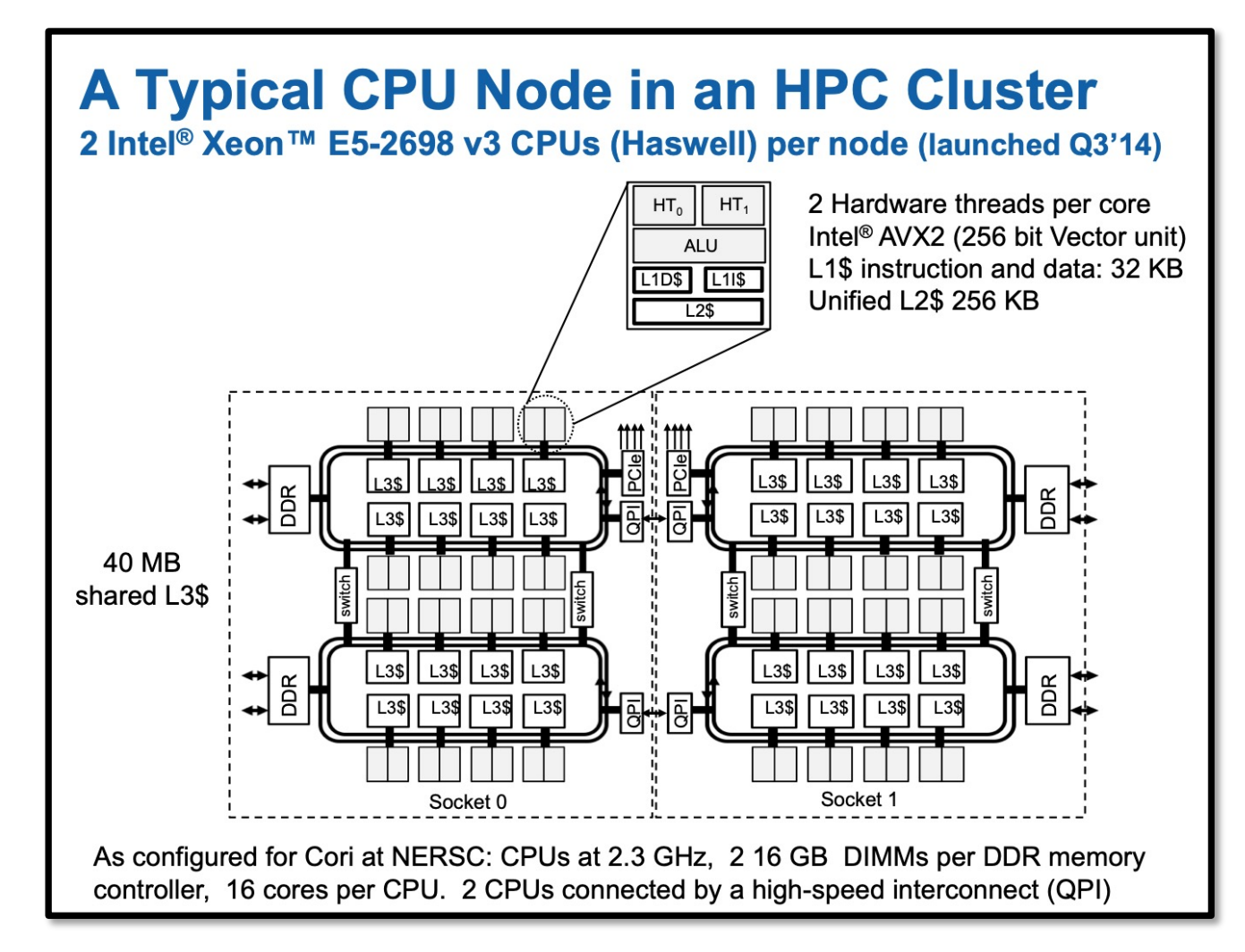

Even a single CPU is properly considered a NUMA architecture

# **NUMA Systems**

- Most systems today are Non-Uniform Memory Access (NUMA)
- Accessing memory in remote NUMA is slower than accessing memory in local NUMA
- Accessing High Bandwidth Memory is faster than DDR

#### **A Generic Contemporary NUMA System**

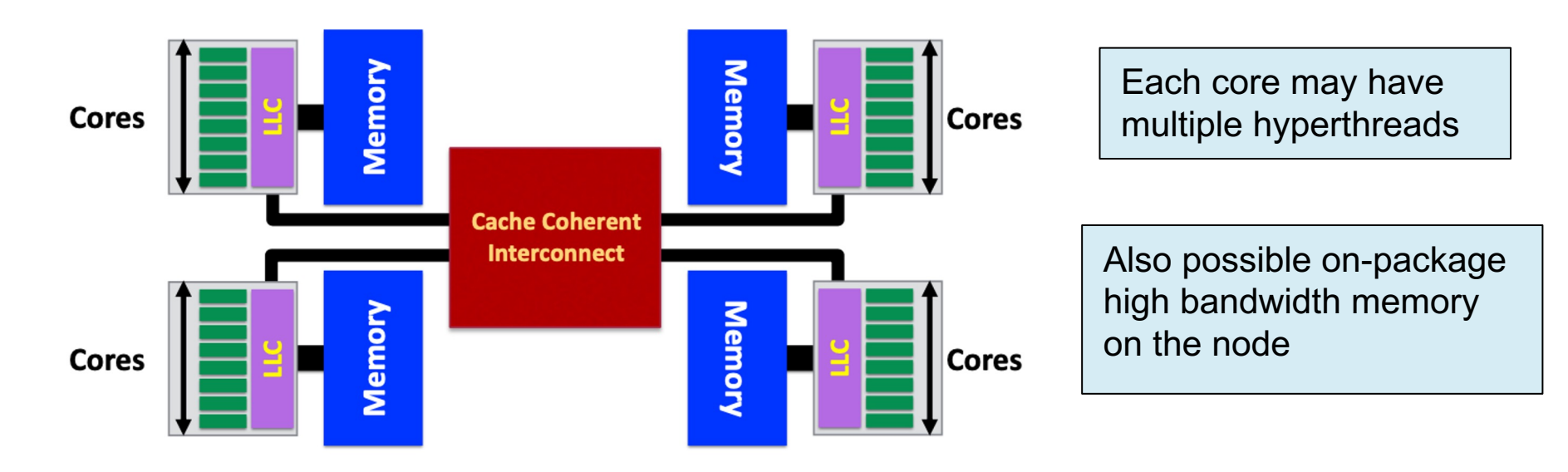

# **Memory Locality**

- Most systems today are Non-Uniform Memory Access (NUMA)
- Example, the Intel® Xeon Phi™ processor

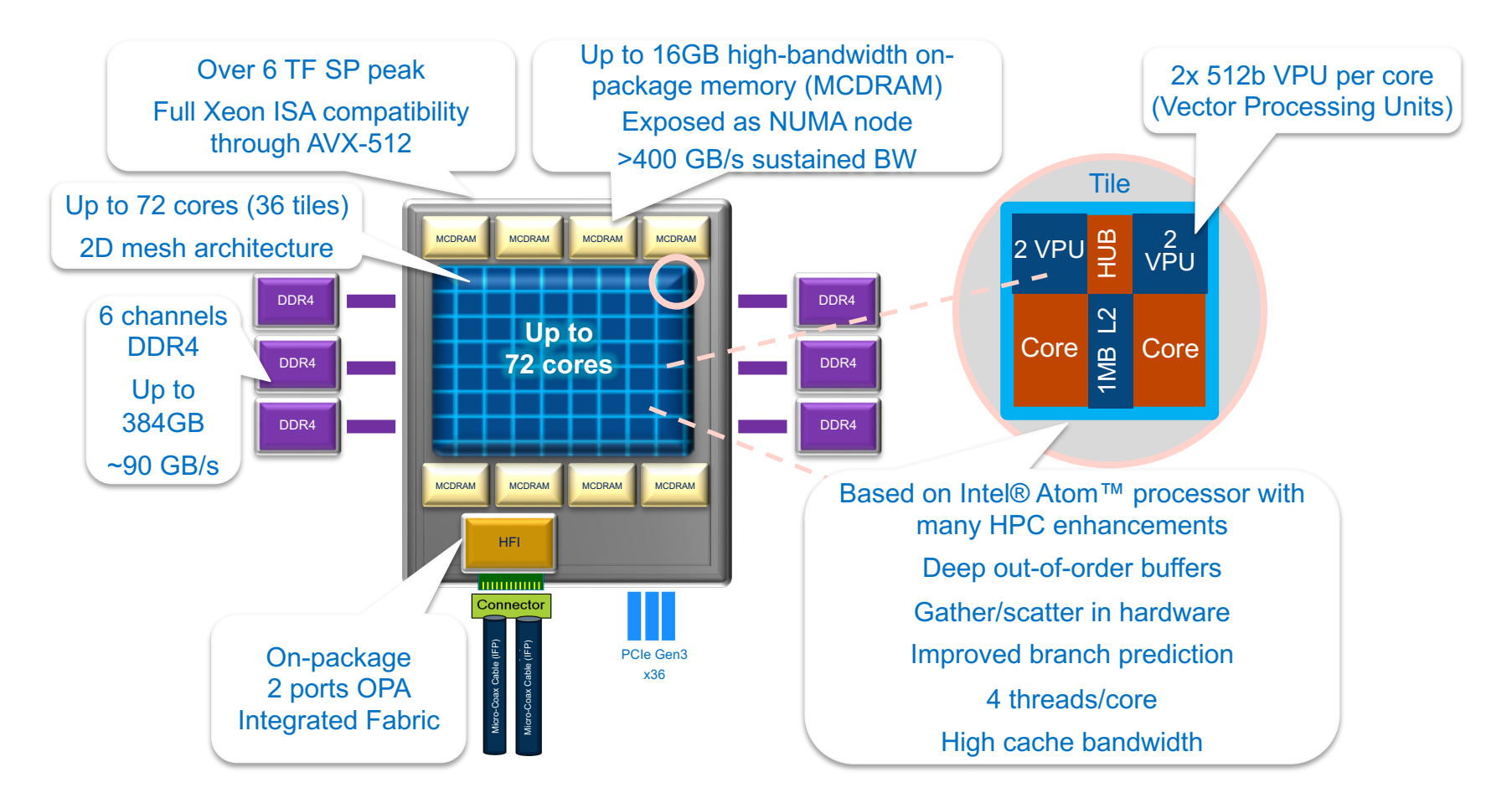

Diagram is for conceptual purposes only and only illustrates a CPU and memory – it is not to scale and does not include all functional areas of the CPU, nor does it represent actual component layout.

# **Memory Locality**

- Memory access in different NUMA domains are different
	- Accessing memory in remote NUMA is slower than accessing memory in local NUMA
	- Accessing High Bandwidth Memory on KNL\* is faster than DDR
- OpenMP does not explicitly map data across shared memories
- Memory locality is important since it impacts both memory and intra-node performance

# **Cache Coherence and False Sharing**

- ccNUMA node: cache-coherence NUMA node.
- Data from memory are accessed via cache lines.
- Multiple threads hold local copies of the same (global) data in their caches. Cache coherence ensures the local copy to be consistent with the global data.
- Main copy needs to be updated when a thread writes to local copy.
- Writes to same cache line from different threads is called false sharing or cache thrashing, since it needs to be done in serial. Use atomic or critical or private variables to avoid race condition.

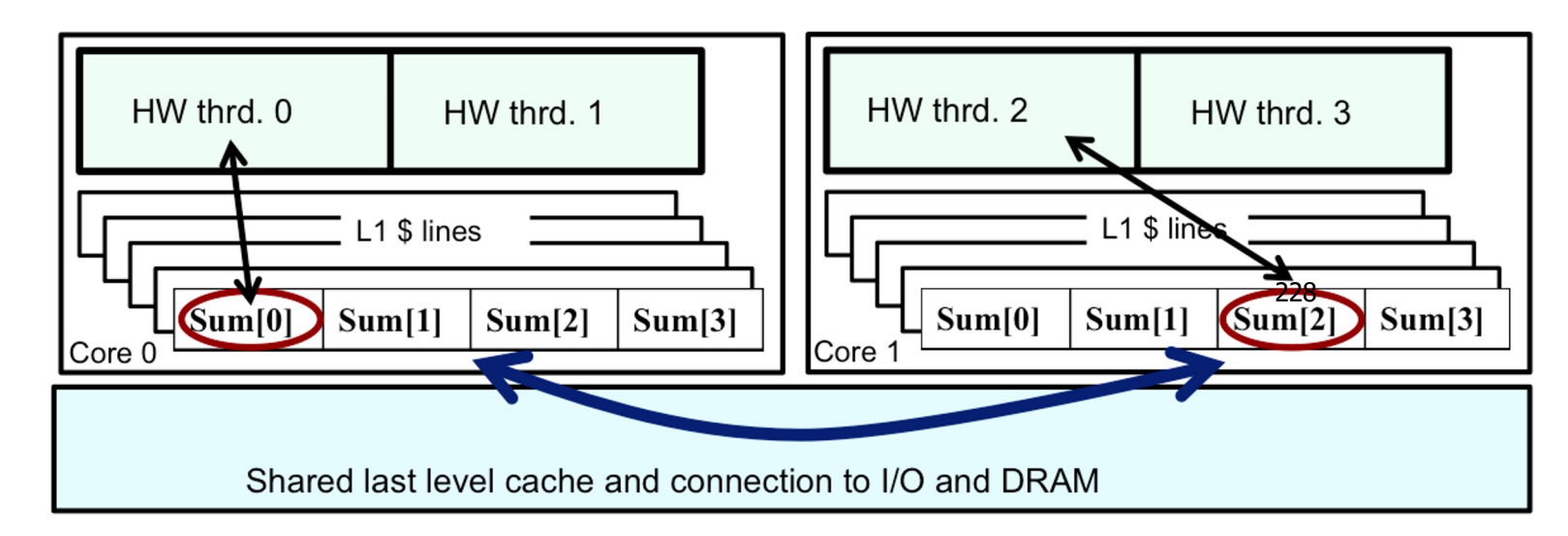

#### **Exploring your NUMA world: NUMACTL**

• numactl shows you how the OS processor-numbers map onto the physical cores of the chip:

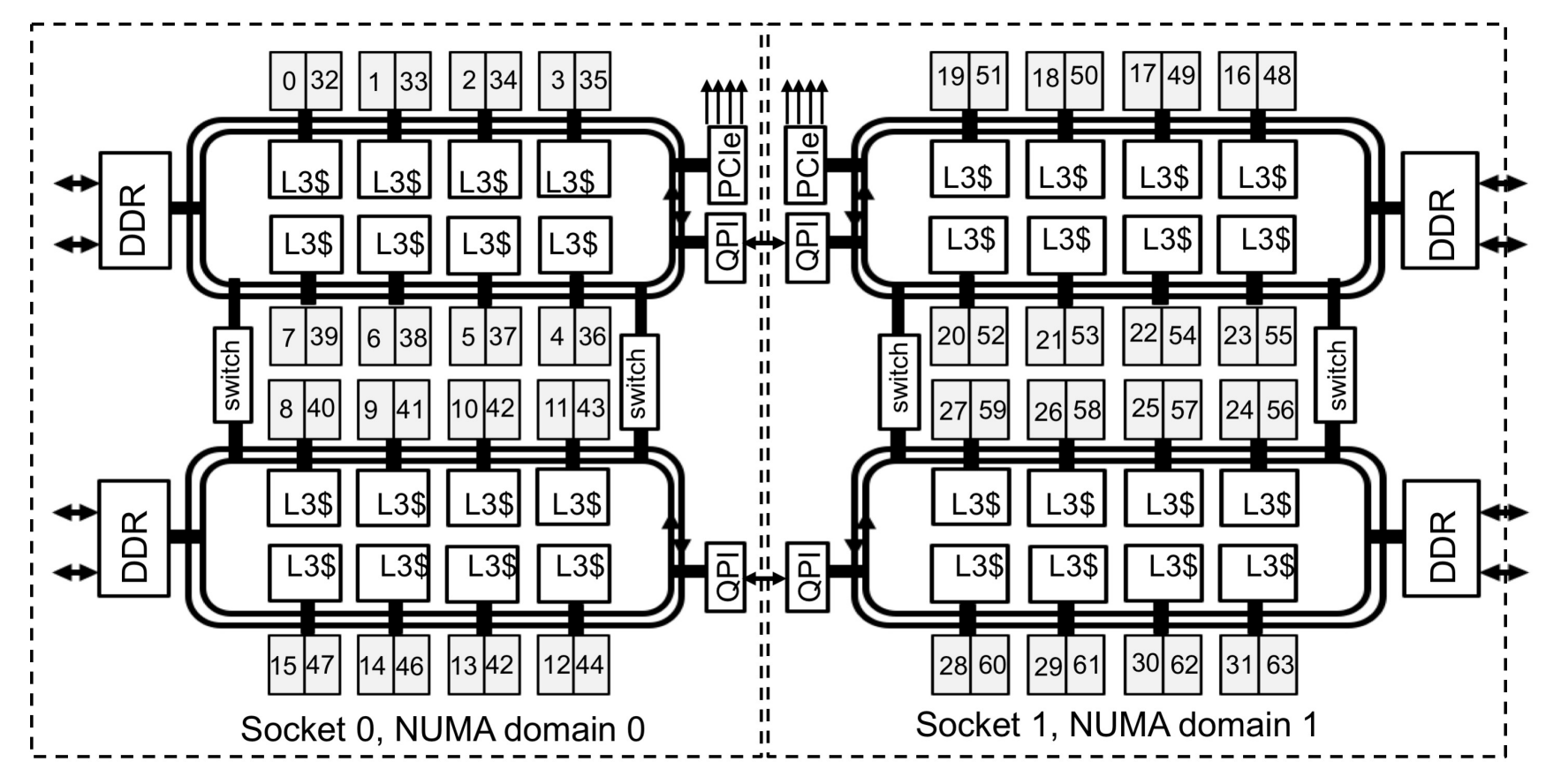

<sup>2</sup> Intel® Xeon™ E5-2698 v3 CPUs (Haswell) per node (launched Q3'14)

### **Tool to Check NUMA Node Information: numactl**

- **numactI:** controls NUMA policy for processes or shared memory
	- **numactl -H:** provides NUMA info of the CPUs

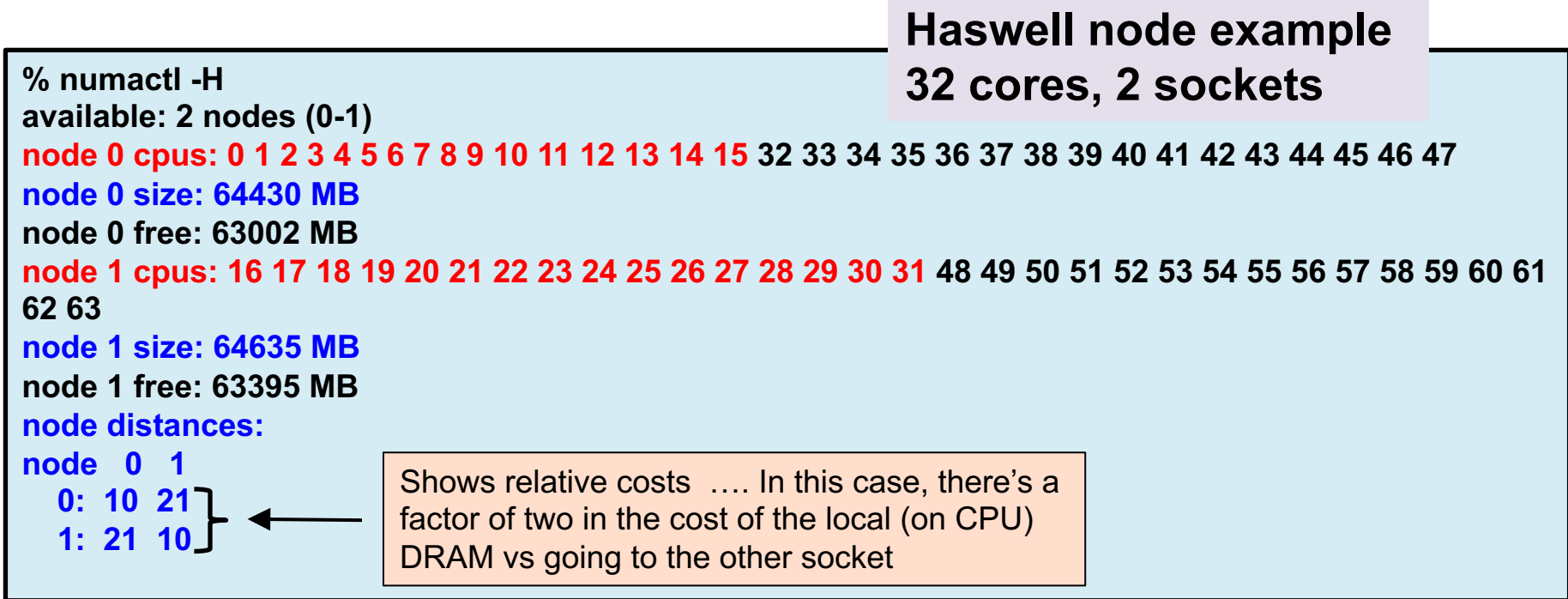

\*Haswell: 16-core **Intel® Xeon™ Processor E5-2698 v3 at 2.3 GHz**

# **Use numactl Command Line Tool**

- numactl is a Linux tool to investigate and handle NUMA
- Can be used to request CPU or memory binding
	- Use "numactl <options> ./myapp" as the executable (instead of "./myapp")
- CPU binding example:
	- $\circ$  % numactl --cpunodebind 0,1 ./code.exe only use cores of NUMA nodes 0 and 1
- Memory binding example:
	- % numactl --membind 1 ./code.exe

only use memory in NUMA nodes 1, such as the MCDRAM (High Bandwidth Memory) in KNL quad, flat mode

#### **Tools to Check Node Information: hwloc**

- Portable Hardware Locality (hwloc)
	- hwloc-ls and lstopo**:** provides a text and graphical representation of the system topology, NUMA nodes, cache info, and the mapping of procs.

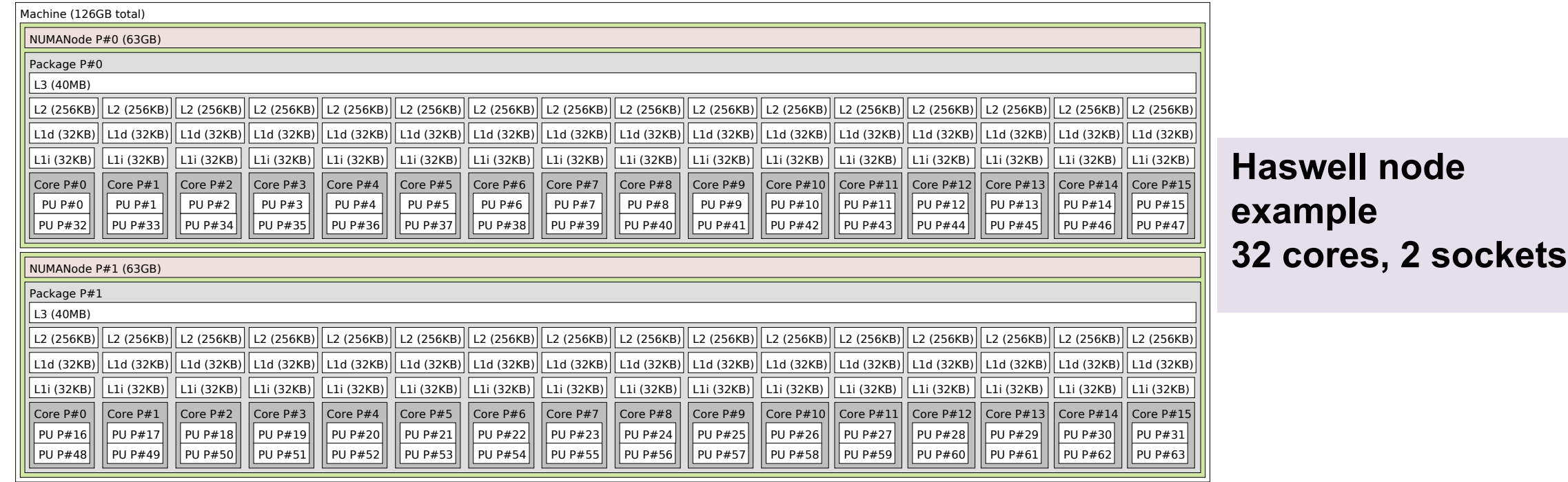

### **Haswell Compute Nodes Example**

DDR3 DDR3 DDR:  $Core 10/42$  $\frac{Core 11/43}{Core 12/44}$ Core  $6/38$ Core 8/40 Core  $9/41$ Socket 0<br>NUMA Node 0 Core 2/34 Core 3/35 Core $4/36$ Core  $5/37$ Core 7/39 Core13/45 Core14/46  $Core15/47$ Core 1/33 Core  $0/32$ Core  $30/62$ Core 26/58 Core 27/59 Core 28/60 Core 16/48 Core 20/52 31/63 Core 17/49 Core 18/50 Core 19/51 Core  $21/53$ Core 23/55 Core 25/57 Core 29/61 Socket 1<br>NUMA Node : Core 24/56 Core 22/5 **DDR3** DDR3 **DDR3 DDR3** 

**Cori Phase1 Compute Node** 

#### **To obtain processor info:**

Get on a compute node: % salloc -N 1 -C … Then: % numactl -H or % cat /proc/cpuinfo or % hwloc-ls

- Each Haswell node has 2 Intel Xeon 16-core Haswell processors
	- **2 NUMA domains (sockets) per node, 16 cores per NUMA domain. 2 hardware threads per physical core.**
	- **NUMA Domain 0: physical cores 0-15 (and logical cores 32-47) NUMA Domain 1: physical cores 16-31 (and logical cores 48-63)**
- Memory bandwidth is non-homogeneous among NUMA domains

#### **Find Processor Info on a Mac Laptop**

\$ sysctl -n machdep.cpu.brand\_string Intel(R) Core(TM) i7-8569U CPU @ 2.80GHz

\$ system\_profiler |grep Processor

…

…

Processor Name: Quad-Core Intel Core i7 Processor Speed: 2.8 GHz Number of Processors: 1

#### **Exercise: Node Information**

- Characterize the processor/memory layout of your system
- Try on a Cori login node, a Cori Haswell and a Cori KNL node, and find out the differences

### **Process / Thread / Memory Affinity (1)**

- Process Affinity: also called "CPU pinning", binds processes (MPI tasks, etc.) to a CPU or a range of CPUs on a node
	- It is important to spread MPI ranks evenly onto cores in different NUMA domains
- Thread Affinity: further binding threads to CPUs that are allocated to their parent process
	- o Thread affinity should be based on achieving process affinity first
	- o Threads forked by a certain MPI task have thread affinity binding close to the process affinity binding of their parent MPI task
	- o Do not over schedule CPUs for threads

## **Process / Thread / Memory Affinity (2)**

- Memory Locality: allocate memory as close as possible to the core on which the task that requested the memory is running
	- o Applications should use memory from local NUMA domain as much as possible
- Cache Locality: reuse data in cache as much as possible
- Our goal is to promote OpenMP standard settings for portability
	- $\circ$  OMP PLACES and OMP PROC BIND are preferred to vendor specific settings
- Correct process, thread and memory affinity is the basis for getting optimal performance. It is also essential for guiding further performance optimizations.

#### **Naïve** *vs.* **Optimal Affinity**

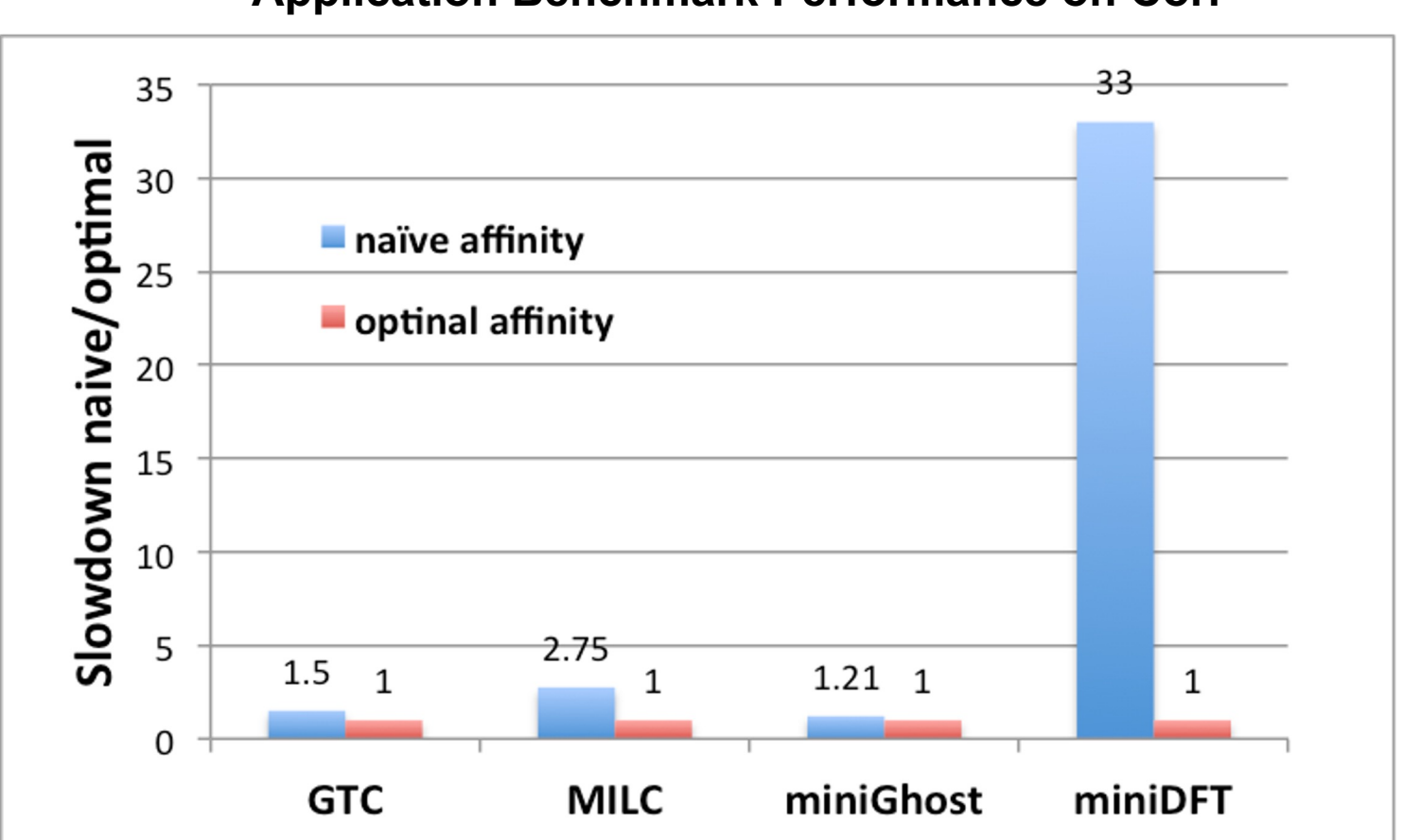

**Application Benchmark Performance on Cori**

## **OpenMP Thread Affinity**

• Three main concepts:

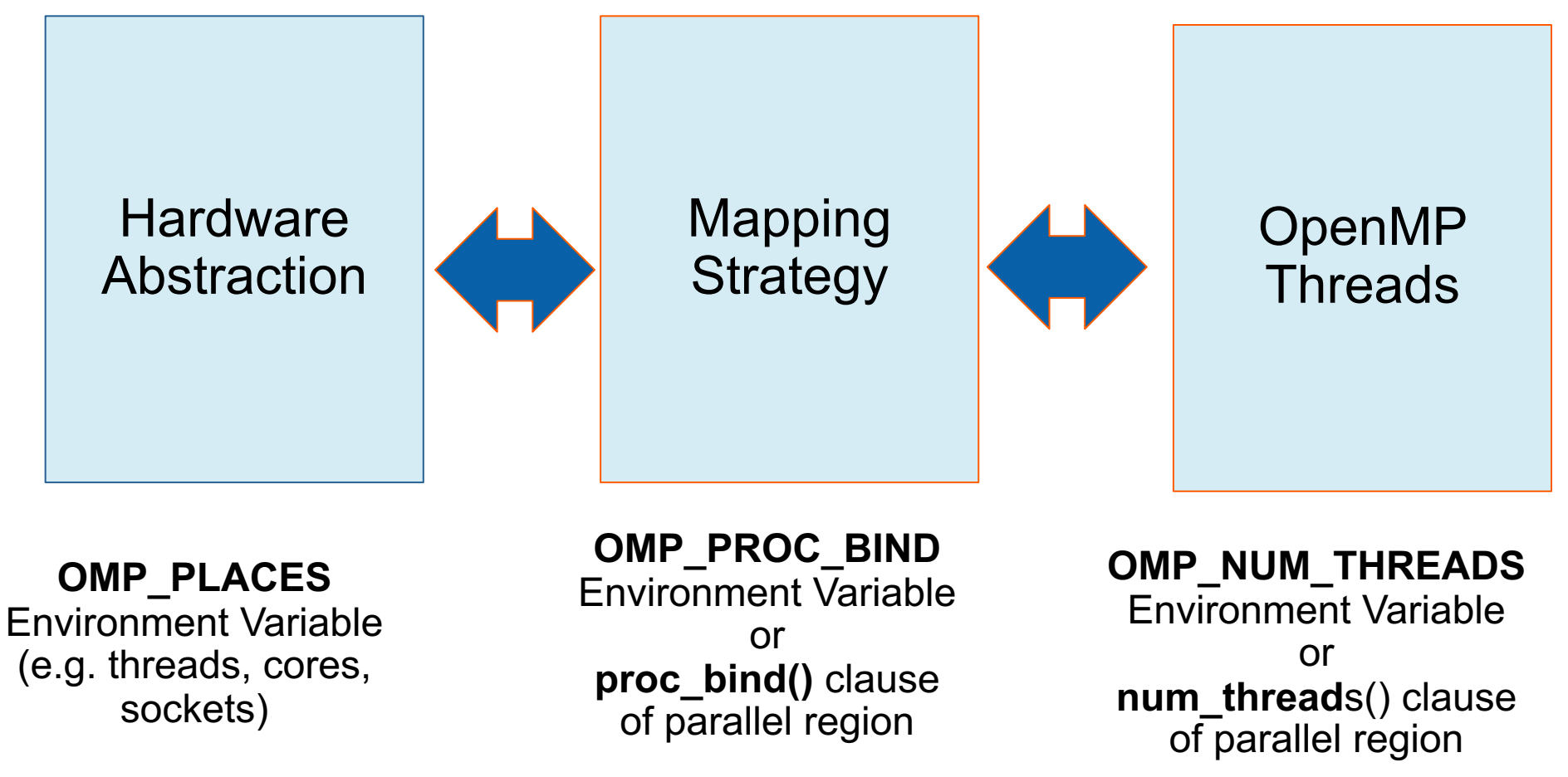

*Courtesy of Oscar Hernandez, ORNL*

#### **Writing NUMA-aware OpenMP Code**

- Control the places where threads are mapped
	- Place threads onto cores to optimize performance
	- Keep threads working on similar data close to each other
	- Maximize utilization of memory controllers by spreading threads out
- Processor binding ... Disable thread migration
	- By Default, an OS migrates threads to maximize utilization of resources on the chip.
	- To Optimize for NUMA, we need to turn off thread migration … bind threads to a processor/core
- Memory Affinity
	- Maximize reuse of data in the cache hierarchy
	- Maximize reuse of data in memory pages

#### **The Concept of Places**

- The Operating System assigns logical CPU IDs to hardware threads.
- Recall … the linux command *numactl –H* returns those numbers.
- A place: numbers between { }: export OMP\_PLACES="{0,1,2,3}"
- A place defines where threads can run

> export OMP\_PLACES "{0, 3, 15, 12, 19, 16, 28, 31}" > export NUM\_THREADS= 6

#pragma omp parallel { // do a bunch of cool stuff

}

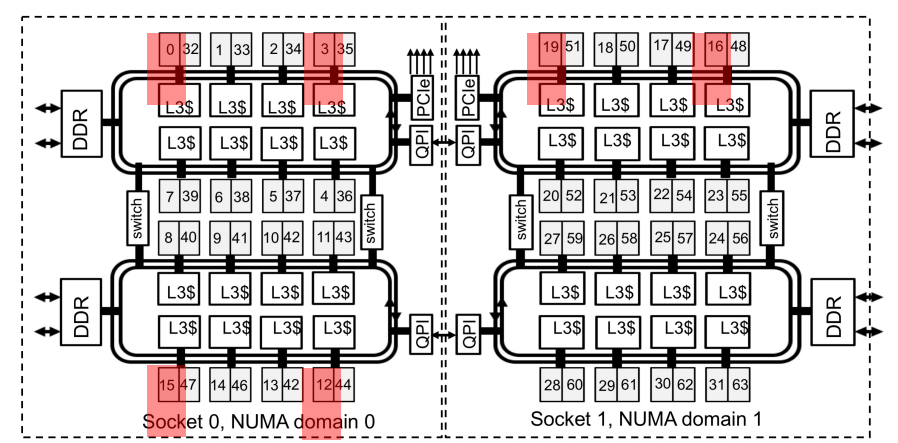

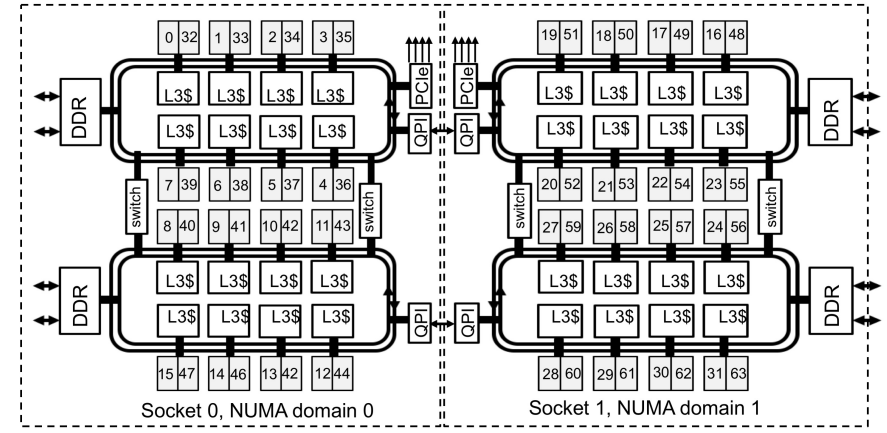

### **The Concept of Places**

- The Operating System assigns logical CPU IDs to hardware threads.
- Recall … the linux command *numactl –H* returns those numbers.
- Set with an environment variable: export OMP\_PLACES="{0,1,2,3}"

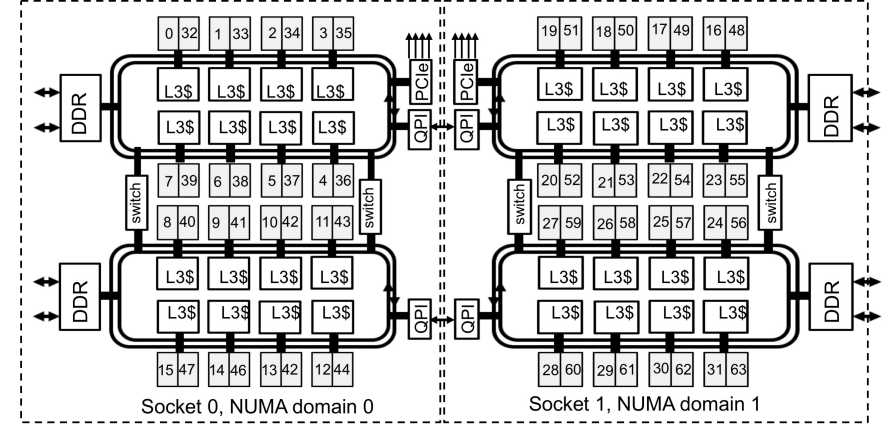

**Default** Stride is 1

• Can also specify with {lower-bound:length:stride}

OMP PLACES=" ${0,1,2,3}$ "  $\rightarrow$  OMP PLACES=" ${0:4:1}$ "  $\rightarrow$  OMP PACES=" ${0:4}$ "

Can define multiple places:

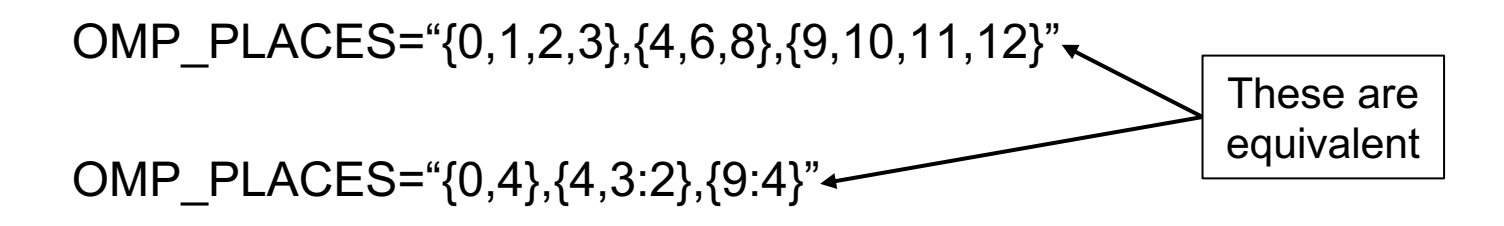

## **The Concept of Places**

- The Operating System assigns logical CPU IDs to hardware threads.
- Recall ... the linux command *numactl –H* returns those numbers.

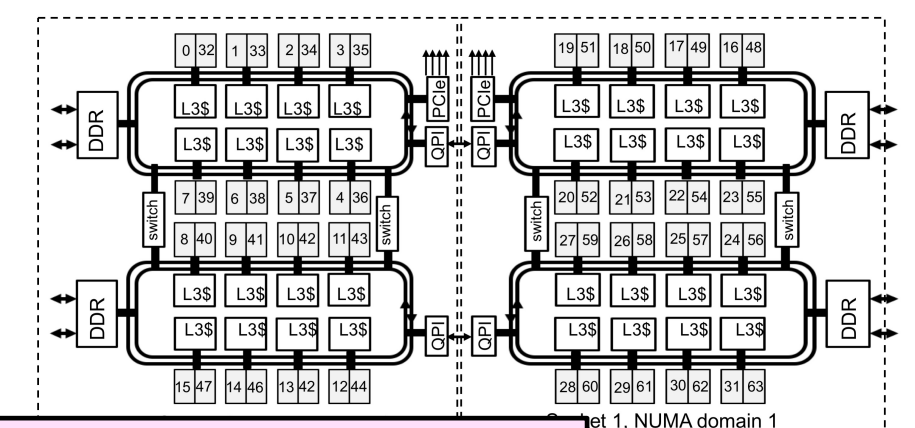

- Set with an environment variable:  $exp q$  over the execution-units threads utilize. BUT ... Default Programmers can use OMP\_PLACES for detailed control
- Can  $\epsilon$  see Fine rules for mapping onto priysical exercise • The rules for mapping onto physical execution units  $\Box$ <sup>1</sup> are complicated.
	- $OMP$   $(4)^n$ • PLACES expressed as numbers is non-portable

There has to be an easier and more portable way to describe

• Can  $|$  places:  $\blacksquare$ 

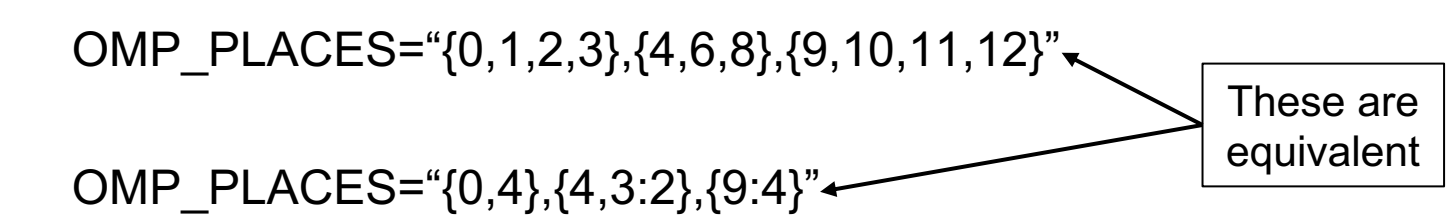

#### **Hardware Abstraction: OMP\_PLACES**

- OMP PLACES environment variable
	- controls thread allocation
	- o defines a series of places to which the threads are assigned
- It can be an abstract name or a specific list
	- o threads: each place corresponds to a single hardware thread
	- o cores: each place corresponds to a single core (having one or more hardware threads)
	- o sockets: each place corresponds to a single socket (consisting of one or more cores)
	- o a list with explicit place values of CPU ids, such as:
		- export OMP\_PLACES=" ${0:4:2}, {1:4:2}$ " (equivalent to " ${0,2,4,6}, {1,3,5,7}$ ")
	- Examples:
		- o export OMP PLACES=threads
		- o export OMP PLACES=cores

#### **Writing NUMA-aware OpenMP Code**

- Control the places where threads are mapped
	- Place threads onto cores to optimize performance
	- Keep threads working on similar data close to each other
	- Maximize utilization of memory controllers by spreading threads out
- Processor binding … Disable thread migration
	- By Default, an OS migrates threads to maximize utilization of resources on the chip.
	- To Optimize for NUMA, we need to turn off thread migration … bind threads to a processor/core
- Memory Affinity
	- Maximize reuse of data in the cache hierarchy
	- Maximize reuse of data in memory pages

# **Mapping Strategy: OMP\_PROC\_BIND (1)**

- Controls thread affinity within and between OpenMP places
- Allowed values:
	- o true: the runtime will not move threads around between processors
	- o false: the runtime may move threads around between processors
	- close: bind threads close to the master thread
	- o spread: bind threads as evenly distributed (spreaded) as possible
	- o primary\*: bind threads to the same place as the master thread
- The values **primary\***, **close,** and **spread** imply the value **true**

Examples:

```
export OMP_PROC_BIND=spread
export OMP_PROC_BIND=spread,close (for nested levels)
```
\*the term "master" has been deprecated in OpenMP 5.1 and replaced with the term "primary".

# **Mapping Strategy: OMP\_PROC\_BIND (2)**

- Put threads far apart (spread) may improve aggregated memory bandwidth and available cache size for your application, but may also increase synchronization overhead
- Put threads "close" have the reverse impact as "spread"

# **Mapping Strategy: OMP\_PROC\_BIND (2)**

Prototype example: 4 cores total, 2 hyperthreads per core, 4 OpenMP threads

- none: no affinity setting
- close: Bind threads as close to each other as possible

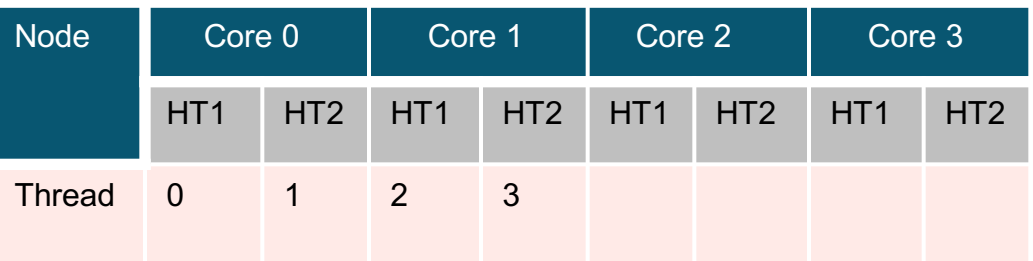

spread: Bind threads as far apart as possible

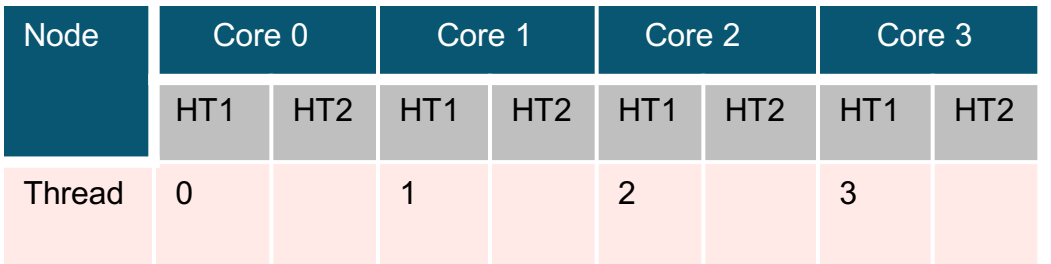

• master: bind threads to the same place as the master thread

#### **Various Methods to Set Number of Threads**

{

}

```
1) Use num_threads clause
#pragma omp parallel num_threads (4)
{
```

```
int ID = omp get thread num();
 pooh(ID,A);
```
}

}

```
2) Call omp_set_num_threads API 
omp_set_num_threads(4);
#pragma omp parallel
{
```

```
 int ID = omp_get_thread_num();
 pooh(ID,A);
```
**3) Set runtime environment export OMP\_NUM\_THREADS=4**  #pragma omp parallel

```
int ID = omp get thread num();
 pooh(ID,A);
```
**4) Do none of the three above.**  Code will use an implementation dependent default number of threads defined by the compiler.

```
Precedence: 1) > 2) > 3) > 4)
```
You may get fewer threads than you requested, check with omp get num threads()

#### **Affinity Clauses for OpenMP Parallel Construct**

- The num threads and proc bind clauses can be used
	- The values set with these clauses take precedence over values set by runtime environment variables
- Helps code portability
- Examples:
	- $\circ$   $C/C++$

#pragma omp parallel *num\_threads(2) proc\_bind(spread)*

○ Fortran:

*…*

!\$omp parallel *num\_threads (2) proc\_bind (spread)*

!\$omp end parallel

### **Affinity Verification Methods**

• NERSC provides pre-built binaries from a Cray code (xthi.c) to display process thread affinity

% srun -n 32 -c 8 --cpu-bind=cores check-mpi.intel.cori | sort -nk 4 Hello from rank 0, on nid02305. (core affinity = 0,1,68,69,136,137,204,205) Hello from rank 1, on nid02305. (core affinity = 2,3,70,71,138,139,206,207)

- Use portable OpenMP environment variables OMP\_DISPLAY\_AFFINITY and OMP\_AFFINITY\_FORMAT (in OpenMP 5.0)
	- Automatically displays affinity info when OMP\_DISPLAY\_AFFINITY=true
	- $\circ$  Can set custom OMP\_DISPLAY\_AFFINITY\_FORMAT
	- Also has runtime APIs such as omp\_display\_affinity and omp\_capture\_affinity

#### **OMP\_AFFINITY\_FORMAT Fields**

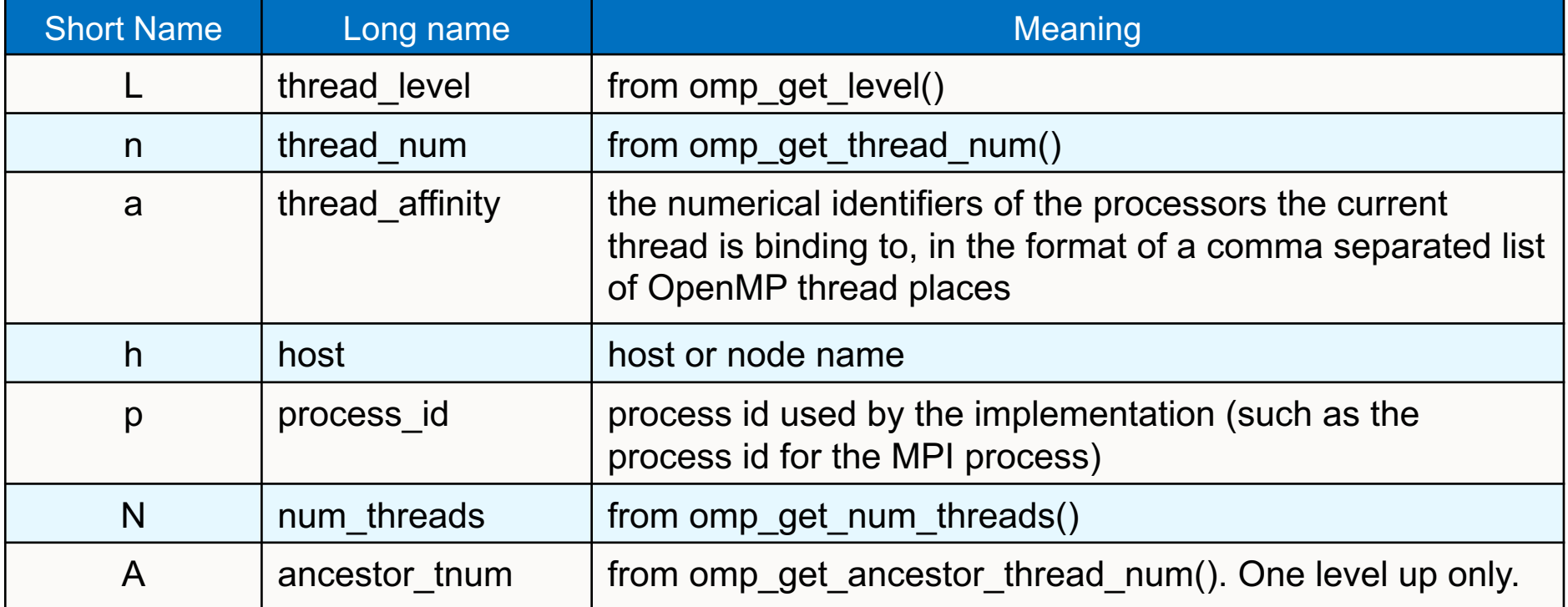

% export OMP\_DISPLAY\_AFFINITY=true

% export OMP\_AFFINITY\_FORMAT="host=%h, pid=%p, thread\_num=%n, thread affinity=%a" host=nid02496, pid=150147, thread\_num=0, thread affinity=0 host=nid02496, pid=150147, thread num=1, thread affinity=4 % export OMP\_AFFINITY\_FORMAT="Thread Affinity: %0.3L %.10n %.20{thread\_affinity} %.15h" Thread Affinity: 001 0 0-1,16-17 nid003 Thread Affinity: 001 1 2-3,18-19 nid003

# **Sample Nested OpenMP Program**

```
#include <omp.h>
#include <stdio.h>
void report num threads(int level)
{
```

```
#pragma omp single {
```
printf("Level %d: number of threads in the team: %d\n", level, omp\_get\_num\_threads()); }

```
int main()
```
}

{

}

```
omp_set_dynamic(0);
#pragma omp parallel num_threads(2) {
  report num threads(1);
  #pragma omp parallel num_threads(2) {
    report num threads(2);
    #pragma omp parallel num threads(2) \{report num threads(3);
     }
  }
}
return(0);
```
#### % ./a.out

Level 1: number of threads in the team: 2 Level 2: number of threads in the team: 1 Level 3: number of threads in the team: 1 Level 2: number of threads in the team: 1 Level 3: number of threads in the team: 1

#### **% export OMP\_NESTED=true % export OMP\_MAX\_ACTIVE\_LEVELS=3** % ./a.out

Level 1: number of threads in the team: 2 Level 2: number of threads in the team: 2 Level 2: number of threads in the team: 2 Level 3: number of threads in the team: 2 Level 3: number of threads in the team: 2 Level 3: number of threads in the team: 2 Level 3: number of threads in the team: 2

Level 0: P0 Level 1: P0 P1 Level 2: P0 P2; P1 P3 Level 3: P0 P4; P2 P5; P1 P6; P3 P7

#### **Process and Thread Affinity in Nested OpenMP**

A combination of OpenMP environment variables and runtime flags are needed for different compilers and different batch schedulers on different systems

**#pragma omp parallel proc\_bind(spread) #pragma omp parallel proc\_bind(close)** Illustration of a system with: 2 sockets, 4 cores per socket, 4 hyper-threads per core

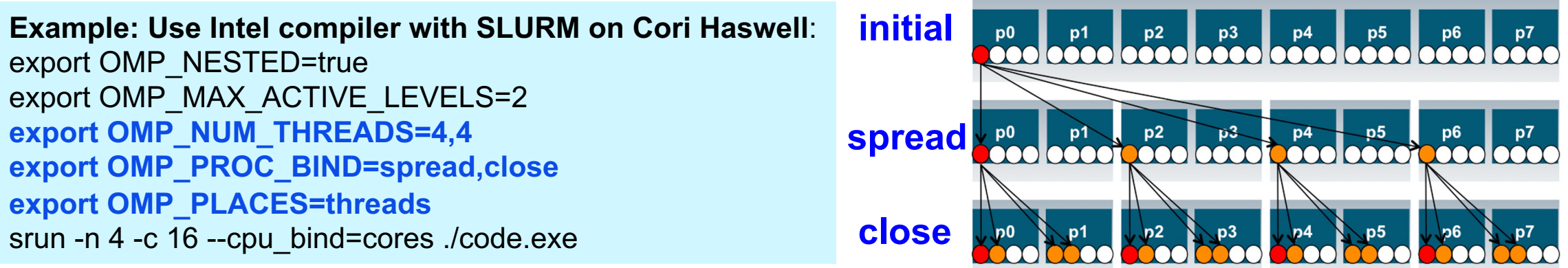

- Use num threads clause in source codes to set threads for nested regions
- For most other non-nested regions, use OMP\_NUM\_THREADS environment variable for simplicity and flexibility

#### **When to Use Nested OpenMP**

- Beneficial to use nested OpenMP to allow more fine-grained thread parallelism
- Some application teams are exploring with nested OpenMP to allow more fine-grained thread parallelism
	- Hybrid MPI/OpenMP not using node fully packed
	- Top level OpenMP loop does not use all available threads
	- Multiple levels of OpenMP loops are not easily collapsed
	- Certain computational intensive kernels could use more threads
	- MKL can use extra cores with nested OpenMP
- Nested level can be arbitrarily deep

### **Use Multiple Threads in MKL**

- By Default, in OpenMP parallel regions, only 1 thread will be used for MKL calls.
	- MKL\_DYNAMICS is true by default
- Nested OpenMP can be used to enable multiple threads for MKL calls. Treat MKL as a nested inner OpenMP region.
- Sample settings

**export OMP\_NESTED=true export OMP\_PLACES=cores export OMP\_PROC\_BIND=sprad,close export OMP\_NUM\_THREADS=6,4 export MKL\_DYNAMICS=false export OMP\_MAX\_ACTIVE\_LEVELS=2**

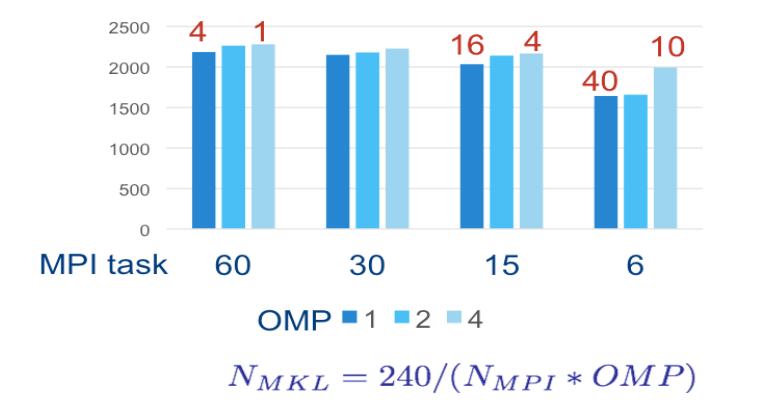

FFT3D on KNC, Ng=643 *example Courtesy of Jeongnim Kim, Intel*

\*KNC: Intel® Xeon Phi™ processor (Knights Corner) … the first generation co-processor version of the chip.

Throughputs (# of FFTs/sec)
### **Exercise: Affinity Verification**

- Run the "Hello World" code, use OMP\_DISPLAY\_AFFINITY to observe affinity status
- Change thread binding and number of threads and see how affinity status changes

## **OMP\_PROC\_BIND Choices for STREAM Benchmark**

#### **OMP\_NUM\_THREADS=32 OMP\_PLACES=threads**

#### OMP\_PROC\_BIND=close

Threads 0 to 31 bind to CPUs 0,32,1,33,2,34,…15,47. All threads are in the first socket. The second socket is idle. Not optimal.

OMP\_PROC\_BIND=spread Threads 0 to 31 bind to CPUs 0,1,2,… to 31. Both sockets and memory are used to maximize memory bandwidth. Blue: OMP\_PROC\_BIND=close Red: OMP\_PROC\_BIND=spread Both with First Touch

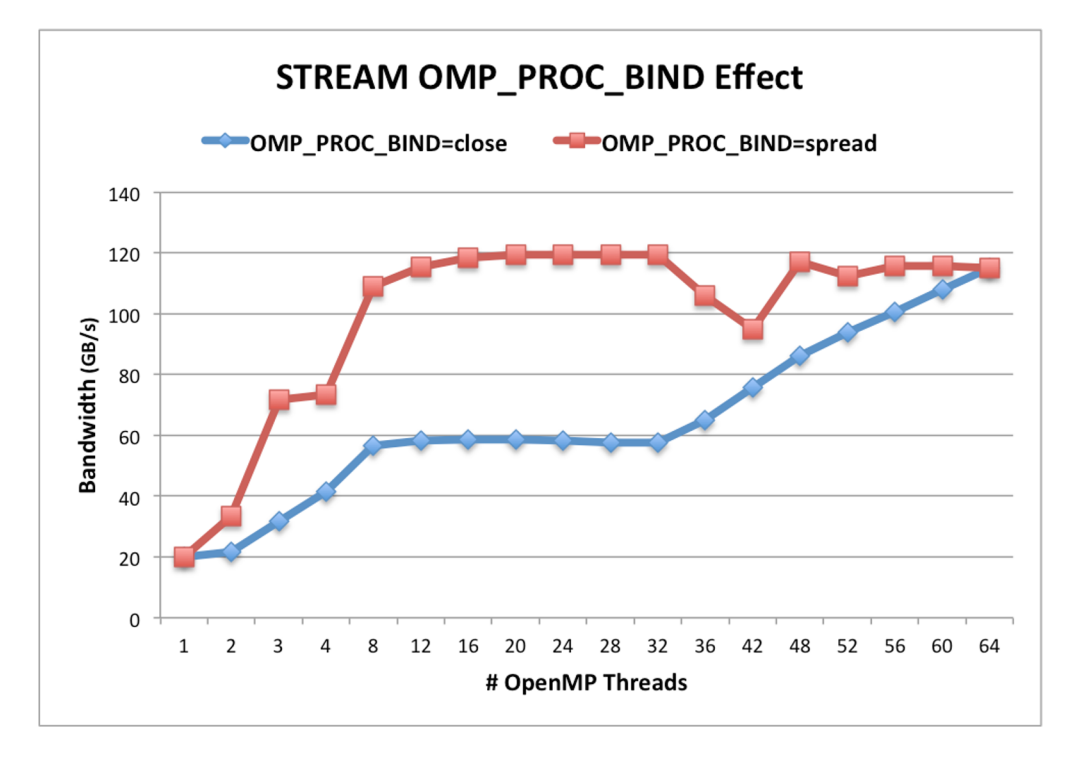

#### **Exercise: STREAM Benchmark**

- Use the STREAM benchmark code: C/affinity/stream.c
	- o Sample batch script: "run\_stream\_sample.sh"
		- % sbatch  $\leq$ job script $\geq$
	- o STREAM memory bandwidth results: check "Best Rate" for "Triad" in the output
	- o Experiment with different OMP\_NUM\_THREADS, OMP\_PROC\_BIND, and OMP\_PLACES, and OMP\_DISPLAY\_AFFINITY settings to check thread affinity output and performance result
	- o Run with 8, 16, 32, 48, 64 threads, and OMP\_PROC\_BIND=spread or close
- Compare your results with the previous STREAM plot

## **Writing NUMA-aware OpenMP Code**

- Control the places where threads are mapped
	- Place threads onto cores to optimize performance
	- Keep threads working on similar data close to each other
	- Maximize utilization of memory controllers by spreading threads out
- Processor binding ... Disable thread migration
	- By Default, an OS migrates threads to maximize utilization of resources on the chip.
	- To Optimize for NUMA, we need to turn off thread migration … bind threads to a processor/core
- Memory Affinity
	- Maximize reuse of data in the cache hierarchy
	- Maximize reuse of data in memory pages

## **Memory Affinity: "First Touch" memory**

*Step 1.1 Initialization by master thread only* for  $(i=0; i<\text{VectorSize}; i++)$  {  $a[i] = 1.0$ ;  $b[i] = 2.0$ ;  $c[i] = 0.0$ ;

 *Step 1.2 Initialization by all threads* **#pragma omp parallel for**  for ( $j=0$ ;  $j<$ VectorSize;  $j++$ ) {  $a[i] = 1.0; b[i] = 2.0; c[i] = 0.0;$ 

 *Step 2 Compute*  **#pragma omp parallel for** for ( $j=0$ ;  $j<$ VectorSize;  $j++$ ) {  $a[j]=b[j]+d^*c[j];$ 

- Memory affinity is not defined when memory was allocated, instead it will be defined at initialization.
- Memory will be local to the thread which initializes it. This is called **first touch** policy.
- Hard to do "perfect touch" for real applications. General recommendation is to use number of threads fewer than number of CPUs (one or more MPI tasks) per NUMA domain.

Red: step 1.1 + step 2. No First Touch Blue: step 1.2 + step 2. First Touch

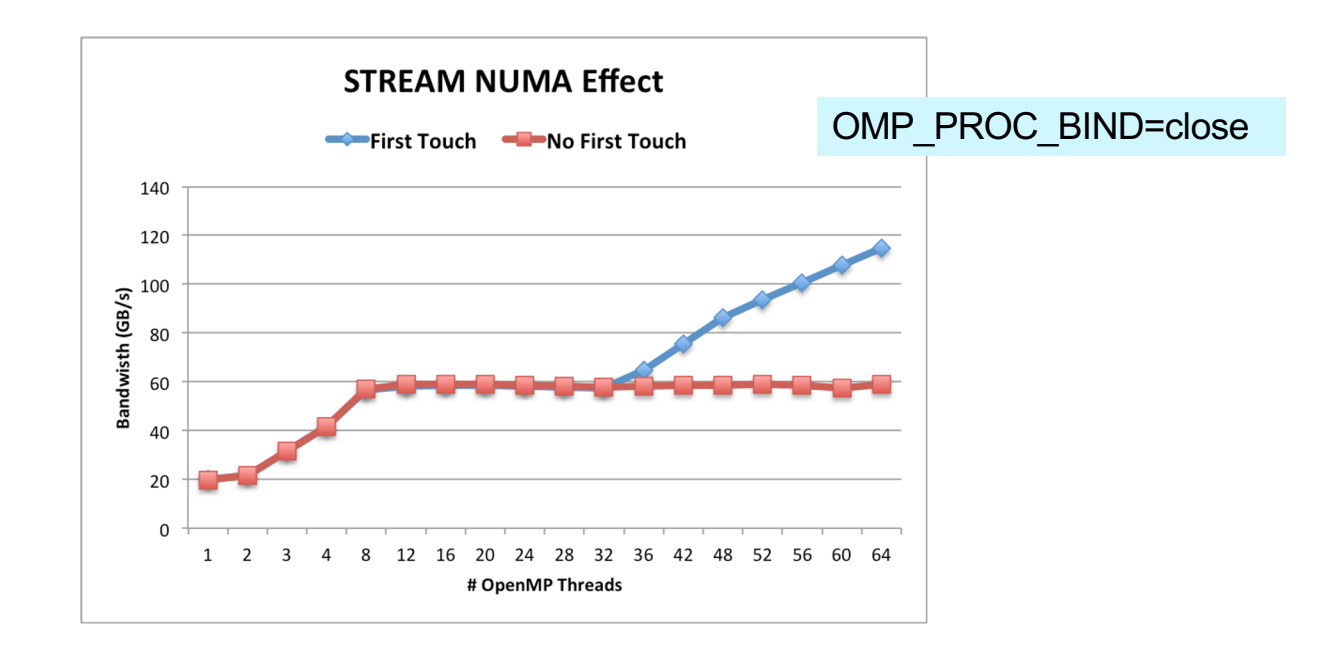

#### **"Perfect Touch" is Hard**

- Hard to do "perfect touch" for real applications
- General recommendation: use number of threads fewer than number of CPUs per NUMA domain
- In the previous example, there are 16 cores (32 CPUs) per NUMA domain. Sample run options:
	- 2 MPI tasks, 1 MPI task per NUMA domain, with 32 OpenMP threads (if using hyperthreads) or 16 OpenMP threads (if not using hyperthreads) per MPI task
	- 4 MPI tasks, 2 MPI tasks per NUMA domain, with 16 OpenMP threads (if using hyperthreads) or 8 OpenMP threads (if not using hyperthreads) per MPI task

– …

# **MPI Process Affinity Example: aprun " -S" Option**

- Important to spread MPI ranks evenly onto different NUMA nodes
- Use the "-S" option: specify #MPI\_tasks per NUMA domain
- The example below was from an XE6 system (NERSC Hopper)

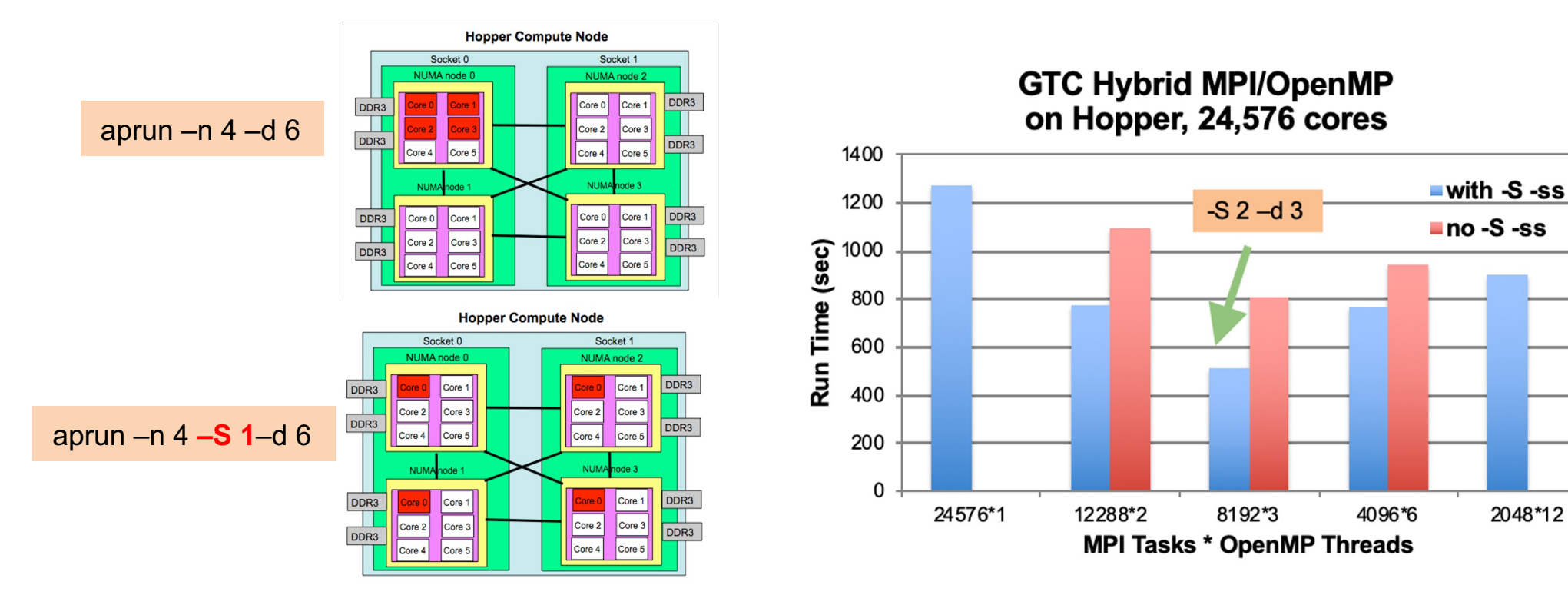

#### **Exercise: Importance of First Touch**

- Do the same STREAM experiments with the no first touch code: "stream\_nft.c" to understand the impact of first touch
	- o Experiment with different OMP\_NUM\_THREADS, OMP\_PROC\_BIND, and OMP\_PLACES, and OMP\_DISPLAY\_AFFINITY settings to check thread affinity output and performance result
	- $\circ$  Run with 8, 16, 32, 48, 64 threads, and OMP\_PROC\_BIND=spread or close
- Compare your results with the previous STREAM plot

## **OpenMP task-to-data Affinity (in OpenMP 5.0)**

- Affinity hints can be provided for OpenMP tasks, resulting data to be closer to tasks
- Useful for multi-socket systems

```
void task affinity() {
    double* B;
#pragma omp task shared(B) affinity(A[0:N])
   B = init B and important computation(A);
#pragma omp task firstprivate(B) affinity(B[0:N])
   important computation too(B);
```

```
#pragma omp taskwait
```
}

# **Memory Allocators (in OpenMP 5.0)**

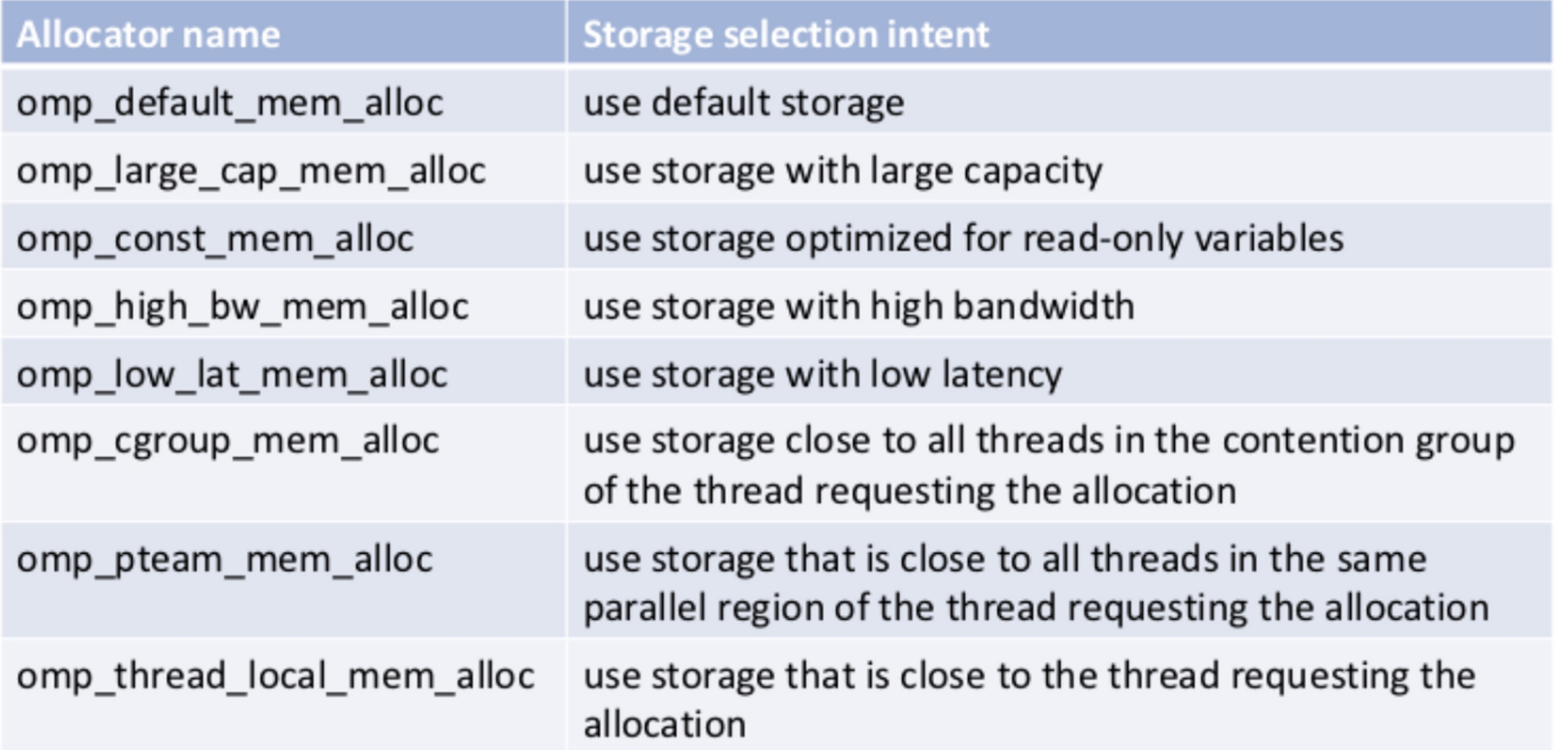

- Support versatile types of memory available on current and future systems: DDR, High-Bandwidth Memory (HBM), non-volatile memory, constant memory
- Memory allocators define types of memory that variables can be allocated to, such as large capacity, low latency, cgroup, thread local, etc.

# **Using Memory Allocators**

}

```
void allocator_example(omp_allocator_t *my_allocator) {
  int a[M], b[N];
   #pragma omp allocate(a) allocator(omp_high_bw_mem_alloc)
   #pragma omp allocate(b) // use default OMP_ALLOCATOR
```

```
double \circ p = (double \circ) omp_alloc(N\circ M \circsizeof(\circ p), my_allocator);
```

```
#pragma omp parallel private(a) allocate(omp_low_lat_mem_alloc:a)
\{ some_parallel_code(); 
 } 
   omp_free(p);
```
### **A NUMA Case study**

## **Benchmarking … I Must Control Everything!**

- Goal: To compare different programming systems applied to the same problem:
	- We must control everything we can to make sure any observed differences are due to the different programming systems.
- We need to know exactly which cores we are using and how thread IDs map onto cores … so we can understand data detailed memory movement and make sure it's the same between the different test cases.

### **Step 1: Know Your System**

• My system did not have numactl or Hwloc. So I went with my third option …. lscpu (note: I'm only showing a subset of the actual output):

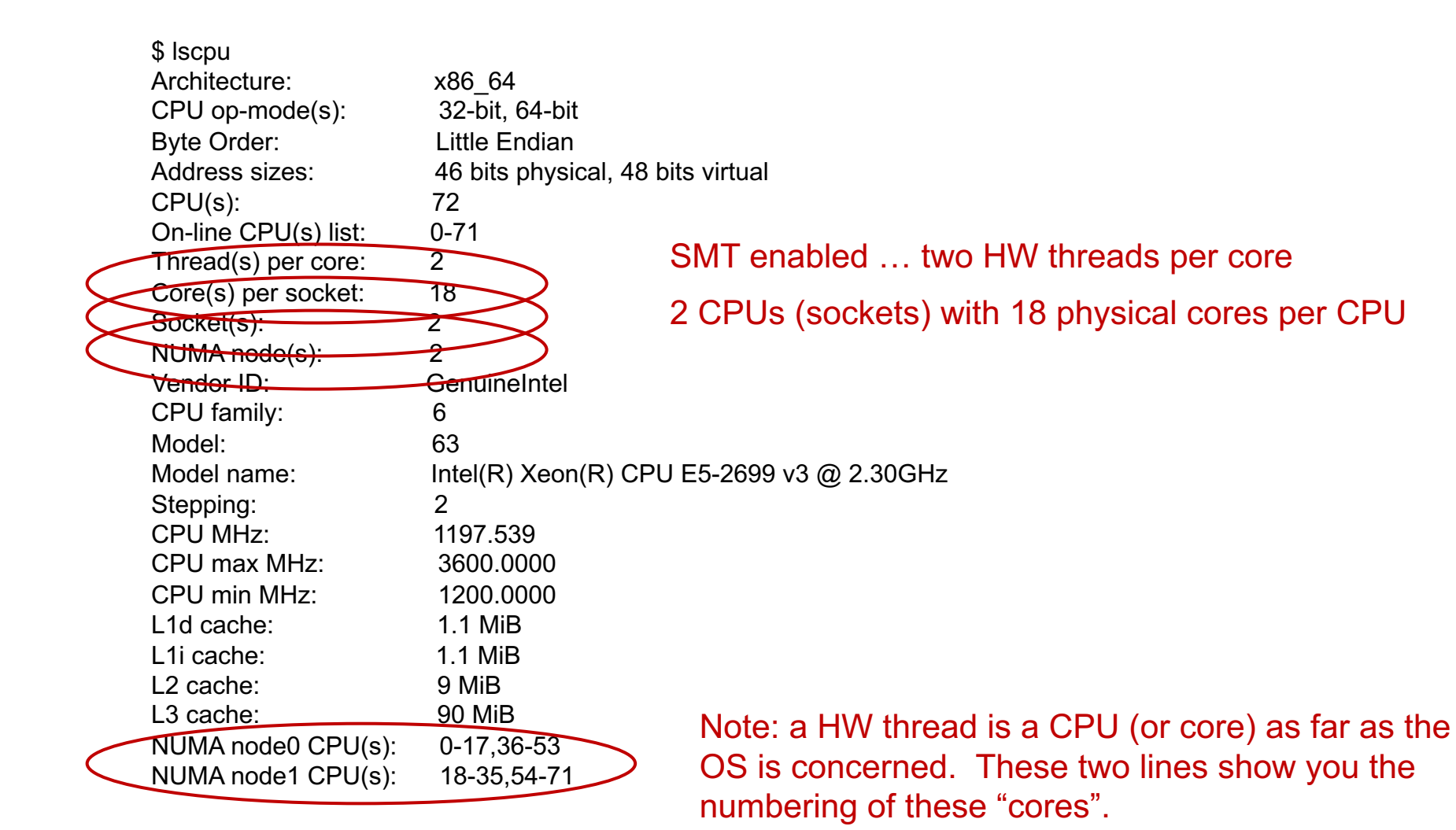

## **Step 1: Know Your System**

• My system did not have numactl or Hwloc. So I went with my third option …. lscpu (note: I'm only showing a subset of the actual output):

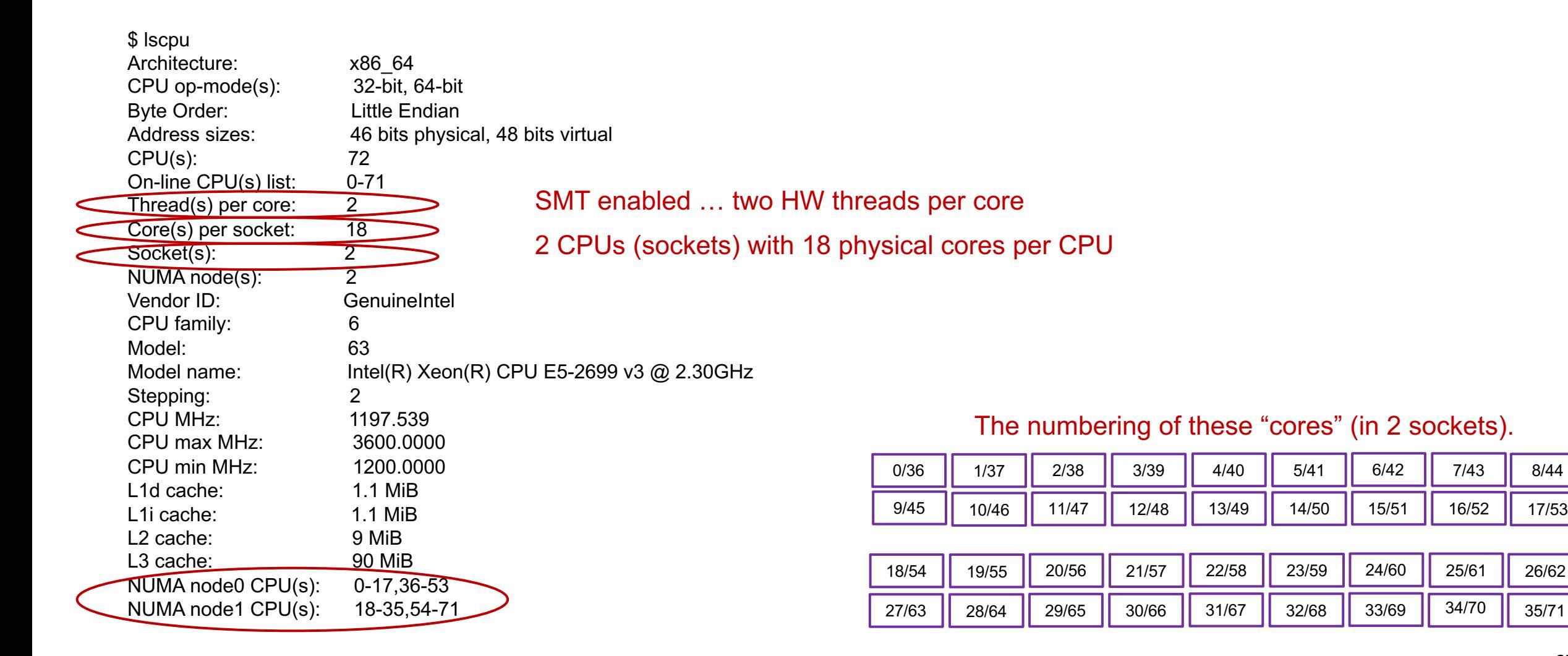

#### **Setup a Runscript** (so you can reproduce the computations later)

#! /usr/bin/env bash

# Run script for DGEMM with C and OpenMP

# Define shared parameters for the calculations we will run BLOCK=0 ORDER=1000 ITERS=5

# setup environment for the intel compilers source /opt/intel/compilers\_and\_libraries\_2020.4.304/linux/bin/compilervars.sh -arch intel64

# Setup display of mapping from OpenMP threads to "hardware" threads. export OMP\_DISPLAY\_AFFINITY=true export OMP\_AFFINITY\_FORMAT="Thrd Lev=%3L, thrd\_num=%5n, thrd\_aff=%15A"

# Enable explicit affinity control. export OMP\_PLACES="{0},{1},{2},{3},{4},{5},{6},{7},{8},{9},{10},{11},{12},{13},{14},{15},{16}" export OMP\_PROC\_BIND=close

./dgemm 8 \$ITERS \$ORDER \$BLOCK ./dgemm 16 \$ITERS \$ORDER \$BLOCK

#### **A NUMA Case Study: Results**

Parallel Research Kernels version 2.17 OpenMP Dense matrix-matrix multiplication Thrd Lev=1, thrd num=0, thrd  $aff=0$ Thrd Lev=1, thrd num=4, thrd aff=4 Thrd Lev=1, thrd num=3, thrd aff=3 Thrd Lev=1, thrd num=5, thrd aff=5 Thrd Lev=1, thrd num=1, thrd aff=1 Thrd Lev=1, thrd num=2, thrd aff=2 Thrd Lev=1, thrd num=6, thrd aff=6 Thrd Lev=1, thrd num=7, thrd aff=7 Matrix order  $= 1000$ Number of threads  $= 8$ Rate : 21650.601956 +/- 1589.413250 MFlops/s

Notice the one-to-one mapping of thread ID onto hardware thread.

Normally, this is going too far, but for benchmarking, this is a handy trick.

Parallel Research Kernels version 2.17 OpenMP Dense matrix-matrix multiplication Thrd Lev=1, thrd num=0, thrd  $aff=0$ Thrd Lev=1 , thrd\_num=13 , thrd\_aff=13 Thrd Lev=1, thrd num=4, thrd aff=4 Thrd Lev=1 , thrd\_num=11 , thrd\_aff=11 Thrd Lev=1 , thrd\_num=10 , thrd\_aff=10 Thrd Lev=1, thrd num=8, thrd aff=8 Thrd Lev=1, thrd num=9, thrd aff=9 Thrd Lev=1, thrd num=1, thrd aff=1 Thrd Lev=1, thrd num=3, thrd aff=3 Thrd Lev=1, thrd num=2, thrd aff=2 Thrd Lev=1 , thrd\_num=12 , thrd\_aff=12 Thrd Lev=1, thrd num=7, thrd aff=7 Thrd Lev=1, thrd num=6, thrd aff=6 Thrd Lev=1, thrd num=5, thrd aff=5 Thrd Lev=1 , thrd\_num=14 , thrd\_aff=14 Thrd Lev=1 , thrd\_num=15 , thrd\_aff=15 Matrix order  $= 1000$ Number of threads  $= 16$ Rate : 38765.867067 +/- 3303.460980 MFlops/s

273

**Obtain Optimal Affinity on Cori KNL Example**

# **KNL Compute Nodes**

A Cori KNL node has 68 cores/272 CPUs, 96 GB DDR memory, 16 GB high bandwidth on package memory (MCDRAM)

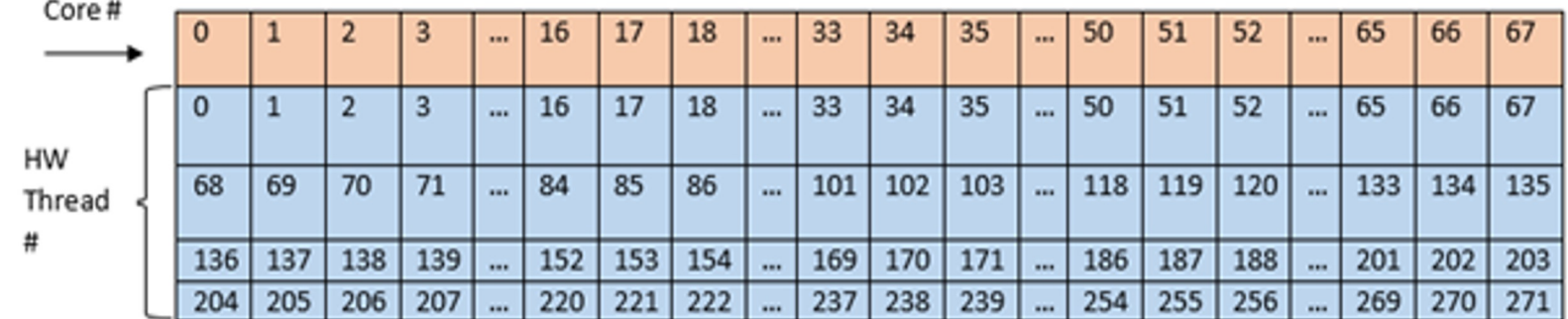

Arrangement of Hardware Threads for 68 Core KNL

A quad,cache node (default setting) has only 1 NUMA node with all CPUs on the NUMA node 0 (DDR memory). MCDRAM is hidden from the "numactl -H" result since it is a cache.

### **Can We Just Do a Naive srun?**

Example: 16 MPI tasks x 8 OpenMP threads per task on a single 68-core KNL quad,cache node:

```
% export OMP_NUM_THREADS=8
% export OMP_PROC_BIND=spread (other choice are "close","master","true","false")
% export OMP PLACES=threads (other choices are: cores, sockets, and various ways to specify
explicit lists, etc.)
% srun -n 16 ./xthi |sort -k4n,6n or % mpirun –n 16 ./xthi
Hello from rank 0, thread 0, on nid02304. (core affinity = 0)
Hello from rank 0, thread 1, on nid02304. (core affinity = 144) (on physical core 8)
 Hello from rank 0, thread 2, on nid02304. (core affinity = 17)
Hello from rank 0, thread 3, on nid02304. (core affinity = 161) (on physical core 25)
  …
Hello from rank 1, thread 0, on nid02304. (core affinity = 0)
Hello from rank 1, thread 1, on nid02304. (core affinity = 144)
```
It is a mess! e.g., thread 0 for rank 0, and thread 1 for rank 1 are on same physical core 0

### **MPI Process Affinity: Selected Slurm srun Options**

• --cpu-bind=threads

Automatically generate masks binding tasks to threads

- --cpu-bind=cores Automatically generate masks binding tasks to cores
- --cpu-bind=sockets

Automatically generate masks binding tasks to sockets

- --cpu-bind=map\_cpu:<cpulist> Bind by setting CPU masks on tasks (or ranks)
- --cpu-bind=map Idom:<NUMA domain list> Bind by mapping NUMA locality domain IDs to tasks (ldom means logical domain)

# **Example mpirun or srun Commands: Fix the Problem**

- The reason is #MPI tasks is not divisible by 68!
	- Each MPI task is getting 68x4/#MPI tasks of logical cores as the domain size
	- MPI tasks are crossing tile boundaries
- Let's set number of logical cores per MPI task manually by wasting extra 4 cores on purpose, which is 256/#MPI tasks
	- Cray MPICH with Aries network using native SLURM
		- % srun -n 16 -c 16 --cpu\_bind=cores ./code.exe

Notes: Here the value for -c is also set to number of logical cores per MPI task, i.e., 256/#MPI tasks.

- Intel MPI with Omni Path using mpirun:
	- % export I\_MPI\_PIN\_DOMAIN=16
	- % mpirun -n 16 ./code.exe

# **Now It Looks Good!**

Process/thread affinity are good! (Marked first 6 and last MPI tasks only)

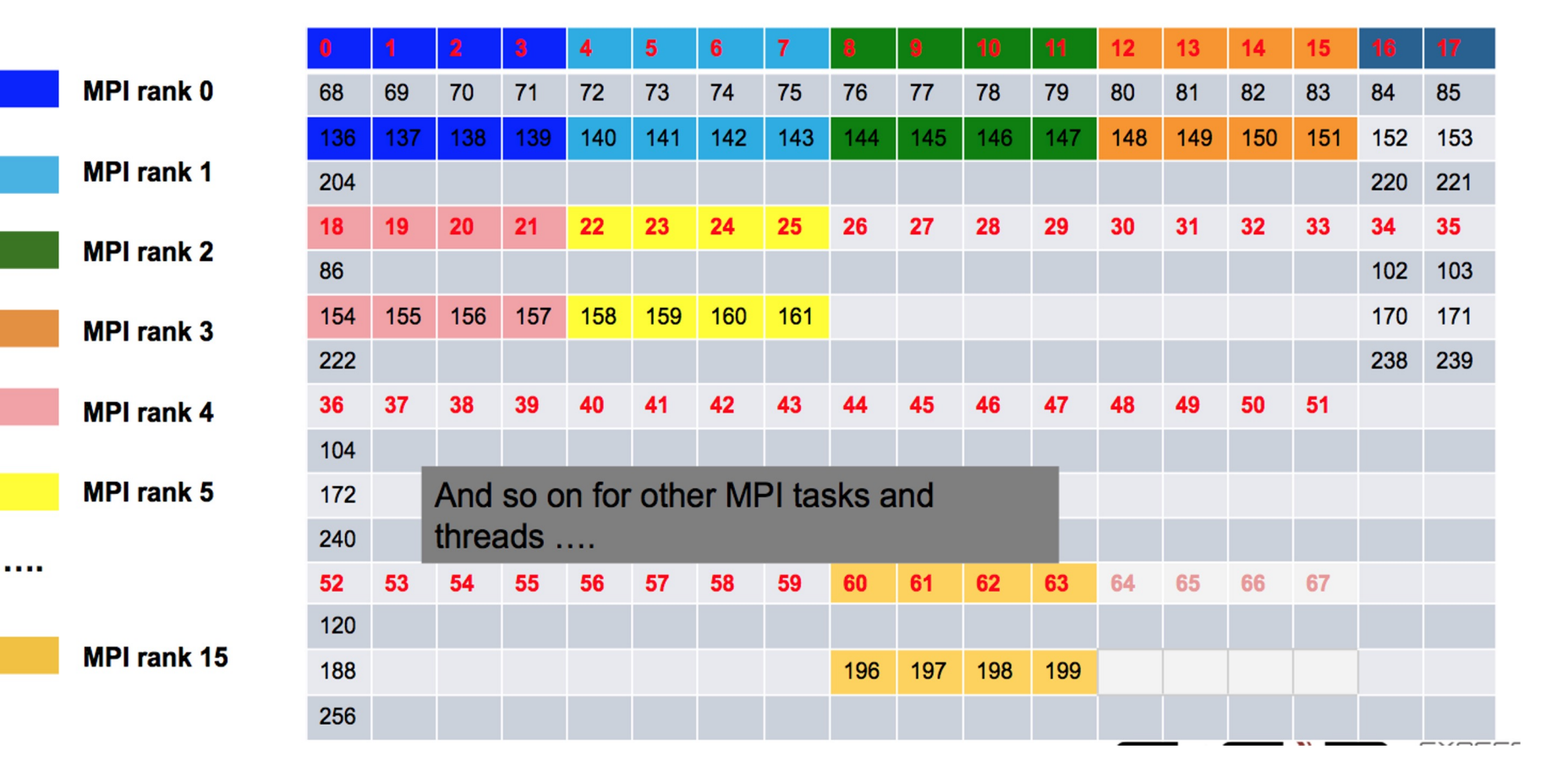

#### **Intel KNL Quad,Flat Node Example**

**Cori KNL quad,flat node example 68 cores (272 CPUs)**

#### **% numactl –H**

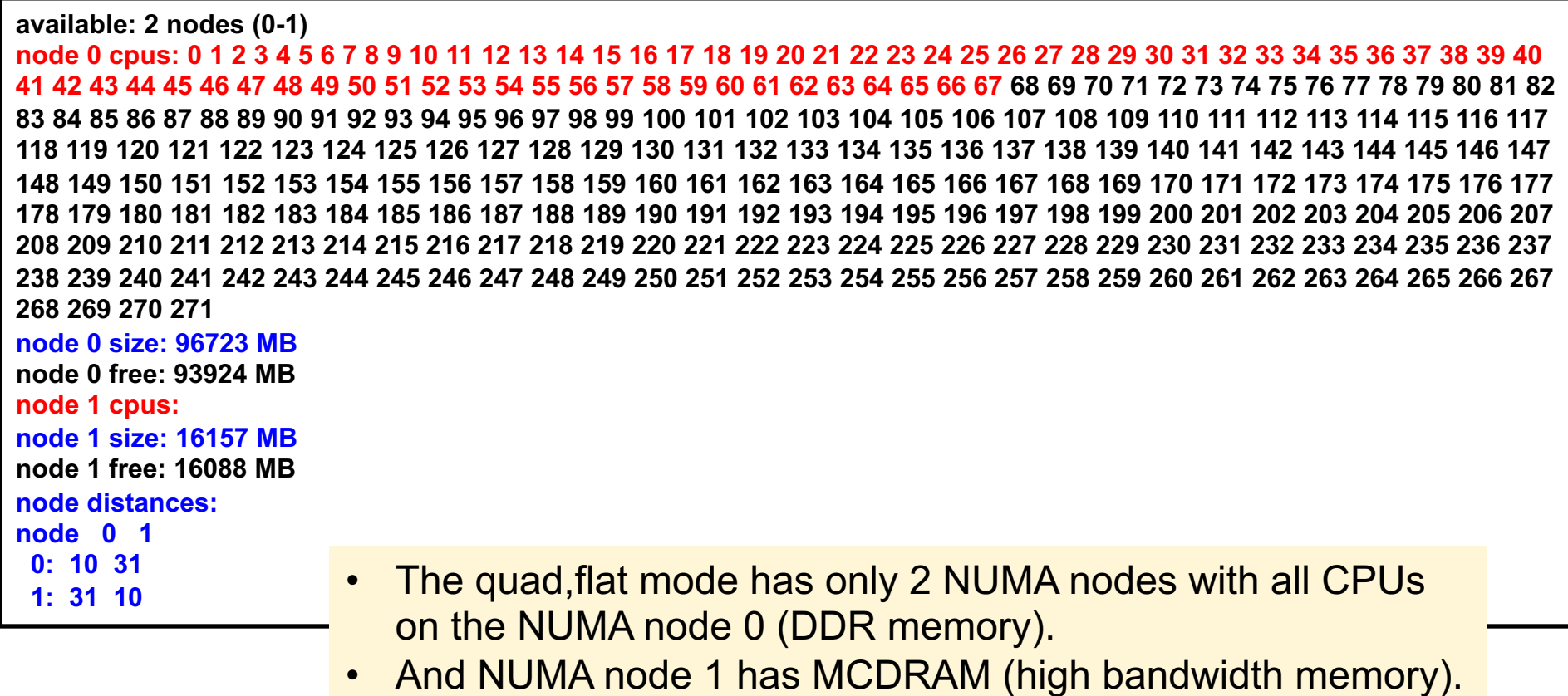

#### **Essential Runtime Settings for KNL MCDRAM Memory Affinity**

- In quad, cache mode, no special setting is needed to use MCDRAM
- In quad, flat mode, using quad, flat as an example
	- NUMA node 1 is MCDRAM
- Enforced memory mapping to MCDRAM
	- If using >16 GB, malloc will fail
	- Use "**numactl -m 1 ./myapp**" as the executable (instead of "./myapp")
- Preferred memory mapping to MCDRAM
	- If using >16 GB, malloc will spill to DDR
	- Use "**numactl -p 1 ./myapp**" as the executable (instead of "./myapp")

### **Process and Thread Affinity Best Practices**

- Achieving best data locality, and optimal process and thread affinity is crucial in getting good performance with MPI/OpenMP, yet not straightforward
	- o Understand the node architecture with tools such as "numactl -H" first
	- o Set correct cpu-bind and OMP PLACES options
	- Always use simple examples with the same settings for your real application to verify affinity first or check with OMP\_DISPLAY\_AFFINITY
	- o For nested OpenMP, set OMP\_PROC\_BIND=spread,close is recommended
- Optimize code for memory affinity
	- Pay special attention to avoid false sharing
	- o Exploit first touch data policy, or use at least 1 MPI task per NUMA domain
	- o Optimize code for cache locality
	- o Compare performance with put threads close or far apart (spread)
	- o Use omp\_allocator
	- o Use numactl -m option to explicitly request memory allocation in specific NUMA domain (such as high bandwidth memory in KNL)

## **Outline**

- Introduction to OpenMP
- Creating Threads
- Synchronization
- Parallel Loops
- Data Environment
- Memory Model
- Irregular Parallelism and Tasks
- Recap
- Beyond the Common Core:
	- Worksharing Revisited
	- Synchronization Revisited: Options for Mutual exclusion
	- Memory models and point-to-point Synchronization
	- Programming your GPU with OpenMP
	- Thread Affinity and Data Locality
	- Thread Private Data

## **Data Sharing: Threadprivate**

- Makes global data private to a thread
	- Fortran: **COMMON** blocks
	- C: File scope and static variables, static class members
- Different from making them **PRIVATE**
	- with **PRIVATE** global variables are masked.
	- THREADPRIVATE preserves global scope within each thread
- Threadprivate variables can be initialized using **COPYIN** or at time of definition (using language-defined initialization capabilities)

#### **A Threadprivate Example (C)**

Use threadprivate to create a counter for each thread.

```
int counter = 0;
#pragma omp threadprivate(counter)
int increment_counter()
{
   counter++;
   return (counter);
}
```
# **Data Copying: Copyin**

You initialize threadprivate data using a copyin clause.

parameter (N=1000) common/buf/A(N) !\$OMP THREADPRIVATE(/buf/)

!\$ Initialize the A array call init\_data(N,A)

!\$OMP PARALLEL COPYIN(A)

… Now each thread sees threadprivate array A initialized ... to the global value set in the subroutine init data()

!\$OMP END PARALLEL

end

#### **Exercise: Monte Carlo Calculations**

#### **Using random numbers to solve tough problems**

- Sample a problem domain to estimate areas, compute probabilities, find optimal values, etc.
- Example: Computing π with a digital dart board:

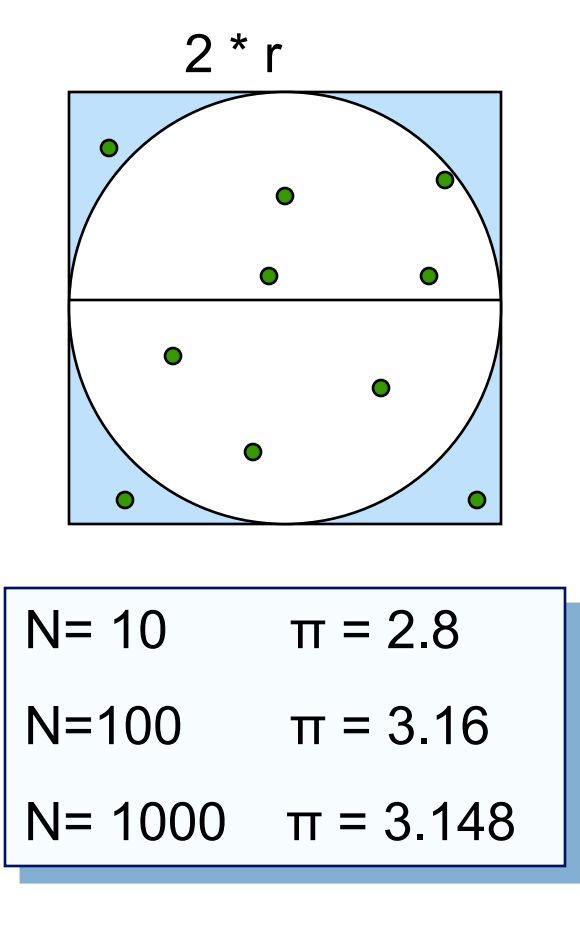

- Throw darts at the circle/square.
- Chance of falling in circle is proportional to ratio of areas:

$$
A_c = r^2 * \pi
$$
  
\n
$$
A_s = (2*r) * (2*r) = 4 * r^2
$$
  
\n
$$
P = A_c/A_s = \pi / 4
$$

**• Compute π by randomly choosing points; π is** four times the fraction that falls in the circle

## **Exercise: Monte Carlo pi (cont)**

- We provide three files for this exercise
	- $-$  pi mc.c: the Monte Carlo method pi program
	- random.c: a simple random number generator
	- random.h: include file for random number generator
- Create a parallel version of this program.
- Run it multiple times with varying numbers of threads.
- Is the program working correctly? Is there anything wrong?

#### **Parallel Programmers love Monte Carlo algorithms**

```
#include "omp.h"
static long num_trials = 10000;
int main ()
{
  long i; long Ncirc = 0; double pi, x, y;
  double r = 1.0; // radius of circle. Side of squrare is 2\text{*r}seed(0,-r, r); // The circle and square are centered at the origin
   #pragma omp parallel for private (x, y) reduction (+:Ncirc)
  for(i=0;i<num_trials; i++)
 {
   x = \text{random}; y = \text{random};
   if (x*x + y*y) \leq r*r) Ncirc++;
 }
  pi = 4.0 *( ((double)Ncirc/(double)num_trials);
  printf("\n %d trials, pi is %f \n", num trials, pi);
}
```
Embarrassingly parallel: the parallelism is so easy its embarrassing.

Add two lines and you have a parallel program.

### **Random Numbers: Linear Congruential Generator (LCG)**

• LCG: Easy to write, cheap to compute, portable, OK quality

random\_next = (MULTIPLIER \* random\_last + ADDEND)% PMOD; random\_last = random\_next;

- If you pick the multiplier and addend correctly, LCG has a period of PMOD.
- l Picking good LCG parameters is complicated, so look it up (Numerical Recipes is a good source). I used the following:
	- $\triangle$  MULTIPLIER = 1366
	- $\triangle$  ADDEND = 150889
	- $\triangle$  PMOD = 714025

#### **LCG code**

}

```
static long MULTIPLIER = 1366;
static long ADDEND = 150889;static long PMOD = 714025;
long random_last = 0;
double random ()
{
   long random_next;
```
Seed the pseudo random sequence by setting random\_last

```
 random_next = (MULTIPLIER * random_last + ADDEND)% PMOD;
 random_last = random_next;
```

```
 return ((double)random_next/(double)PMOD);
```
#### **Running the PI\_MC program with LCG generator**

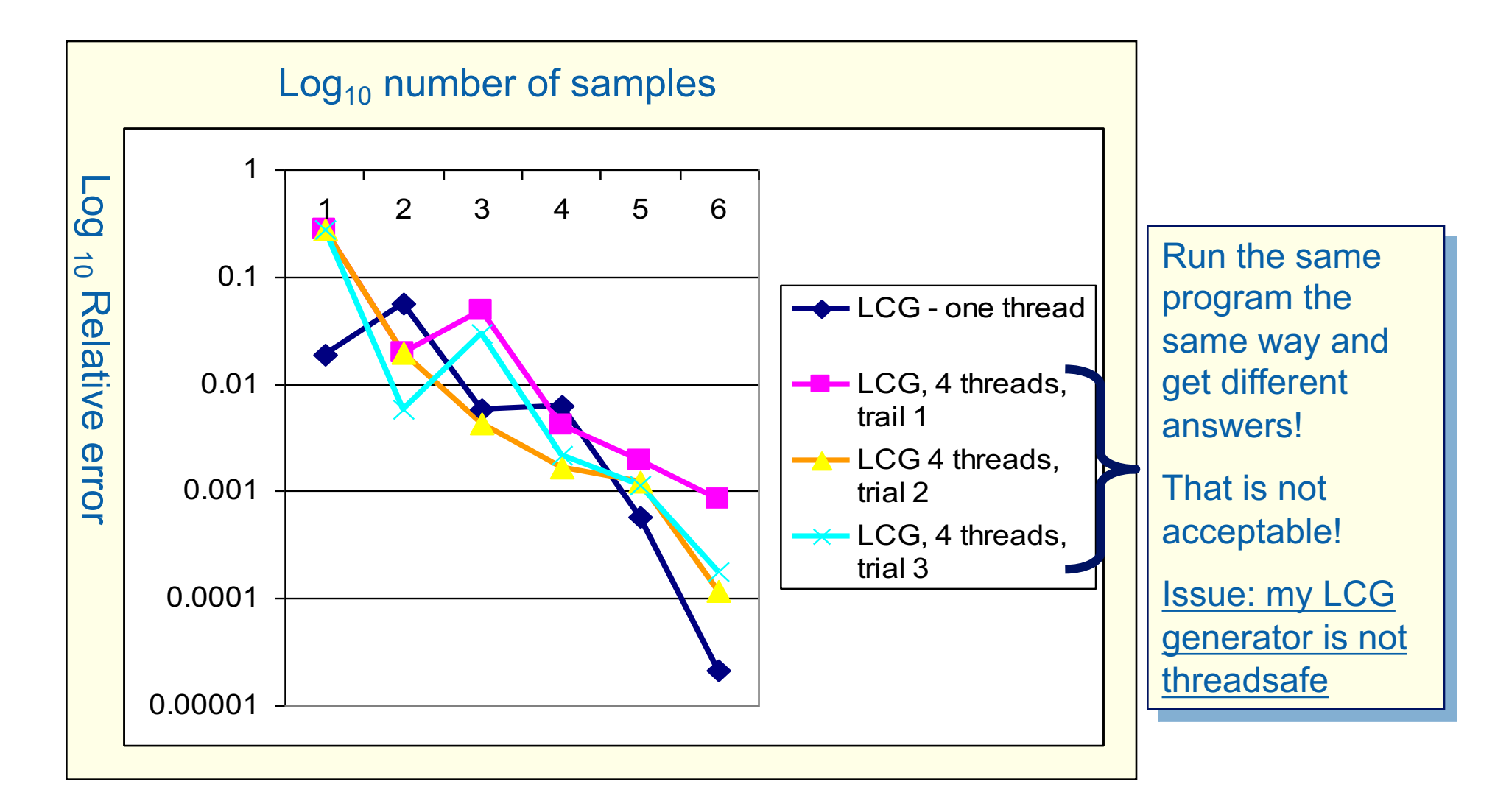

Program written using the Intel C/C++ compiler (10.0.659.2005) in Microsoft Visual studio 2005 (8.0.50727.42) and running on a dual-core laptop (Intel T2400 @ 1.83 Ghz with 2 GB RAM) running Microsoft Windows XP.
## **Exercise: Monte Carlo pi (cont)**

- Create a threadsafe version of the monte carlo pi program
- Do not change the interfaces to functions in random.c
	- This is an exercise in modular software … why should a user of your parallel random number generator have to know any details of the generator or make any changes to how the generator is called?
	- The random number generator must be thread-safe
- Verify that the program is thread safe by running multiple times for a fixed number of threads.
- Any concerns with the program behavior?

### **LCG code: threadsafe version**

```
static long MULTIPLIER = 1366;
static long ADDEND = 150889;
static long PMOD = 714025;
long random_last = 0;
#pragma omp threadprivate(random_last)
double random ()
{
```
random\_last carries state between random number computations,

To make the generator threadsafe, make random last threadprivate so each thread has its own copy.

```
 long random_next;
```
}

```
random_next = (MULTIPLIER * random_last + ADDEND)% PMOD;
 random_last = random_next;
```

```
return ((double)random_next/(double)PMOD);
```
### **Thread Safe Random Number Generators**

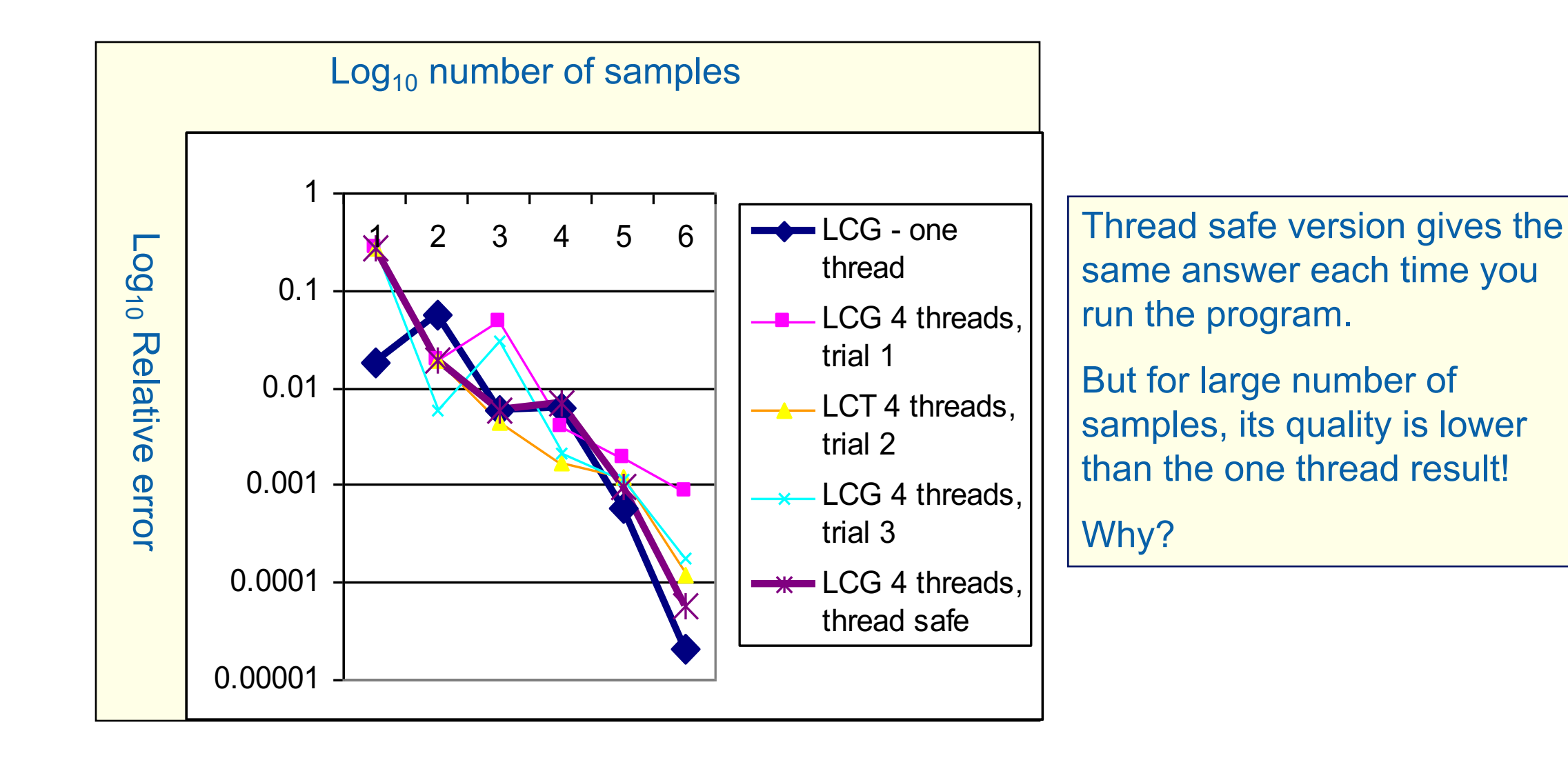

# **Pseudo Random Sequences**

• Random number Generators (RNGs) define a sequence of pseudo-random numbers of length equal to the period of the RNG

In a typical problem, you grab a subsequence of the RNG range

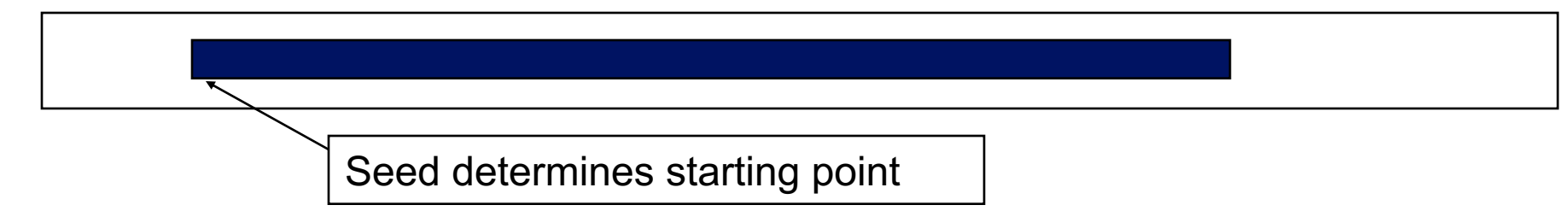

- l Grab arbitrary seeds and you may generate overlapping sequences
	- $\bullet$  E.g. three sequences ... last one wraps at the end of the RNG period.

l Overlapping sequences = over-sampling and bad statistics … lower quality or even wrong answers!

# **Parallel random number generators**

- Multiple threads cooperate to generate and use random numbers.
- Solutions:
	- Replicate and Pray
	- Give each thread a separate, independent generator
	- Have one thread generate all the numbers.
	- Leapfrog ... deal out sequence values "round robin" as if dealing deck of cards
	- Block method … pick your seed so each threads gets a distinct contiguous block.
- Other than "replicate and pray", these are difficult to implement. E smart ... get a math library that does it right.

Intel's Math kernel Library supports a wide range of parallel random number generators.

For an open alternative, the state of the art is the Random Number Generators Library (SPRNG): http://www.sprng.org/ from Michael Mascagni's group at Florida St

### **MKL Random Number Generators (RNG)**

- MKL includes several families of RNGs in its vector statistics library.
- l Specialized to efficiently generate vectors of random numbers

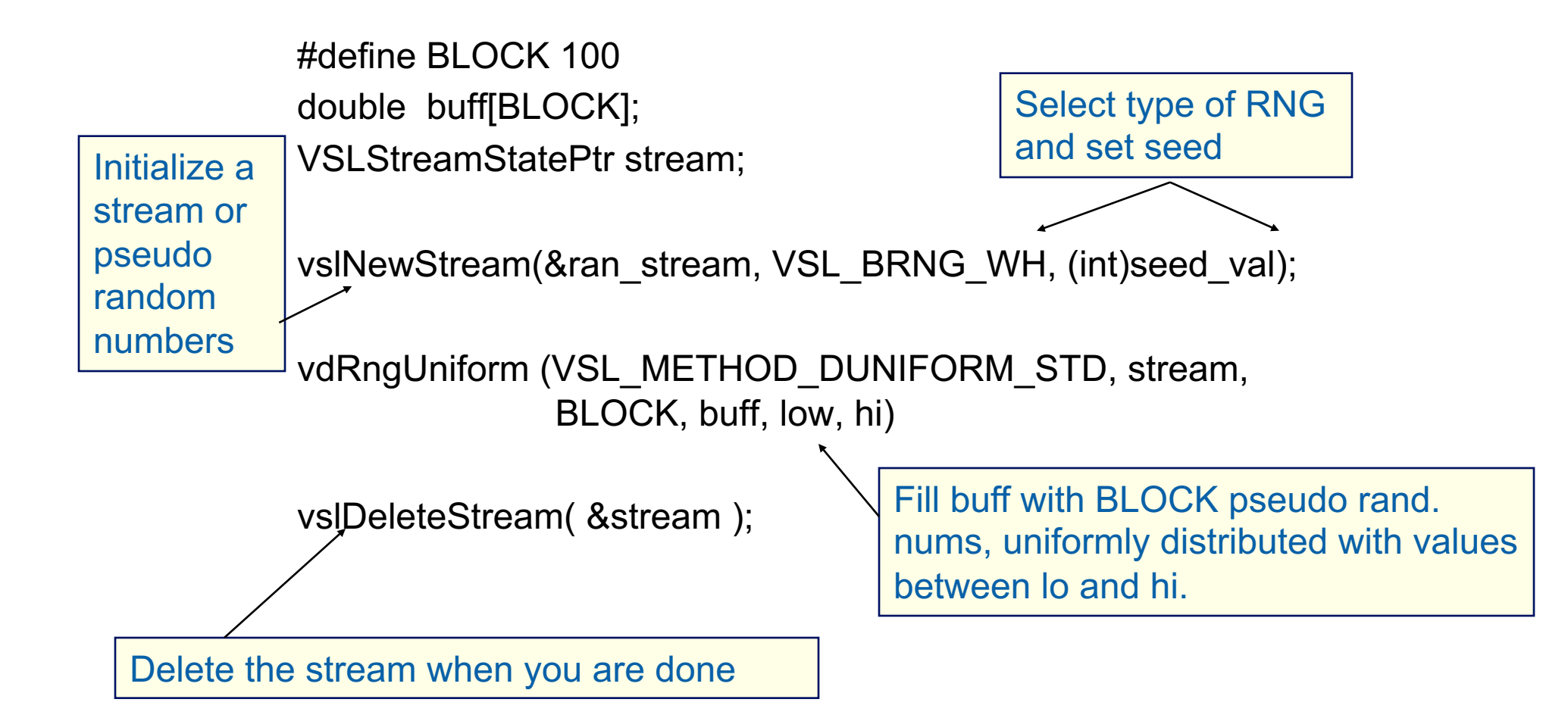

## **Wichmann-Hill Generators (WH)**

- WH is a family of 273 parameter sets each defining a non-overlapping and independent RNG.
- Easy to use, just make each stream threadprivate and initiate RNG stream so each thread gets a unique WG RNG.

VSLStreamStatePtr stream;

with the control of the control of the

#pragma omp threadprivate(stream)

vslNewStream(&ran\_stream, VSL\_BRNG\_WH+Thrd\_ID, (int)seed);

# **Independent Generator for each thread**

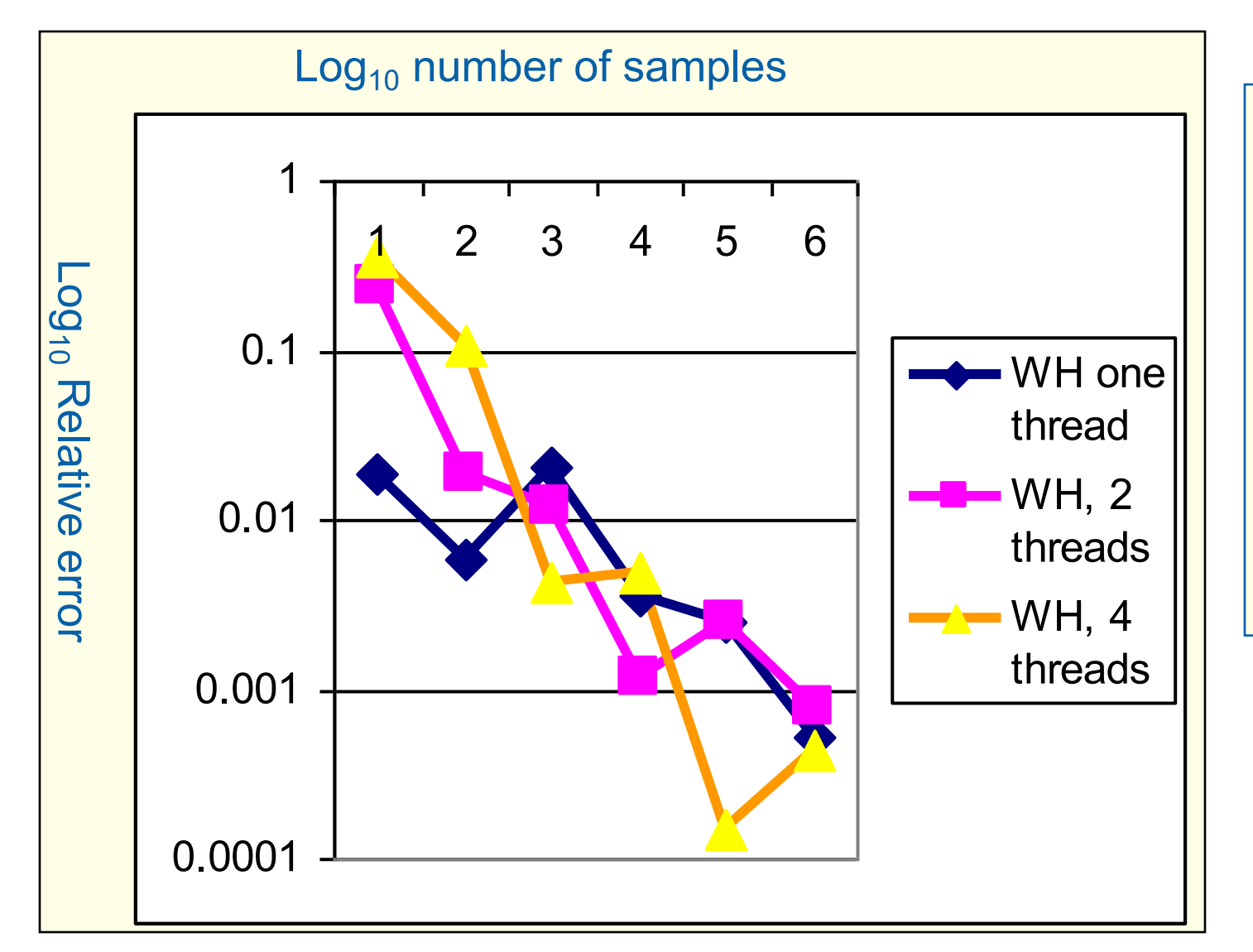

Notice that once you get beyond the high error, small sample count range, adding threads doesn't decrease quality of random sampling.

#### **Leap Frog Method**

- Interleave samples in the sequence of pseudo random numbers:
	- $-$  Thread i starts at the i<sup>th</sup> number in the sequence
	- Stride through sequence, stride length = number of threads.
- Result … the same sequence of values regardless of the number of threads.

```
#pragma omp single
      ''''''Q'''$456#2,0'D'1/"CB#4C$+/C456#2,0OPG
      iseed = PMOD/MULTIPLIER; // just pick a seed
      p<sub>seed[0]</sub> = iseed;mult n = MULTIPLIER;
      for (i = 1; i < nthreads; ++i)\{iseed = (unsigned long long)((MULTIPLIER * iseed) % PMOD);
         p seed[i] = iseed;
         mult_n = (mult_n * MULTIPLER) % PMOD;\}\}random last = (unsigned long long) pseed[id];
                                                                      One thread
                                                                      computes offsets
                                                                      and strided
                                                                      multiplier
                                                                LCG with Addend = 0 just
                                                                to keep things simple
                                                              Each thread stores offset starting
                                                               point into its threadprivate "last"
                                                               random" value
```
# **Same sequence with many threads.**

• We can use the leapfrog method to generate the same answer for any number of threads

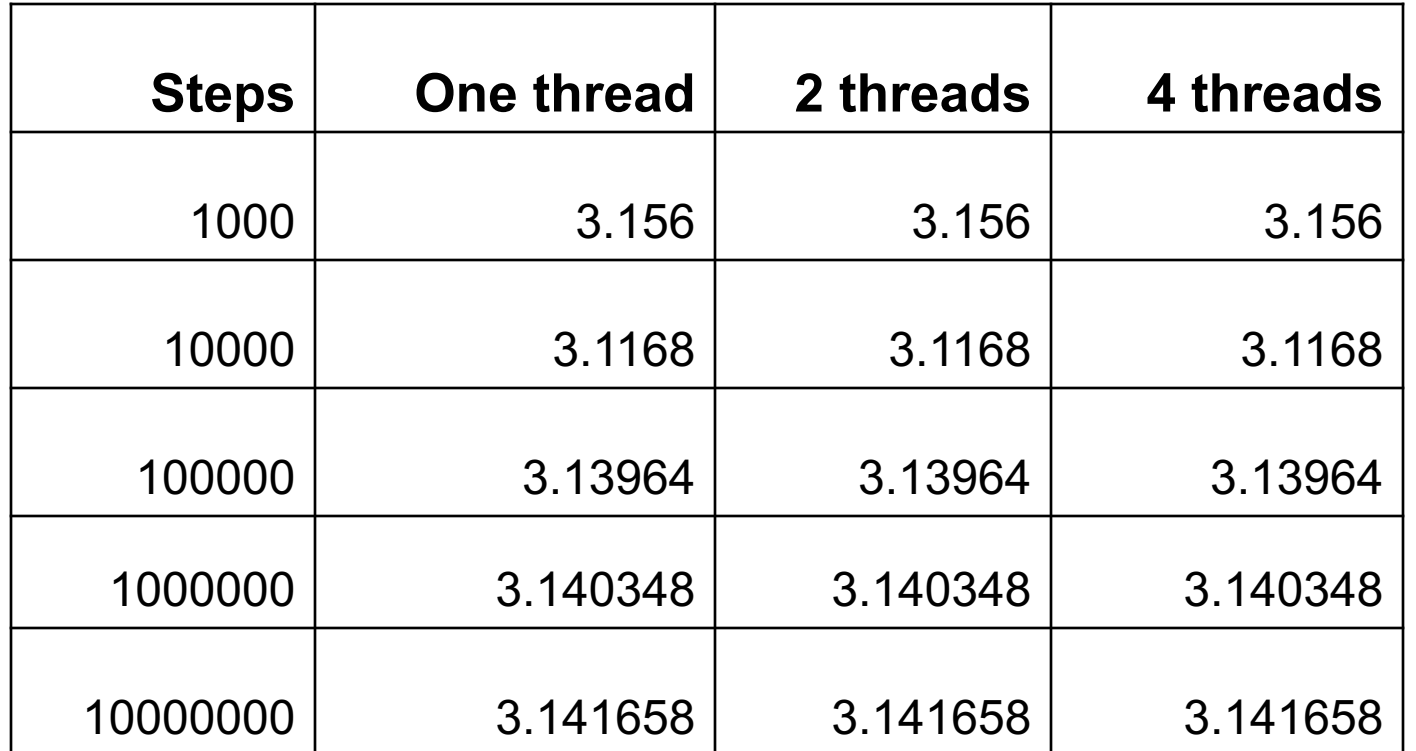

Used the MKL library with two generator streams per computation: one for the x values (WH) and one for the y values (WH+1). Also used the leapfrog method to deal out iterations among threads.

### **Extras: One short extra section**

• Fortran and OpenMP

### **Fortran and OpenMP**

- We were careful to design the OpenMP constructs so they cleanly map onto C, C++ and Fortran.
- There are a few syntactic differences that once understood, will allow you to move back and forth between languages.
- In the specification, language specific notes are included when each construct is defined.

# **OpenMP:**

#### **Some syntax details for Fortran programmers**

- Most of the constructs in OpenMP are compiler directives.
	- For Fortran, the directives take one of the forms: C\$OMP *construct [clause [clause]…]* !\$OMP *construct [clause [clause]…]* \*\$OMP *construct [clause [clause]…]*
- The OpenMP include file and lib module

use omp\_lib include "omp\_lib.h"

## **OpenMP: Structured Blocks (Fortran)**

- Most OpenMP constructs apply to structured blocks.
	- –Structured block: a block of code with one point of entry at the top and one point of exit at the bottom.
	- –The only "branches" allowed are STOP statements in Fortran and exit() in C/C++.

```
C$OMP PARALLEL
10 wrk(id) = garbage(id)res(id) = wrk(id)<sup>**2</sup>
     if(conv(res(id)) goto 10
C$OMP END PARALLEL
    print *,id
                                           C$OMP PARALLEL
                                            10 wrk(id) = garbage(id)30 res(id)=wrk(id)**2
                                                 if(conv(res(id))goto 20
                                                 go to 10
                                           C$OMP END PARALLEL
                                                if(not_DONE) goto 30
                                           20 print *, id
```
A structured block and  $\frac{306}{200}$  Not A structured block

#### **OpenMP: Structured Block Boundaries**

 $\bullet$  In Fortran: a block is a single statement or a group of statements between directive/end-directive pairs.

```
C$OMP PARALLEL
10 wrk(id) = garbage(id)res(id) = wrk(id)<sup>**2</sup>
     if(conv(res(id)) goto 10
C$OMP END PARALLEL
                                          C$OMP PARALLEL DO
                                             do I=1,N res(I)=bigComp(I)
                                                end do 
                                          C$OMP END PARALLEL DO
```
- l The "construct/end construct" pairs is done anywhere a structured block appears in Fortran. Some examples:
	- l DO … END DO
	- l PARALLEL … END PARREL
	- l CRICITAL … END CRITICAL
	- SECTION ... END SECTION
- SECTIONS ... END SECTIONS
- SINGLE … END SINGLE
- MASTER … END MASTER

# **Runtime Library Routines**

- The include file or module defines parameters
	- Integer parameter omp\_locl\_kind
	- Integer parameter omp\_nest\_lock\_kind
	- Integer parameter omp\_sched\_kind
	- Integer parameter openmp\_version
		- With value that matches C's \_OPEMMP macro
- Fortran interfaces are similar to those used with C
	- Subroutine omp\_set\_num\_threads (num\_threads)
	- Integer function omp\_get\_num\_threads()
	- Integer function omp\_get\_thread\_num()\
	- Subroutine omp\_init\_lock(svar)
		- Integer(kind=omp\_lock\_kind) svar
	- Subroutine omp\_destroy\_lock(svar)
	- Subroutine omp\_set\_lock(svar)
	- Subroutine omp\_unset\_lock(svar)

### **Nersc perlmutter**

- To submit to the reservation, add the --reservation=<reservation-name> flag to your submission, either within the script by adding a line to the Slurm command preamble:
- #SBATCH --reservation=<reservation-name>
- OR on the command line when you submit the job:
- sbatch --reservation=<reservation-name> ./myscript.sl
- **To use the reserved nodes and share with multiple users**, add these flags to salloc or sbatch:
- -C gpu -g shared -A ntrain5 --reservation=<reservation\_name> -N 1 -c 32 -G 1 -t 60:00
- Please notice the **-q shared** and **-c 32 -G1** options. It will request 1/4 of the node's CPU and 1 GPU.
- Users can run either CPU or GPU jobs in this allocation.